# **BACHELOR OF COMPUTER APPLICATIONS (BCA)**

CHOICE BASED CREDIT SYSTEM (CBCS) CURRICULUM AND SYLLABUS REGULAR (2023–2024)

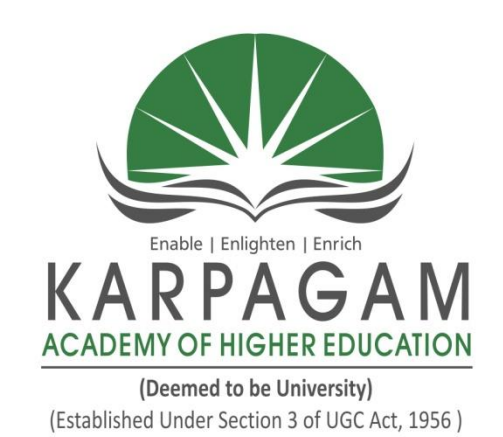

# **DEPARTMENT OF COMPUTER APPLICATIONS**

FACULTY OF ARTS, SCIENCE, COMMERCE AND MANAGEMENT

(FASCM)

# **KARPAGAM ACADEMY OF HIGHER EDUCATION**

(Deemed to be University) (Established Under Section 3 of UGC Act, 1956) (Accredited with A+ Grade by NAAC in the Second Cycle) Eachanari (Post), Coimbatore – 641 021. Tamilnadu, India Phone No. 0422-2980011 - 14 Fax No: 0422-2980022 **E mail ID:** info@ kahedu.edu.in, Web: www.kahedu.edu.in

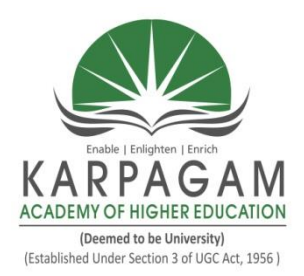

## **KARPAGAM ACADEMY OF HIGHER EDUCATION**

(Deemed to be University) (Established Under Section 3 of UGC Act, 1956) (Accredited with A+ Grade by NAAC in the Second Cycle) Eachanari (Post), Coimbatore – 641 021.

## **FACULTY OF ARTS, SCIENCE, COMMERCE AND MANAGEMENT (FASCM)**

UNDER – GRADUATE PROGRAMMES (REGULAR PROGRAMME)

# **REGULATIONS (2023)**

# CHOICE BASED CREDIT SYSTEM (CBCS)

# **KARPAGAM ACADEMY OF HIGHER EDUCATION**

(Deemed to be University) (Established Under Section 3 of UGC Act, 1956) (Accredited with A+ Grade by NAAC in the Second Cycle) Eachanari (Post), Coimbatore – 641 021. Tamilnadu, India Phone No. 0422-2980011 - 14 Fax No: 0422-2980022 **E mail ID:** info@ kahedu.edu.in, Web: www.kahedu.edu.in

### **KARPAGAM ACADEMY OF HIGHER EDUCATION**

(Deemed to be University) (Established under Section 3 of UGC Act, 1956) **(Accredited with A+ Grade by NAAC in the Second Cycle) Eachanari Post, Coimbatore - 641 021, India**

#### **FACULTY OF ARTS, SCIENC, COMMERCE AND MANAGEMENT UNDERGRADUATE PROGRAMMES REGULAR MODE REGULATIONS – 2023**

**The following regulations are effective from the academic year 2023- 2024 and are applicable to candidates admitted to Undergraduate (UG) programmes in the Faculty of Arts, Science, Commerce and Management, Karpagam Academy of Higher Education (KAHE) from the academic year 2023-2024 onwards.** 

#### **1 PROGRAMMES OFFERED, MODE OF STUDY AND ADMISSION REQUIREMENTS**

#### **1.1 UG Programmes Offered**

A candidate may undergo a programme in any one of the undergraduate programmes approved by the KAHE as given below.

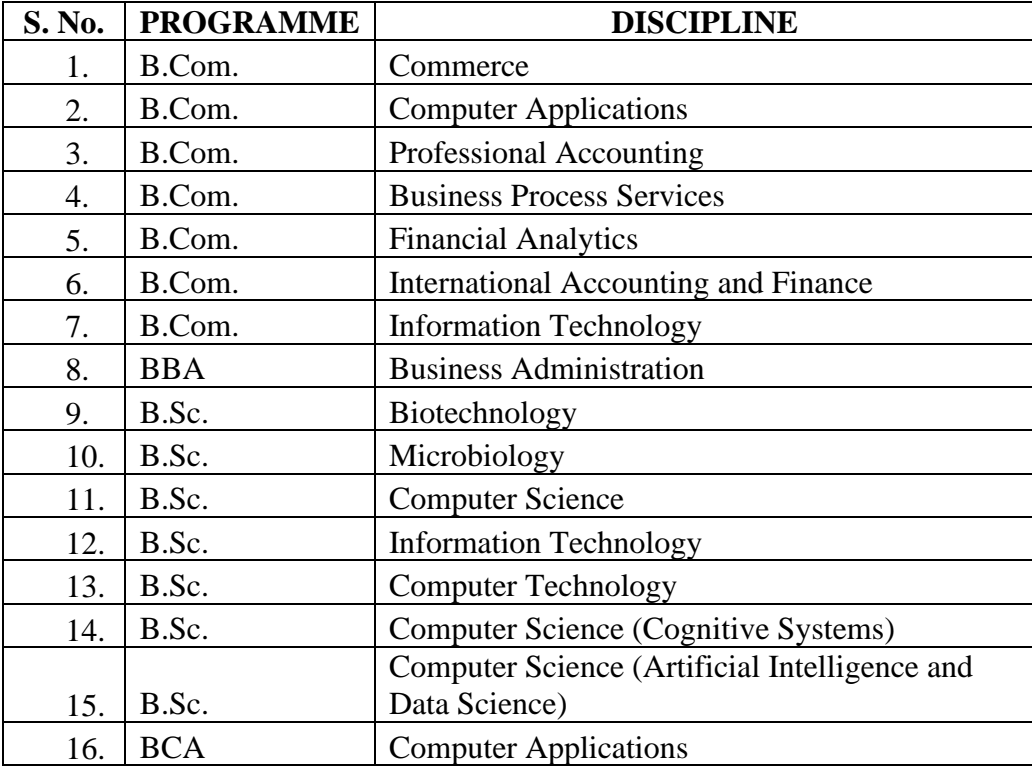

#### **1.2 Mode of Study**

#### **Full-Time**

All programs are offered under Full-Time Regular mode. Candidates admitted under '**Full-Time'** should be present in the KAHE during the complete working hours for curricular, co-curricular and extra-curricular activities assigned to them.

#### **1.3 Admission Requirements (Eligibility)**

A candidate for admission to the first year of the UG degree programme shall be required to have passed the Higher Secondary Examination  $(10 + 2)$ [Academic or Vocational] prescribed by the Government of Tamil Nadu Board or any similar examination of any other Board accepted by the KAHE as equivalent thereto. (Annexure I)

#### **2. DURATION OF THE PROGRAMMES**

2.1 The minimum and maximum period for the completion of the UG Programmes are given below:

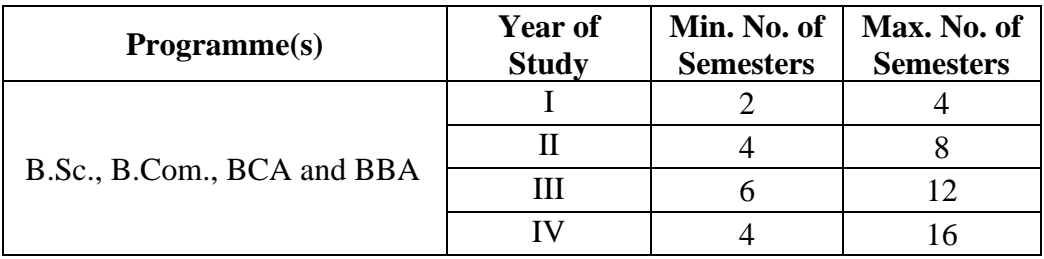

2.2 Each semester normally consists of 450 Instructional hours of study. Examination shall be conducted at the end of every semester for the respective courses.

#### **3. CHOICE BASED CREDIT SYSTEM**

**3.1**. All programmes are offered under Choice Based Credit System with a total number of 140 to 142 credits for three years. Additionally, 40 to 42 credits can also be earned on successful completion of fourth year.

#### **3.2. Credit**

 Credit means the weightage given to each course by the experts of the Board of Studies concerned. A total of 180 to 184 credits are offered for four year programme.

#### **4. STRUCTURE OF THE PROGRAMME**

**4.1** Tamil or any one of the Indian / Foreign Languages *viz,* Malayalam, Hindi, Sanskrit, French is offered as an ability enhancement course for Arts, Science, Commerce and Management Programmes. Four credits are awarded for each course and the examinations will be conducted at the end of each semester.

**4.2.** Major Courses, Minor Courses, Multidisciplinary Courses, Skill Enhancement Courses, Project Work, Ability Enhancement Courses, Value Added Courses (Common to all UG Programmes), Summer Internship, Research Project/Dissertation are part of curricular structure.

#### **4.2.1. Major Courses**

Major Courses consist of theory and practical of Department domains for which examinations shall be conducted at the end of each semester. The students have to earn a minimum of 70 credits for three years and 104 Credits for four years programme in Major Courses.

#### **4.2.2. Minor Courses**

Students will have the option to choose courses from disciplinary/interdisciplinary minors and skill-based courses. Students have to earn a minimum of 22 credits for three years and 30 Credits for four years programme in Minor Courses.

#### **4.2.3. Multidisciplinary Courses (MDC)**

All UG students are required to undergo 3 introductory-level courses relating to any of the broad disciplines. These courses are intended to broaden the intellectual experience and form part of liberal arts and science education. The students have to study three Multidisciplinary Courses and they have to earn a minimum of 09 Credits.

#### **4.2.4. Skill Enhancement Courses (SEC)**

These courses are aimed at imparting practical skills, hands-on training, soft skills, etc., to enhance the employability of students. Three Skill Enhancement Courses are offered in the first, second and fourth semesters. The examination shall be conducted at the end of respective semester. Students have to earn a minimum of 09 Credits in Skill Enhancement Courses.

#### **4.2.5. Project Work**

The project work shall start at the beginning of sixth semester in the Department/Industry/Research Institute (National/International) and the project report has to be submitted at the end of the sixth semester. The project may be an individual or group task**.** The Head of Department concerned shall assign a project supervisor who in turn shall monitor the project work of the student(s). A project / dissertation work shall be carried out by the students and they have to earn minimum of 04 credits.

#### **4.2.6. Ability Enhancement Course (AEC)**

There are four Ability Enhancement Courses offered during the first four semesters. Four credits are awarded for each course and the examinations will be conducted at the end of each semester. Students have to earn a minimum of 16 Credits in Ability Enhancement Courses.

#### **4.2.7. Internship**

The students exiting the programme after first year or second year must have completed 04 credits internship/apprenticeship during first year or second year summer term.

#### **4.2.8. Value Added Courses (VAC)**

The students will study four Value Added Courses in the first three semesters of their programme. Two credits are awarded for each course and the examinations will be conducted at the end of each semester. Students have to earn a minimum of 08 Credits in Ability Enhancement Courses. The various Value Added Courses offered are given below:

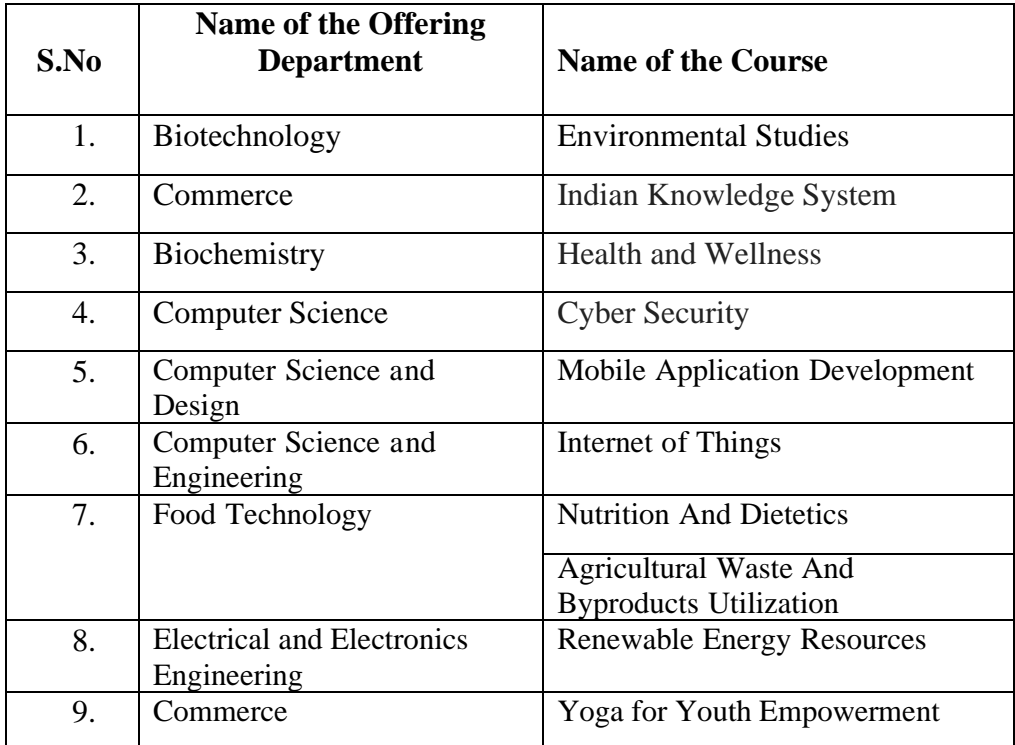

#### **4.2.9. Research Project /Dissertation**

The candidates shall undertake the project work in the eighth Semester either in the Department/Industry/Research Institute (National / International). The project report shall be submitted at the end of the eighth semester. Students have to earn a minimum of 04 Credits in Research Project/Dissertation Work.

If the candidate undertakes the project work outside the Department, the faculty concerned within the Department shall be the Supervisor and the teacher/scientist under whom the work is carried out will be the Cosupervisor. The candidate shall bring the attendance certificate from the place where the project work carried out.

HoD shall assign a project supervisor who shall monitor the student's project work(s). A Project Assessing Committee (PAC) shall be constituted with HoD and two senior faculty members of the Department. The PAC shall announce the dates for the reviews and demonstration. The student shall make a presentation on the progress and demonstration of their project before the PAC in the presence of their supervisor on the scheduled dates.

#### **Approval of the project**

The candidate has to submit, in consultation with his/her supervisor, the title, objective and the action plan of his/her project to the PAC on the first review. Only after obtaining the approval of PAC, the student can initiate the project work.

#### **5. Online Course**

Students are encouraged to study the online course from SWAYAM/ NPTEL/MOOC in any one of the first seven semesters for which examination shall be conducted at the end of the course by the respective external agencies, if any. The student can register to the courses which are approved by the Department. The student shall produce a Pass Certificate from the respective agencies. The credit(s) earned by the students will be transferred to the concerned course in the mark statement.

#### **6. Extra Curricular Activities**

Every student is encouraged to participate in at least any one of the following activities:

- NSS
- NCC
- Sports / Mass drill
- YRC
- Club activities
- Other Co-curricular and Extra curricular activities

The student's performance shall be examined by the staff in-charge of activities along with the faculty mentor and the Head of the respective department on the following parameters.

- 75% weightage for active participation in Extra Curricular Activities in / out of the KAHE.
- 25% weightage for Exemplary Awards/Honours/Prizes secured.

**6.1** Marks for Co-curricular and Extra-curricular shall be sent to the Controller of Examination (CoE) before the commencement of the Sixth End Semester Examinations. The above activities shall be conducted outside the regular working hours of the KAHE.

#### **7. MEDIUM OF INSTRUCTION**

The medium of instruction and examinations for the courses under Language I – Tamil / Hindi / Malayalam / French / Sanskrit shall be in the language concerned. For all other courses, the medium of instruction and examination should be in English.

#### **8. MAXIMUM MARKS**

All the theory and practical courses shall carry a maximum of 100 marks, out of which 40 marks is awarded for Continuous Internal Assessment (CIA) and 60 marks for End Semester Examinations (ESE).

**Evaluation:** Evaluation of the course comprise of two parts such as the Continuous Internal Assessment (CIA) and the End Semester Examination (ESE).

#### **9. a. FACULTY MENTOR**

To help students in planning their courses of study and for general advice on the academic programme, the HoD shall allot twenty students to a faculty who will function as a faculty mentor throughout their period of study. A Faculty mentor shall advise the students and monitor their behavior and academic performance. Problems if any shall be counseled by them periodically. The faculty mentor is also responsible to inform the parents of their mentee's progress. The Faculty mentor shall display the cumulative attendance particulars of his / her mentees periodically (once in 2 weeks) on the Notice Board to know their attendance status and satisfy the clause 12 of this regulation.

#### **b. ONLINE COURSE COORDINATOR**

To help students in planning their online courses and for general advice on online courses, the HoD shall nominate a coordinator for the online courses. The Online course coordinator shall identify the courses which students can select for their programme from the available online courses offered by different agencies periodically and inform the same to the students. Further, the coordinators shall advice the students regarding the online courses and monitor their participation.

#### **10. CLASS COMMITTEE**

Every class shall have a Class Committee consisting of the faculty members of various courses of the class concerned, student representatives (Minimum 2 boys and 2 girls of various capabilities and Maximum of 6 members) and the concerned HoD / senior faculty as Chairperson. The objective of the Class Committee Meeting is all about the teaching – learning process. Class Committee shall be convened at least once in a month. The functions of the Class Committee shall include

- **1.** The class committee shall be constituted during the first week of each semester.
- **2.** The Class Committee of a particular class of any department is normally constituted by the HoD/Chairperson of the Class Committee. However, if the students of different departments are mixed in a class, the Class Committee shall be constituted by the respective Dean of the Faculty.
- **3.** The HoD/Chairperson of the Class committee is authorized to convene the meeting of the class committee.
- **4.** The respective Dean of the Faculty has the right to participate in any Class committee meeting.
- **5.** The Chairperson is required to prepare the minutes of every meeting, and submit the same to the Dean concerned within two days after having convened the meeting. Serious issues if any shall be brought to the notice of the Registrar by the HoD/Chairperson immediately.
- **6.** Analyzing and solving problems experienced by students in the class room and in the laboratories.
- **7.** Analyzing the performance of the students of the class after each test and finding the ways and means to improve the performance.

#### **11. COURSE COMMITTEE FOR COMMON COURSES**

Each common theory course offered to more than one discipline or department shall have a "Course Committee" comprising all the teachers

handling the common course with one of them nominated as Course Coordinator. The nomination of the course coordinator shall be made by the respective Dean depending upon whether all the teachers handling the common course belong to a single department or to various other departments. The 'Course Committee' shall meet in order to arrive at a common scheme of evaluation for the tests to ensure a uniform evaluation of the tests. If feasible, the course committee shall prepare a common question paper for the Internal Assessment test(s). Course Committee Meeting is conducted once in a semester.

#### **12. REQUIREMENTS TO APPEAR FOR THE END SEMESTER EXAMINATION**

**a.** Ideally, every student is expected to attend all classes and should secure 100% attendance. However, in order to allow for certain unavoidable circumstances, the student is expected to attend at least 75% of the classes and the conduct of the candidate has been satisfactory during the course.

**b.** A candidate who has secured attendance between 65% and 74% (both included), due to medical reasons (Hospitalization / Accident / Specific Illness) or due to participation in University / District / State / National / International level sports or due to participation in Seminar / Conference / Workshop / Training Programme / Voluntary Service / Startup Activity / Extension activities or similar programmes with prior permission from the Registrar shall be given exemption from prescribed minimum attendance requirements and shall be permitted to appear for the examination on the recommendation of the Head of Department concerned and the Dean to condone the shortage of attendance. The Head of Department has to verify and certify the genuineness of the case before recommending to the Dean concerned. However, the candidate has to pay the prescribed condonation fee to the KAHE.

**c.** However, a candidate who has secured attendance less than 65% in the current semester due to any reason shall not be permitted to appear for the current semester examinations. But he/she will be permitted to appear for his/her supplementary examinations, if any and he/she has to re-do the same semester with the approval of the Dean, Students Affairs and Registrar.

#### **13. PROCEDURE FOR AWARDING MARKS FOR INTERNAL ASSESSMENT**

 13.1 **Attendance and Assessment:** Every Faculty is required to maintain an **Attendance and Assessment Record (Log book)** which consists of attendance of students marked for each lecture/practical/ project work class, the test marks and the record of class work (topic covered), separately for

each course. This should be submitted to the HoD once in a week for checking the syllabus coverage, records of test marks and attendance. The HoD shall sign with date after due verification. The same shall be submitted to respective Dean once in a fortnight. After the completion of the semester the HoD should keep this record in safe custody for five years as records of attendance and assessment shall be submitted for inspection as and when required by the KAHE/any other approved body.

 13.2 **Continuous Internal Assessment (CIA)**: The performance of students in each course will be continuously assessed by the respective faculty. The Retest will be conducted and considered based on the requirements and recommendations by the Head of the Department. The guidelines for the Continuous Internal Assessment (CIA) are given below:

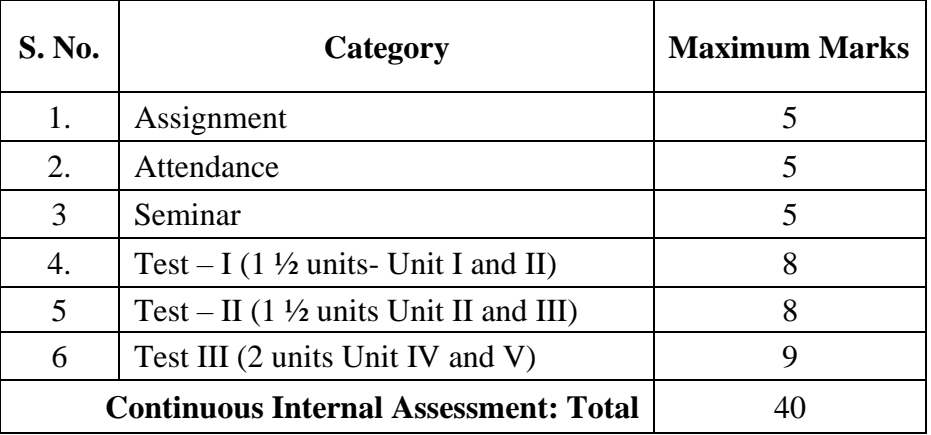

#### **Theory Courses**

#### **Practical Courses**

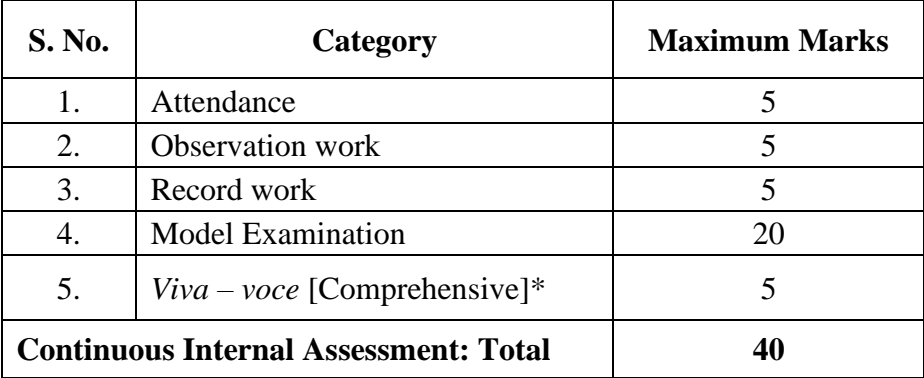

\* Includes *Viva- voce* conducted during the model Exam practical.

Every practical Exercise / Experiment shall be evaluated based on the conduct of Exercise/ Experiment and records maintained.

#### **13.3 Portions for Test Question Paper**

Portions for Internal Test – I : First  $1 \frac{1}{2}$  Units (Unit I and II) Portions for Internal Test – II : Second  $1\frac{1}{2}$  Units (Unit II and III) Portions for Internal Test –  $III$ : Two units (Unit IV and V)

#### **13.4 Pattern of Test Question Paper**

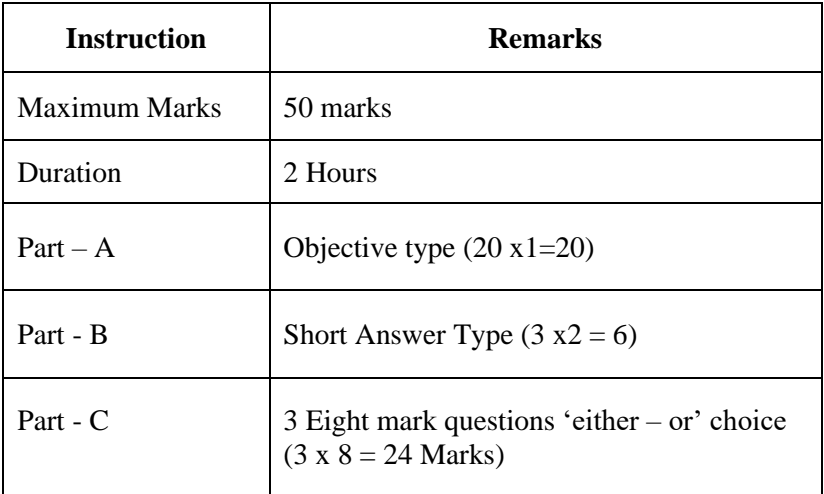

#### **13.5 Attendance**

#### **Marks Distribution for Attendance**

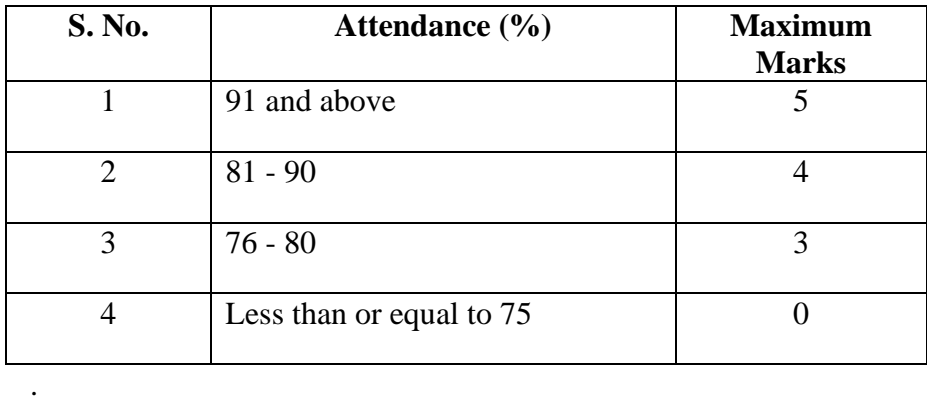

#### **14. ESE EXAMINATIONS**

**14.1 End Semester Examination (ESE)**: End Semester Examination will be held at the end of each semester for each course. The question paper is for a maximum 60 marks.

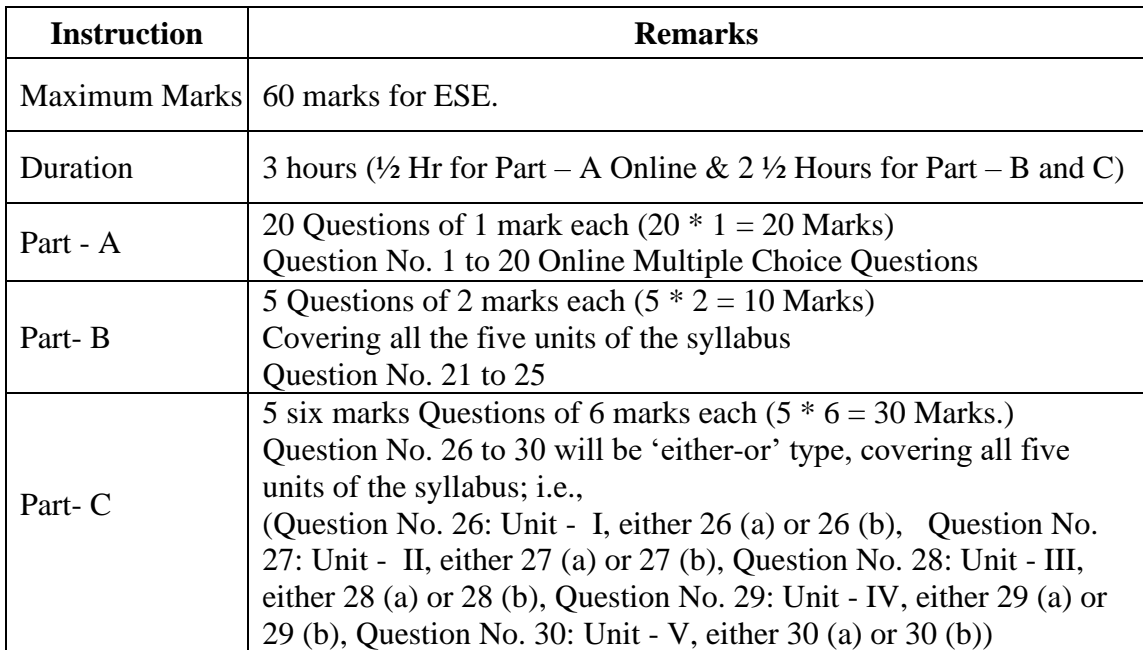

#### **Pattern of ESE Question Paper:**

**14.2 Practical:** There shall be combined valuation by the Internal and External examiners. The pattern of distribution of marks shall be as given below.

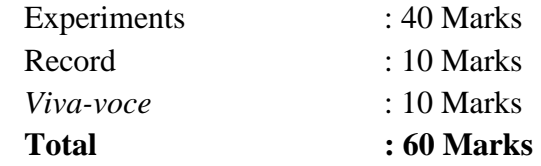

#### **Record Notebooks for Practical Examination**

Candidate taking the practical examination should submit Bonafide Record Notebook prescribed for the practical examination; failing which the candidate will not be permitted to take the practical examination.

In case of failures in Practical Examination, the marks awarded for the Record at the time of first appearance of the Practical Examination shall remain the same at the subsequent appearance also by the candidate.

#### **14.3. Evaluation of Project Work**

**14.3.1** The project work shall carry a maximum of 100 marks. (CIA - 40 and  $ESE - 60^*$ )

**\***Combined valuation of Internal and External Examiners.

- **14.3.2** The project report prepared according to the approved guidelines and duly signed by the supervisor(s) shall be submitted to HoD.
- **14.3.3** The evaluation of the project will be based on the project report submitted and a *viva-voce* examination by a team consisting of the supervisor, who will be the Internal Examiner and an External Examiner who shall be appointed by the Controller of Examination. In case the supervisor is not available, the HoD shall act as an Internal Examiner for the same.
- **14.3.4** If a candidate fails to submit the project report on or before the specified date given by the Examination Section, the candidate is deemed to have failed in the Project Work and shall re-enroll for the same in a subsequent semester.

If a candidate fails in the respective viva-voce examinations he/she has to resubmit the Project Report within 30 days from the date of declaration of the results. For this purpose, the same Internal and External examiner shall evaluate the resubmitted report in the subsequent semester.

**9.3.5** Copy of the approved project report after the successful completion of *viva-voce* examination shall be kept in the KAHE library.

#### **15. PASSING REQUIREMENTS**

- **15.1** Passing minimum: There is a passing minimum, 20 marks out of 40 marks for CIA and the passing minimum is 30 marks out of 60 marks in ESE. The overall passing in each course is 50 out of 100 marks (Sum of the marks in CIA and ESE examination).
- **15.2** If a candidate fails to secure a pass in a particular course (either CIA or ESE or Both) as per clause 15.1, it is mandatory that the candidate has to register and reappear for the examination in that course during the subsequent semester when examination is conducted for the same till, he / she receives pass both in CIA and ESE (vide Clause 2.1).
- **15.3** Candidate failed in CIA will be permitted to improve CIA marks in the subsequent semesters by writing tests and by re-submitting Assignments.
- **15.4** CIA marks (if it is pass) obtained by the candidate in the first appearance shall be retained by the Office of the Controller of Examinations and considered valid for all subsequent attempts till the candidate secures a pass in ESE.
- **15.5** Candidate who is absent in ESE in a Course / Practical / Project Work after having enrolled for the same shall be considered to have Absent (AAA) in that examination.

#### **16. IMPROVEMENT OF MARKS IN THE COURSES ALREADY PASSED**

Candidates desirous to improve the marks secured in a passed course in their first attempt shall reappear once (**only in ESE**) in the subsequent semester. **The improved marks shall be considered for classification but not for ranking.** If there is no improvement, there shall be no change in the marks awarded earlier.

#### **17. AWARD OF LETTER GRADES**

All the assessments of a course will be done on absolute marks basis. However, for the purpose of reporting the performance of a candidate, letter grades, each carrying certain number of points, will be awarded as per the range of total marks (out of 100) obtained by the candidate in each course as detailed below:

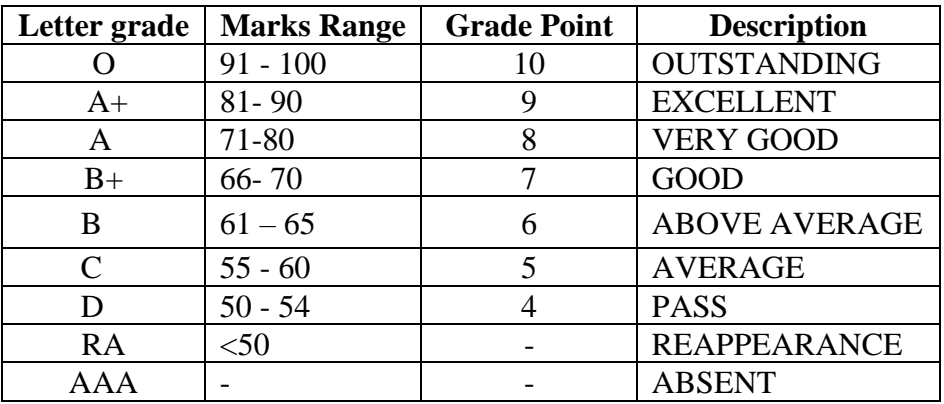

#### **18. GRADE SHEET**

After the declaration of the results, Grade Sheets will be issued to each student which will contain the following details:

- i. The list of courses enrolled during the semester and the grade scored.
- ii. The Grade Point Average (**GPA**) for the semester and
- iii. The Cumulative Grade Point Average (**CGPA**) of all courses enrolled from first semester onwards.
- iv. Remark on Extension Activities (only in the  $6<sup>th</sup>$  Semester Grade Sheet)

GPA of a Semester and CGPA of a programme will be calculated as follows.

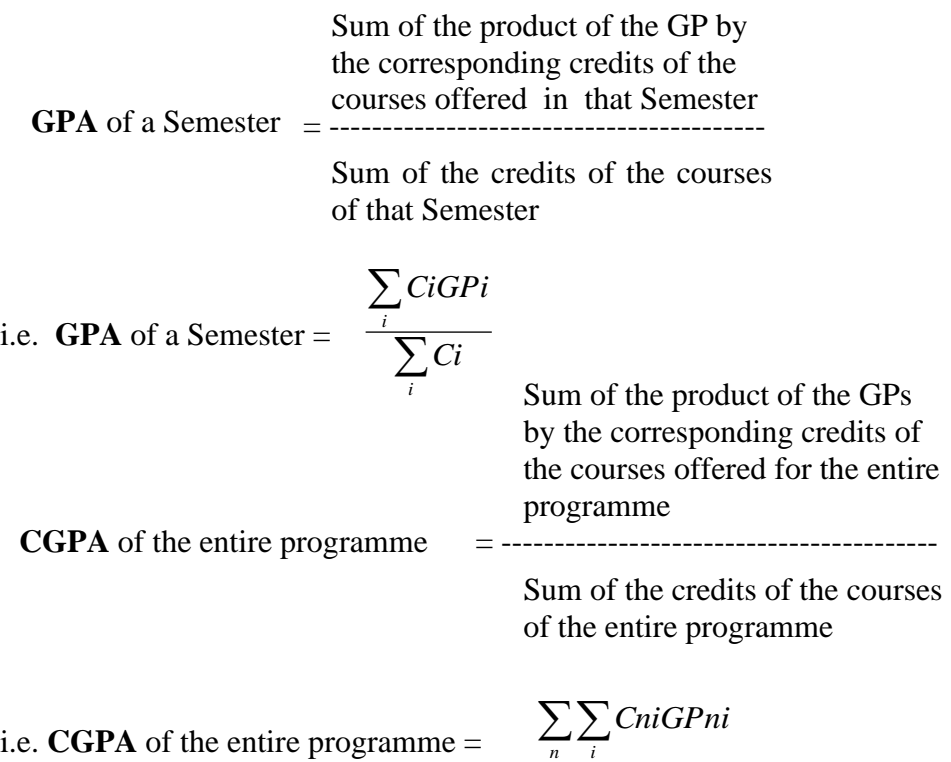

where,

 Ci is the credit fixed for the course 'i' in any semester GPi is the grade point obtained for the course 'i' in any semester 'n' refers to the Semester in which such courses are credited.

 $\sum \sum Chi$ 

*n i*

**Note: RA** grade will be excluded for calculating **GPA** and **CGPA**.

#### **19. REVALUATION**

A candidate can apply for revaluation or re-totaling of his / her semester examination answer script (**theory courses only**), within 2 weeks from the date of declaration of results, on payment of a prescribed fee. For the same, the prescribed application has to be sent to the Controller of Examinations through the HoD. **A candidate can apply for revaluation of answer scripts not exceeding 5 courses at a time.** The Controller of Examinations

will arrange for the revaluation and the results will be intimated to the candidate through the HoD concerned**.** Revaluation is not permitted for supplementary theory courses.

#### **20. TRANSPARENCY AND GRIEVANCE COMMITTEE**

Revaluation and Retotaling are allowed on representation (clause 19). Student may get the Xerox copy of the answer script on payment of prescribed fee, if he / she wishes. The student may represent the grievance, if any, to the Grievance Committee, which consists of Dean of the Faculty, (if Dean is HoD, the Dean of another Faculty nominated by the KAHE), the HoD of Department concerned, the faculty of the course and Dean from other discipline nominated by the KAHE and the CoE. If the Committee feels that the grievance is genuine, the script may be sent for external valuation; the marks awarded by the External examiner will be final. The student has to pay the prescribed fee for the same.

#### **21. ELIGIBILITY FOR THE AWARD OF THE DEGREE**

#### **A student shall be declared to be eligible for the conferment of the Degree if he / she has**

- Successfully completed all the components prescribed under Part I to Part IV in the CBCS pattern to earn the minimum required credits as specified in the curriculum corresponding to his / her programme within the stipulated period vide class 2.1.
- Not any disciplinary action pending against him / her.
- The award of the degree must be approved by the Board of Management.

#### **22. CLASSIFICATION OF THE DEGREE AWARDED**

- **22.1** Candidate who qualifies for the award of the Degree (vide clause 21) having passed the examination in all the courses in his / her first appearance, within the specified minimum number of semesters and securing a **CGPA not less than 8** shall be declared to have passed the examination in the **First Class with Distinction.**
- **22.2** Candidate who qualifies for the award of the Degree (vide clause 21) having passed the examination in all the courses within the specified maximum number of semesters (vide clause 2.1), securing a **CGPA not less than 6.5** shall be declared to have passed the examination in the **First Class**.
- **22.3** All other candidates (not covered in clauses 22.1 and 22.2) who qualify for the award of the degree (vide Clause 21) shall be declared to have passed the examination in the **Second Class**.

#### **23.PROVISION FOR WITHDRAWAL FROM END-SEMESTER EXAMINATION**

- **23.1** Based on valid reasons and on prior application the Candidate may be granted permission to withdraw from appearing for the examination of any one course or consecutive examinations of more than one course in a semester examination.
- **23.2** Such withdrawal shall be permitted only once during the entire period of study of the degree programme.
- **23.3** Withdrawal of application is valid only if it is made within 10 days prior to the commencement of the examination in that course or courses and recommended by the HoD / Dean concerned and approved by the Registrar.
- **23.3.1** Notwithstanding the requirement of mandatory TEN days notice, applications for withdrawal for special cases under extraordinary conditions will be considered on the merit of the case.
- **23.4** Withdrawal shall not be construed as an appearance for the eligibility of a candidate for First Class with Distinction. This provision is not applicable to those who seek withdrawal during **VI/VIII semester**.
- **23.5** Withdrawal from the End semester examination is **NOT** applicable to arrear courses of previous semesters.
- **23.6** The candidate shall reappear for the withdrawn courses during the examination conducted in the subsequent semester.

#### **24. PROVISION FOR AUTHORISED BREAK OF STUDY**

- **24.1** Break of Study shall be granted only once for valid reasons for a maximum of one year during the entire period of study of the degree programme**.**  However, in extraordinary situation the candidate may apply for additional break of study not exceeding another one year by paying prescribed fee for break of study. If a candidate intends to temporarily discontinue the programme in the middle of the semester for valid reasons, and to rejoin the programme in a subsequent year, permission may be granted based on the merits of the case provided he / she applies to the Registrar, but not later than the last date for registering for the end semester examination of the semester, through the Head of the Department stating the reasons therefore and the probable date of rejoining the programme.
- **24.2** The candidate thus permitted to rejoin the Programme after the break shall be governed by the Curriculum and Regulations in force at the time of rejoining. Such candidates may have to do additional courses as per the Regulations in force at that period of time.
- **24.3** The authorized break of study (for a maximum of one year) will not be counted for the duration specified for passing all the courses for the purpose of classification. (vide clause 22). However, additional break of study granted will be counted for the purpose of classification.
- **24.4** The total period for completion of the Programme reckoned from, the commencement of the first semester to which the candidate was admitted shall not exceed the maximum period specified in clause 2.1 irrespective of the period of break of study (vide clause 24.1) in order that he/she may be eligible for the award of the degree.
- **24.5** If any student is detained for want of requisite attendance, progress and good conduct, the period spent in that semester shall not be considered as permitted 'Break of Study' or 'Withdrawal' (Clause 23 and 24) is not applicable for this case.

#### **25. RANKING**

A candidate who qualifies for the UG Degree programme passing all the Examinations in the first attempt, within the minimum period prescribed for the programme of study from Semester I through Semester VI/VIII to the programme shall be eligible for ranking. Such ranking will be confined to 10% of the total number of candidates qualified in that particular programme of study subject to a maximum of 10 ranks.

#### **26. SUPPLEMENTARY EXAMINATION**

Supplementary Examination will be conducted only for the final semester students within ten days from the date of publication of results for students who have failed in one theory course only. Such students shall apply with prescribed fee to the Controller of Examinations within the stipulated time.

#### **27. DISCIPLINE**

- **27**.1.If a student indulges in malpractice in any of the Internal / External Examinations he / she shall be liable for punitive action as prescribed by the KAHE from time to time.
- **27.2**.Every student is required to observe discipline and decorous behavior both inside and outside the campus and not to indulge in any activity which will tend to bring down the prestige of the KAHE. The erring students will be referred to the disciplinary committee constituted by the KAHE, to enquire into acts of indiscipline and recommend the disciplinary action to be taken.

#### **28. REVISION OF REGULATION AND CURRICULUM**

Karpagam Academy of Higher Education may from time-to-time revise, amend or change the Regulations, Scheme of Examinations and syllabi if found necessary.

#### **29. MULTIPLE ENTRY AND EXIT**

The students are allowed to exit the programme after 2 or 4 or 6 or 8 semesters with Undergraduate Certificate, Undergraduate Diploma, Undergraduate Degree and Undergraduate with Honors/Honors (Research) respectively as per the regulations of NEP 2020. Similarly, the students from other institutions can join our university in the  $3<sup>rd</sup>$  or  $5<sup>th</sup>$  or  $7<sup>th</sup>$  semester with an appropriate Undergraduate Certificate or Undergraduate Diploma or Undergraduate Degree certificates respectively.

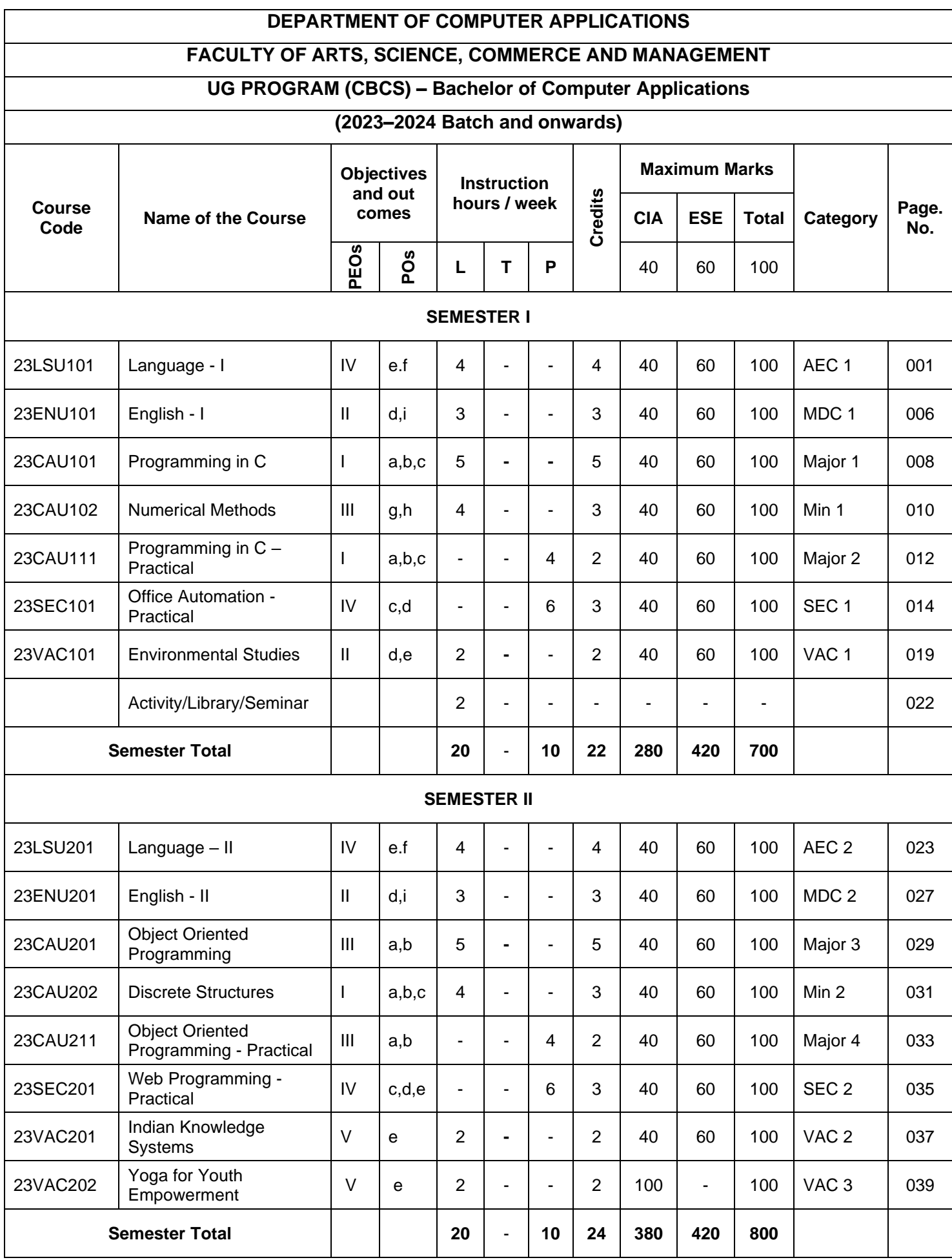

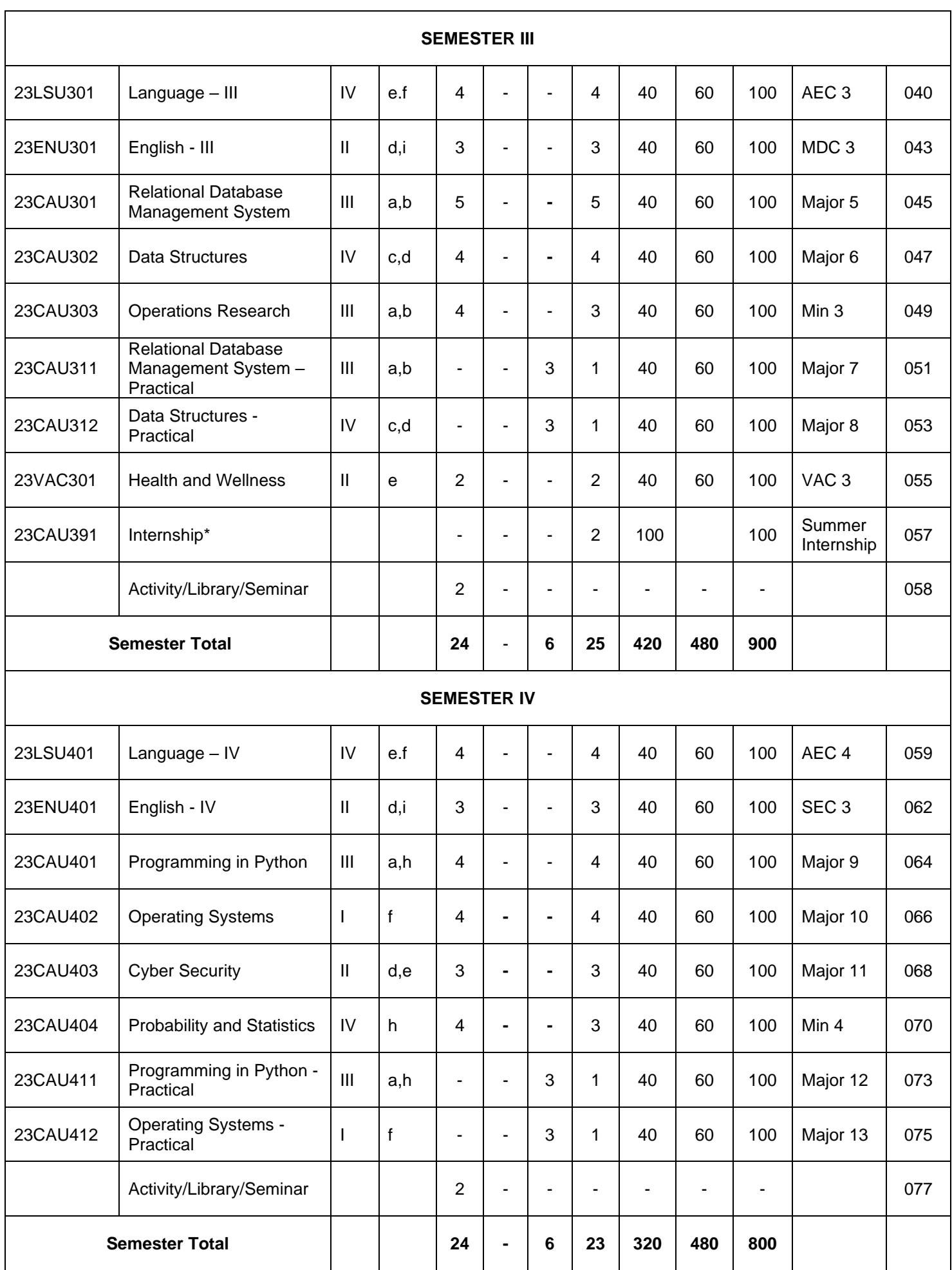

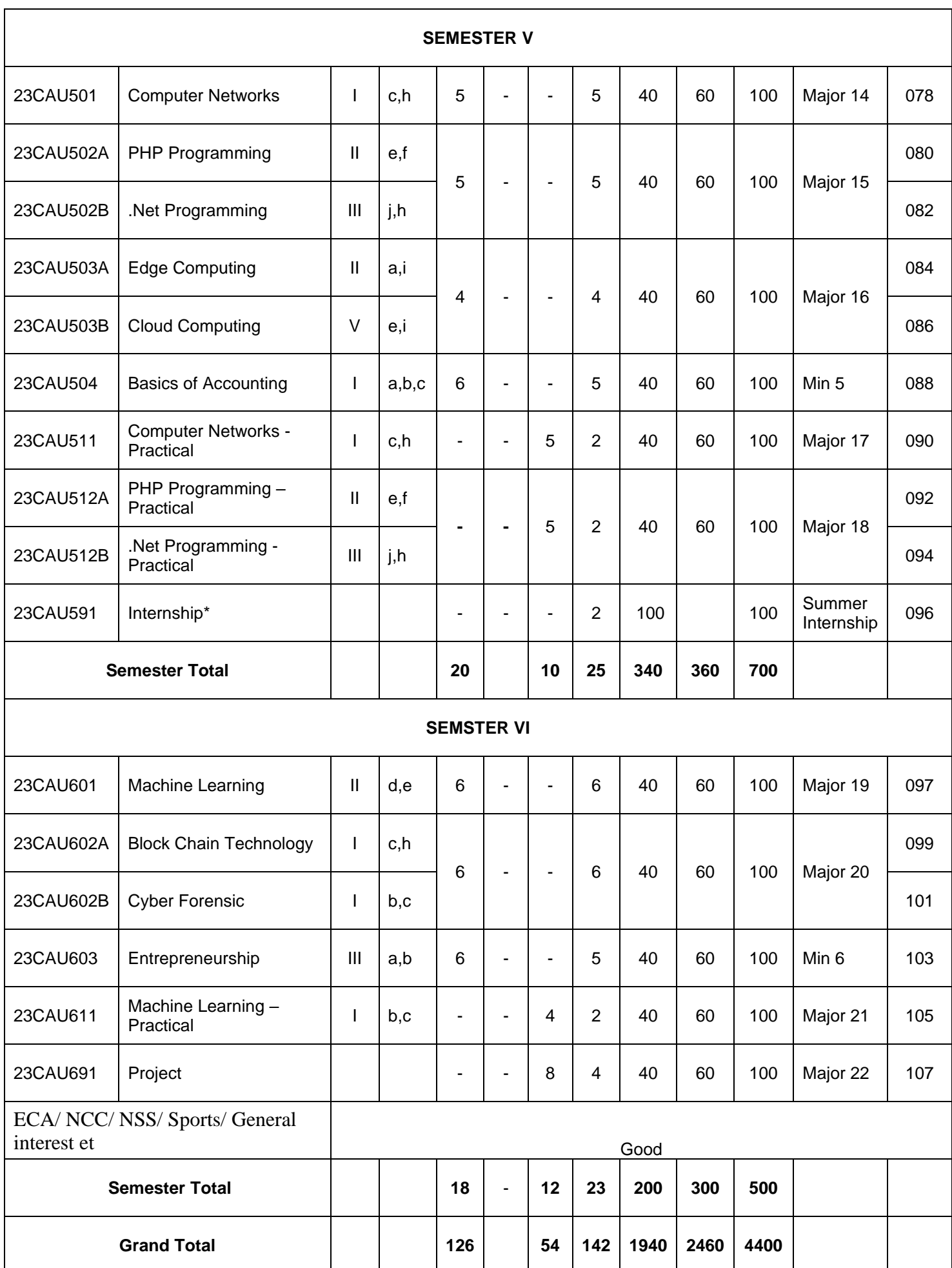

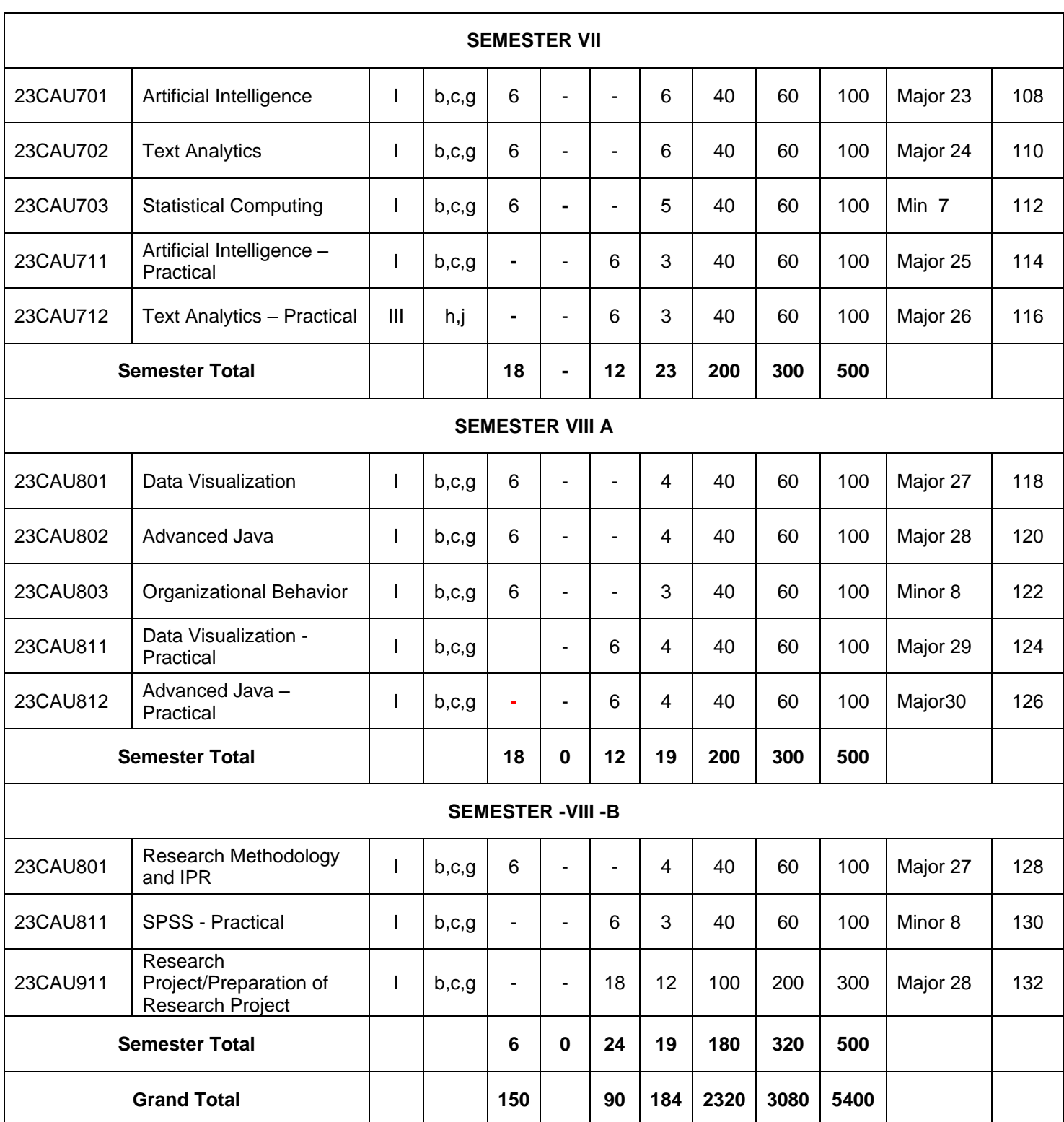

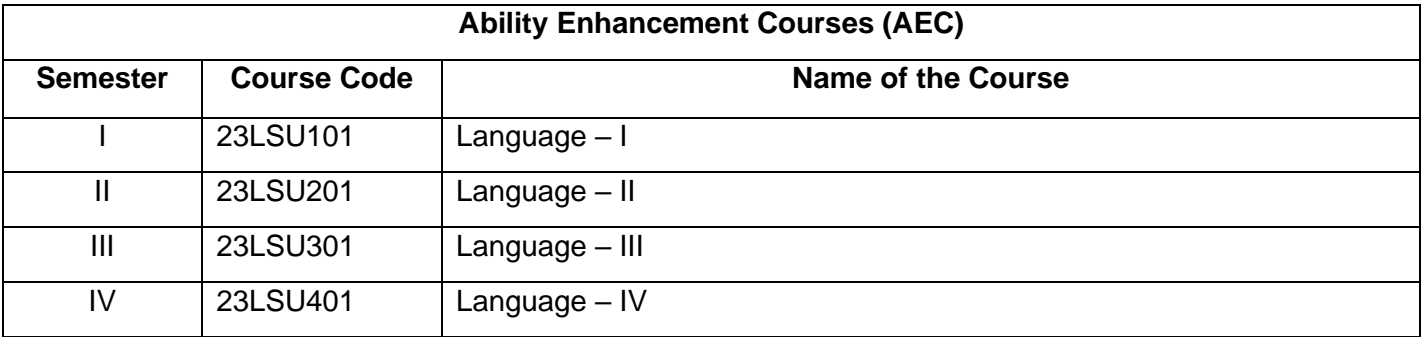

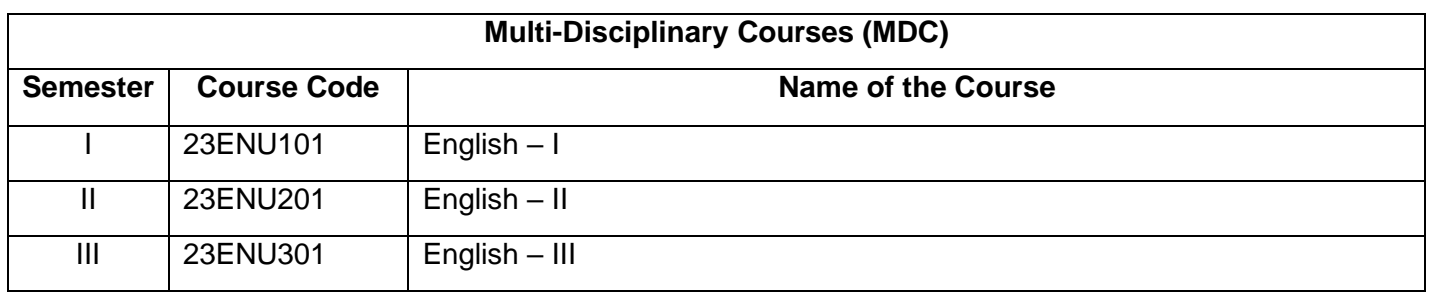

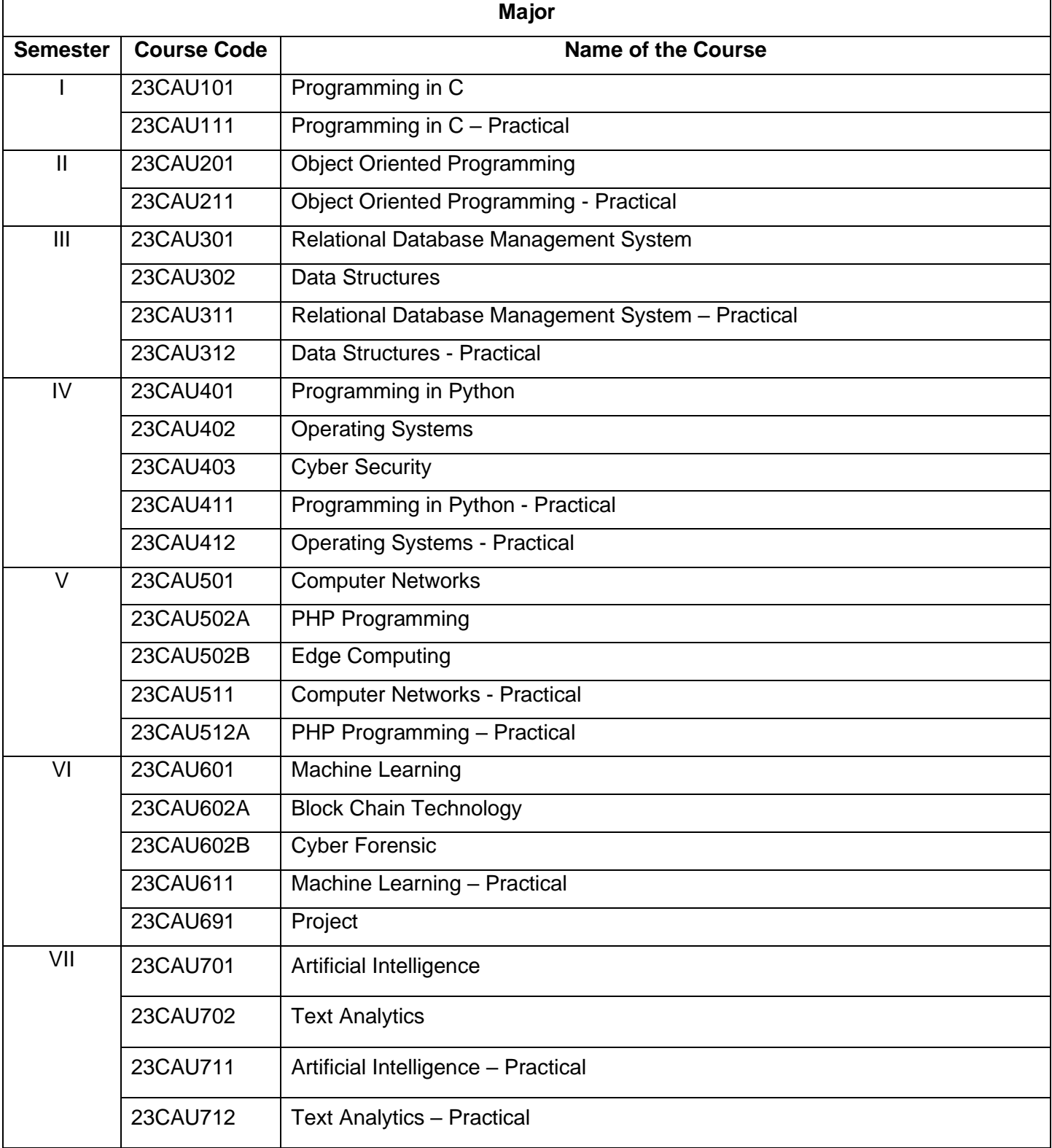

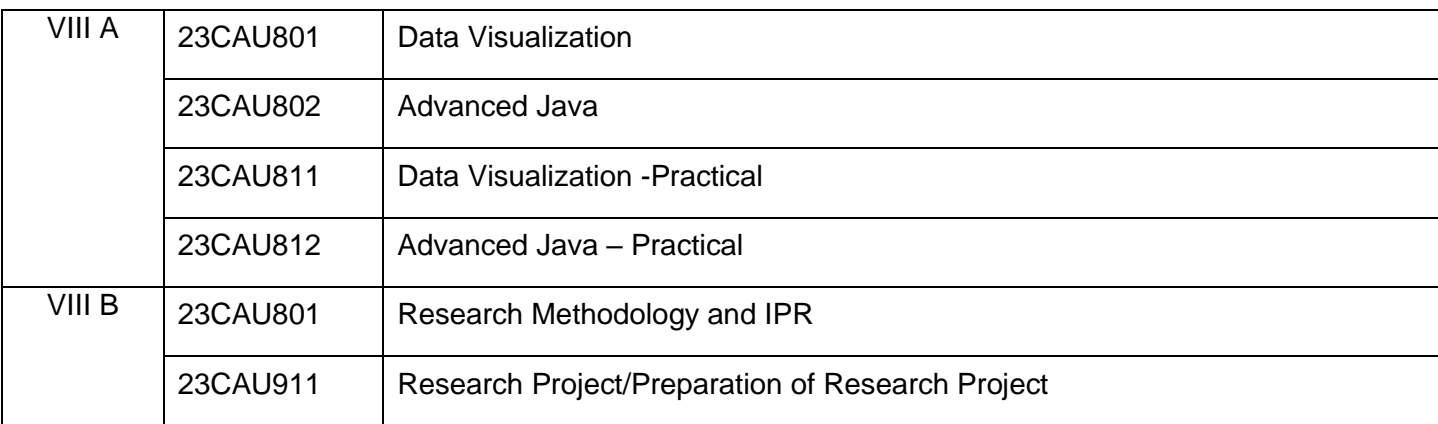

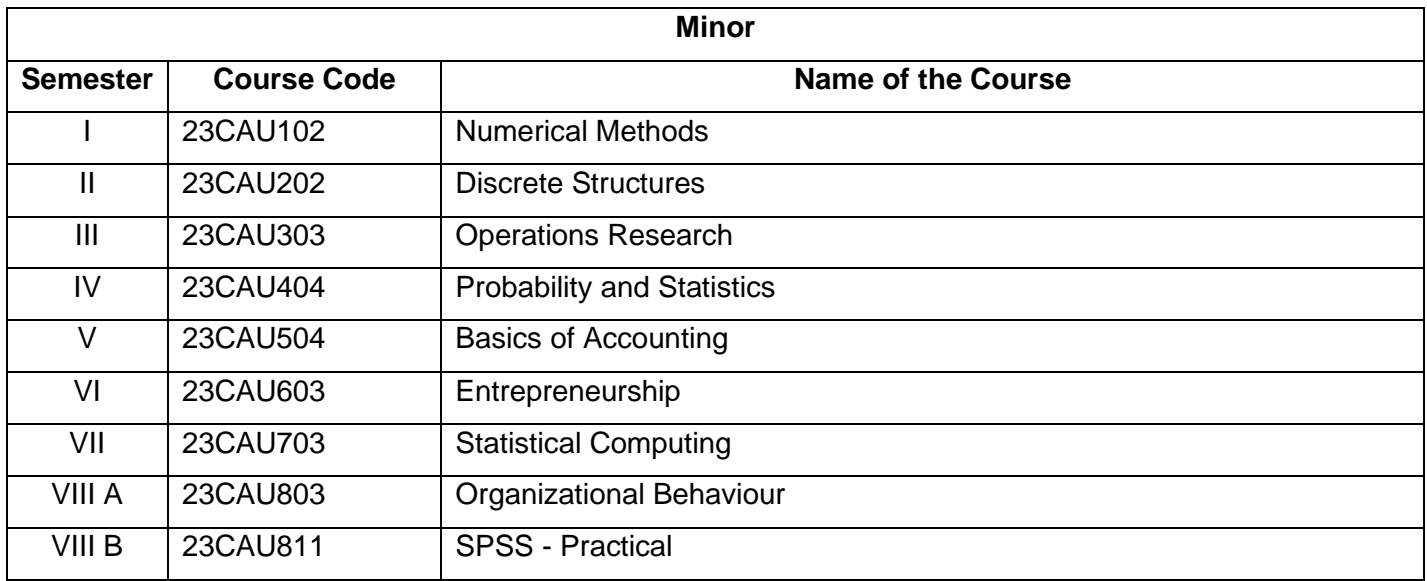

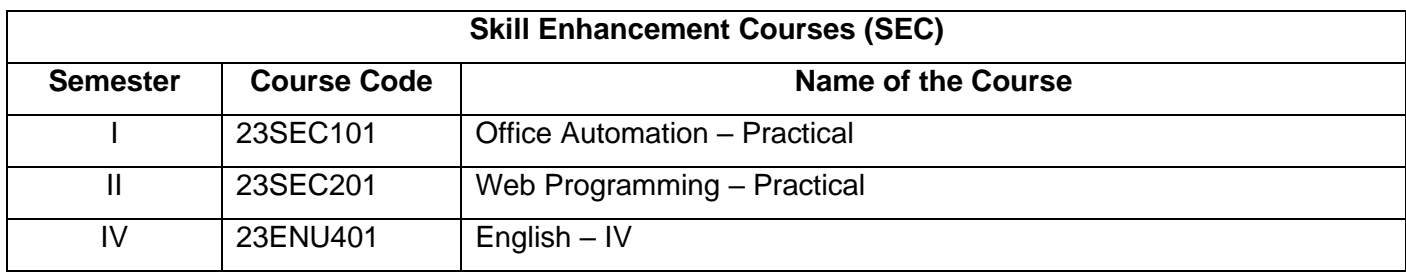

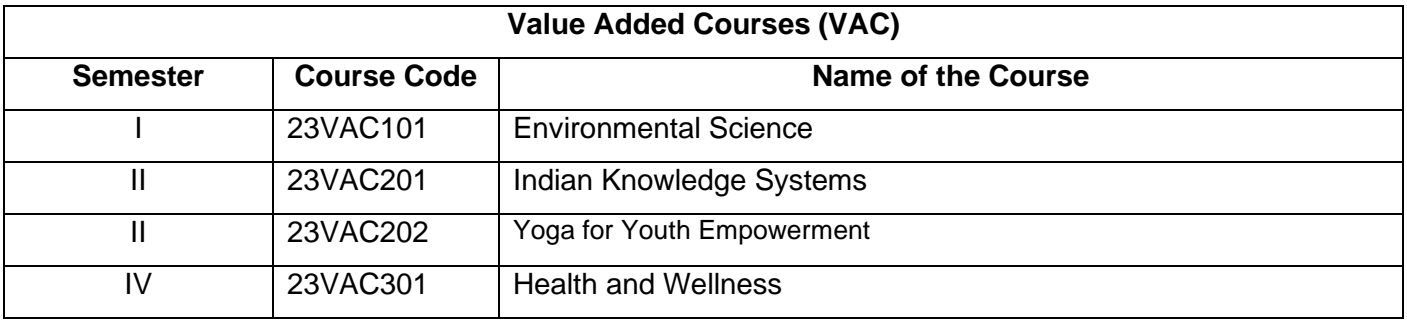

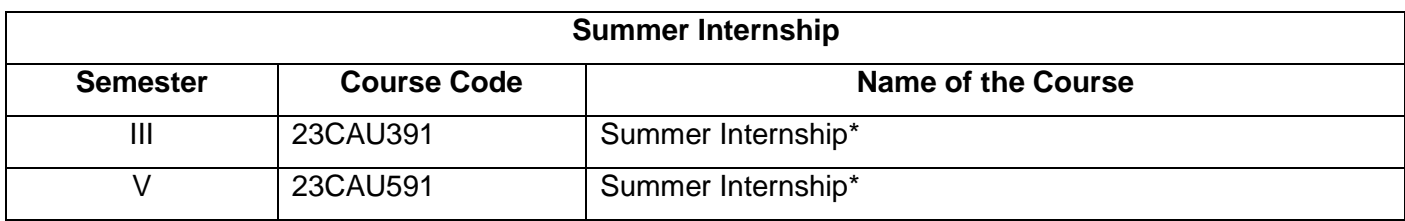

#### **Course Distribution Table**

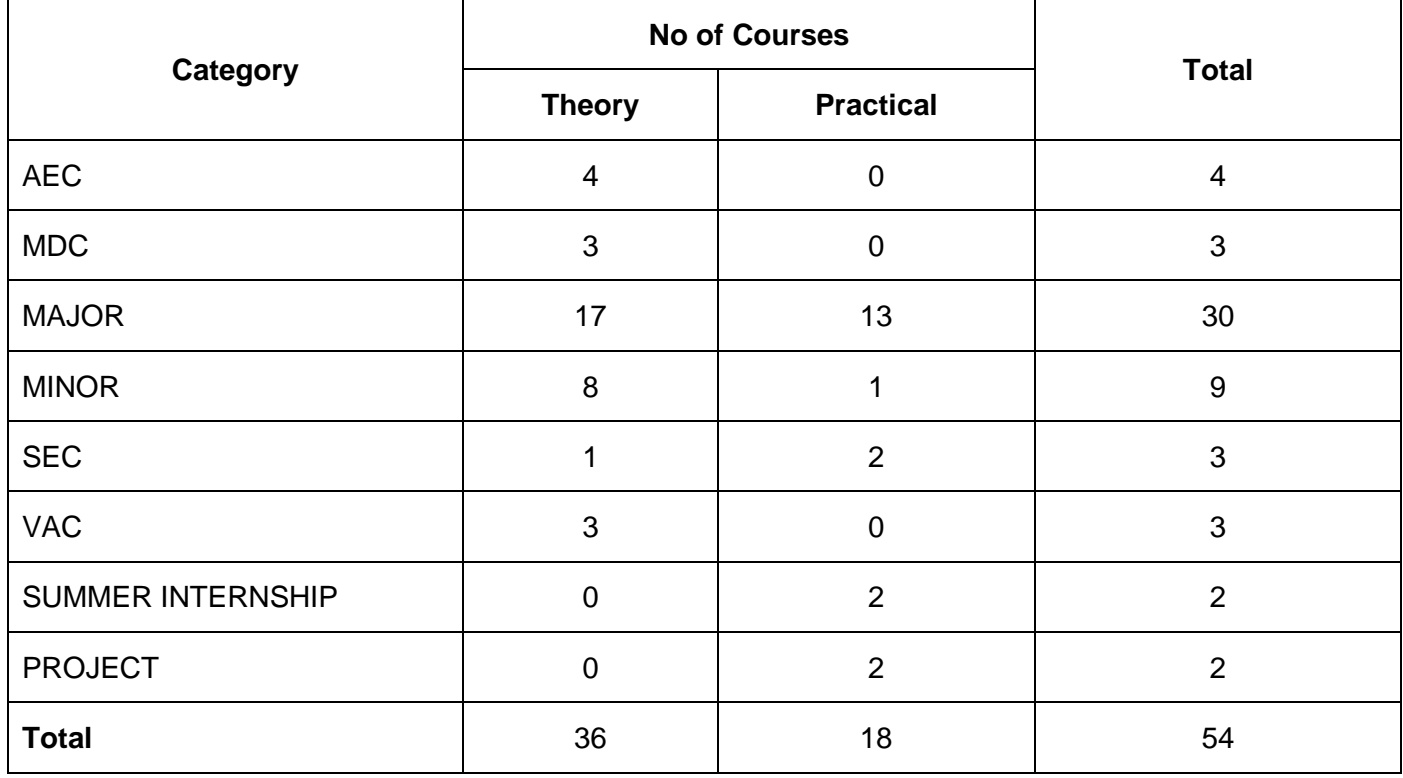

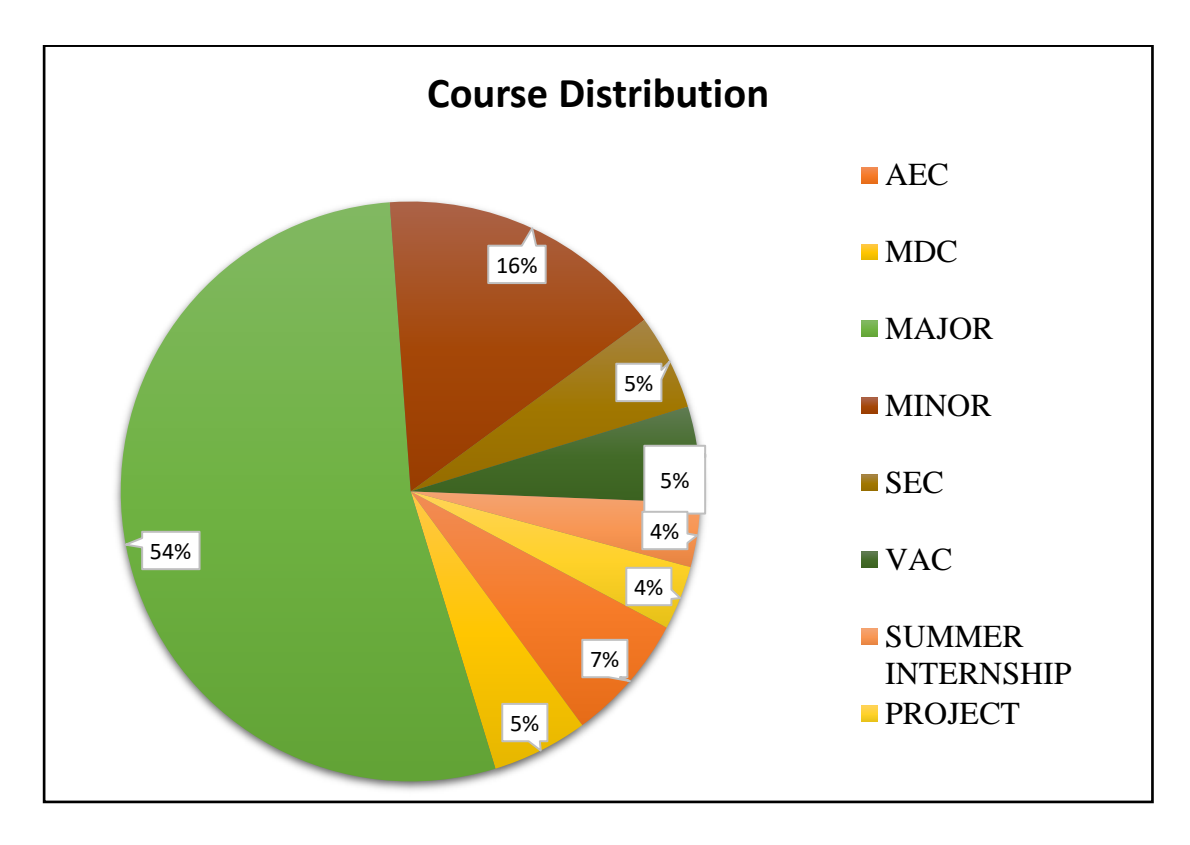

### **BACHELOR OF COMPUTER APPLICATIONS 23LSU101**

### **முதல் பருவம்**

#### **பகுதி** – I, **தமிழ், தாள் 1**

 **4H-4C**

### **Instruction Hours/week: L:4 T:0 P:0 Marks:** Internal**:40** External**:60 T**otal**:100 End Semester Exam:**3 Hours

#### **பாடத்திட்டப்பபாதுந ாக்கம்**

- கற்றல்வழி சிந்தனைத்திறனையும், கருத்து வவளிப்பாட்டுத்திறனையும், மமம்படுத்துதல்.
- ஆய்வுநோக்கை மேம்படுத்துதல்.
- இலக்கியங்கள் உணர்த்தும் வாழ்வின் நுட்பமான பகுதிகளை உணர்த்துதல்.
- மைித மைத்தினைப் பக்குவப்படுத்துதலில் இலக்கியம் தரும் பங்கினை உணர்த்துதல்.
- வளர்ந்து வரும் சமூகத்தில் அறஉணர்வு, பண்பாடு போன்றவை குறித்து அறிவூட்டல். அரசுத்மதர்வுகளுக்கு மாணவர்கனள ஆயத்தமாக்குதல்.

#### **பாடத்திட்டப்பயன்விளைவு**

- இ ்தியக் குடியுரிகைப்பணி முதலோன நபோட்டித் நதர்வுகளில், விருப்பப்போடைோக இடை்பபறுகின்ற,'தமிழ்இலக்கியவரலோறு' குறித்த முழுகையோன அறிமுகை் பபற்றிருத்தல்.
- கல்வெட்டியல், ஓலைச்சுவடியியல் மற்றும் தொல்லியல் சார்ந்த ஆவணத் தேடலுக்குரிய ஆய்வு மனப்பான்மையுடன், இலக்கியங்களை அணுகுதல்.
- தமிழின் வளர்ச்சித்துகறயோகிய, 'அறிவியல்தமிழ்';'இகணயதமிழ்' குறித்த பன்நோக்கு அணுகுமுறையிலான ஆய்வுச்சிந்தனை மேம்பாடு.
- நவகலவோய்ப்புக்குரிய சுயதிறன் நைை்போட்டுடன், பகடப்போக்கத்திறன் மேம்பாடும் பெற்றிருத்தல் .
- சமுதோய ைற்றுை் வோழ்வியல் ைதிப்புககளப் நபணுவதற்குக் கருவியோக இலக்கியங்ககள ோடுகின்ற ைனப்போன்கை வளர்ச்சி. பைோழிபபயப்புத் துகறசோர் ்த நவகலவோய்புத்திறன் பபற்றிருத்தல்

#### **Mapping with Programme Outcomes**

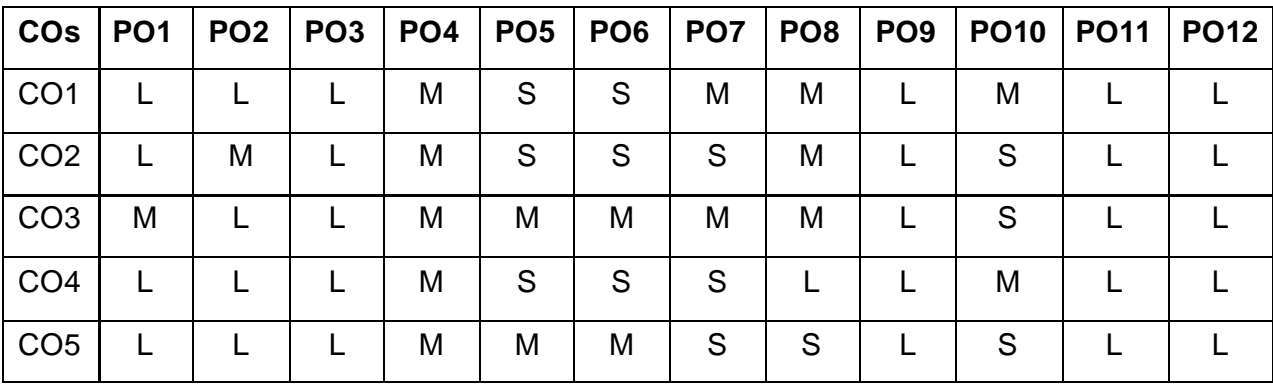

#### **அலகு – I (10 மணிநேரம்)**

**சங்க இலக்கியம்– எட்டுத்ததாளக -** முச்சங்கங்கள்பற்றிய பசய்திகள்– சங்க இலக்கியத்தின் நதோற்றுவோய் – எட்டுத்பதோகக அறிமுகை்.**சங்க இலக்கியம் - ற்றிணை -** ின்ற பசோல்லோ்–குறிஞ்சி – தகலவி கூற்று–1 **சங்க இலக்கியம்- குறுந்தொகை -** நிலத்தினும் பெரிதே–குறிஞ்சி – தலைவி கூற்று- 3 **அறஇலக்கியம்- திருவை்ளுவர்– திருக்குறை்(எண் கை்-திருக்குறை்வரிளச எண் ளணக்குறிப்பன)** 

**பாயிரம் –** 8 அறவோழி அ ்தணன்,13 - விண் இன்று பபோய்ப்பின், 34 - ைனத்துக்கண் ைோசிலன் ஆதல்

**இல்லற இயல் - இல்வாழ்க்ளக -** 41- அன் புை் அறனுை் உகடத்த 50- கவயத்துள்வோழ்வோங்கு

**அன் புளடளம -** 80 - அன் பின்வழியது

**விருந்தோம்பல் -** 90 - மோப்பக்குழையும்

**இனியளவகூறல் -** 95 – பணிவுகடயன் இன்பசோலன்

**தசய்ேன்றி அறிதல் -** 103 – பயன் தூக்கோர்

**புறங்கூறாளம -** 190 – ஏதிலோர்குற்றை்

**ஒப்புரவுஅறிதல் -** 216 – பயன்மரம்

**ஈகை:** 228 – ஈத்துவக்கும் இன்பம்

**துறவற இயல் - தவம் -** 261 – உற்றந ோய்

**வாய்ளம -** 291 – வோய்கை எனப்படுவது

**தவகுைாளம -** 306 - சினபைன்னுை்

**இன்னாசெய்யாமை** : 316-இன்னா எனத்தான் உணர்ந்தவை

**நிலையாமை** - 331 – நில்லாதவற்றை

**ஊழியல் - ஊழ்-** 373 – நுண் ணியநூல்

**ஆள்வினை உடைமை -** 618 –பொறியின்மை யார்க்கும், 620-ஊழையும் உப்பக்கம்

**ேட்பு -** 792-ஆய் ்தோய் ்து, 794-குடிப்பிற ்து, 797-ஊதியை் என் பது **காப்பியம் - சிலப்பதிகாரம்:** 

**மங்கலவாழ்த்துப் பாடல் -** பபோதியில்ஆயினுை் – 'நகோவலன் என்பான்மன்னோ' (14-38), 'நீலவிதானத்து' – 'நோன்புஎன்னை'(48-53). **மளனயறம்படுத்த காளத** - 'வோர்ஒலிகூ ்தகல' – 'சிறப்பின் கண் ணகிதனக்குஎன்' (84-90)

**அரங் நகற்று காளத** -'ைோைலோ்ப டுங்கண் ' - 'அகை்ைற ்து' (170-175). **மதுளரக்காண் டம்** - பகோகலக்களக்கோகத : 'இருமுதுகுரவோ்' - 'எழுந்தனன்யான்' (67-83),'வினைவிளைகாலம்' - ' கொணர்கஈங்குஎன' (148-153) **கட்டுளர காளத** - 'கடிபபோழில்' - 'இல்சோபை்பட்டனிர்' (138-170) **வழக்குளரக்காளத** - 'அல்லகவ பசய்தோர்க்கு' - 'நதோற்றோன்உயிர்' (82-93) **வஞ்சிக்காண் டம்** - டுகல்கோகத - 'ைதுகரமூதூோ்' - 'ைன்னவோ்ஏறு' (218-234) **வாழ்த்துக் காதை** - 'என்னேஇஃது' - 'தோன்றுமால்' (9) **எழுத்திலக்கணம்** - முதல் ைற்றுை் சோர்பபழுத்துகள்

**அலகு- 2 (10 மணிநேரம்)**

**சங்க இலக்கியம் – பத்துப்பாட்டு அறிமுகம்**

**சங்க இலக்கியம் - பதிற்றுப்பத்து** :ஏழோை்பத்து- எறிபிணை் இடறிய பசை்ைறுக்– 65

**சங்க இலக்கியம் - கலித்தொகை :** அகன்ஞாலம் விளக்கும் - நெய்தல்கலி – தகலவிகூற்று- 119.

**அற இலக்கியம் -முன்றுளறயளரயனார்-** பழபைோழி ோனூறு 5 போடல்கள் **காப்பியம் -மணிநமகளல : விழாவளறகாளத :** 'நதவருை் ைக்களுை்' -

'ைருங்குஎன்' (66-72)

**ஊரலா் உளரத்தகாளத** : ' ோவல்ஓங்கிய' - 'உண் டுபகோல்'(1-17), 'கற்றுத்துகறநபோகிய' – 'தீத்பதோழில்படோஅள்' (32-57).

**பாத்திரம் பெற்றகாதை** : 'போதிநீழல்' - 'நல்அறம்கண்டனை' (73-98)

**சிறைக்கோட்டம் அறக்கோட்டம் ஆக்கியகாதை** -'வாழிஎம்கோ' 'அரசுஆள்வேந்துஎன்' (129-163) **சொல்இலக்கணம் -** பெயர், வினை, இடை, உரிச்சொல்-விளக்கமும்பயிற்சியும்

#### **அலகு– 3 (10 மணிநேரம்)**

#### **அறஇலக்கியங்கை்அறிமுகம்**

**சங்க இலக்கியம்- பரிபாடல்:**கவகய : போடல்-6. - ிகறகடல்முக ்து உரோய்– நசறுஆடுபுனலதுபசலவு 1-50.

**சங்க இலக்கியம்-அகோனூறு-** ஈன்று புறை்த ்த எை்முை்உள்ளோள் – போகல – ற்றோய்கூற்று-35

**அற இலக்கியம் -ஔளவயார்- தகான்ளற நவே்தன்** (1-50 போடல்கள்)

**காப்பியம் - சூைாமணி**–**அரசியல்சருக்கம்**- 1. ோவிநய கைழுை்(1131), 2. கண் மிகச கனி ்த (1132),3. விகரபசலலிவுளித்(1133), 4. அகரசோ்கள் வருக (1134), 5. அருளுமாறடிகள் (1135), 6. விஞ்சையருலக (1136), 7. சொரிகதிர் (1137), 8. கரியவன் வகள ்த(1138), 9. ைடித்தவோ பயயிறு (1139),10. விஞ்சயரதகனக் (1140), **துறவுச்சருக்கம்** – பயாபதி மன்னனின் துறவுநெறி -1. மன்னிய புகழி(1840), 2. திருமகிழலங்கை் (1841) , 3. ஆங்கவ ரனணந்த (1842), 4. அலகுடன் விளங்கு (1843), 5. தன்னையோர் அரசனாக்கி (1844), 6. சென்றநாள்(1845), 7. எரிபுரை (1846.), 8. பிறந்தனர்(1847), 9. பிறந்தநாம் (1848), 10. தொகைமலர் (1849) 11. ஒழுகிய(1850) **பொருள் இலக்கணம்** - அகத்திணை மற்றும் புறத்திணை இலக்கணங்கள்.

#### **அலகு- 4 (10 மணிநேரம்)**

**சிற்றிலக்கியங்கை்** நதோற்றமுை்வளர்ச்சியுை்**சங்கஇலக்கியம்- ஐங்குறுநூறு :** தோய்சோப்பிறக்குை் – நதோழிகூற்று – ைருதை் - களவன் பத்து: 24

**சங்க இலக்கியம் - புறநானூறு :** உற்றுழிஉதவியும்-183, பல்சான்றீரே – பபோதுவியல்-195

**அற இலக்கியம் – நவதோயகம் பிை்ளை -ேீதி நூல்**- நதர் ்பதடுக்கப்பட்ட 5 பாடல்கள் மட்டும்

சின்னவோர் பொருள், கடவுளை வருத்தி, எப்புவிகளும், வைத்தவர், ஈன்றவர்**காப்பியம் – கம்பராமாயணம் – சுே்தரகாண் டம்**

**(**நதர் ்பதடுக்கப்பட்ட போடல்கள் ைட்டுை் **)** வண் கையில்கல- தோய் ஒக்குை்- ஒரு பகல்- எதிர் வரும்- தருவனத்துள்- எண் இலா -சொல் ஒக்கும்- இவ்வண்ணம்- எண் அரு- தடுத்து இமையாமல்- தோள் கண்டார்- மைந்தரை- அந்நகர்- சிவந்த வாய்-ஏய வரங்கள்- நின்மகன்- ஆழிசூழ்- மன்னவன்- பின்னும்- கிள்ளையொடு-எந்தையும்- பஞ்சி ஒளிர்- மயில் உடை- ஆண்டு -மற்றுஇனி-கண்டனன்-வேலையுள்-மண்ணொடும்- வாங்கிய- இங்குஉள- கண்டனென்- பைய பைய-அந்நெறி- குகனொடும்-கூவி-மாக்கூடு- அற்றவன்- ஆள் ஐயா-கார்நின்ற.

#### **கடிதப்பயிற்சி**

1. வேலைவேண்டி விண்ணப்பம் எழுதுதல்

2.பல்ககலக்கழகப் பன்னோட்டுக் கருத்தரங்கச் பசய்திகய ோளிதழில் வெளியிட வேண்டி நாளிதழின் பதிப்பாசிரியருக்குக் கடிதம்

3. கருத்தரங்கப் பங்கேற்புக்கான அனுமதிக் கடிதம்

4.பல்கலைக்கழக விழாவுக்குத் தலைமையேற்க வேண்டி, மாவட்ட ஆட்சியருக்கு விண்ணப்பம்

**அலகு – 5 (08 மணிநேரம்)** 

**காப்பியங்கை் -** நதோற்றமுை் வளோ்ச்சியுை்

**சங்க இலக்கியம் -** பத்துப்போட்டு: சிறுபோணோற்றுப்பகட

**வானம் வாய்த்த –** யோை்அவண் ின்றுை் வருதுை் (அடிகள்: 84-143),

**செய்நன்றி அறிதலும் –** நல்லியக்கோடனை நயந்தனிர் செலினே (207-269).

**அற இலக்கியம் –குமரகுருபரர்- ேீதி தேறி விைக்கம்**(நதர் ்பதடுக்கப்பட்ட 5 போடல்கள் ைட்டுை்) உறுதி பயப்ப, முயலோது கவத்து, உகலயோமுயற்சி, கோலை் அறிந்து, மெய்வருத்தம்

#### **கடிதப்பயிற்சி**

5. கல்விக் கடன்வேண்டி வங்கிமேலாளருக்கு விண்ணப்பம்

6.வசிப்பிடத்திற்கு அடிப்படை வசதிவேண்டி வட்டாட்சியருக்கு விண்ணப்பம்

7. விருதுபெற்ற நண்பனுக்குப் பாராட்டுக் கடிகம்

8. புத்தகங்கள் அனுப்பி உதவவேண்டி, பதிப்பகத்தாருக்கு விண்ணப்பம்

### **BACHELOR OF COMPUTER APPLICATIONS 23ENU101**

#### **SEMESTER-I PART II ENGLISH I**

 **3H-3C**

#### **InstructionHours/week: L:3 T:0 P:0 Marks:** Internal**:40** External**:60 T**otal**:100 End Semester Exam:**3 Hours

#### **Course Objectives**

- To enable the learner to communicate effectively and appropriately in real life situation
- To develop and integrate the use of the four language skills.
- To give basic knowledge on grammar.
- To train students to acquire proficiency in English by reading different genres of literature and learning grammar.
- To identify the meaning of words using context clues.

#### **Course Outcomes**

At the end of this course, students will be able to

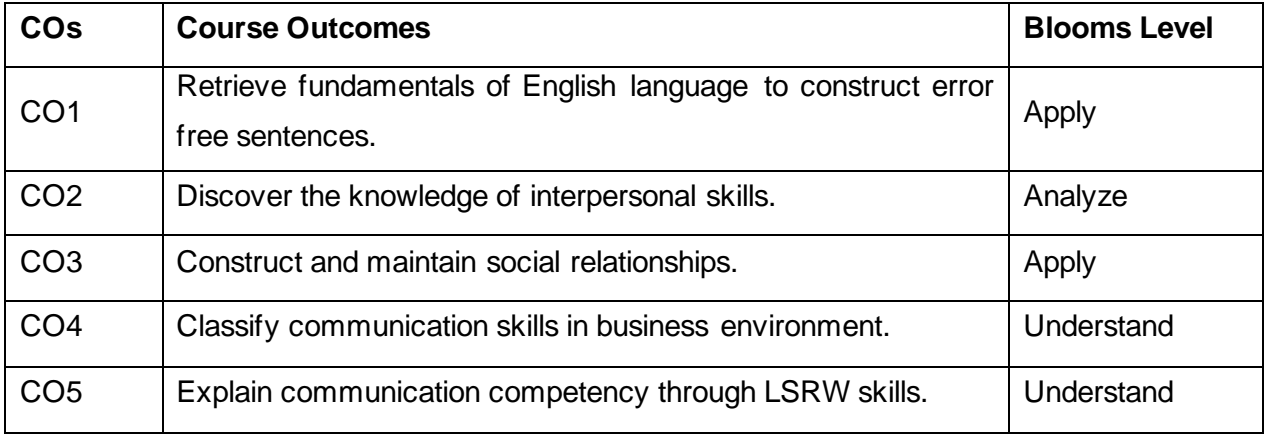

#### **Mapping with Programme Outcomes**

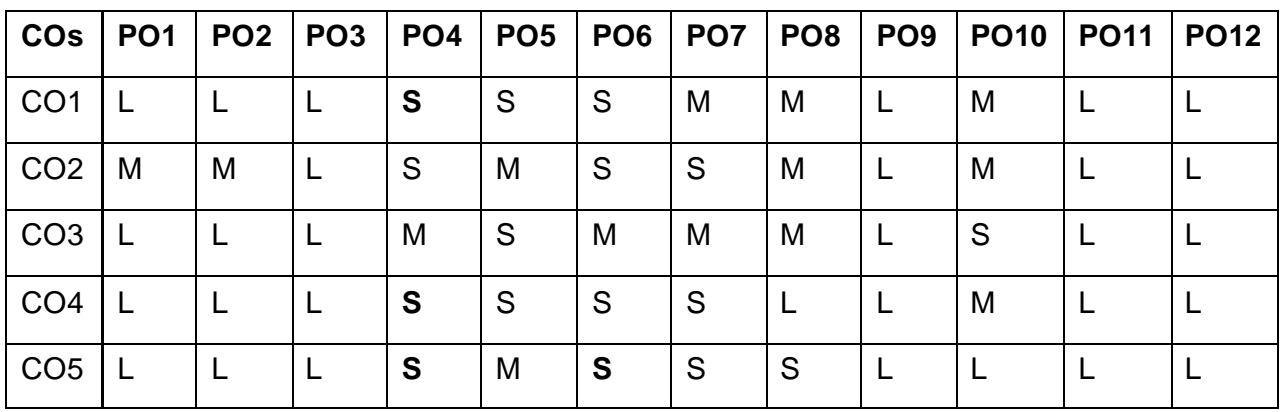

#### **S-Strong; M-Medium; L-Low**

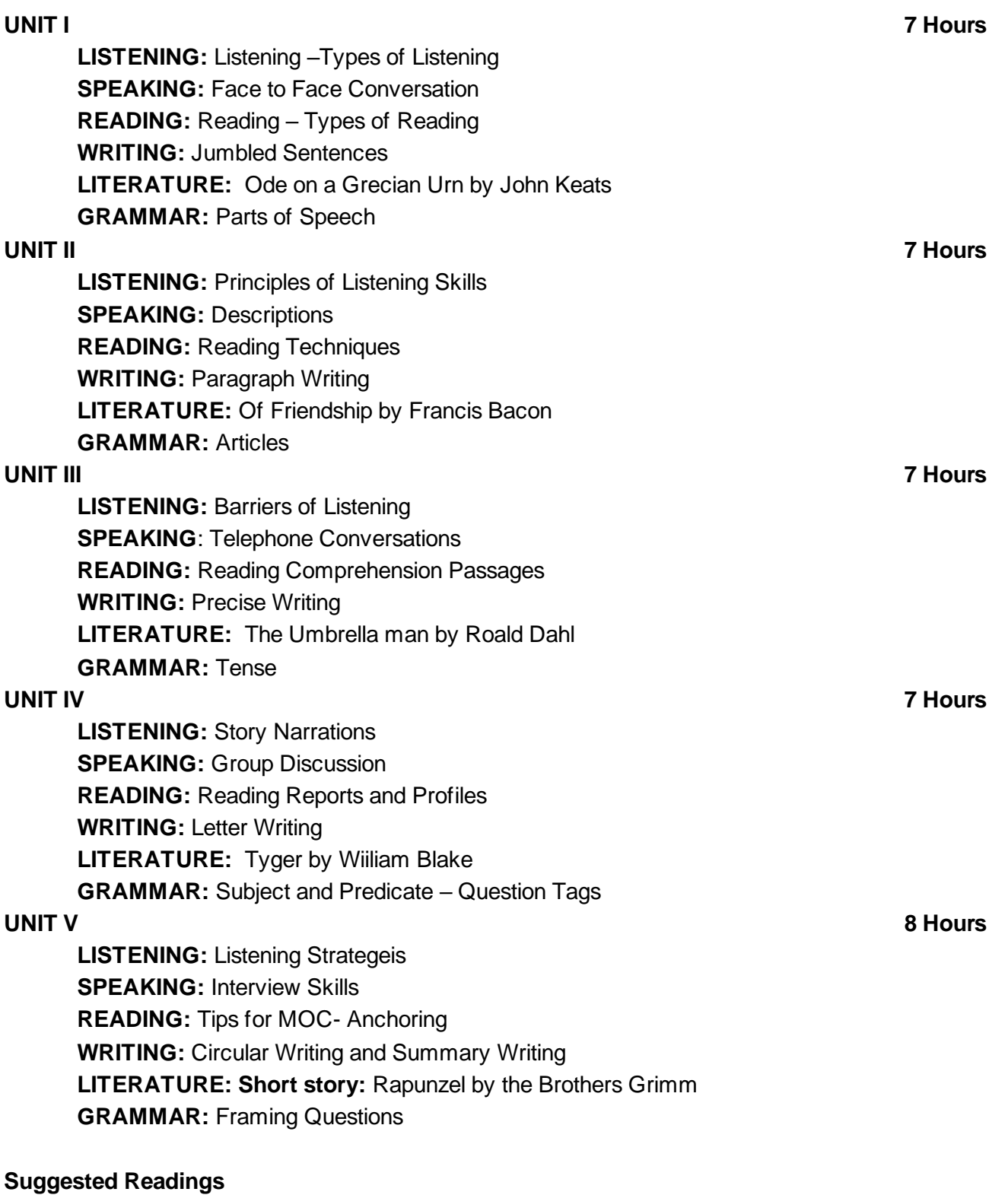

- 1 1.Wren & Martin*,* 2008, *High School English Grammar & Composition*, S.Chand & Company Ltd, Board of Editors,
- 2 2. Krashen, Stephen D (1982) Principles and practice in second language acquisition. New York: Pergamon Press.

### **BACHELOR OF COMPUTER APPLICATIONS 23CAU101**

#### **SEMESTER-I PROGRAMMING IN C**

 **5H-5C**

#### **InstructionHours/week: L:5 T:0 P:0 Marks:** Internal**:40** External**:60 T**otal**:100 End Semester Exam:**3 Hours

#### **Course Objectives**

- To understand the concepts and techniques in C Programming.
- To equip and indulge themselves in problem solving using C.
- To understand the working of Decision Making and Control Structures.
- To impart the basic knowledge of Function Structure and Union.
- To know the fundamentals of Pointer and File Management Pointer.

#### **Course Outcomes**

At the end of this course, students will be able to

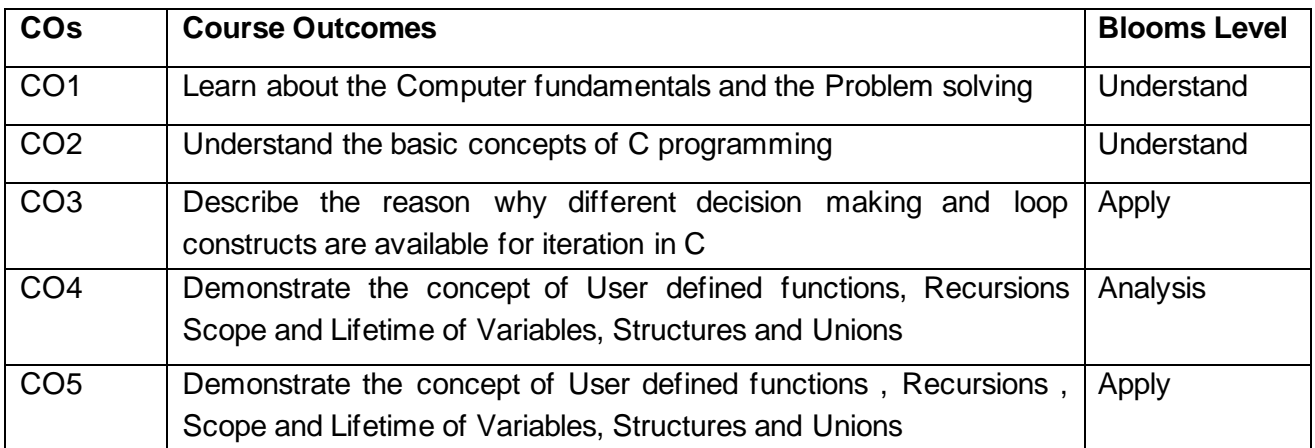

**Mapping with Programme Outcomes**

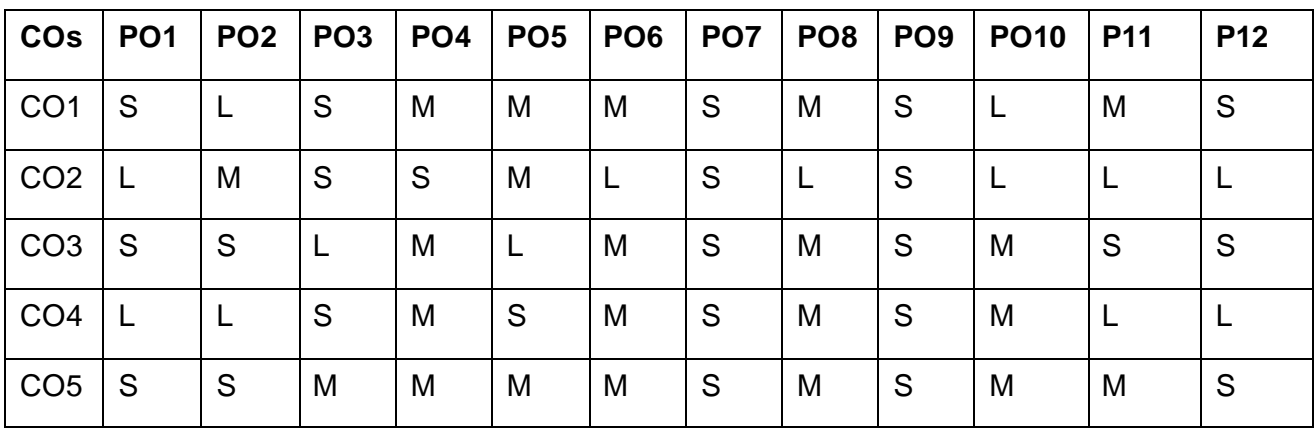

**S-Strong; M-Medium; L-Low**

**Overview of C:**Overview of C - Introduction - Character set - C tokens - keyword & Identifiers - Constants - Variables - Data types - Declaration of variables - Assigning values to variables - Defining Symbolic Constants – Operators & Expressions - Evaluation of expression - precedence of arithmetic operators - Type conversion in expression – operator precedence & associativity - Mathematical functions - Reading & Writing a character - Formatted input and output.

**UNIT II 12 Hours**

**Decision Making and Looping:** Decision Making and Branching: Introduction – if, if…else, nesting of if …else statements- else if ladder – The switch statement, The ?: Operator – The goto Statement. Decision Making and Looping: Introduction- The while statement- the do statement – the for statement-jumps in loops.

#### **UNIT III 12 Hours**

**Introduction To Array and String:** Arrays Introduction, Declaration of Arrays, Types of Arrays. Character Arrays and Strings: Declaring and Initializing String Variables, Reading Strings from Terminal, Writing Strings to Screen, Arithmetic Operations on Characters, String-handling Functions, Example Programs (with and without using built-in string functions)

**User-Defined Functions, Structures and Unions:** User-Defined Functions: Introduction – Need and Elements of User-Defined Functions Definition-Return Values and their types - Function Calls – Declarations – Category of Functions- Nesting of Functions - Recursion – Passing Arrays and Strings to Functions - The Scope, Visibility and Lifetime of Variables- Multi file Programs. Structures and **Unions** 

**Pointers & File Management Pointers:** Introduction-Understanding pointers -Accessing the address of a variable Declaration and Initialization of pointer Variable – Accessing a variable through its pointer Chain of pointers Pointer Expressions – Pointer Increments and Scale factor- Pointers and Arrays-Pointers and Strings – Array of pointers – Pointers as Function Arguments Functions returning pointers – Pointers to Functions – Pointers and Structures. File Management in C.

#### **Suggested Readings**

- 1 E. Balaguruswamy, "Programming in ANSI C", 8th Edition, 2019, McGraw Hill Education, ISBN: 978-93-5316-513-0.
- 2 Kernighan B.W and Dennis M. Ritchie, "The C Programming Language", 2nd Edition, 2015, Pearson Education India, ISBN: 978-93-3254-944-9.

#### **Websites**

- 1 http://elearning.vtu.ac.in/econtent/courses/video/BS/14CPL16.html
- 2 https://nptel.ac.in/courses/106/105/106105171

#### Department of Computer Applications 2023- Onwards 9

#### **UNIT I 12 Hours**

#### **UNIT IV 12 Hours**

#### **UNIT V 12 Hours**
# **BACHELOR OF COMPUTER APPLICATIONS 23CAU102**

# **SEMESTER-I NUMERICAL METHODS**

 **4H-3C**

## **Instruction Hours/week: L:4 T:0 P:0 Marks:** Internal**:40** External**:60 T**otal**:100 End Semester Exam:**3 Hours

#### **Course Objectives (CO)**

- To understand the basic concepts of numerical methods and to develop mathematical skills in the areas of numerical methods
- To understand numerical techniques as powerful tool in scientific computing.
- To provide suitable and effective methods called Numerical Methods, for obtaining approximate representative numerical results of the problems.
- To solve problems in the field of Applied Mathematics, Theoretical Physics and Engineering which requires computing of numerical results using certain raw data.
- To solve complex mathematical problems using only simple arithmetic operations. The approach involves formulation of mathematical models of physical situations that can be solved with arithmetic operations.

#### **Course Outcomes**

At the end of this course, students will be able to

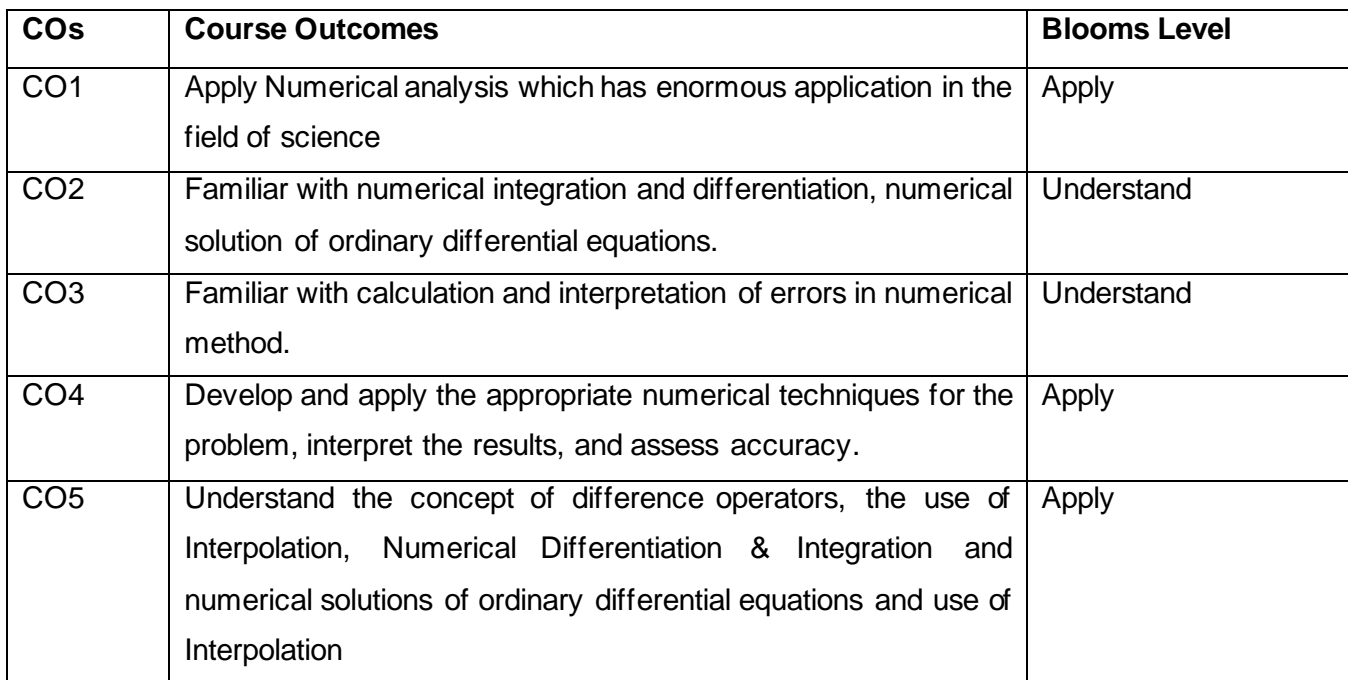

#### **Mapping with Programme Outcomes**

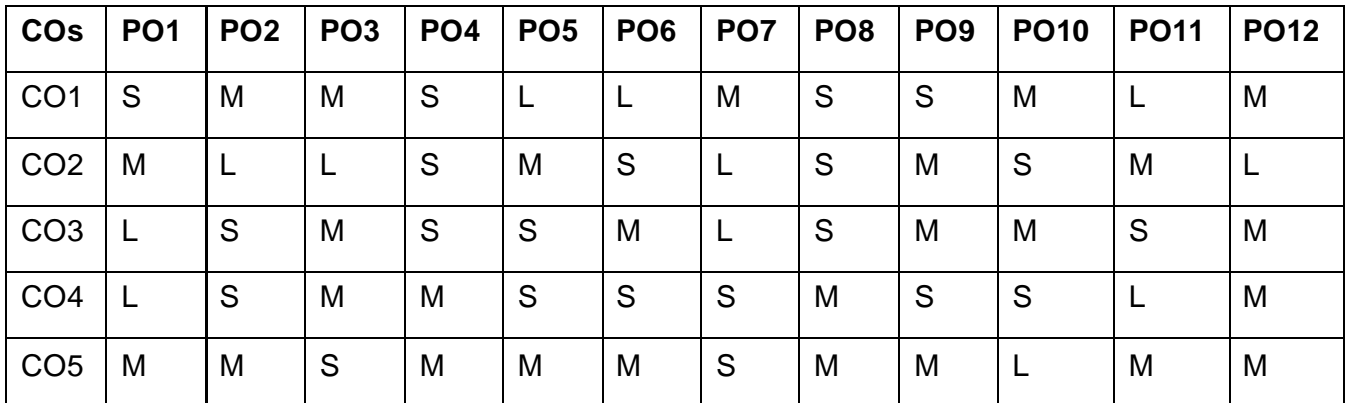

#### **S-Strong; M-Medium; L-Low**

#### **UNIT I: 10 Hours**

The Solutions of Numerical Algebraic and Transcendental equations: Bisection method -Iteration method- False Position method - Newton's method .

#### **UNIT II:** 10 Hours

Solution of Simultaneous Linear algebraic Equation – Gauss elimination method- Gauss Jordon method- Gauss Jacobi method- Gauss Seidel methods.

#### **UNIT III:** 10 Hours **10** Hours **10** Hours **10** Hours **10** Hours **10** Hours

Interpolation :Gregory-Newton forward and backward interpolation Formula– equidistant termswith one or more missing values - Lagrange and Inverse Lagrange Interpolation formula.

#### **UNIT IV: 9 Hours**

Numerical Differentiations : Newton's forward Difference and Newton's Backward Difference formula. Numerical Integration: Trapezoidal Rule & Simpson's Rule.

#### **UNIT V: 9 Hours**

Numerical Solution of Ordinary Differential Equations:Taylor's series - Euler's method –Modified Euler's method - Runge-Kutta methods (fourth order Runge Kutta method only).

#### **Suggested Readings**

- 1 Kandasamy P., Dr. Thilagavathy K., and Dr.Gunavathi K.,(2013). Numerical Methods, Published By S.Chand & Company Pvt. Ltd., New Delhi.
- 2 Jain M.K., Iyengar S.R.K., and Jain R.K . (2012). Numerical Methods for Scientific and Engineering Computation, New Age International Publishers, New Delhi.
- 3 Veerarajan T., and Ramachandran T., (2008). Numerical Methods with Programs in C,Tata McGraw-Hill Publishing company limited, New Delhi.
- 4 Bradie B.,(2007) .A Friendly Introduction to Numerical Analysis, Pearson Education,India.

#### **Websites**

- 1 https://youtu.be/tcqsLqlyjmk
- 2 https://youtu.be/0XcOwBY\_Ryw

# **BACHELOR OF COMPUTER APPLICATIONS 23CAU111**

### **SEMESTER-I**

#### **PROGRAMMING IN C PRACTICAL**

 **4H-2C**

**InstructionHours/week: L:0 T:0 P:4 Marks:** Internal**:40** External**:60 T**otal**:100**

# **EndSemester Exam:**3 Hours

#### **Course Objectives**

- To impart writing skill of C programming to the students and solving problems.
- To understand problem statements and identify appropriate solutions.
- To Demonstrate the use of IDE and C Compiler.
- To impart the concepts like looping, array, functions, pointers, file, structure.
- To Develop programs using C Programming Language.

#### **Course Outcomes**

At the end of this course, students will be able to

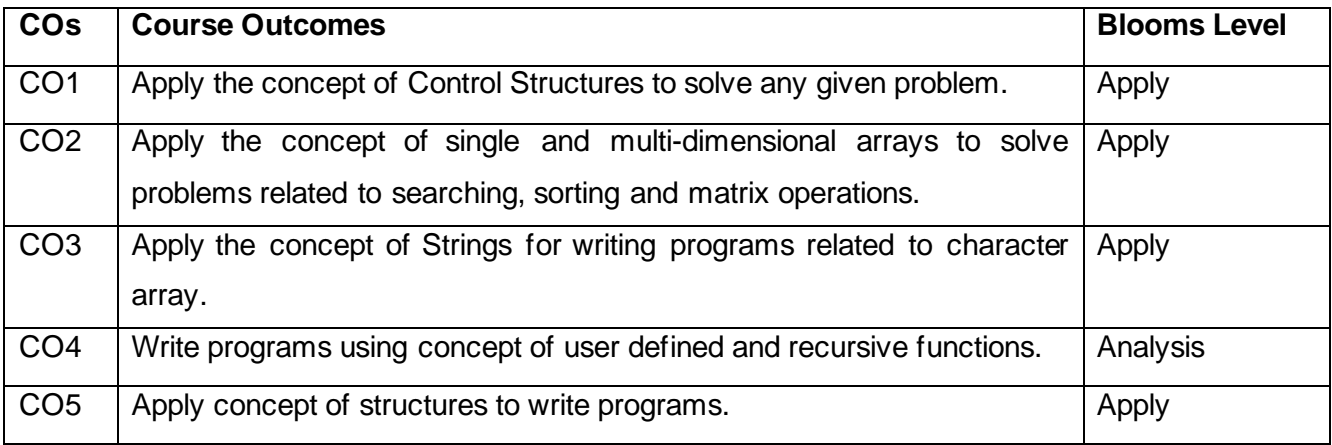

#### **Mapping with Programme Outcomes**

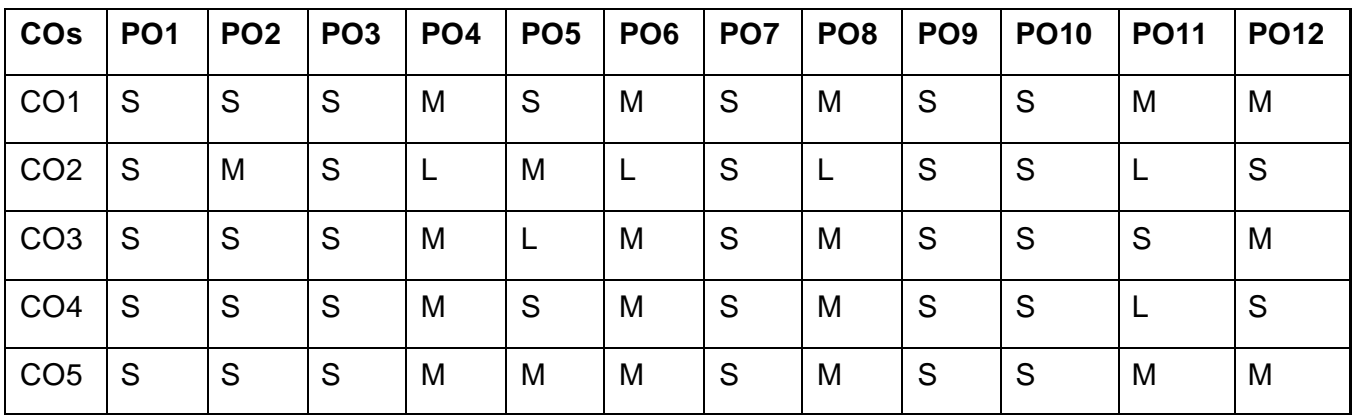

**S-Strong; M-Medium; L-Low**

#### **LIST OF PROGRAMS 48 Hours**

- 1 Write a C program to find the sum of individual digits of a positive integer.
- 2 Write a C program to find the sum, average for a given set of numbers.
- 3 Write a C program to count the number of Vowels in the given sentence
- 4 Implement a C Program to generate the following series of numbers
	- i. Armstrong numbers between 1 to 100
	- ii. Prime numbers between 1 to 50
- 5 Implement a C Program to display the following
	- i. Floyd's triangle
	- ii. Pascal Triangle
- 6 Implement a C program the following Banking operations using Functions
	- i. Deposit
	- ii. Withdrawal
	- iii. Balance Enquiry
- 7 Implement a C Program using Recursion
	- i. Fibonacci number generation.
	- ii. Factorial
- 8 Generate Student mark sheets using Structures
- 9 Implement a C Program strings with following operations
	- i. Concatenating two strings
	- ii. Reversing the string
	- iii. Finding length of the string
- 10 Perform String operations using Pointers
- 11 Write a C Program to create a File and to display the contents of that file with line numbers.
- 12 Write a C Program to merge two files into a single file.

#### **Suggested Readings**

- 1 E. Balaguruswamy, "Programming in ANSI C", 8th Edition, 2019, McGraw Hill Education, ISBN: 978-93-5316-513-0.
- 2 Kernighan B.W and Dennis M. Ritchie, "The C Programming Language", 2nd Edition, 2015, Pearson Education India, ISBN: 978-93-3254-944-9.
- 3 Yashavant P. Kanetkar, "Let Us C", 16th Edition, 2019, BPB Publications, ISBN: 978- 93- 8728-449-4.

#### **Websites**

- 1 http://elearning.vtu.ac.in/econtent/courses/video/BS/14CPL16.html
- 2 https://nptel.ac.in/courses/106/105/106105171

# **BACHELOR OF COMPUTER APPLICATIONS 23SEC101**

### **SEMESTER-I**

### **OFFICE AUTOMATION - PRACTICAL**

 **6H-3C**

**Instruction Hours/week: L:0 T:0 P: 6 Marks:** Internal**:40** External**:60 T**otal**:100**

# **End Semester Exam:**3 Hours

#### **Course Objectives**

- To Perform documentation.
- To Perform simple mathematical equation.
- To Perform presentation skill.
- To Study concepts of Libre office , Spreadsheets, Presentation Tools.
- To Demonstrate the ability to apply application software in an office environment.

#### **Course Outcomes**

At the end of this course, students will be able to

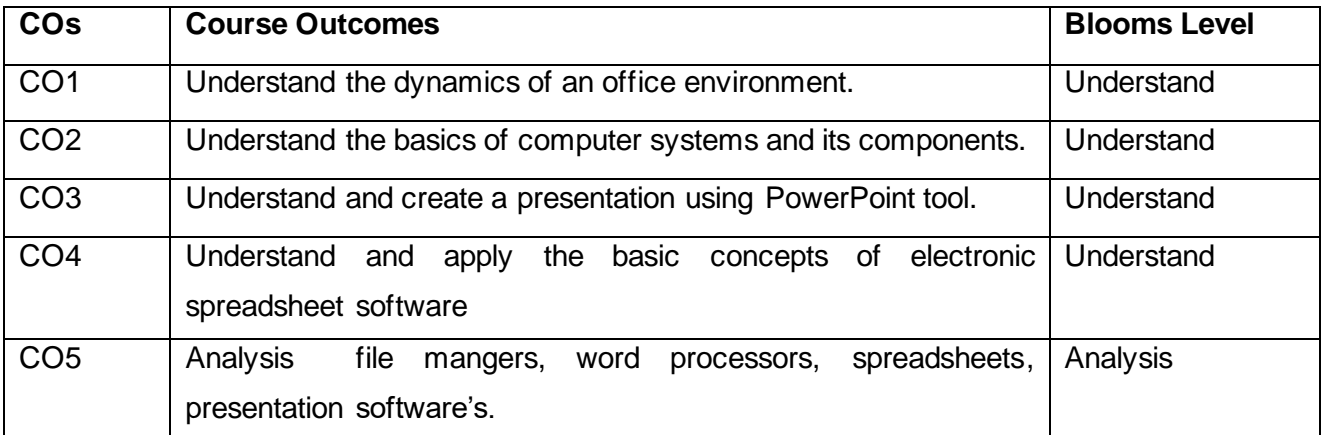

#### **Mapping with Programme Outcomes**

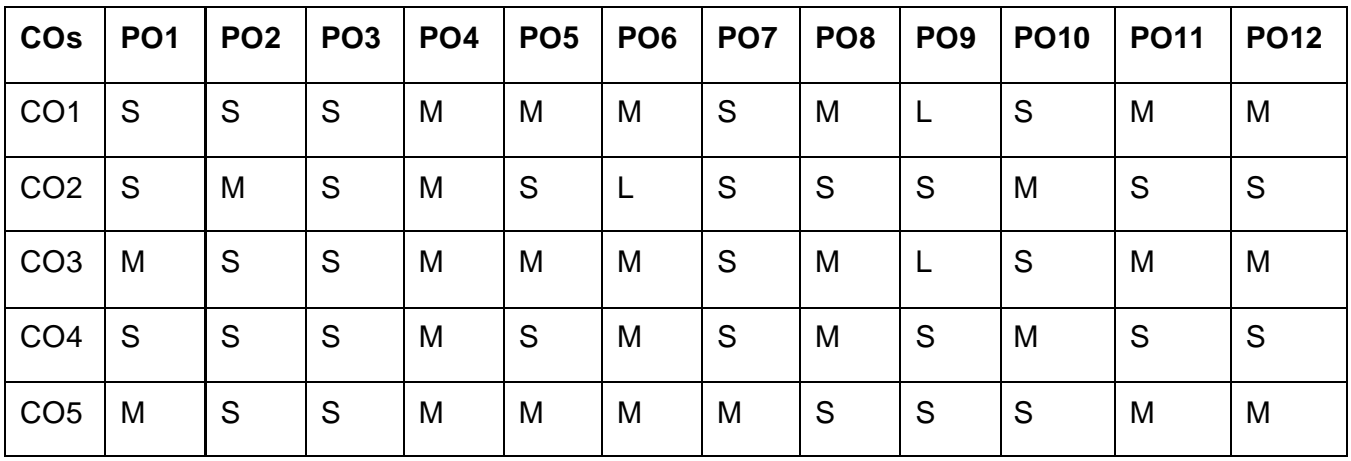

**S-Strong; M-Medium; L-Low**

#### **LIST OF PROGRAMS 72 Hours**

#### **PROGRAMS (MS Word)**

1 Create a news-paper document with at least 200 words,

- i. Use margins as, top:1.5, bottom:2, left:2, right:1 inches.
- ii. Use heading "Gandhi Jayanti", font size: 16, font color: red, font face:Arial Black.
- iii. With first letter "dropped" (use drop cap option) of the first paragraphcontaining a picture at the right side
- iv. Use three columns from the second paragraph onwards till the half of thepage.
- v. Then use heading "Computer basics"
- vi. Create paragraph using two columns till the end of the page.
- 2 Create a Mathematical question paper using, at least five equations
	- i. With fractions, exponents, summation function
	- $ii.$  With at least one " $m^*n^*$  matrix
	- iii. Basic mathematical and geometric operators.
	- iv. Use proper text formatting, page color and page border.
- 3 Create a flowchart using,
	- i. Proper shapes like ellipse, arrows, rectangle, and parallelogram.
	- ii. Use grouping to group all the parts of the flowchart into one single object.
- 4 Create a table using table menu with,
	- i. At least 5 columns and 10 rows.
	- ii. Merge the first row into one cell.
	- iii. Merge the second row into one cell, then split the second row into threecells.
	- iv. Use proper table border and color.
- 5 Create a table using two columns,
	- i. The left column contains all the short-cut keys and right side columncontains the function of the short-cut keys.
- ii. Insert a left column using layout option. Name the heading as Serial No. 6 Create two letters with the following conditions in Ms Word and find thedifference.
	- i. Write a personal letter to your friend using at least 100 words and twoparagraphs. The date must be in top-right corner. Use "justify" text- alignment and 1.5 line spacing for the body of the letter. Letter must contain proper salutation and closing.
- ii. Use step by step mail-merge wizard to design a letter. (Mailing à step bystep mail merge wizard letters start from a template select template à letters à select proper template create new documentation OK)
- 7 Create a letter, which must be sent to multiple recipients.
	- i. Use Mail-Merge to create the recipient list.
	- ii. Use excel sheet to enter the recipient.
	- iii. Start the mail merge using letter and directory format. State thedifference.

#### **PROGRAMS (MS Excel)**

- 1 Create a table "Student result" with following conditions.
	- i. The heading must contain, Sl. No., Name, Mark1, Mark2, Mark3, Total,average and result with manual entry.
	- ii. Use formulas for total and average.
	- iii. Find the name of the students who has secured the highest and lowestmarks.
	- iv. Round the average to the nearest highest integer and lowest integer (useceiling and floor function respectively).

#### 2 Do as directed

- i. Create a notepad file as per the following fields
- Slno name th1 th2 th3 th4 th5 total % grade
- ii. Grade is calculated as,
	- a. If %>=90, then grade A
	- b. If  $\%$  >=80 and <90, then grade B
	- c. If  $\%$  >=70 and <80, then grade C
	- d. If  $\%$  >=60 and <70, then grade D
	- e. If %<60, then grade F
- 3 Create a sales table using the following data,

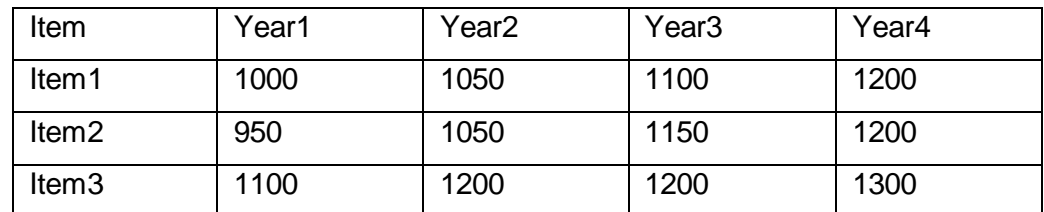

i. Draw the bar-graph to compare the sales of the three items for four yearsusing insert option.

- ii. Draw a line-graph to compare the sales of three items for four yearsusing insert option.
- iii. Draw different pie-charts for the given data using insert option.

iv. Use condition, to highlight all the cells having value >=1000 with redcolor (use conditional formatting).

#### **PROGRAMS (MS Power Point)**

- 1 Create a power-point presentation with minimum 5 slides.
	- i. The first slide must contain the topic of the presentation and name of thepresentation. Must contain at least one table.
	- ii. Must contain at least 5 bullets, 5 numbers.
	- iii. The heading must be, font size:32, font-face: Arial Rounded MT Bold,font-color: blue.

2 Create a power-point presentation with minimum 10 slides

- i. Use word art to write the heading for each slides.
- ii. Insert at least one clip-art, one picture
- iii. Insert at least one audio and one video
- iv. Hide at least two slides
- 3 Create a power-point presentation with minimum 5 slides
	- i. Use custom animation option to animate the text; the text must move leftto right one line at a time.
	- ii. Use proper transition for the slides.

#### **PROGRAMS (MS Access)**

- 1 Create a database "Student" with,
	- i. At least one table named "mark sheet" with field name "student name, rollnumber, mark1, mark2, mark3, mark4, total"
	- ii. The data types are, student name: text, roll number: number, mark1 tomark4: number, total: number. Roll number must be the primary key.
	- iii. Enter data in the table. The total must be calculated using update query.
	- iv. Use query for sorting the table according to the descending/ascending order of the total marks.
- 2 With addition to the table above,
	- i. Add an additional field "result" to the "mark sheet" table.
	- ii. Enter data for at least 10 students
	- iii. Calculate the result for all the students using update queries, iftotal>=200, then pass, else fail.
	- iv. Search the students, whose name starts with "sh".

v. Show the names and total marks of the students who have passed theexamination.

#### Suggested Readings

- 1 Vikas Gupta, "Comdex 14-1in-1 Computer course Kit", Dream Tech
- 2 Bittu Kumar, "Master in Ms-Office"
- 3 Fundamentals of computers V.Rajaraman Prentice- Hall of india
- 4 Microsoft Office 2007 Bible John Walkenbach,Herb Tyson,Faithe Wempen,cary N. Prague,Michael R.groh,Peter G.Aitken, and Lisa a.Bucki -Wiley India pvt.ltd.
- 5 Introduction to Information Technology Alexis Leon, Mathews Leon, and Leena Leon, Vijay Nicole Imprints Pvt. Ltd., 2013.

#### **Websites**

- 1 https://wiki.openoffice.org/wiki/Documentation
- 2 https://bosslinux.in/sites/default/files/BOSS4.0-Usermanual.pdf
- 3 <http://windows.microsoft.com/en-in/windows/windows-basics-all-topics>
- 4 <http://office.microsoft.com/en-us/training/CR010047968.aspx>
- 5 [http://spoken-tutorial.org](http://spoken-tutorial.org/)

# **SEMESTER-I ENVIRONMENTAL STUDIES**

 **2H-2C**

# **Instruction Hours/week: L:2 T: P: Marks:** Internal**:40** External**:60 T**otal**:100 End Semester Exam:**3 Hours

#### **Course Objectives**

The main objectives of the course are

- To create awareness about environmental problems among people
- To develop an attitude of concern for the environment
- To motivate public to participate in environment protection and improvement
- To learn about the environment, resources available, biodiversity and its conservation
- To understand the current scenarios- to find ways for protection and betterment of or habitat
- To understand the concepts and methodologies to analyze the interactions between social and environmental processes

#### **Course Outcomes**

The learners will be able to

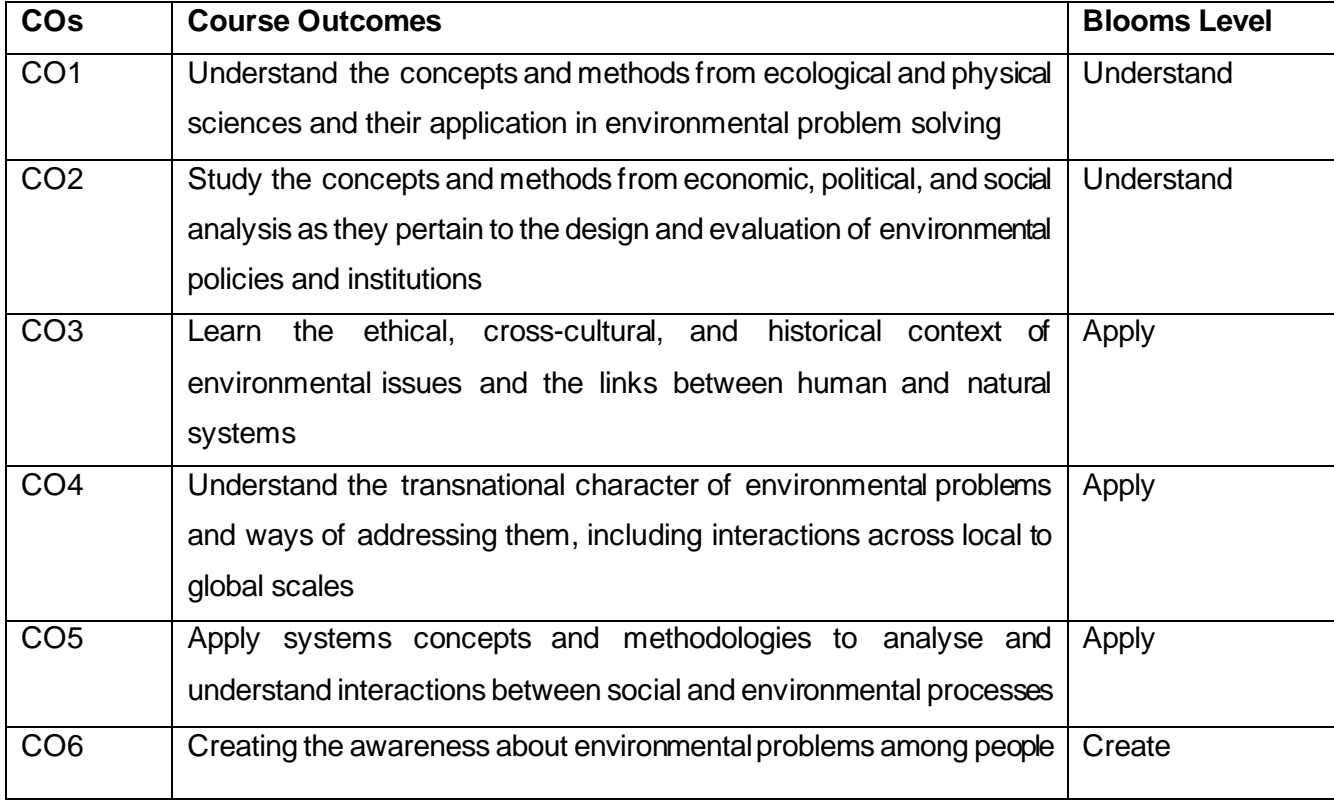

#### **Mapping with Programme Outcomes**

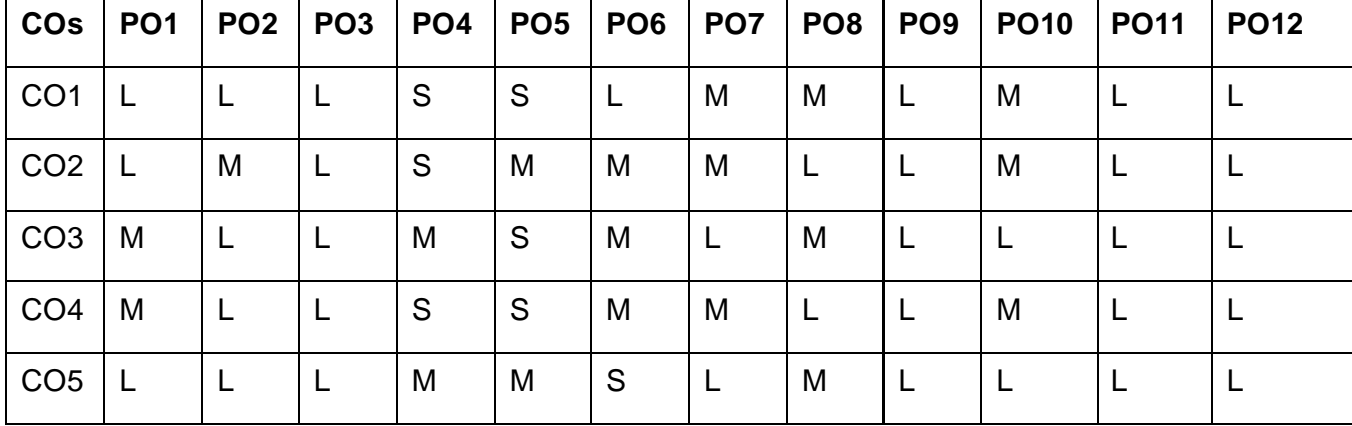

#### **S-Strong; M-Medium; L-Low**

#### **Unit I: 5 Hours**

#### **INTRODUCTION - ENVIRONMENTAL STUDIES & ECOSYSTEMS:**

Environment Definition, Scope and importance; Ecosystem, Structure, classification, and functions of ecosystem. Energy flow, Food chains and food webs, Ecological succession. Forest ecosystem, Grassland Ecosystem, Desert ecosystem, Aquatic ecosystems (ponds, streams, lakes, rivers, oceans, estuaries).

### **NATURAL RESOURCES - RENEWABLE AND NON-RENEWABLE RESOURCES:**

Natural resources - Renewable and Non – Renewable resources. Land resources, Land degradation, desertification. Forest resources – Deforestation : Causes and impacts due to mining. Water resources- Use and over-exploitation of surface and ground water.

#### **Unit III: 5 Hours**

#### **BIODIVERSITY AND ITS CONSERVATION:**

Conservation of biodiversity: in-situ and ex-situ conservation of biodiversity. Values of Biodiversity - Ecological, economic, social, ethical, aesthetic value. Bio-geographical classification of India. Hotspots of biodiversity. Endangered and endemic species of India. Threats to biodiversity: habitat loss, poaching of wildlife, man-wildlife conflicts.

#### **Unit IV : 5 Hours**

#### **ENVIRONMENTAL POLLUTION:**

Definition, causes, effects and control measures of Air pollution, Water pollution, Soil pollution, Noise pollution. Nuclear hazards and human health risks.

#### **Unit V : 4 Hours**

#### **SOCIAL ISSUES AND THE ENVIRONMENT:**

Concept of sustainability and sustainable development. Climate change, global warming, ozone layer depletion, acid rain and its impacts on human communities and agriculture. Environment Laws (Environment Protection Act, Air Act, Water Act, Wildlife Protection Act, Forest Conservation Act).

Department of Computer Applications 2023- Onwards 20

#### **Unit II: 5 Hours**

#### **Suggested Readings**

- 1 Anonymous. 2004. A text book for Environmental Studies, University Grants Commission and Bharat Vidypeeth Institute of Environmental Education Research, New Delhi.
- 2 Anubha Kaushik., and Kaushik, C.P. 2008. Perspectives in Environmental Studies. (3rd ed.). New Age International Pvt. Ltd. Publications, New Delhi.
- 3 Arvind Kumar. 2009. A Textbook of Environmental Science. APH Publishing Corporation, New Delhi.
- 4 Botkin., and Keller. 2014. Environmental Science: Earth as a Living Planet. (9th ed.) Wiley
- 5 Mishra, D.D. 2010. Fundamental Concepts in Environmental Studies. S.Chand & Company Pvt. Ltd., New Delhi.
- 6 Odum,E.P., Odum, H.T. and Andrews, J. 1971. Fundamentals of Ecology. Philadelphia: Saunders.
- 7 Rajagopalan, R. 2016.Environmental Studies: From Crisis to Cure, Oxford University Press.
- 8 Sing, J.S., Sing. S.P. and Gupta, S.R. 2014. Ecology, Environmental Science and Conservation. S. Chand & Publishing Company, New Delhi.
- 9 Singh, M.P., Singh, B.S., and Soma, S. Dey. 2004. Conservation of Biodiversity and Natural Resources. Daya Publishing House, New Delhi.
- 10 Tripathy. S.N., and Sunakar Panda. (2011). Fundamentals of Environmental Studies (3rd ed.). Vrianda Publications Private Ltd, New Delhi.
- 11 Uberoi, N.K. 2010. Environmental Studies. (2nd ed.). Excel Books Publications, New Delhi.
- 12 Verma, P.S., and Agarwal V.K. 2016. Environmental Biology (Principles of Ecology).S. Chand and Company Ltd, New Delhi.
- 13 Environmental Biotechnology: Principles and Applications, Second Edition 2nd Edition by Bruce Rittmann and Perry McCarty , 2020

#### **BACHELOR OF COMPUTER APPLICATIONS 2023-2024**

#### **SEMESTER-I**

### **ACTIVITY/LIBRARY/SEMINAR**

 **2H-0C**

**Instruction Hours/week: L:2 T: P:** 

#### **இரண் டாம் பருவம்**

### **பகுதி** – I, **தமிழ், தாள் 2**

 **4H-4C**

**InstructionHours/week: L:4 T:0 P:0 Marks:** Internal**:40** External**:60 T**otal**:100 EndSemester Exam:**3 Hours

### **பாடத்திட்டப்தபாதுநோக்கம்**

- கற்றல்வழி சிந்தனைத் திறனையும், கருத்து வெளிப்பாட்டுத் திறனையும்,
- ஆய்வு நோக்கையும் மேம்படுத்துதல்.
- இலக்கியங்கள் உணர்த்தும் வாழ்வின் நுட்பமான பகுதிகளை உணர்த்துதல்.
- மனித மனத்தினைப் பக்குவப்படுத்துதலில் இலக்கியம் தரும்பங்கினை உணர்த்துதல்.
- வளர்ந்துவரும் சமூகத்தில் அற உணர்வு, பண்பாடு போன்றவை குறித்து அறிவூட்டல். அரசுத் தேர்வுகளுக்கு மாணவர்களை ஆயத்தமாக்குதல்.

#### **பாடத்திட்டப்பயன்விளைவு**

- இ ்தியக் குடியுரிகைப்பணி முதலோன நபோட்டித் நதர்வுகளில், விருப்பப்போடைோக இடை்பபறுகின்ற, 'தமிழ்இலக்கியவரலோறு' குறித்த முழுகையோன அறிமுகை் பபற்றிருத்தல்.
- கல்வெட்டியல், ஓலைச் சுவடியியல் மற்றும் தொல்லியல் சார்ந்த ஆவணத் தேடலுக்குரிய ஆய்வு மனப்பான்மையுடன், இலக்கியங்களை அணுகுதல்.
- தமிழின் வளர்ச்சித் துகறயோகிய, 'அறிவியல்தமிழ்' 'இகணயதமிழ்' குறித்த பன்நோக்கு அணுகுமுறையிலான ஆய்வுச் சிந்தனை வளர்ச்சி.
- நவகல வோய்ப்புக்குரிய சுயதிறன் நைை்போட்டுடன், பகடப்போக்கத் திறன் மேம்பாடும் பெற்றிருத்தல்.
- சமுதோய ைற்றுை் வோழ்வியல் ைதிப்புககளப் நபணுவதற்குக் கருவியோக இலக்கியங்ககள ோடுகின்ற ைனப்போன்கை வளர்ச்சி.

 **2023-2024**

#### **Mapping with Programme Outcomes**

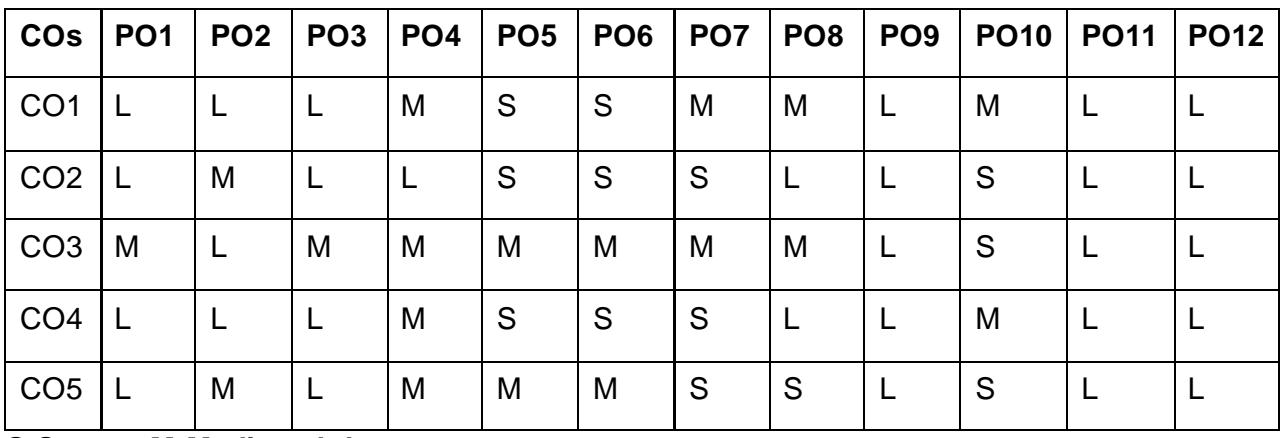

**S-Strong; M-Medium; L-Low**

#### **அலகு – I (08 மணிநேரம்)**

**ோயன் மார்கை் :** தமிழ் இலக்கிய வரிகசயில் திருமுகறகளுை் ோலோயிரத் திவ்யப்பிரபந்தமும் – பன்னிரு திருமுறைகள் அறிமுகம் – திருமுறை ஆசிரியர்களின் இலக்கியப்பங்களிப்பு **ளசவம்**-**தபரியபுராணம்** - கோகரக்கோல்அை்கையோர்புரோணை் .**முக்கூடற்பை்ளு** - 2 போடல்கள் - சித்திரக்காலிவாலான் (நெல் வகைகள்) குற்றாலத் திரிகூடமால்வரை (மீன்வகைகள், காளை வகைகள்) **கவிளத : மகாகவி பாரதியார்** - நயோகசித்தி **கவிளத : கவிமணி நதசிகவிோயகம் பிை்ளை**- வோழ்க்ககத் தத்துவங்கள் **கவிளத : கவிஞா்சுகே்திசுப்பிரமணியம்** - புகதயுண் டவோழ்க்கக **சிறுகளத : மகாமசானம்** - புதுகைப்பித்தன் **இலக்கணம் - வாக்கியஅளமப்பு :** தனிவோக்கியை் – பதோடர்வோக்கியை் –

கலகவவோக்கியை்-தன்விகன வோக்கியை்– பிறவிகன வோக்கியை்- பசய்விகன, பசயப்போட்டு விகனவோக்கியை், கட்டகளவோக்கியை் – வினோவோக்கியை் – உணர்ச்சி வோக்கியை். ன்னூல் – பபோதுவியல் - அறுவககவினோ (385) - எண்வகைவிடை (386).

#### Department of Computer Applications 2023- Onwards 25

**புதுக்கவிளத -** நதோற்றமுை் வளர்ச்சியுை் **சிற்றிலக்கியம் -** தோற்றமும்வளர்ச்சியும் **மதுளரதசாக்கோதர் -** தமிழ்விடுதூது – தமிழின் சிறப்பு போடியருள பத்துப்பாட்டும் - விளம்பக்கேள். **கவிதை- ஈரோடுதமிழன்பன்** – இன்னொரு சுதந்திரம் **சிறுகளத - கு. அழகிரிசாமி -** இருவர்கண் ட ஒநரகனவு **கட்டுளர -ஔளவதுளரசாமி -** ஏட்டில் இல்லோத இலக்கியை் **பளடப்பிலக்கியப்பயிற்சிகை் -** மரபுக்கவினத, புதுக்கவினத, சிறுகனத, கட்டுனர பனடப்பாக்க உத்திகள் –பயிற்சிகள்

**கட்டுளர : ஆளுளமத்திறன் அறிநவாம்**- தன்னை்பிக்கக ைோதஇதழிலிரு ்து **அணிஇலக்கணம்:** உவகையணி – பிறிதுபைோழிதல்அணி – சிநலகட அணி – தீவக அணி- ஏகநதச உருவக அணி – நவற்றுகையணி – பின்வருநிலையணி

6. தேவாதிதேவன், 7. விண்மாரி, 8. தேவர்முனிவர், 9. அழுதேங்கிநஞ்சிட்ட, 10. அத்தகனபபோத்து.

**தமிழலங்காரம்** – வண் ணச்சரபை் தண் டபோணி சுவோமிகள் - 10 போடல்கள் 1.

கண்ணீர்! கண்ணீர்!

சீகதக்கு அனுைன் பதரிவித்த அகடயோளை். **கவிணத - கவிஞர் ணவரமுத்து** - வித்தியோசைோன தோலோட்டு, **சிற்பி பாலசுப்பிரமணியன்**

**ஆழ்வார்கள்** : இலக்கியப் பங்களிப்பு - திவ்யப் பிரபந்தத்தில் பக்திநெறியும்

**உளரேளட :** நதோற்றமுை் வளர்ச்சியுை், **ணவைவம் : தபரியாழ்வார்**

**திருதமாழி: 3-ஆம்பத்து– பத்தாம்திருதமாழி** 'ப றி ்தகருங்குழல்ைடவோய்' –

- போரதி எங்கள் கண் ைணி,**அரங்க பாரி** -

- 
- 
- 
- 

**சிறுகளத : ஆா். சூடாமணி** - அ ் ியோ்கள்

இலக்கிய நயமும்

கடல் நீரில் கல்மிகக்கும். 2. வண்டமிழ் ஆற்றுதி,

3. நகோளத்கத முட்டி 4. எக்கோலை்என்று, 5. கடவூர்ையோனத்பதோர்,

# **அலகு - 3 (08 மணிநேரம்)**

### **அலகு– 2 (08 மணிநேரம்)**

**சிறுகணத -** மதாற்றமும் வளர்ச்சியும்

**கலிங்கத்துப்பரணி** – தேவாசுரம், உடலின்மேல், நெடுங்குதிரை மிசைக்கலணை, விருந்தினரும் வறியவரும், தரைமகள் தன்கொழுநன்றன், பபோருதடக்கக, வோபளங்நக, பவயில்தோகர.

**அருை்தரும் பூங் நகாளதயன்ளன அே்தாதி -** 11போடல்கள்

1. பகவன்பபயகர, 2.பைல்லியல்நைகல,3.வோலின் குரங்கு, 4.தவநள இவள், 5.சுரக்குை் திருவருட், 6.வதிவோய் விகளபயில்,7.உகறவோன், 8.பச்கசப்நபோ், 9.வித்தகம், 10.துணையாய், 11.கலந்தார்.

**கவிளத - கவிஞர்தாமளர** - பதோகல ்துநபோநனன்

**சிறுகளத – அம்ளப** - ஜ -வல்லூறுகள்

**கட்டுளர- முணைவர்ப. தமிழரசி** - ப ோய்யல்,

**தசால்லின் தசல்வர் ரா.பி.நசதுப்பிை்ளை** - கோளத்திநவடனுை் கங்ககநவடனுை் **தமாழிதபயர்ப்புப் பயிற்சிகை் :** தமிழ்-ஆங்கில பைோழிபபயர்ப்புப்பயிற்சிகள் -2.

**அலகு – 5 (08 மணிநேரம்) ோட்டுப்புற இலக்கியங்கை்** – அறிமுகை் **கவிளத – புரட்சிக்கவிஞா்பாரதிதாசன்** - தமிழின் இனிகை **கவிணத - கவிஞர்அறிவுமதி** - நட்புக்காலம் **சிறுகளத -ோஞ்சில்ோடன்** - இ ் ோட்டுைன்னர் **கீழடி -** கவகக திக்ககரயில் சங்ககால நகரநாகரிகம் **தமாழிதபயர்ப்புப் பயிற்சிகை் :** ஆங்கிலை் - தமிழ் பைோழிபபயர்ப்புப் பயிற்சிகள்-2

### **SEMESTER-II PART II ENGLISH II**

 **3H-3C**

# **InstructionHours/week: L:3 T:0 P:0 Marks:** Internal**:40** External**:60 T**otal**:100 EndSemester Exam:**3 Hours

#### **Course Objectives**

- To refresh the grammar knowledge of the students to improvise their language.
- To make the students to speak and write errors free English.
- To make the students understand different kinds of communication.
- To help the students develop their listening, speaking, reading and writing skills.
- To Introduce literary works to the students to enhance their analytical and aesthetic skills.

#### **Course Outcomes**

At the end of this course, students will be able to

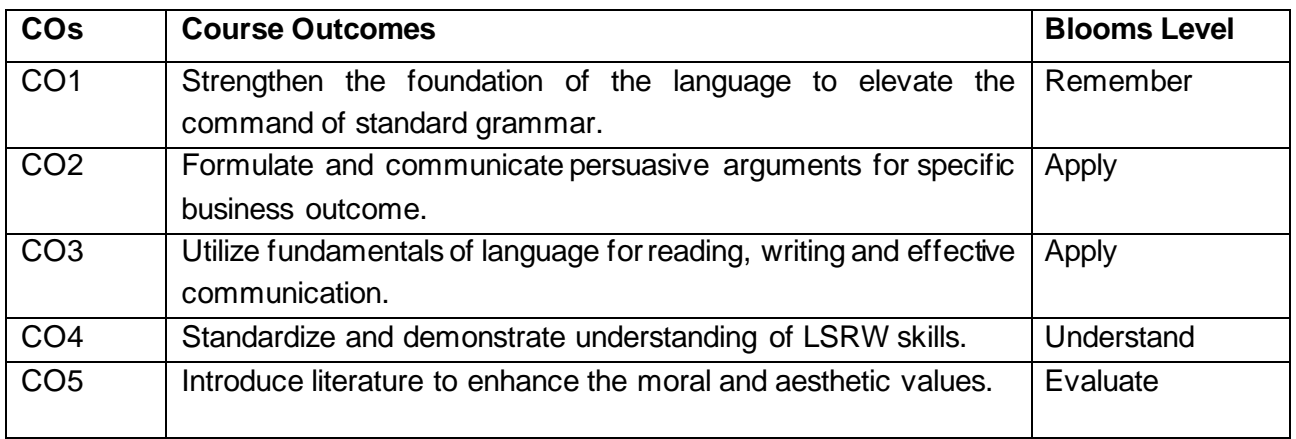

#### **Mapping with Programme Outcomes**

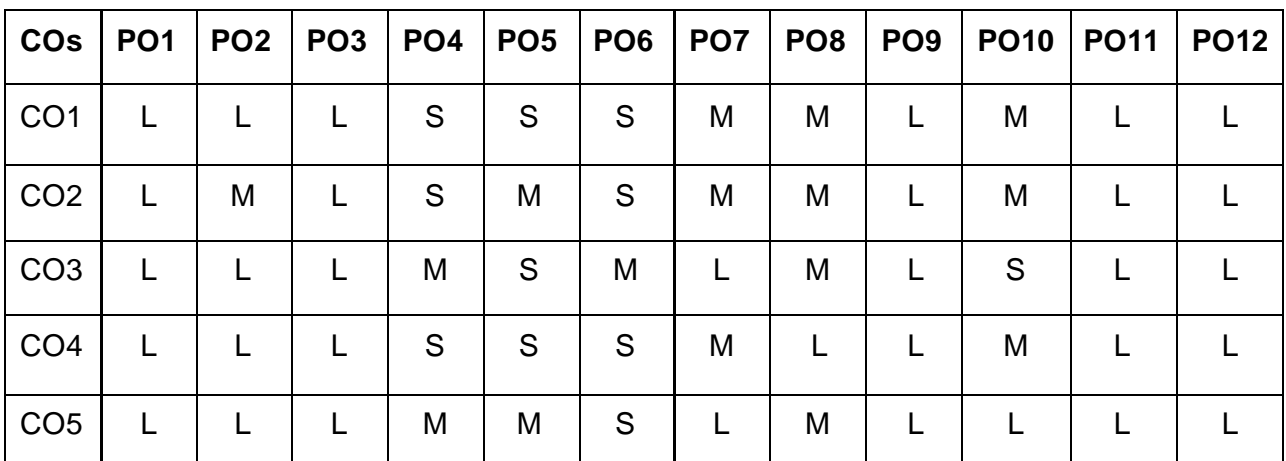

#### **S-Strong; M-Medium; L-Low**

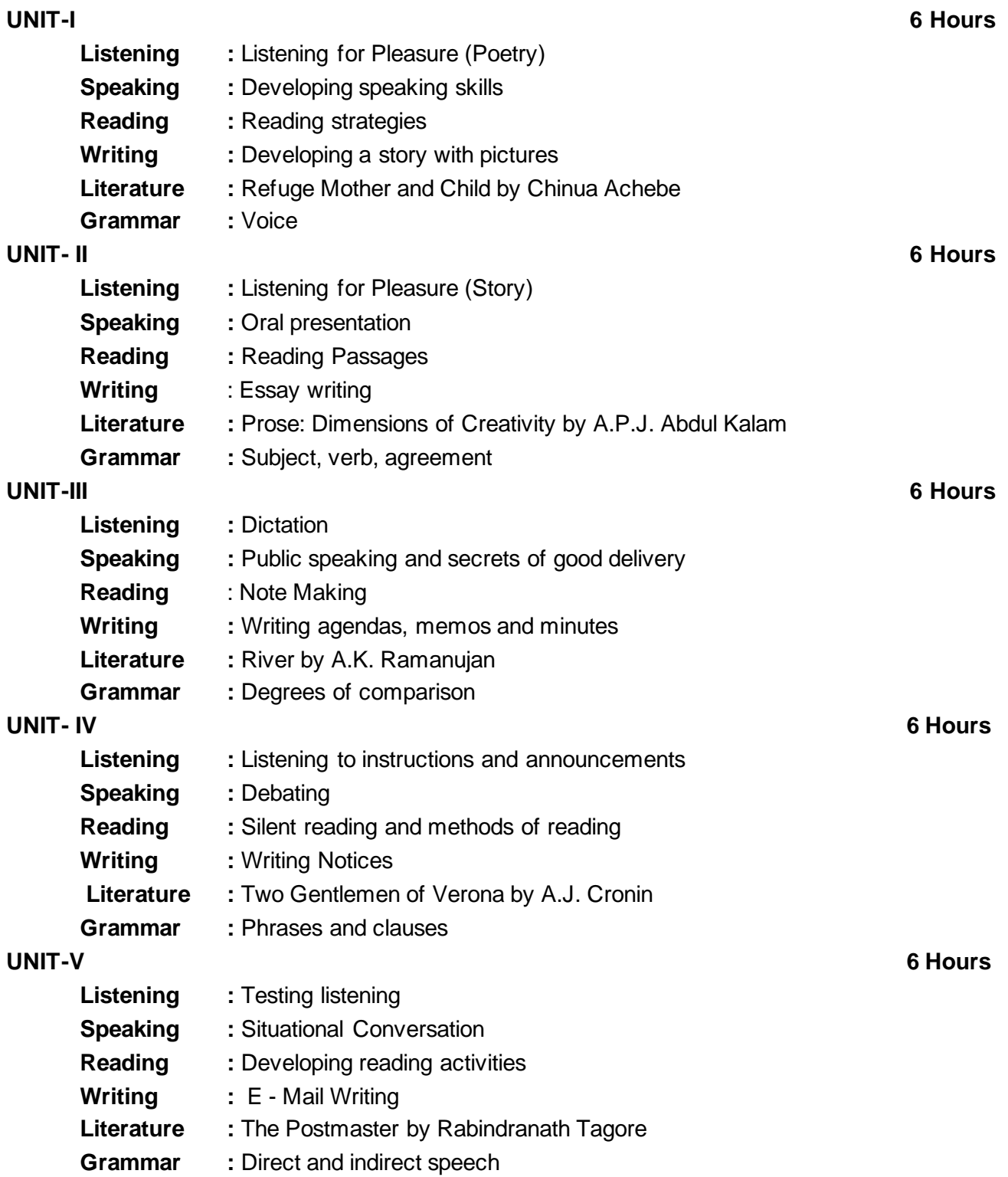

#### **Suggested Readings**

- 1 Oxford Handbook of Writing: St. Martins Handbook of Writing 2013 Cambridge University Press
- 2 Sound Business, Julian Treasure 2012Oxford University Press
- 3 Hornby, A,S.(1975) The Guide to patterns and usage in English: oxford university Press.

# **BACHELOR OF COMPUTER APPLICATIONS 23CAU201**

### **SEMESTER-II OBJECT ORIENTED PROGRAMMING**

 **5H-5C**

**InstructionHours/week: L:5 T:0 P:0 Marks:** Internal**:40** External**:60 T**otal**:100**

# **End Semester Exam:**3 Hours

#### **Course Objectives**

- Enable to differentiate procedure oriented and object-oriented concepts.
- Explain the importance of data hiding in object-oriented programming
- Impart knowledge of object oriented programming concepts and implement the min  $C++$
- •

### **Course Outcomes**

At the end of this course, students will be able to

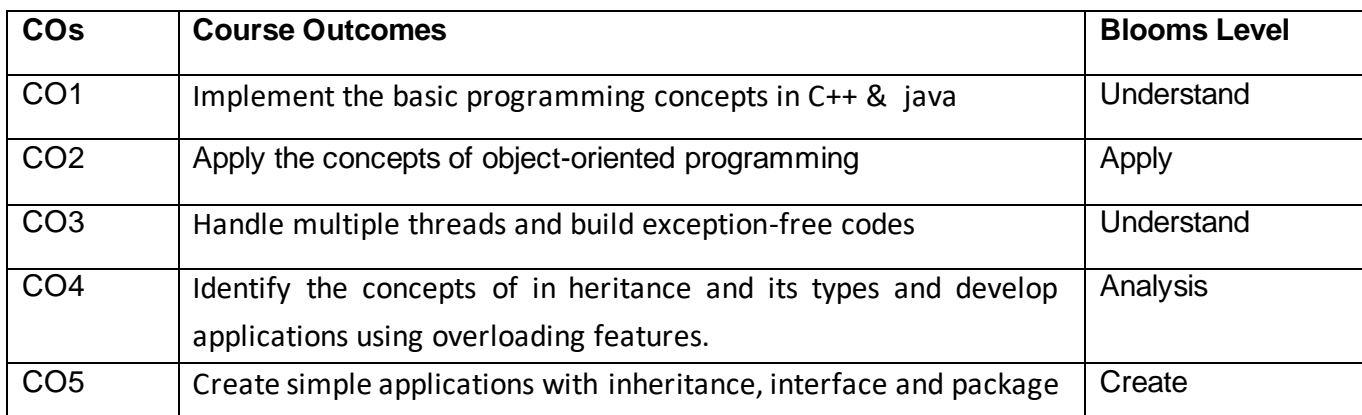

# **Mapping with Programme Outcomes**

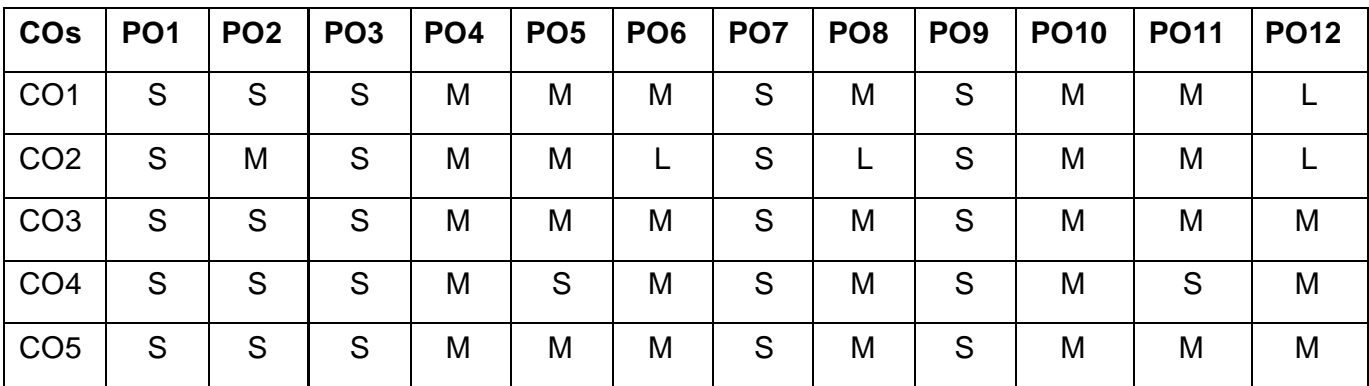

**S-Strong; M-Medium; L-Low**

**INTRODUCTION TO OBJECT ORIENTED PROGRAMMING:** Object Oriented Programming : Object Oriented Paradigm – Structured Programming Versus Object Oriented Development – Basic Concepts - Arrays and Strings – Functions – Inline Functions – Functions with Default Arguments – References - Classes and Objects – Constructors – Destructors - Array of Objects - Pointers to Objects - this Pointer - Dynamic Allocation Operators - Dynamic Objects - Static Data Members and Static Objects – Objects as Arguments – Returning Objects – Friend Function and Friend Class.

### **UNIT II** 10 Hours

**CLASSES AND OBJECTS:** Classes and Objects: Specifying a class – Creating Objects – Accessing Class Members – Defining Member Functions – Static Data Members – Static Member Functions - Array of Objects – Friend Functions. Constructors and Destructors: - Constructors – Parameterized Constructors - Multiple Constructors in a Class – Constructors with Default Arguments - Copy Constructor - Dynamic Constructor – Destructors.

#### **UNIT III** 10 Hours

**TEMPLATES AND FILES:** Template Functions and Template Classes - Streams: Stream Classes – Formatted and Unformatted Data – Manipulators – User Defined Manipulators – File Streams – File Pointer Manipulation – Sequential File Access- Random File Access- Standard Template Library : Overview- Container Class - Vectors- Lists- Maps- Algorithms – String Class.

**JAVA BASICS:** Overview of Java - Program Structure - Class - Objects - Methods – Inheritance – Package – Interface – Exception handling – String Handling – Multithreading - Threads - Synchronization – Deadlocks.

#### **UNIT V 10 Hours**

**PACKAGES AND AWT:** Packages : I/O Packages - Collections : Set - Sorted Set - List - Map - Sorted Map - Enumeration - Vector - Stack - Dictionary - Hash table- Applet – Applications – AWT – Working with Windows, Graphics, Text – Using AWT controls – Layout managers – Menus – Dialog Box – Introduction to Swing

#### **Suggested Readings**

- 1 OBJECT ORIENTED PROGRAMMING : OBJECT ORIENTED PROGRAMMING I [Dr. Manmohan Singh,](https://www.amazon.in/s/ref=dp_byline_sr_book_1?ie=UTF8&field-author=Dr.+Manmohan+Singh&search-alias=stripbooks) [Rahul Sharma](https://www.amazon.in/s/ref=dp_byline_sr_book_2?ie=UTF8&field-author=Rahul+Sharma&search-alias=stripbooks) , [ankit Chakrawarti](https://www.amazon.in/s/ref=dp_byline_sr_book_3?ie=UTF8&field-author=ankit+Chakrawarti&search-alias=stripbooks)
- 2 Joel Murach, [Mary Delamater](https://www.amazon.com/s/ref=rdr_ext_aut?_encoding=UTF8&index=books&field-author=Mary%20Delamater), 2018. C++ Programming, Mike Murach & Associates Inc.
- 3 **Object Oriented Programming Methodolgy,** Harish G. Narula
- 4 **Advanced Java Black Book,** Dr. R. Nageswara Rao

#### **Websites**

- 1 www.programmingsimplified.com
- 2 www.programiz.com / cpp -programming
- 3 www.cplusplus.com

Department of Computer Applications 2023- Onwards 30

#### **UNIT IV 10 Hours**

# **UNIT I 10 Hours**

## **BACHELOR OF COMPUTER APPLICATIONS 23CAU202**

# **SEMESTER-II**

### **DISCRETE STRUCTURES**

 **4H-3C**

**InstructionHours/week: L:4 T:0 P:0 Marks:** Internal**:40** External**:60 T**otal**:100**

# **End Semester Exam:**3 Hours

#### **Course Objectives (CO)**

- To learn the basic concepts of sets, types of sets, functions and relations
- To understand about Pigeonhole principle, Permutation and Combination, Mathematical **Induction**
- To solve the problems using Recurrence relations and generating functions.
- To know the basic concepts of Logical Connectives, Graphs and Trees.
- To express ideas using mathematical notation and to solve problems with the help of mathematical analysis tool.

#### **Course Outcomes**

On successful completion of the course, students will be able to

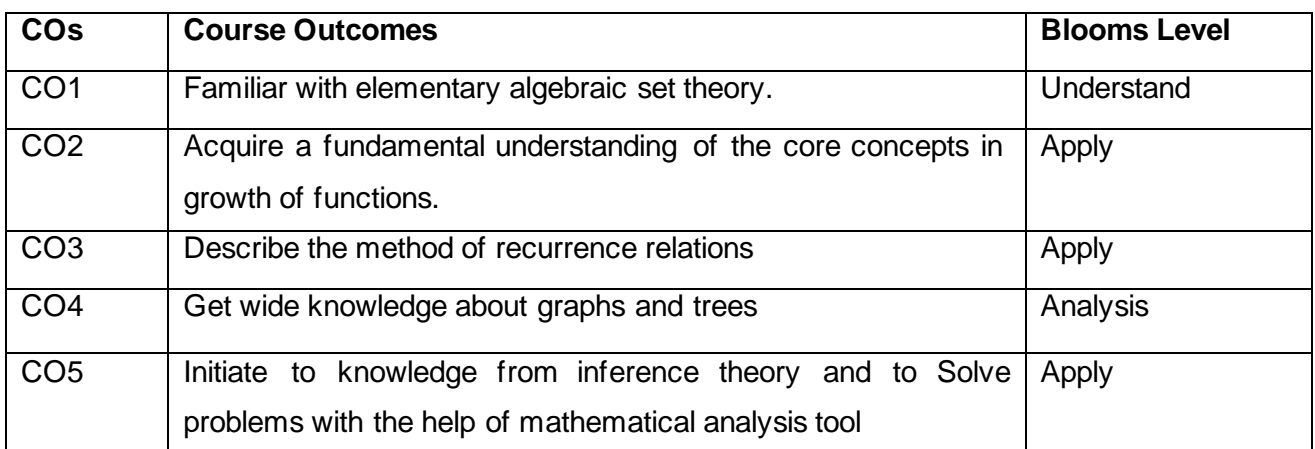

#### **Mapping with Programme Outcomes**

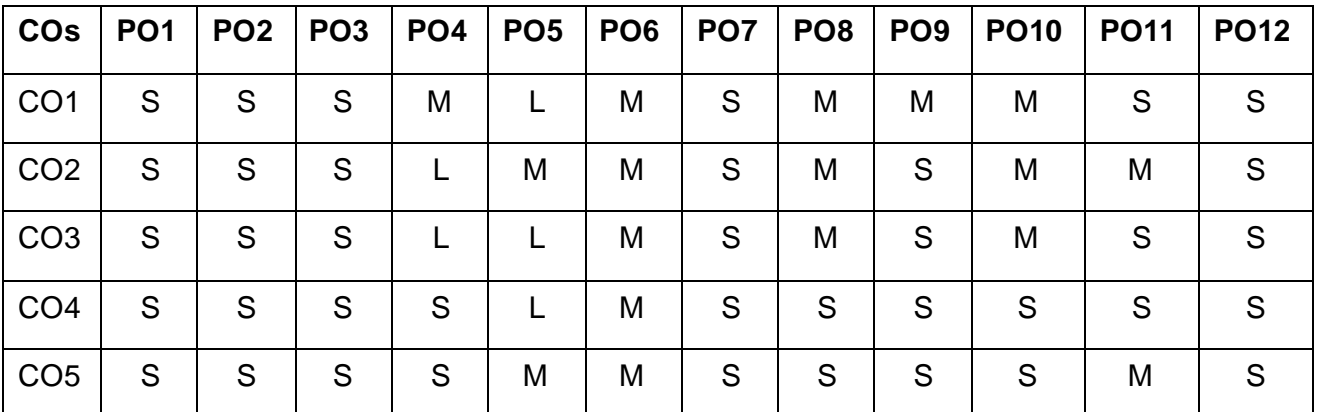

1. **S-Strong; M-Medium; L-Low**

Department of Computer Applications 2023- Onwards 31

 **2023-2024**

**Prepositional Logic:** Prepositions - Truth tables - Logical Connectives - Well formed Formulas -Demorgan's Law - Tautologies and Contradictions - PDNFand PCNF– Equivalences -Inference Theory - Rules of universal specification and generalization.

#### **UNIT II : 8 Hours**

**Sets:** Introduction - Finite and infinite sets - Uncountably infinite sets - Relations and its types - Properties of Binary Relations – Closure - Partial Ordering Relations - Definition of Functions and its classification – Types of functions - Composition of functions.

**UNIT III : 8 Hours**

**Combinatorics**: Pigeonhole principle - Permutation and Combination - Mathematical Induction - Principle of Inclusion and Exclusion.

#### **UNIT IV: 8 Hours**

**Recurrences:** Recurrence Relations - Generating Functions - Linear Recurrence Relations with Constant Coefficients and their Solution.

#### **UNIT V: 8 Hours**

**Graph Theory:** Introduction - Basic Terminology - Graph Representation - Types of graphs - Multigraphs and Weighted Graphs - Graph Isomorphism – Connectivity - Euler and Hamiltonian Paths and Circuits -Trees - Basic Terminology and Properties of Trees.

#### **Suggested Readings**

- 1 Kenneth Rosen., (2019). Discrete Mathematics and Its Applications (8thed.), McGraw Hill Company, New Delhi.
- 2 Dr. Singaravelu A., and Dr. Jeyaraman M.P., (2019). Discrete Mathematics, Meenakshi Agency Chennai.
- 3 Hunter, D.J. (2016). Essentials of Discrete Mathematics (3rd ed.). Jones and Bartlett Publishers, New Delhi.
- 4 Sharma J. K., (2011). Discrete Mathematics (Third Edition),Rajiv Beri for Macmillan Publishers India Ltd. New Delhi.
- 5 Hein, J.L., (2010). Discrete Structures, Logic, and Computability (3rd ed.), Jones and Bartlett Publishers, New Delhi.
- 6 Tremblay, J. P., and Manohar R., (2008). Discrete Mathematical Structures with Applications to Computer Science (1st ed.), McGraw-Hill Book Company, New Delhi.

#### **Websites**

- 1 https://youtu.be/u4IQh46VoU4
- 2 https://youtu.be/fZqfkJ-cb28
- 3 <https://www.youtube.com/watch?v=6WGWFwgXhd4>

#### **UNIT I : 8 Hours**

# **BACHELOR OF COMPUTER APPLICATIONS 23CAU211**

### **SEMESTER-II**

### **OBJECT ORIENTED PROGRAMMING - PRACTICAL**

 **4H-2C**

**Instruction Hours/week: L:0 T:0 P:4 Marks:** Internal**:40** External**:60 T**otal**:100 End Semester Exam:**3 Hours

#### **Course Objectives**

- To understand how C++ improves C with object-oriented feature.
- To learn how to perform operator overloading and inheritance.
- To learn how to design C++ using pointers.
- To learn file handling in C++.
- To learn the characteristics of an object-oriented programming language: data abstraction and information hiding, inheritance, and dynamic binding of the messages to the methods.

#### **Course Outcomes**

At the end of this course, students will be able to

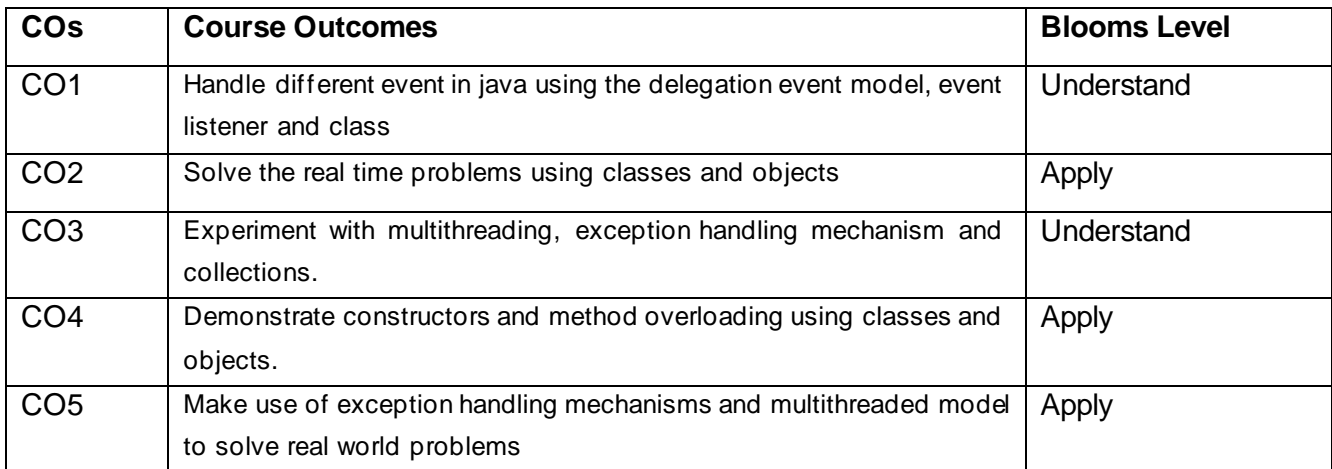

#### **Mapping with Programme Outcomes**

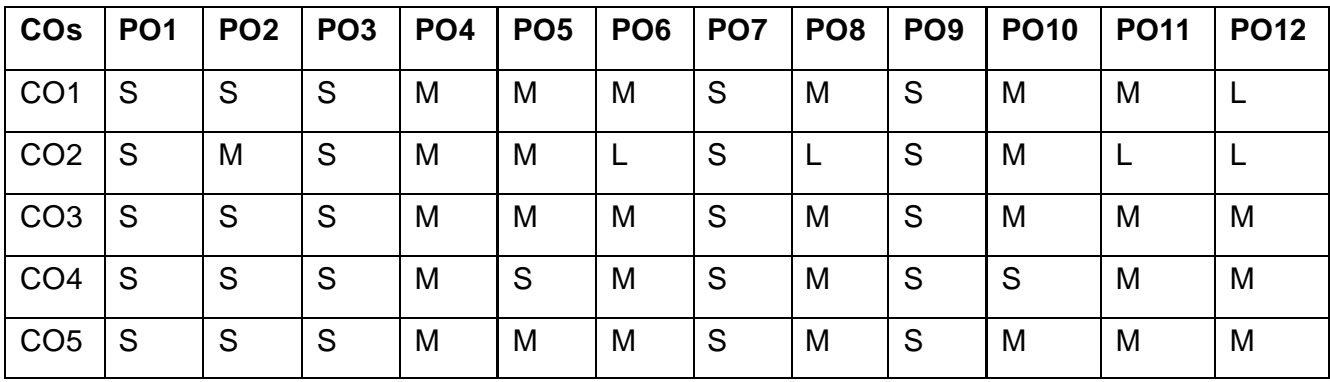

### **S-Strong; M-Medium; L-Low**

#### **LIST OF PROGRAMS 40 Hours**

- Write a program to print sum of digits using constructor and destructor
- Write a program to check palindrome number using class and objects
- Write a program to swap numbers using friend function.
- Write a program to perform multiplication of two matrices using operator overloading.
- Write a program that will read 10 integers from user and store them in an array using pointers.
- Write a program to demonstrate the student mark list using inner class and outer class
- Write a program to demonstrate the employee payroll using inheritance
- Write a program to demonstrate the try, catch block
- Write a program to count the number of lines, words and characters in a given text.
- Write a program that uses a single file for both reading and writing the data.

#### **Suggested Readings**

- Antonio Mallia, Francesco Zoffoli,2019, C++ Fundamentals, Packt Publishing, Ltd.
- 2 Bjarne Stroustroup, 2014, Programming Principles and Practice using C++, 2<sup>nd</sup> Edition, Addison-Wesley.
- Herbert Schildt., "Java: The Complete Reference", 11thEdition, McGraw Hill Education, New Delhi, 2019.
- Jamie Jaworski, "Java Unleashed", SAMS Tech media Publications,1999.

#### **Websites**

- www.programmingsimplified.com
- www.programiz.com /cpp -programming
- www.cplusplus.com
- www.learncpp.com
- www.udemy.com

### **SEMESTER-II**

#### **WEB PROGRAMMING - PRACTICAL**

 **6H-3C**

**InstructionHours/week: L:0 T:0 P:6 Marks:** Internal**:40** External**:60 T**otal**:100**

# **End Semester Exam:**3 Hours

#### **Course Objectives**

- To introduce the fundamentals of Internet and the Web functions.
- To impart knowledge and essential skills necessary to use the internet and its various components.
- To find, evaluate, and use online information resources.
- To use Google Apps for education effectively
- To introduce the fundamentals of HTML functions.

#### **Course Outcomes**

At the end of this course, students will be able to

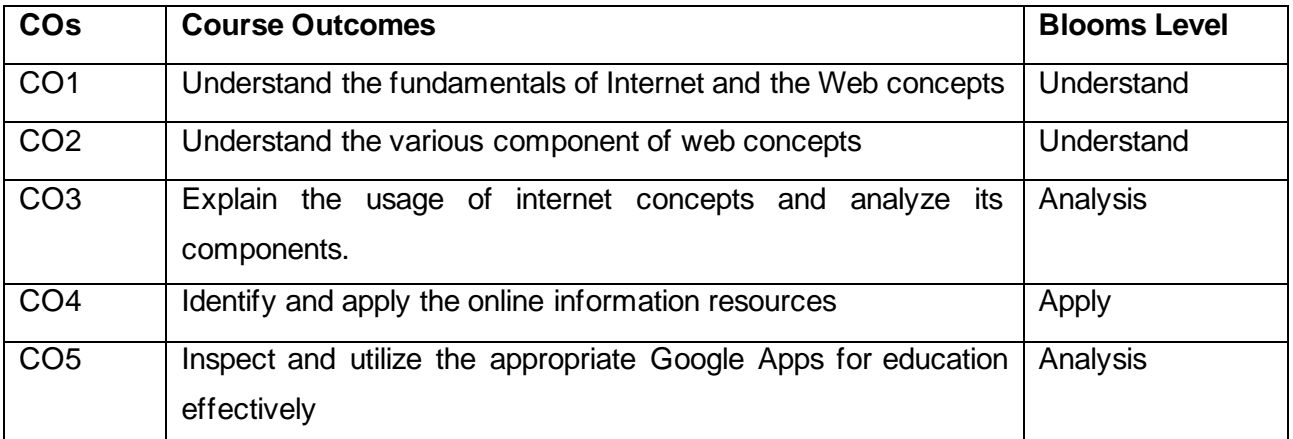

#### **Mapping with Programme Outcomes**

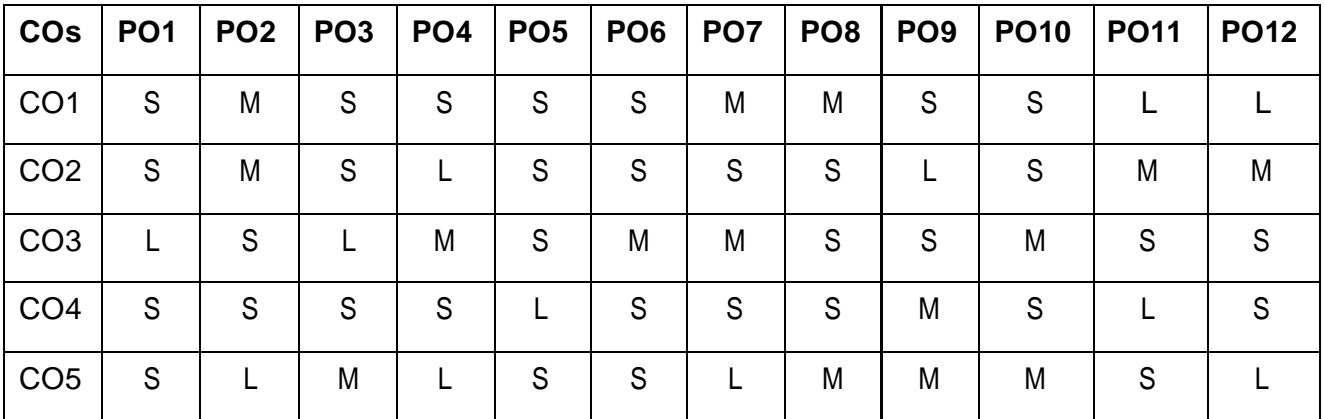

#### **S-Strong; M-Medium; L-Low**

#### **LIST OF PROGRAMS 60 Hours**

#### **LIST OF PROGRAMS USING HTML**

- Design a web page using text formatting, List, Image, table and anchor tags.
- Create a website of your department with minimum five links using HTML.
- Design a form to read student details using form elements.
- To create a web page using Frames in HTML.
- Create a document using Form to support Local Processing of Order form.
- Create a web page with the following. i) Cascading style sheets. ii) Use your college information for the web pages Using Frames

#### **LIST OF PROGRAMS USING JavaScript**

- To write JavaScript program to compute squares and cubes of numbers from 5 to 15.
- To write JavaScript program to find the largest of three numbers.
- To write JavaScript program to find the factorial of a number.
- To write JavaScript program to calculate sum and average of numbers.
- To write JavaScript program to count the number of negative numbers, positive numbers and zeros in the list.
- To write JavaScript program to prompt username and display it.

#### **Suggested Readings**

- Principles of web design.,Joel sklar,sixth edition,2015
- "Web Coding & Development All-in-One For Dummies",Paul McFedries ,2018 "Fundamentals of Web Development" ,Randy Connolly, Ricardo Hoar ,2017
- Thomas A Powell, Fritz Schneider, "JavaScript: The Complete Reference", Third Edition, Tata McGraw Hill, 2013
- "HTML and CSS: Design and Build Websites", Jon Duckett,2014

#### **Websites**

- https://developer.mozilla.org/enUS/docs/Web/JavaScript/Guide.
- http://www. freeCodeCamp Guides.com/
- http://www. Codrops CSS Reference/

# **SEMESTER-II**

### **INDIAN KNOWLEDGE SYSTEMS**

 **2H-2C**

 **2023-2024**

# **InstructionHours/week: L:2 T:0 P:0 Marks:** Internal**:40** External**:60 T**otal**:100 EndSemester Exam:**3 Hours

#### **COURSE OBJECTIVES:**

#### **To make the students**

- To understand the Indian knowledge systems about origin, evolution and ontological approach
- To comprehend the Indian knowledge approaches with respect to time and language
- To obtain key knowledge on life and mind of Indian knowledge system
- To acquire key information on torchbearers of Indian knowledge system
- To attain strong knowledge on the role of Women in ancient and modern India

#### **COURSE OUTCOMES:**

#### **Learners should be able to**

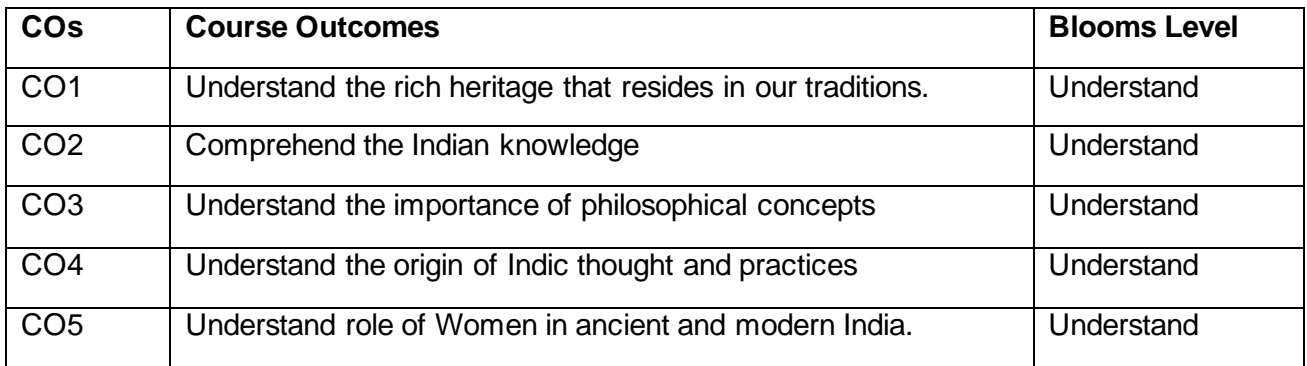

#### **Mapping with Programme Outcomes**

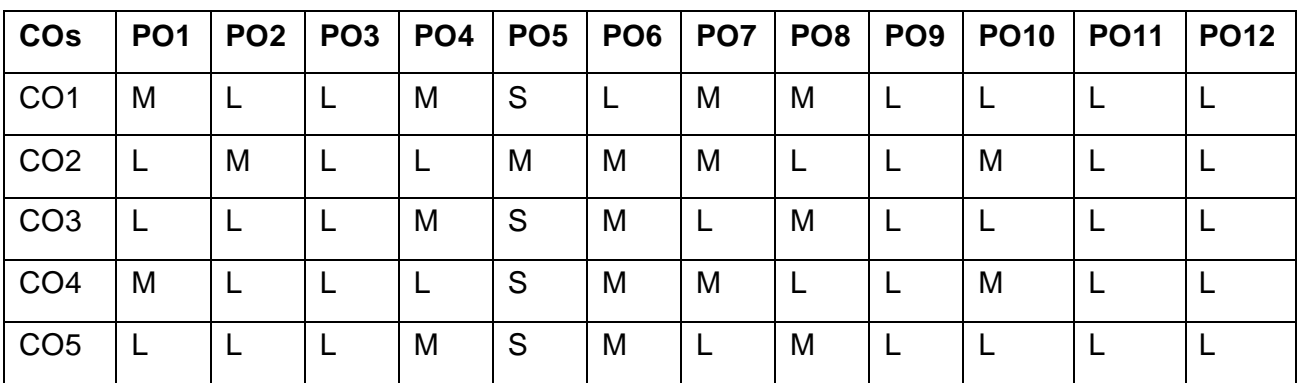

**S-Strong; M-Medium; L-Low**

**Tradition -** Conception and Constitution of Knowledge in Indian Tradition, The Oral Tradition, Knowledge Maintenance and Renewal Mechanisms, Nature and Character of Knowledge, Models and Methods of Indian Knowledge Systems, Nature and Conception of Reality, Means of Knowledge of Reality –Uniqueness of Indian Ontology and Epistemology.

**UNIT II : 4 Hours**

Time and Language - Time – Concept of Kala, Cycles of Time, Measurement of Time, Knowledge of Time – the Science of Light. Language – Philosophy of Word and Meaning, The Sphota Doctrine, Sadhu and Asadhu words, Levels of Speech, Silence as the eternal language.

### **UNIT III : 4 Hours**

Environment and Management - Environment – Concept of Nature in Indian Tradition, Panchbhutas – Elements of Nature, Concept of Rta, Sacred Environment, Panchvati. Management – Indian conception of Economy and Management, Insights from Arthashastra, Management by Consciousness.

#### **UNIT IV : 4 Hours**

Life and Mind - The Science of Life – History and Basic Principles of Ayurveda, Prana, Ojas and Tejas, Health, Balance and Routine in Ayurveda. The Science of Mind – Origin, Nature and Evolution of Yoga, Types and Schools of Yoga, Yoga Darshana.

#### **UNIT V: 4 Hours**

Torchbearers - Ancient – Sankara, Nanak, Tulsi, Caitanya. Modern – Dayananda, Ramakrishna, Sri Aurobindo, Ananda Coomaraswamy. Women's Empowerment in India: Ancient Period to Modern Time Period.

### **Suggested Readings**

1 B. Mahadevan, Vinayak Rajat Bhat, and Nagendra Pavana R.N. (2022). Introduction to Indian Knowledge System: Concepts and Applications (1<sup>st</sup> ed.). PHI Publishers, New Delhi, India.

#### **Websites**

- 1 https://iks.iitgn.ac.in/wp-content/uploads/2016/01/Indian-Knowledge-Systems-Kapil-Kapoor.pdf
- 2 https://www.sanskritimagazine.com/india/traditional-knowledge-systems-of-india/

#### **UNIT I : 4 Hours**

#### **Semester II**

# **23VAC202 YOGA FOR YOUTH EMPOWERMENT 3H2C**

### **COURSE OBJECTIVES:**

## **To make the students**

- 1. To create awareness about Yoga and Physical Health
- 2. To providing Value Education to improve the students character understanding Greatness of Life force and Mind
- 3. To know about five aspects of life and to develop good Qualities and eliminating bad ones
- 4. Learning introspection practices like Analysis of Thoughts, Moralization of Desires, Neutralization of Anger and Eradication of Worries Diversity in Men (Why Men Differ).
- 5. To understand about the yoga, life and practice Yogasanas

# **COURSE OUTCOMES:**

Learners should be able to

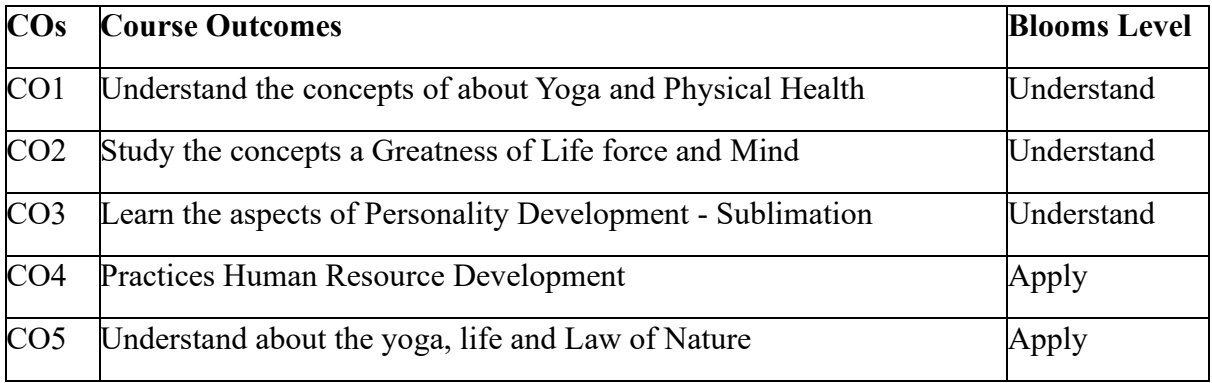

#### **Mapping with Programme Outcomes**

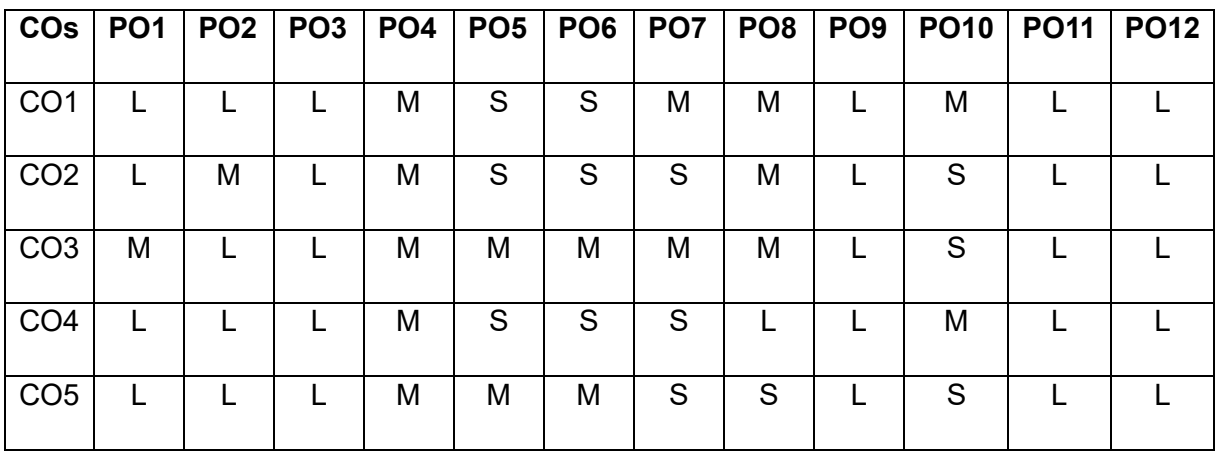

#### **UNIT: 1 (8)**

#### **Yoga and Physical Health**

**Manavalakalai (SKY) Yoga**: Introduction Education as a means for youth empowerment-Greatress of Education Yoga for youth Empowerment. Simplified Physical Exercises Hand, Leg, Breathing, Eye exercises Kapalabathi, Makarasana Part I, Makarasana Part II, Body Massage, Acupressure, Relaxation exercises Benefits Yogasanas 1: Pranamasana Hastha Uttanasana Pada Hasthasana - Aswa Sanjalana Asana Thuvipatha asva Sarjalana asana Astanga Namaskara - Bhujangasana Atha Muktha Savasana Aswa Sanjalana Asara Pada Hasthasana-Hastha Uttanasana Pranamasana - Pranayama: Naddi sudei-Clearance Practice-Benefits - Simplified Physical Exercise-Kayakalpa Practices - Meditation Practices.

**Philosophy of life:** Purpose of life Philosophy of life (Needs Protections Virtues Development of knowledge) Five Types of duties-Protection of the natural resources

#### **UNIT:2 (7)**

#### **Greatness of Life force and Mind**

Reasons for Diseases Natural reasons (Genetic/imprints, Planetary Position, Natural calamities and climatic changes) Unnatural reasons (Food habits, Thoughts, Deeds) Philosophy of Kaya Kalpa: Physical body-Sexual vital fluid-Life force- Bio-Magnetism-Mind Maintaining youthfulness: Postponing old age seven components - Importance of sexual vital fluid Transformation of food into Measure and method in five aspects of life-Controlling undue Passion.

Kayakalpa practice: Aswini Mucra-Ojas breath-Benefits of Kaya Kapa.

#### **UNIT:3 (7)**

#### **Personality Development - Sublimation**

Mental Frequencies: Beta, Alpha, Theta and Delta wave Agna Meditation explanation benefits. Shanti meditation: Shanthi Meditation explanation-benefits - Thuriya Meditation: Thuriya Meditation explanation-benefits - Benefits of Blessing Self blessing (Auto suggestion) Family blessing Blessing the others World blessing- Divine protection

Human Values: Set-cortio- Sell-confidence Honesty Contentment Humility Modesty To erance Adjustment- Sacrifice-Forgiveness Punty (Bocy, Dress, Enviorment) Physica purity- Mental purity-Spiritualpurity. Social Values: Nonviolence-Service Patriotism-Equality Respect for parents and elders care and protection Respect for teacher Punctuality-Time Management

#### **UNIT: 4 (7)**

#### **Human Resource Development**

Morality (virtues): Importance of Introspection: 1 Mine (Ego, Possessiveness) Six Evi Temperaments-Greed-Anger-Miserliness Immoral sexual passion - Inferionty and superiority Complex - Vengeance Maneuvering of Six Temperaments: Contentment-Tolerance-Charity-Chastity -Equality-Pardon (Forgiveness) - Five essential Qualities acquired through Meditation: Perspicacity Magnanimity Receptivity Adaptability-Creativity (Improved Memory Power)

#### **UNIT: 5 (7)**

#### **Law of Nature**

Ten stages of the Mind - Five kosas of the mind Maintaining good Relationships Thought-Importance of thoughts - Reasons for Thoughts Practice of Analysis of Thoughts Definition of Desire-Root causes for desires Types of desires Desires Essential for success Practice for Moralization of Desires Thought-Reformation-Frugality. Anger- Reasons for Anger-Anger and Peace Ill effects of anger Tolerance and Forgiveness - Neutralization of Anger- practice. Diversity in Men (Why Men Differ) Love and compassion, Eradication of Worries: Reasons for Worries-Fout types of worries Il effects-results-Practice for Eradication of Worries

**Yoga Practices:** Thandasana Chakrasana (sideways) Vruchasana Thirikonasana Varasana

#### **Text Book**

#### **Yoga for Yotuth Empowerment, 2023**

#### **Reference Books:**

- 1. Kayakapam Thathuvagnani Vethathiri Maharishi
- 2. Light on yoga BKS. lyenger
- 3. Manavalakala Part-1-Thathuvagnani Vethathiri Maharishi.
- 4. Manavalakala part-2-Thathuvagnani Vethathiri Maharishi
- 5. Mind Thathuvagnari Vethathir Maharishi
- 6. Simplified Physical Exercises- Thathuvagnani Vethathiri Maharishi
- 7. Sound Health through yoga Dr.Chandrasekaran
- 8. The world orcer of Holistic unity- Thathuvagnani Vethathiri Mahanshi
- 9. Thirukkural-Rev. Dr.G.U.pope
- 10. Yoga for modern age Thathuvagnani Vethathin Maharishi

# **மூன் றாம் பருவம்**

### **பகுதி** – I, **தமிழ்இலக்கிய வரலாறு- தாை் 3**

 **4H-4C**

**Instruction Hours/week: L:4 T:0 P:0 Marks:** Internal**:40** External**:60 T**otal**:100 End Semester Exam:**3 Hours

## **பாடத்திட்டப்தபாதுநோக்கம்**

- இ ்தியக் குடியுரிகைப்பணி முதலோன நபோட்டித் நதர்வுகளில், விருப்பப்போடைோக இடை்பபறுகின்ற,'தமிழ்இலக்கியவரலோறு' குறித்த முழுகையோன அறிமுகை் பபற்றிருத்தல்.
- கல்வெட்டியல், ஓலைச்சுவடியியல் மற்றும் தொல்லியல் சார்ந்த ஆவணக் கேடலுக்குரிய ஆய்வு மனப்பான்மையுடன், இலக்கியங்களை அணுகுதல்.
- தமிழின் வளர்ச்சித்துகறயோகிய, 'அறிவியல்தமிழ்';'இகணயதமிழ்' குறித்த பன்நோக்கு அணுகுமுறையிலான ஆய்வுச்சிந்தனை மேம்பாடு.
- நவகலவோய்ப்புக்குரிய சுயதிறன் நைை்போட்டுடன், பகடப்போக்கத்திறன் மேம்பாடும் பெற்றிருத்தல் .
- சமுதோய ைற்றுை் வோழ்வியல் ைதிப்புககளப் நபணுவதற்குக் கருவியோக இலக்கியங்ககள ோடுகின்ற ைனப்போன்கை வளர்ச்சி. பைோழிபபயப்புத் துகறசோர் ்த நவகலவோய்புத்திறன் பபற்றிருத்தல்

# **பாடத்திட்டப்பயன்விளைவு**

- 1. வரலோற்றிற்குமுற்பட்ட தமிழகத்கதைோணவோ்களுக்குஅறிமுகப்படுத்துதல்
- 2. பழந்தமிழா் பண்பாடு சார்ந்த வாழ்க்கை முறையை மாணவா்கள் அறிய ஊக்குவித்தல்
- 3. தமிழ்மொழியின் பழைமையும், திராவிட மொழிகளில் தமிழ்மொழியின் தனிச்சிறப்பையும் மாணவர்களுக்கு அறிமுகப்படுத்துதல்.
- 4. தமிழர்களின் வோழ்வியல், தமிழர் ககலகள், ஆற்றங்ககரப் பண் போடுகள் குறித்து மாணவர்கள் அறியச் செய்தல்.
- 5. இ ்தியக் குடியுரிகைப் பணி முதலோன நபோட்டித் நதோ்வுகளில் விருப்பப் பாடமாக இடம்பெறுகின்ற தமிழ் நாகரிகமும் பண்பாடும் குறித்த முழுகையோன அறிமுகை் பபற்றிருத்தல்.
- **6. Mapping with Programme Outcomes**

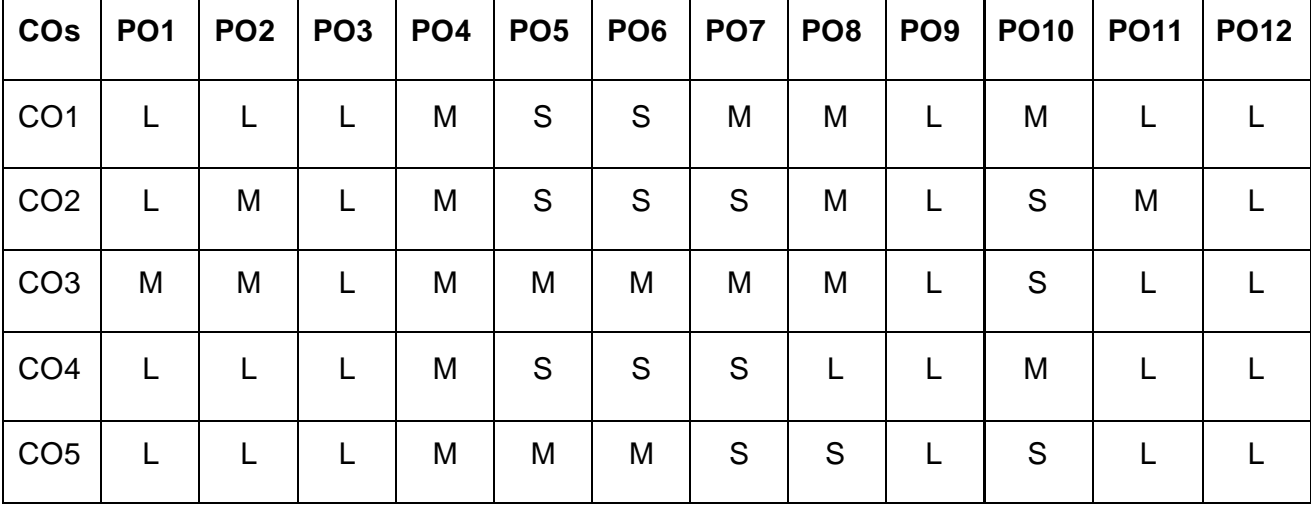

**7. S-Strong; M-Medium; L-Low**

#### **அலகு:1 சங்க இலக்கியம் (10 மணிநேரம்)**

தமிழ் இலக்கிய வரிகச-அறிமுகை்-முச்சங்க வரலோறு-போட்டுை் பதோககயுைோகிய சங்க இலக்கியத் தொகுப்பு-அறிமுகம்-எட்டுத்தொகையில் அகத்திணை-புறத்திணை-பத்துப்பாட்டில் அமைந்த ஆற்றுப்படை இலக்கியங்கள்-பத்துப்பாட்டில் அகமும் புறமும்-புலவர்களும் பாடல்களும்-பெண்பாற் புலவர்கள்.

### **அலகு: 2 அறஇலக்கியமும்காப்பியமும் (10 மணிநேரம்)**

திருக்குறள்-அகைப்பு-இலக்கியச் சிறப்பு-உலகப் பபோதுகைத் தன்கை-பபோருட் சிறப்பு-இலக்கியச் சிறப்பு-நாலடியார் முதலாக குமரகுருபரரின் நீதிநெறிவிளக்கம் ஈறாக அமைந்த நீதி இலக்கியங்கள்-நீதி நூல்களில் அகமும் புறமும்-தமிழ் இலக்கிய வரிசையில் ஐம்பெருங் காப்பியங்களும், ஐஞ்சிறு காப்பியங்களும்- சிலம்பும் மணிமேகலையும் – இரட்டைக்காப்பியங்கள்-கம்பராமாயணம்-பெரியபுராணம்-சீறோப்புரோணை்-நதை்போவணி-இரோவணகோவியை்.

# **அலகு:3 திருமுளறகளும்திவ்யப்பிரபே்தமும் (10 மணிநேரம்)**

தமிழகத்தில் பக்தி இயக்கத்தின் தோற்றமும் வளர்ச்சியும்-பன்னிரு திருமுறைகளும், பதிநான்கு சித்தாந்த சாத்திரங்களும்-திவ்யப்பிரபந்தமும், இராமானுஜ நூற்றந்தாதி முதலான வைணவ இலக்கியங்களும்

**அலகு: 4 சிற்றிலக்கியங்களும்இக்காலஇலக்கியங்களும் (10 மணிநேரம்)** குற்றோலக்குறவஞ்சி, முக்கூடற்பள்ளு, ைதுகர மீனோட்சியை்கை பிள்களத்தமிழ், ைதுகர பசோக்க ோதர் தமிழ்விடு தூது, அழகர் கிள்களவிடு தூது முதலோன சிற்றிலக்கிய வரிகச-தமிழில் புதுக்கவிகத இயக்கங்களின் நதோற்றமுை் வளர்ச்சியுை்-தமிழ்ப் புதுக்கவிகத வடிவங்கள்-தமிழின் ோடக இலக்கியங்கள்- மனோண்மணீயம் – தமிழின் உரைநடை இலக்கிய வளர்ச்சி-தமிழின்பம் முதலான

உரைநடை நூல்கள்-தமிழில் சிறுகதை இலக்கிய வளர்ச்சி-இருபதாம் நூற்றாண்டுச் சிறுகதகதகள்-தமிழில் புதின இலக்கியங்கள்-இக்கோல இலக்கியங்களில் காலந்தோறும் தனி மனிதப் பதிவுகளும், சமுதாயப் பதிவுகளும்.

## **அலகு: 5 தமிழின் ஐே்திலக்கணம் (08 மணிநேரம்)**

தமிழின் எழுத்து-சொல்-பொருள்-யாப்பு-அணி என்றமைந்த தமிழின் ஐ ்திலக்கணக்பகோள்கககள்- ன்னூல்-பதோல்கோப்பியை் யோப்பருங்கலக்கோரிகக - புறப்பொருள் வெண்பாமாலை –நம்பி அகப்பொருள் முதலான இலக்கண நூல் சி ்தகனகள்.

### **பாடநூல்:**

1 தமிழ் இலக்கிய வரலோறு - பைோழிகள் துகற - தமிழ்ப்பிரிவு, கற்பகை் உயர்கல்விக்கழகை், நகோயை்புத்தூர்-21.

### **பார்ளவ நூல்கை்:**

- 1 தமிழ் இலக்கிய வரலோறு தமிழண் ணல், மீனோட்சி புத்தக ிகலயை்- மதுரை.
- 2 தமிழ் இலக்கிய வரலோறு நவங்கடரோைன்.கோ.நகோ. ககலயகை் பதிப்பகை், ோைக்கல்.
- 3 புதிய நோக்கில் தமிழ் இலக்கிய வரலாறு-சுந்தரமூர்த்தி.செ, அவ்வை பதிப்பகை், திருவோரூர்.
- $4$  தற்காலத் தமிழ் இலக்கிய வரலாறு கவிஞர் திலகம் மானூர் புகழேந்தி, நிலாப் பதிப்பகம், 63,பாரதிதாசன் நகர், இராமநாதபுரம், கோவை – 641045.

# **SEMESTER-III PART II ENGLISH III**

 **3H-3C**

# **Instruction Hours/week: L:3 T:0 P:0 Marks:** Internal**:40** External**:60 T**otal**:100 End Semester Exam:**3 Hours

#### **Course Objectives**

- To enable students learn correct pronunciation, spelling, meaning and usage of English Vocabularies.
- To give English language skill practice to students to enhance their English proficiency.
- To expose students to native speakers" spoken language to enable students to recognize native speakers" accent and language usage.
- To help students to become autonomous and self-directed English language learners.
- To produce entrepreneurs among students by making them English language trainers and take communicative English to schools and colleges around.

#### **Course Outcomes**

At the end of this course, students will be able to

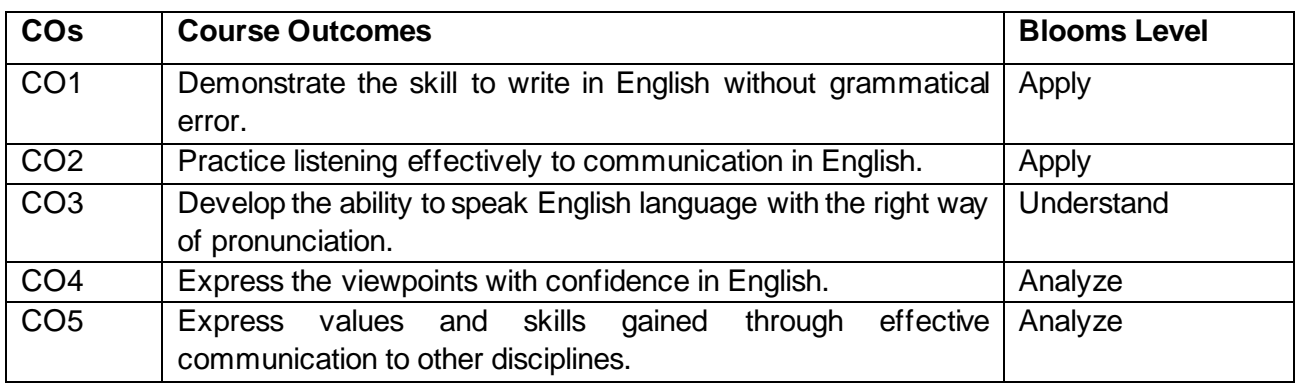

#### **Mapping with Programme Outcomes**

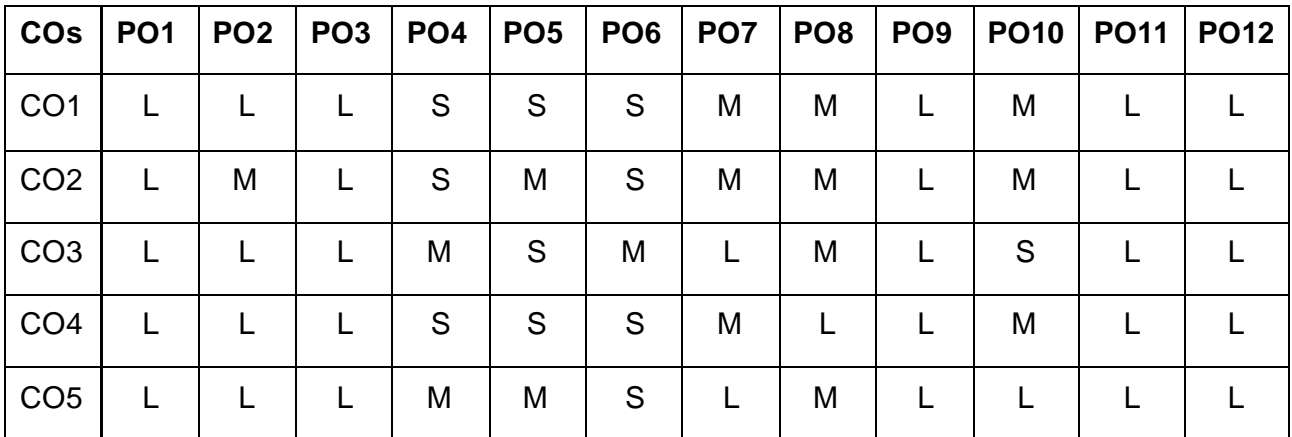

#### **S-Strong; M-Medium; L-Low**
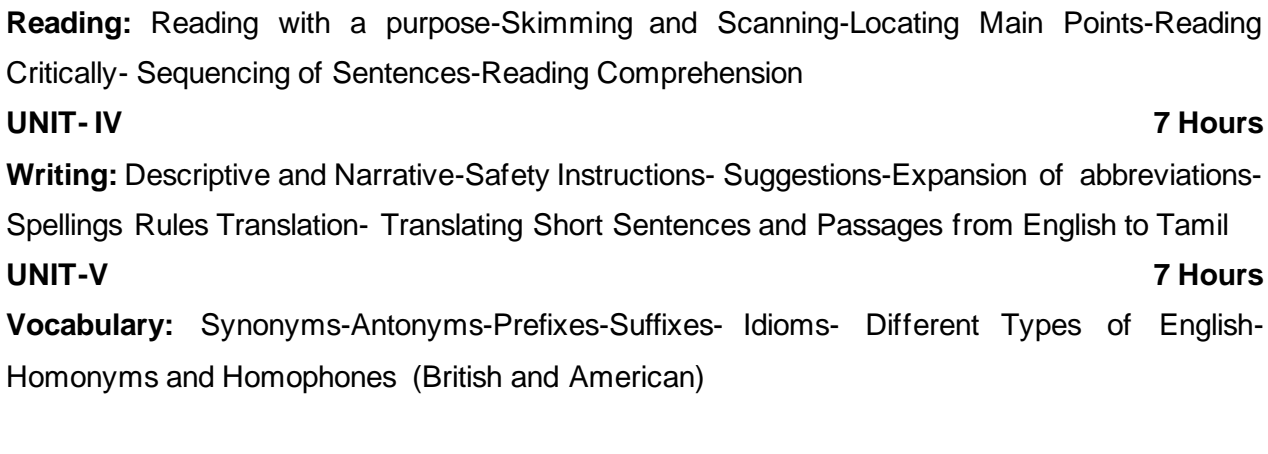

**UNIT-I 8 Hours**

**Speaking:** Essentials of effective Communication- **Telephone Skills**: Understanding Telephone Conversation-Handling Calls-Leaving Messages-Making Requests-Giving Instructions and

#### **Suggested Readings**

Diagrams

Orders.

- 1 Oxford Handbook of Writing: St. Martins Handbook of Writing 2013 Cambridge Universiity Press
- 2 Wren & Martin*,* 2008, *High School English Grammar & Composition*, S.Chand & Company Ltd, Board of Editors,
- 3 Krashen, Stephen D (1982) Principles and practice in second language acquisition. New York: Pergamon Press.

### **Listening:** Listening Comprehension-Listening for Specific Information- Interpreting Charts and

#### **UNIT- II 7 Hours**

#### **UNIT-III 7 Hours**

### **BACHELOR OF COMPUTER APPLICATIONS 23CAU301**

#### **SEMESTER-III**

#### **RELATIONAL DATABASE MANAGEMENT SYSTEM**

 **5H-5C**

**InstructionHours/week: L:5 T:0 P:0 Marks:** Internal**:40** External**:60 T**otal**:100**

#### **End Semester Exam:**3 Hours

#### **Course Objectives**

- To describe a good introduction to the discipline of database management systems.
- To give a good formal foundation on the data models and E-R model.
- To demonstrate the principles database constraints behind systematic database design by covering normalization concept.
- To introduce the concepts of basic SQL as a universal Database language.
- To have an introductory knowledge about the PL/SQL concept

#### **Course Outcomes**

At the end of this course, students will be able to

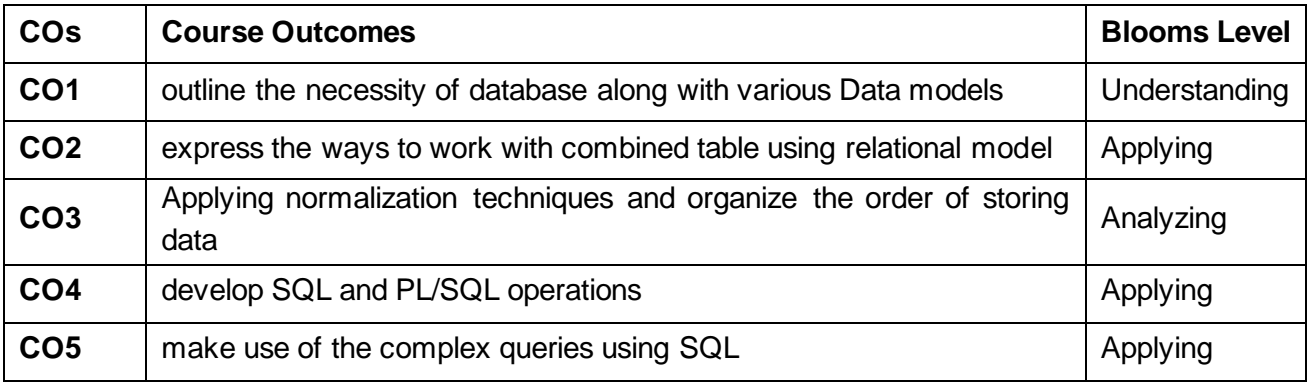

**Mapping with Programme Outcomes**

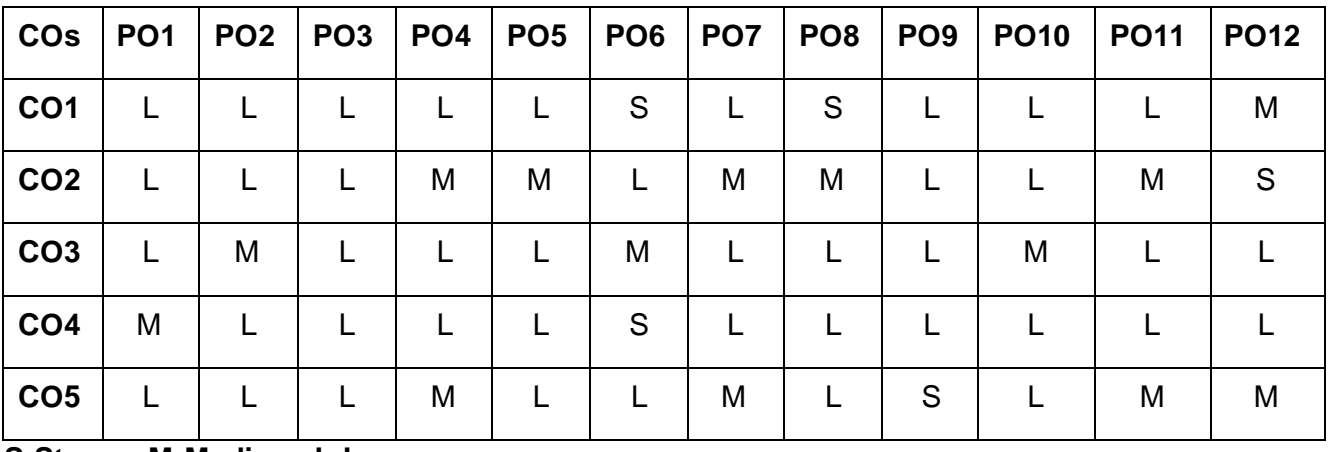

**S-Strong; M-Medium; L-Low**

#### **INTRODUCTION AND DATABASE DESIGN MODEL**

Introduction: Database System Applications - View of Data - Database Architecture. Database Design and the E-R Model: Overview of the Design Process - The Entity-Relationship Model - Constraints - Removing Redundant Attributes in Entity Sets - Entity Relationship Diagrams - Extended E-R Features.

#### **UNIT – II 12 Hours**

#### **INTRODUCTION TO SQL**

Overview of SQL Query Language - SQL Data Definition - Basic Structure of SQL Queries - Additional Basic Operations - DDL, DML, TCL and DCL statements - SELECT Operations Set Operations - Null Values - Aggregate Functions - Nested Sub Queries - Modification of the Database

#### **UNIT - III 12 Hours**

### **RELATIONAL DATABASE DESIGN**

Features of Good Relational Designs - Functional Dependency - Atomic Domains and First Normal Form – Second Normal Form - Third Normal Form - Boyce-Codd Normal Form - Multivalued Dependency and Fourth Normal Form - Join Dependency and Fifth Normal Form

#### **UNIT - IV 12 Hours**

#### **INTERMEDIATE AND PL/ SQL**

**Intermediate SQL:** Join Expressions - Views - Materialized Views - Transactions - Commit - Rollback – Integrity Constraints - Assertions - SQL Data Types and Schemas - Authorization. **PL/SQL:** Introduction to PL/SQL-Variable-Constants-Conditional Statements-Cursor-Implicit Cursors-PL/SQL Explicit Cursors - PL/SQL Procedures - PL/SQL Functions - PL/SQL Exception Handling PL/SQL Triggers

#### **UNIT – V 12 Hours**

### **TRANSACTIONS AND CONCURRENCY CONTROL**

**Transactions:** Transaction Concept - A Simple Transaction Model – Storage Structure - Transaction Atomicity and Durability - Transaction Isolation - Serializability. **Concurrency Control:** Lock Based Protocols - Timestamp Based Protocols - Validation Based Protocols

#### **Suggested Readings**

- 1 Silberschatz Abraham, Korth Henry F., and Sudarshan S, "Database System Concepts", 6 Edition, McGraw Hill Education, India, 2018.
- 2 Elmasri Ramez, Navathe Shamkant B, "Fundamentals of Database Systems", 7 Edition, Pearson Education, 2016.
- 3 Ramakrishnan Raghu, Gehrke Johannes, "Database Management Systems", 3 Edition, McGraw Hill Education,2014

#### **Websites**

- 1 http://www.digimat.in/nptel/courses/video/106105175/L01.html
- 2 [https://www.tutorialspoint.com/oracle\\_sql/index.htm](https://www.tutorialspoint.com/oracle_sql/index.htm)

### **UNIT – I 12 Hours**

### **SEMESTER-III DATA STRUCTURES**

 **4H-4C**

**Instruction Hours/week: L:4 T:0 P:0 Marks:** Internal**:40** External**:60 T**otal**:100 End Semester Exam:**3 Hours

#### **Course Objectives**

- To understand the fundamental concepts of data structures
- To Learn linear data structures lists, stacks, and queues
- To apply Tree and Graph structures
- To understand sorting, searching and hashing algorithms
- To develop application using data structures

#### **Course Outcomes**

At the end of this course, students will be able to

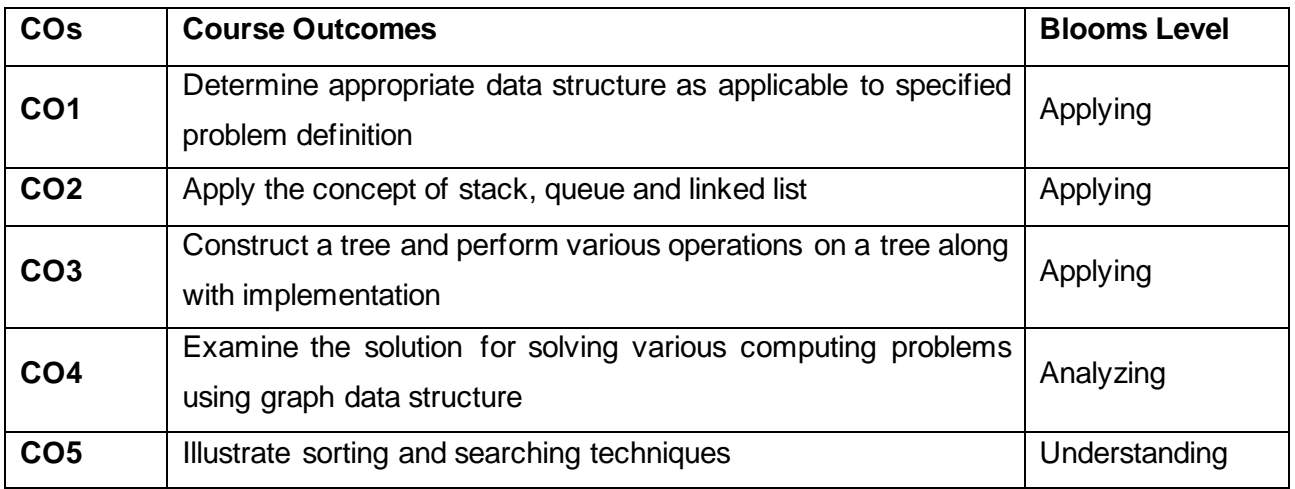

**Mapping with Programme Outcomes**

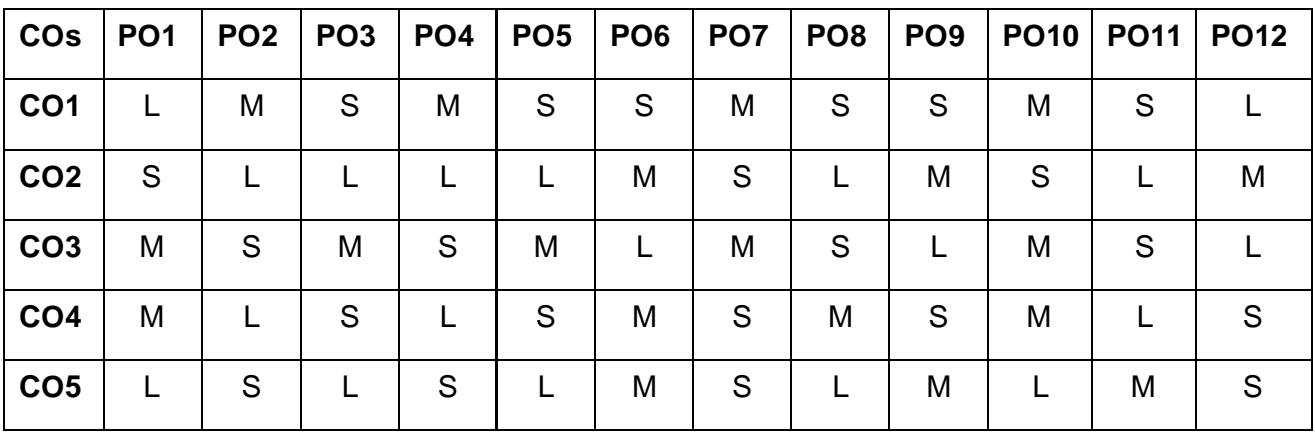

#### **S-Strong; M-Medium; L-Low**

### **Arrays and Stacks**

Structure and properties of algorithm – Development of an algorithm – Data Structure definition and classification – **Arrays:** Introduction – array operations – Number of elements in an array – Representation of arrays in memory – Applications of arrays. **Stacks:** Introduction- Stack Operations - Applications of stacks: Evaluations of postfix expressions.

### **Queues and Linked Lists**

**Queues:** Introduction – Operations on queues – Circular Queues – Other types Queue – Application of Linear queues : Time sharing system– **Linked Lists:** Introduction – Singly linked lists - Circularly linked lists - Doubly Linked Lists – Application of Linked List-Polynomial addition. **UNIT III** 10 Hours

### **Trees**

**Tree:** Introduction – Trees Definitions and basic terminologies – representation of tress - **Binary Trees:** Basic terminologies and types - Representation of Binary Trees – Binary tree traversals – Threaded of Binary Tree – Applications of Tress- Expression trees.

#### **UNIT IV** 10 Hours

#### **Graph**

Introduction – Graph terminology – Representation of Graphs –Operations on Graphs – Applications of Graph - Topological Sort – Minimum Spanning Tree – Finding Shortest paths - Articulation Points, Bridges, and Biconnected Components, Strongly connected components – Eulerian Tour – Hamiltonian Tour.

### **UNIT V 10 Hours**

### **Sorting, Searching and Hashing**

**Sorting:** Introduction – Bubble sort – Selection sort –Insertion Sort – Bucket / Radix Sort - Merge Sort – Quick Sort – Heap Sort – Tree sort – Shell Sort – **Searching:** Linear – Binary search – Merging. **Hashing:** Introduction – Direct Address table - Hash Table – Hash Function – Resolving collisions: Synonyms Chaining– Open Addressing - Rehashing.

### **Suggested Readings**

- 1 R. S. Salaria, "Data structures & Algorithms Using C", 5th Edition, Khanna Book Publishing Co.Pvt. Ltd.,SRS Enterprises, New Delhi, 2022.
- 2 Alfred V. Aho, Jeffrey D. Ullman,John E. Hopcroft ,Data Structures and Algorithms, 1st edition, Pearson, 2002
- 3 Jean Paul Tremblay and Paul G. Sorensen, An Introduction to Data Structures with Applications, 2nd Edition, Tata McGraw Hill, New Delhi, 2017
- 4 Vijayalakshmi Pai G.A, Data Structures and Algorithms Concepts, Techniques and Applications, 1st Edition, McGraw Hill Education, New Delhi, 2017.

### **Websites**

- 1 https://www.cs.usfca.edu/~galles/visualization/Algorithms.html
- 2 https://www.docsity.com/en/data-structures-and-algorithm-explaination-andtypes/8851110/

Department of Computer Applications 2023- Onwards 48

### **UNIT II 9 Hours**

### **UNIT I 9 Hours**

## **BACHELOR OF COMPUTER APPLICATIONS**

#### **23CAU303**

#### **SEMESTER-III**

#### **OPERATION RESEARCH**

 **4H-3C**

#### **InstructionHours/week: L:0 T:0 P:3 Marks:** Internal**:40** External**:60 T**otal**:100**

#### **EndSemester Exam:**3 Hours

#### **Course Objectives**

- To learn the basic concepts and applications of linear programming and to impart knowledge in concepts and tools of Operations Research.
- To know the constructive techniques to make effective business decisions
- Define and formulate linear programming problems and appreciate their limitations
- To Identify and develop operational research models from the verbal description of the real system
- To Solve network models like the shortest path, minimum spanning tree, and maximum flow problems

#### **Course Outcomes**

At the end of this course, students will be able to

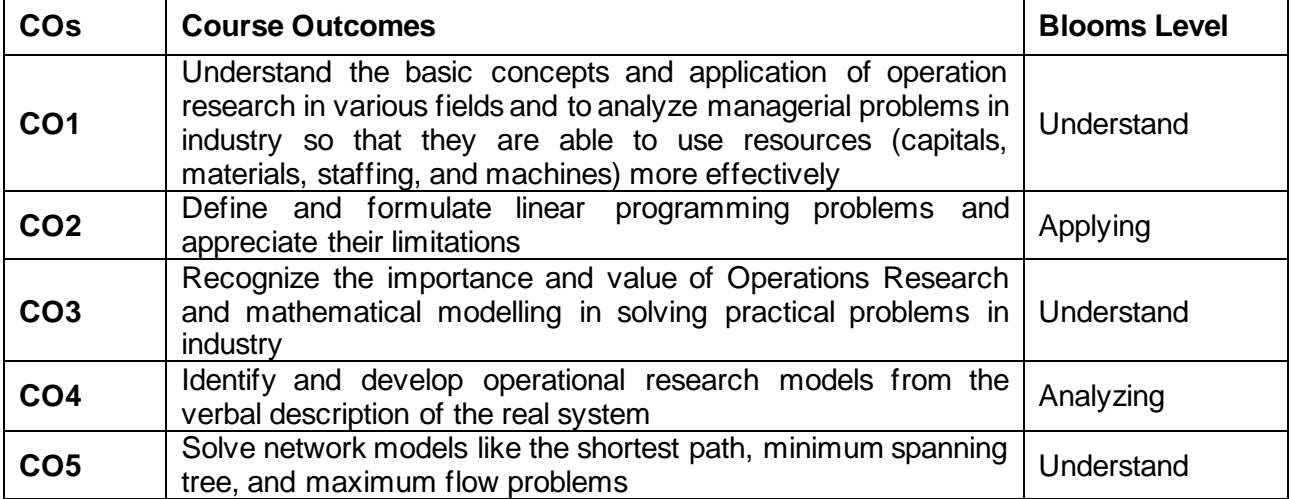

#### **Mapping with Programme Outcomes**

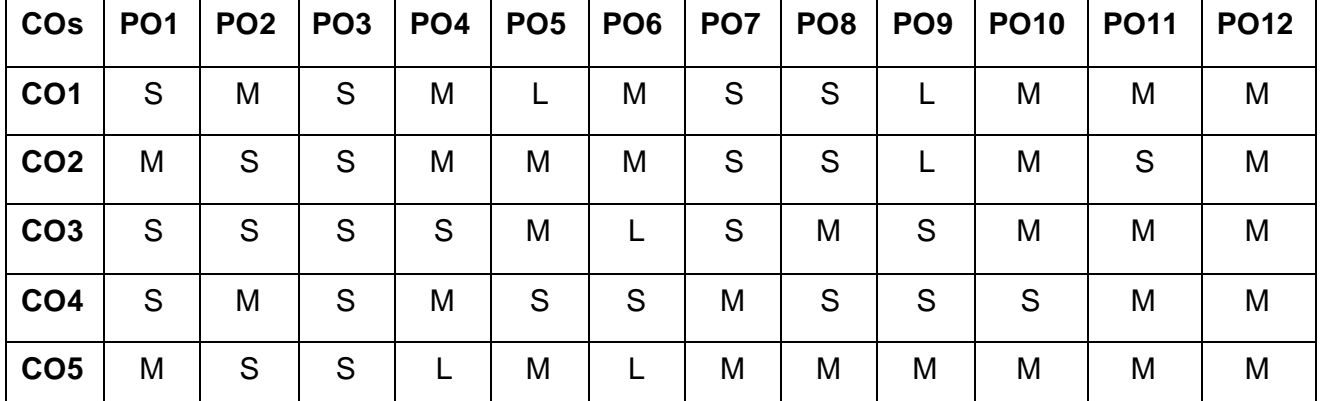

**S-Strong; M-Medium; L-Low**

Linear Programming - Mathematical Model assumption of linear Programming –Graphical method - Principles of Simplex method- Big-M Method- Duality in LPP.

#### **UNIT II 9 Hours**

**TransportationModel:** Introduction – Mathematical Formulation –Finding Initial Basic Feasible Solutions – Optimum Solution for Non degeneracy and Degeneracy Model - Unbalanced Transportation Problems and Maximization case in Transportation Problem.

#### **UNIT III** 10 Hours

**The Assignment problem** : Mathematical Formulation of the Problem – Hungarian Method – Unbalanced Assignment Problem- Maximization Case in Assignment Problem - Travelling Salesman Problem. **Queuing Theory :** Introduction – Characteristics of Queuing System. Problems in  $(M/M/1):(L/FIFO)$  and  $(M/M/1):(N/FIFO)$  models.

#### **UNIT IV** 10 Hours

**Inventory Control:** Introduction – Costs involved in Inventory – Deterministic EOQ Models – Purchasing Model without and with Shortage, Manufacturing Model without and with Shortage -Price Break.

#### **PERT AND CPM**

Introduction - Network scheduling by PERT / CPM – Network and basic components – Rules of Network construction – Time calculation in Networks – CPM. PERT – PERT calculations – Cost Analysis – Crashing the Network – Problems.

### **Suggested Readings**

- 1 Kandiswarup, P. K. Gupta and Man Mohan. (2011). Operations Research, 12th Revised edition, S. Chand & Sons Education Publications, New Delhi.
- 2 Sharma S.D.,(2017). Operations Research Theory, Methods & Applications, Kedar Nath Ram Nath Publications, India.
- 3 Hamdy A. Taha . (2012). Operations Research-An Introduction, Nineth edition, published byDorling Kindersley (India) Pvt. Ltd., licensees of Pearson Education in South Asia.
- 4 Prem Kumar Gupta and Hira D.S.,(2014). Operations Research , S. Chand & Company Ltd, Ram Nagar, New Delhi.
- 5 Srinivasan G., (2017). Operations Research: Principles and Applications, PHI, New Delhi

### **Websites**

- 1 https://youtu.be/vUMGvpsb8dc
- 2 https://youtu.be/ItOuvM2KmD4

#### **UNIT I 9 Hours**

### **UNIT V 10 Hours**

### **BACHELOR OF COMPUTER APPLICATIONS 23CAU311**

### **SEMESTER-III**

#### **RELATIONAL DATABASE MANAGEMENT SYSTEM - PRACTICAL**

 **3H-1C**

**InstructionHours/week: L:0 T:0 P:3 Marks:** Internal**:40** External**:60 T**otal**:100 EndSemester Exam:**3 Hours

#### **Course Objectives**

- The course describes the data, organizing the data in database, database administration.
- Introduction to SQL language to retrieve the data from the database with suitable application development.
- Gain knowledge on application of oracle statements to extract the particular data base.
- To design and build database systems and demonstrate their competence
- To give insightful knowledge on storing and protecting the different types of database of the real world applicatipons

#### **Course Outcomes**

At the end of this course, students will be able to

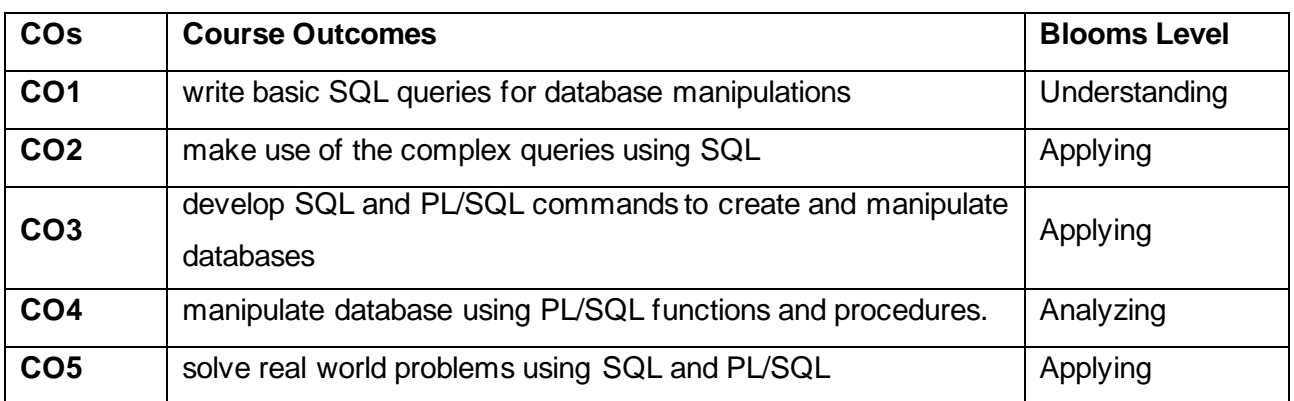

#### **Mapping with Programme Outcomes**

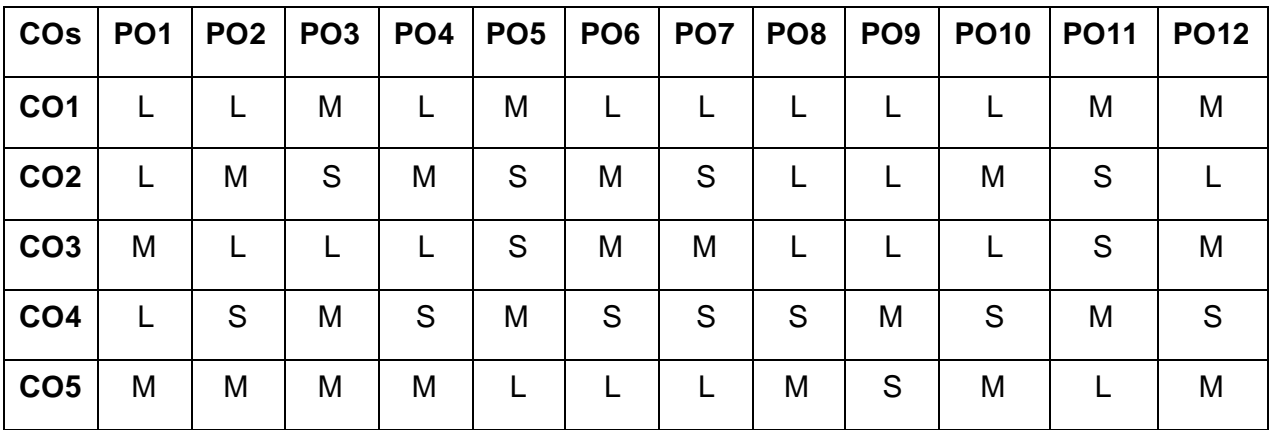

#### **S-Strong; M-Medium; L-Low**

#### **LIST OF PROGRAMS 36 Hours**

- **1** Basic SQL SELECT Statements Creating and managing tables using DDL, DML, Integrity constraints.
- 2 DCL, TCL and DB Object (View, Sequence, Index, Synonym, Alias) commands
- **3** Single row Functions (character, mathematical and date functions) and Aggregate functions
- 4 Displaying Data from Multiple Tables using SQL operators, GROUPBY, HAVING and ORDERBY clause and also perform join operation.
- **5** Write a program to perform Basic PL/SQL programs
- 6 Write a PL/SQL program to implement a control structures
- **7** Write a PL/SQL block that handles exceptions.
- 8 Write SQL Triggers for insert, delete, and update operations in a database table.
- 9 Write the PL/SQL programs to Create the procedure
- 10 Write the PL/SQL programs to create the recursive function

#### **Suggested Readings**

- 1 Silberschatz Abraham, Korth Henry F., and Sudarshan S, "Database System Concepts", 6 th Edition, McGraw Hill Education, India, 2018.
- 2 Elmasri Ramez, Navathe Shamkant B, "Fundamentals of Database Systems", 7th Edition, Pearson Education, 2016.
- 3 Ramakrishnan Raghu, Gehrke Johannes, "Database Management Systems", 3<sup>rd</sup> Edition, McGraw Hill Education,2014
- 4 Database Systems using Oracle, Nilesh Shah, 2<sup>nd</sup> edition, PHI.
- 5 C. J. Date An introduction to Database Systems, 7<sup>th</sup> Edition

#### **Websites**

- 1 http://www.digimat.in/nptel/courses/video/106105175/L01.html
- 2 https://www.tutorialspoint.com/oracle\_sql/index.htm

### **BACHELOR OF COMPUTER APPLICATIONS 2023-2024 23CAU312**

#### **SEMESTER-III DATA STRUCTURES - PRACTICAL**

 **3H-1C**

**InstructionHours/week: L:0 T:0 P:3 Marks:** Internal**:40** External**:60 T**otal**:100 EndSemester Exam:**3 Hours

#### **Course Objectives**

- To teach efficient storage mechanisms of data for an easy access.
- To design and implementation of various basic and advanced data structures.
- To introduce various techniques for representation of the data in the real world.
- To develop application using data structures.
- To teach the concept of protection and management of data.

#### **Course Outcomes**

At the end of this course, students will be able to

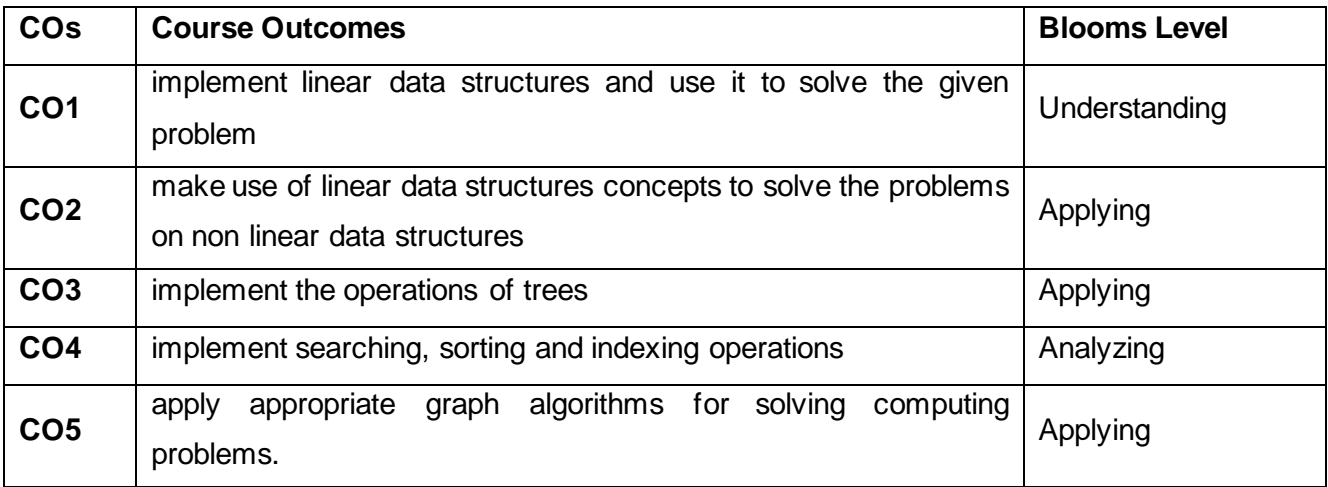

#### **Mapping with Programme Outcomes**

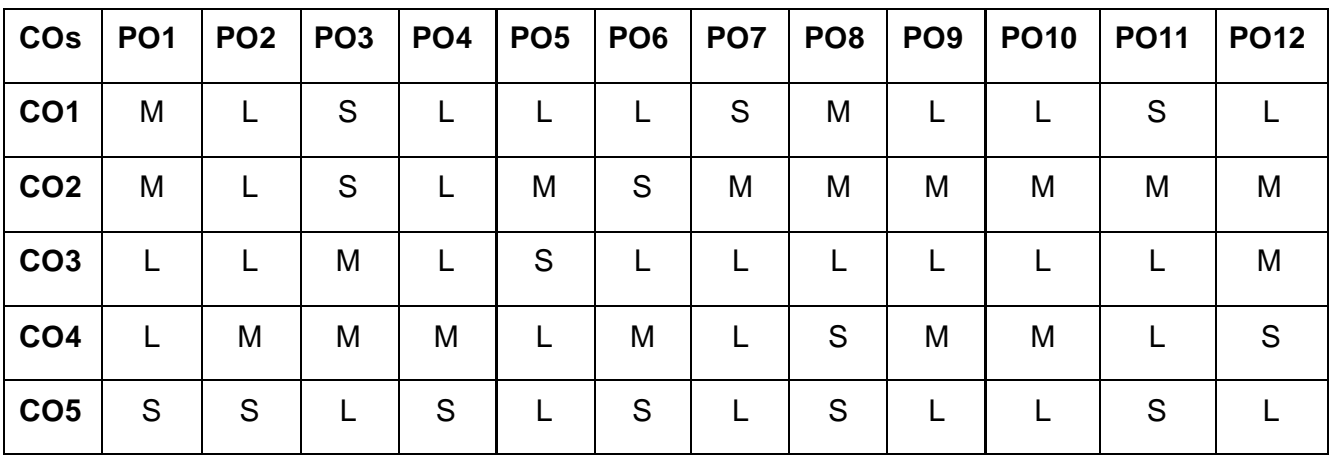

#### **S-Strong; M-Medium; L-Low**

#### **LIST OF PROGRAMS 36 Hours**

- 1 Develop a program to perform various stack operations using an array.
- 2 Implement a Program using Queue Data Structures.
- 3 Infix to postfix conversion using stack ADT
- 4 Construct a binary search Tree for a given number of elements.
- 5 Implementation of singly linked list and its operations
- 6 Write a program to perform Linear Search.
- 7 Sort the number of elements using insertion sort.
- 8 Arrange the given number of elements using selection sort method.
- 9 Write a program to perform Graph Traversals.
- 10 Implement the following operations in hash table using array
	- i) Store the element in hash table
	- ii)Search an element from the table
	- iii)Delete an element from the table

#### **Suggested Readings**

- 1 Weiss M. A., "Data Structures and Algorithm Analysis in C", 2nd Edition, Pearson Education, 2016
- 2 Thomas H. Cormen, Charles E. Leiserson, Ronald L.Rivest, Clifford Stein, "Introduction to Algorithms", 3rd Edition, Mcgraw Hill, 2009
- 3 Langsam Y.M., Augenstein J. and Tenenbaum A. M., "Data Structures using C and C++", 2nd Edition, Pearson Education, 1996.
- 4 Anany Levitin, "Introduction to the Design and Analysis of Algorithms", 3rd Edition, Pearson Education, 2012
- 5 Vijayalakshmi Pai G.A, "Data Structures and Algorithms Concepts, Techniques and Applications", 1st Edition, McGraw Hill Education, New Delhi, 2017

#### **Websites**

- 1 http://www.digimat.in/nptel/courses/video/106105175/L01.html
- 2 https://www.tutorialspoint.com/oracle\_sql/index.htm

### **SEMESTER-III HEALTH AND WELLNESS**

 **2H-2C**

**Instruction Hours/week: L:2 T:0 P:0 Marks:** Internal**:40** External**:60 T**otal**:100**

#### **Course Objectives**

- To introduce the fundamental concepts of physical education, health and fitness.
- To provide a general understanding on nutrition, first aid and stress management.
- To familiarize the students regarding yoga and other activities for developing fitness.
- To create awareness regarding hypo-kinetic diseases, and various measures of fitness and health assessment.

#### **Course Outcomes**

At the end of this course, students will be able to

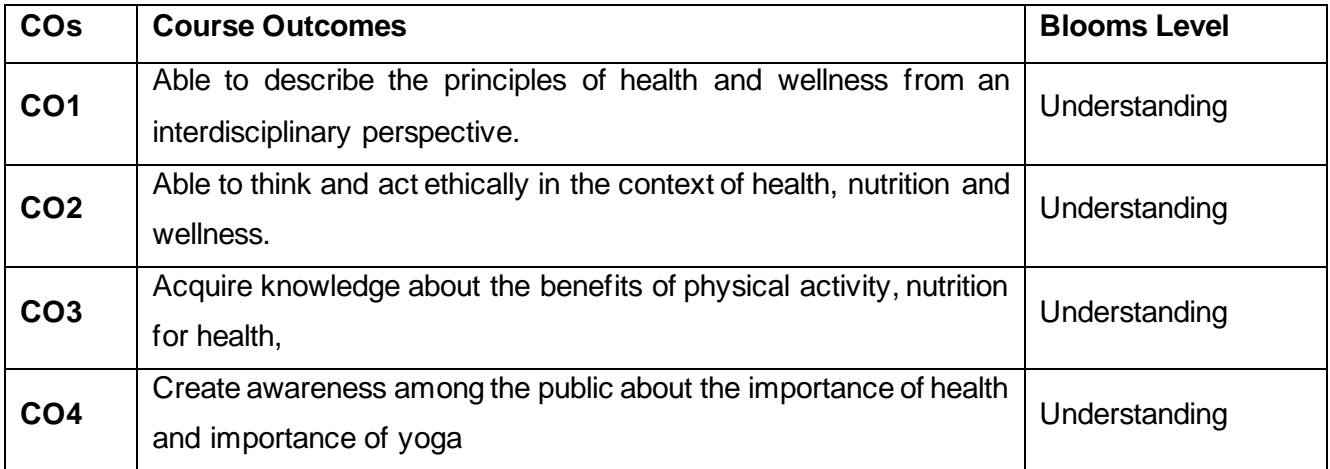

**Mapping with Programme Outcomes**

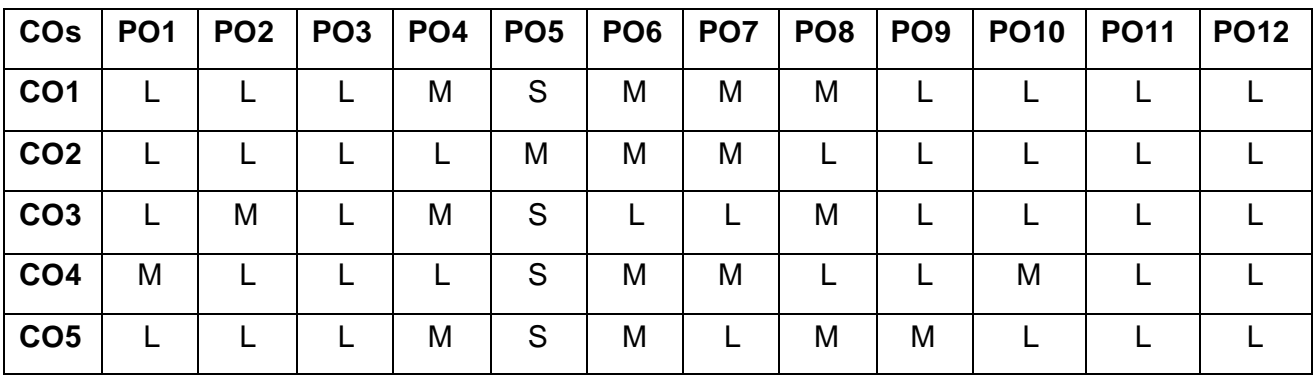

**S-Strong; M-Medium; L-Low**

 **End Semester Exam:**3 Hours

Definition and concept of health -biomedical concept, ecological concept, psycosocial concept, holistic concept. Dimensions of health – physical, mental Health; causes and consequences of mental conflicts and frustrations; Introduction to common mental disorders: Insomnia, Depression, Stress, Anxiety disorders, Social, Spiritual, Emotional, Vocational and other dimensions. Determinants of health - biological, environmental factors, behavioral and socio culture.

#### **UNIT II: 5 Hours**

Basic concept of nutrition. Food intake and regulations, calorific value of food, dietary need and recommended dietary allowances. Assessment of nutritional status - energy value of carbohydrates, proteins and fats. Balanced diet. Healthy foods: Healthy diet, for adults, infants and young children, aged adults. Food pyramid. Factors influencing eating behaviour. Concepts of food safety and standards, Food Preservation.

#### **UNIT III: 5 Hours**

Lifestyle Disease and its Management: Types, Risk Factors, Diagnosis, and Prevention - Heart Disease, Obesity, Type 2 Diabetes, Stroke, Hypertension. Stress management, Prevent Lifestyle Diseases - Maintaining a Balance Between Physical Activity and Food Consumption. Opting for Periodic Health Check-ups. Consequences of alcohol and drug misuse

#### **UNIT IV: 5 Hours**

Importance and Scope of Physical Education -Modern concept of health, physical fitness and wellness. Exercise and weight loss, Exercises for a healthy heart, regular exercise for mental health -workout plan - myths about exercise and aging, Tips for using a fitness device. Cardiorespiratory Fitness, Musculoskeletal Fitness.

#### **UNIT V: 4 Hours**

Benefits and Importance of yoga in our life – Pranayama – Surya Namaskar-Padmasana-Pachimothasana- Bhujangasana- Dhanurasana - Sarvangasana -Matsyasana- Salabhasan Halasana- Chakrasana- Vrikshasana- Padahastasana – Savasana

#### **Suggested Readings**

- 1 Benu Gupta, Mukesh Agarwal and Sunita Arora (2019).A Textbook on Physical Education and Health Education: Fitness, Wellness and Nutrition.
- 2 Manjari Chandra (Author) (2020). Eat Up, Clean Up: Your Personal Journey To A Healthy Life
- 3 Srilakshmi B (2014). Nutrition Science: New Age International (P) Ltd. Publishers. 4th edition. New Delhi
- 4 Yogeswar (2021).Everyday Yoga: An Illustrated Guide to H: An Illustrated Guide to Healing

#### **UNIT 1: 5 Hours**

### **BACHELOR OF COMPUTER APPLICATIONS 23CAU391**

### **SEMESTER-III SUMMER INTERNSHIP**

 **2C**

#### **BACHELOR OF COMPUTER APPLICATIONS 2023-2024**

#### **SEMESTER-III**

### **ACTIVITY/LIBRARY/SEMINAR**

 **2H-0C**

**Instruction Hours/week: L:2 T: P:** 

#### **ோன்காம் பருவம்**

#### **பகுதி** – I, **தமிழர்ோகரிகமும் பண் பாடும் - தாை் 4**

 **4H-4C**

**InstructionHours/week:L:4 T:0 P:0 Marks:** Internal**:40** External**:60 T**otal**:100 EndSemester Exam:**3 Hours

#### **பாடத்திட்ட பயன் விளைவு**

- 1. வரலோற்றிற்குமுற்பட்ட தமிழகத்கதைோணவோ்களுக்குஅறிமுகப்படுத்துதல்
- 2. பழந்தமிழா் பண்பாடு சார்ந்த வாழ்க்கை முறையை மாணவா்கள் அறிய ஊக்குவித்தல்
- 3. தமிழ்மொழியின் பழைமையும், திராவிட மொழிகளில் தமிழ்மொழியின் தனிச்சிறப்பையும் மாணவர்களுக்கு அறிமுகப்படுத்துதல்.
- 4. தமிழர்களின் வோழ்வியல், தமிழர் ககலகள், ஆற்றங்ககரப் பண் போடுகள் குறித்து மாணவர்கள் அறியச் செய்தல்.
- 5. இ ்தியக் குடியுரிகைப் பணி முதலோன நபோட்டித் நதோ்வுகளில் விருப்பப் பாடமாக இடம்பெறுகின்ற தமிழ் நாகரிகமும் பண்பாடும் குறித்த முழுகையோன அறிமுகை் பபற்றிருத்தல்.

### **பாடத்திட்டப்தபாது நோக்கம்**

- 1. இ ்தியக் குடியுரிகைப்பணி முதலோன நபோட்டித் நதர்வுகளில், விருப்பப்போடைோக இடை்பபறுகின்ற,'தமிழ்இலக்கியவரலோறு' குறித்த முழுகையோன அறிமுகை் பபற்றிருத்தல்.
- 2. கல்வெட்டியல், ஓலைச்சுவடியியல் மற்றும் தொல்லியல் சார்ந்த ஆவணத் தேடலுக்குரிய ஆய்வு மனப்பான்மையுடன், இலக்கியங்களை அணுகுதல்.
- 3. தமிழின் வளர்ச்சித்துகறயோகிய, 'அறிவியல்தமிழ்';'இகணயதமிழ்' குறித்த பன்நோக்கு அணுகுமுறையிலான ஆய்வுச்சிந்தனை மேம்பாடு.
- 4. நவகலவோய்ப்புக்குரிய சுயதிறன் நைை்போட்டுடன், பகடப்போக்கத்திறன் மேம்பாடும் பெற்றிருத்தல் .
- 5. சமுதோய ைற்றுை் வோழ்வியல் ைதிப்புககளப் நபணுவதற்குக் கருவியோக இலக்கியங்ககள ோடுகின்ற ைனப்போன்கை வளர்ச்சி. பைோழிபபயப்புத் துகறசோர் ்த நவகலவோய்புத்திறன் பபற்றிருத்தல்.

#### **Mapping with Programme Outcomes**

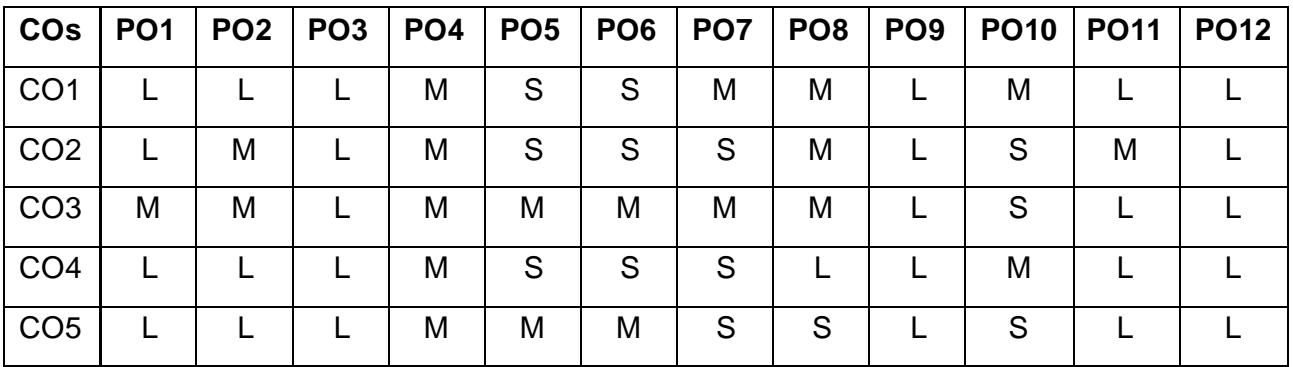

**S-Strong; M-Medium; L-Low**

#### **அலகு – I (08 மணிநேரம்)**

**வரலாற்றுக்கு முற்பட்ட தமிழகமும் சங்ககால வரலாறும்** வரலோறுை் ிலஅகைப்புை் – வரலோற்றின் பசல்வோக்கு – பல்நவறு கோலங்களில் வரலோறு உண் டோக்கிய ோட்டுப்பிரிவுகள்- பகழய கற்கோலை் – புதிய கற்கோலை்– இருை்புக் கோலை்.

#### **அலகு – 2 தமிழின் ததான்ளம (08 மணிநேரம்)**

தமிழ் தோன்றிய இடம் – குமரிக்கண்டத் தமிழ் நாடுகள் – தமிழ் என்னும் பெயர் வரலோறு – திரோவிட பைோழிக்குடுை்பை்– தமிழ்பைோழிச்சிறப்பு – தமிழுக்குத்தமிழ் நாட்டவர் செய்ய வேண்டியவை – தமிழுக்கு வெளிநாட்டிற் செய்ய வேண்டியவை

#### **அலகு – 3 தமிழர்வாழ்வியல் (08 மணிநேரம்)**

ஐவகக ிலங்கள் – களவு வோழ்க்கக – கற்பு வோழ்க்கக – அரசர்கடகை – கல்வி நிலை – தொழில் நிலை – ஆடவர் நிலை – பெண்டிர் நிலை

## **அலகு– 4 கட்டடக்களலயும்தமிழர்பண் பாடும் (08 மணிநேரம்)** கட்டடக்ககல நதோற்றுவோய் – முதற்ககல – கட்டடக்ககலயின் பகழகை – புதிய கற்காலம் – சங்ககாலம் – கோயில்கள் – அரண்மனைகள் – கோட்டைகள் – வீடுகள் – ீ ர்ப்போசனக்கட்டடக்ககல – தமிழர்கட்டடக்ககலயின் தனிச்சிறப்பு

# **அலகு – 5 ஆற்றங்களர ோகரிகம் (08 மணிநேரம்)**

ஆறும் நாகரிகமும் – ஆறுகளின் தோற்றமும் நீளமும் – காவிரிக்கரை நாகரிகம் – இலக்கியச்சிறப்பு –கலைச்சிறப்பு –வைகைக்கரை நாகரிகம்- இலக்கியச்சிறப்பு – கலைச்சிறப்பு , நொய்யல்கரை நாகரிகம்

### **பார்ளவ நூல்கை்:**

- 1 முகனவோ்அரங்க இரோைலிங்கை் (பதிப்போசிரியர்), தமிழர் ோகரிகமுை் தமிழ் பைோழிவரலோறுை் (பதோகுதி -1, 6, 2, 5, 10), வோ்த்தைோனன் பதிப்பகை், தியாகராயநகர், சென்னை-17.
- 2 நக.நக.பிள்கள**,** தமிழக வரலோறு ைக்களுை் பண் போடுை், உலகத்தமிழ் ஆராய்ச்சி நிறுவனம் தரமணி, சென்னை-13.
- 3 நா.வானமாமலை, தமிழா் வரலாறும் பண்பாடும், நியூசெஞ்சுரி புக்ஹவுஸ், பசன்கன -98.

### **SEMESTER-IV PART II ENGLISH IV**

 **3H-3C**

**InstructionHours/week: L:3 T:0 P:0 Marks:** Internal**:40** External**:60 T**otal**:100 EndSemester Exam:**3 Hours

#### **Course Objectives**

- To provide the students with an ability to build and enrich their communication skills.
- To help them think and write imaginatively and critically.
- To improve the communicative ability.
- To strengthen their professional skills.
- To expose the students to various spoken skills.

#### **Course Outcomes**

At the end of this course, students will be able to

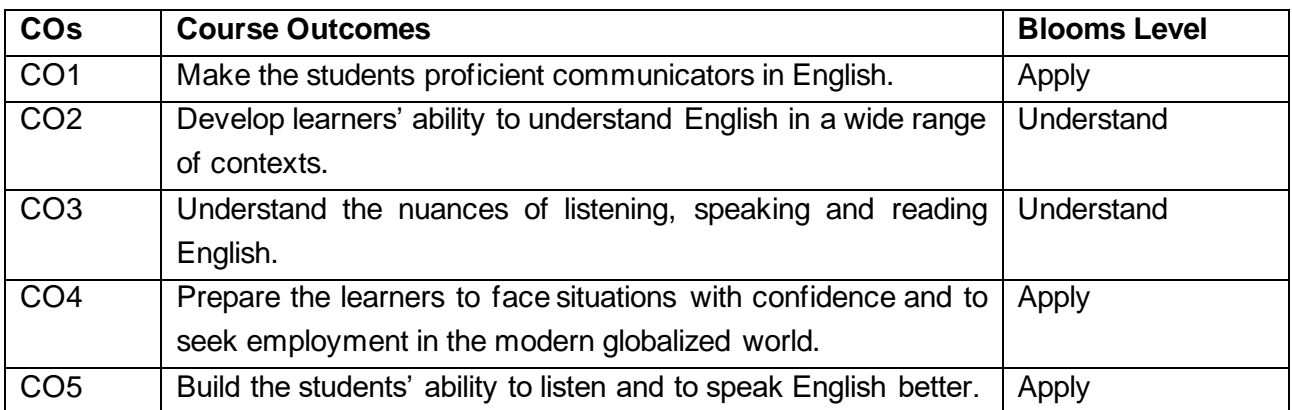

#### **Mapping with Programme Outcomes**

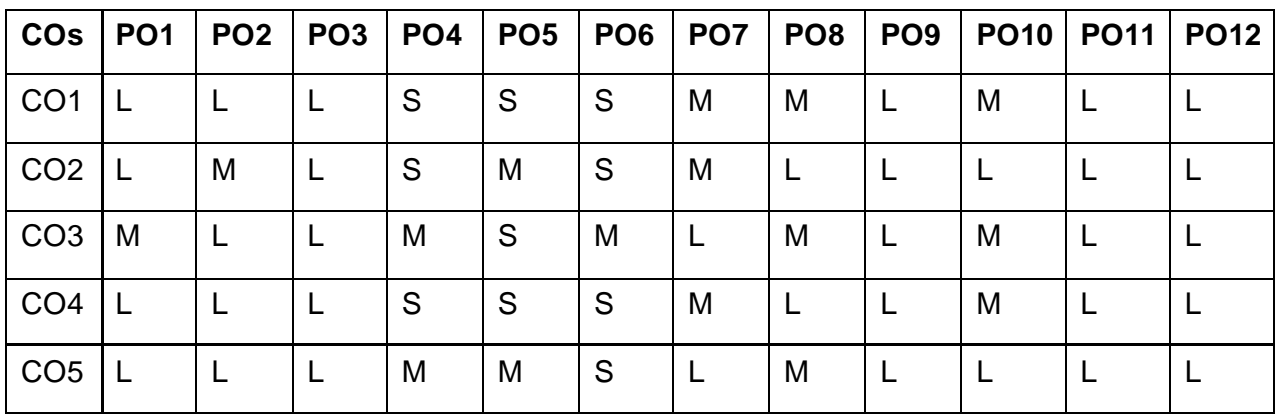

#### **S-Strong; M-Medium; L-Low**

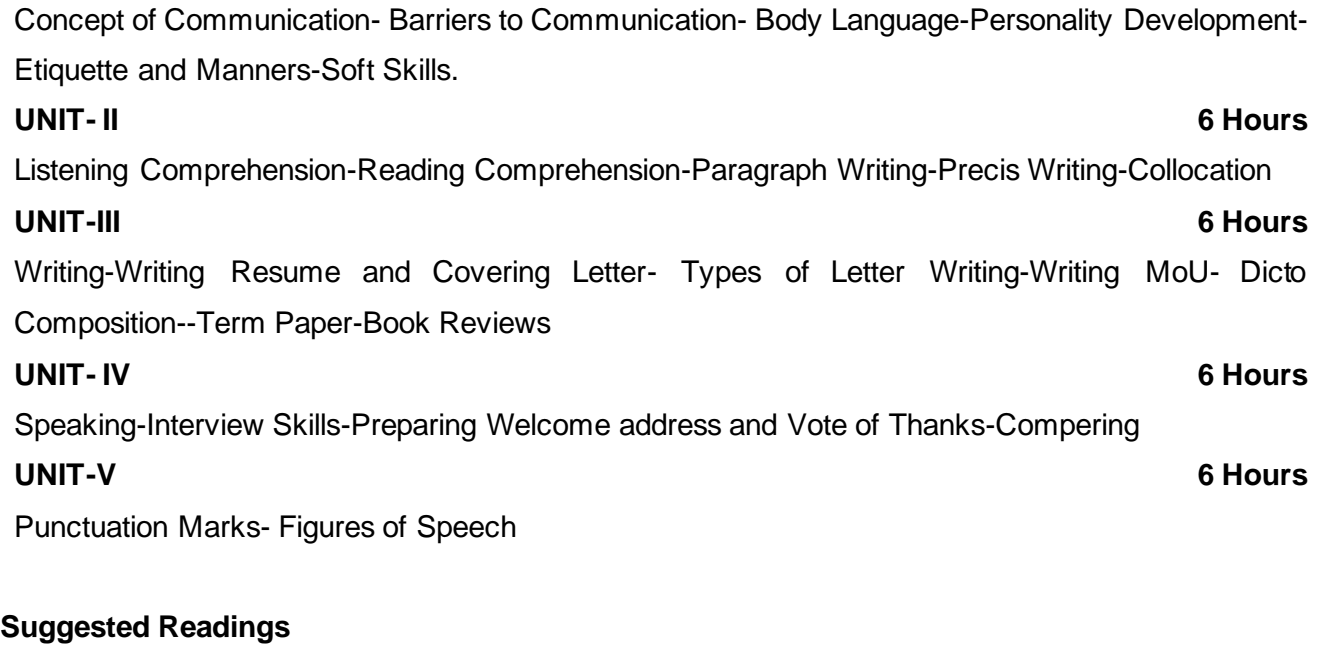

- 1 Oxford Handbook of Writing: St. Martins Handbook of Writing 2013 Cambridge Universiity Press
- 2 Wren & Martin, 2008, High School English Grammar & Composition, S.Chand & Company Ltd, Board of Editors,
- 3 Krashen, Stephen D (1982) Principles and practice in second language acquisition. New York: Pergamon Press.

**UNIT-I 6 Hours**

## **SEMESTER-IV**

 **4H-4C**

**PROGRAMMING IN PYTHON**

### **Instruction Hours/week: L:4 T:0 P:0 Marks:** Internal**:40** External**:60 T**otal**:100 End Semester Exam:**3 Hours

#### **Course Objectives**

- To provide Basic knowledge of Python
- To learn how to design and program Python applications.
- To learn how to use lists, tuples, and dictionaries in Python programs.
- To Understand file operation and database creations.
- To provide knowledge about python packages and GUI programming.

#### **Course Outcomes**

At the end of this course, students will be able to

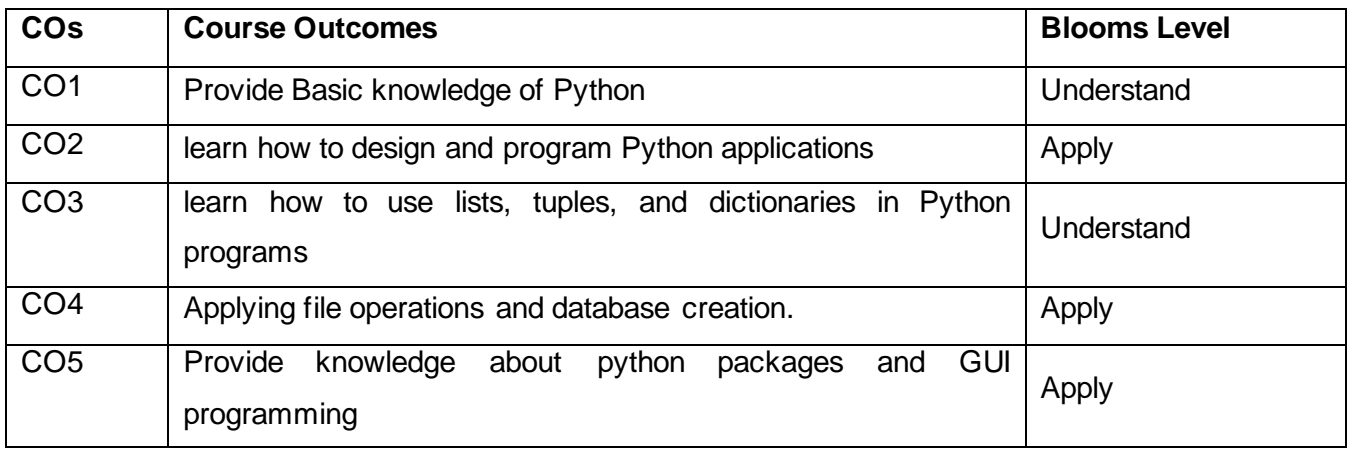

**Mapping with Programme Outcomes**

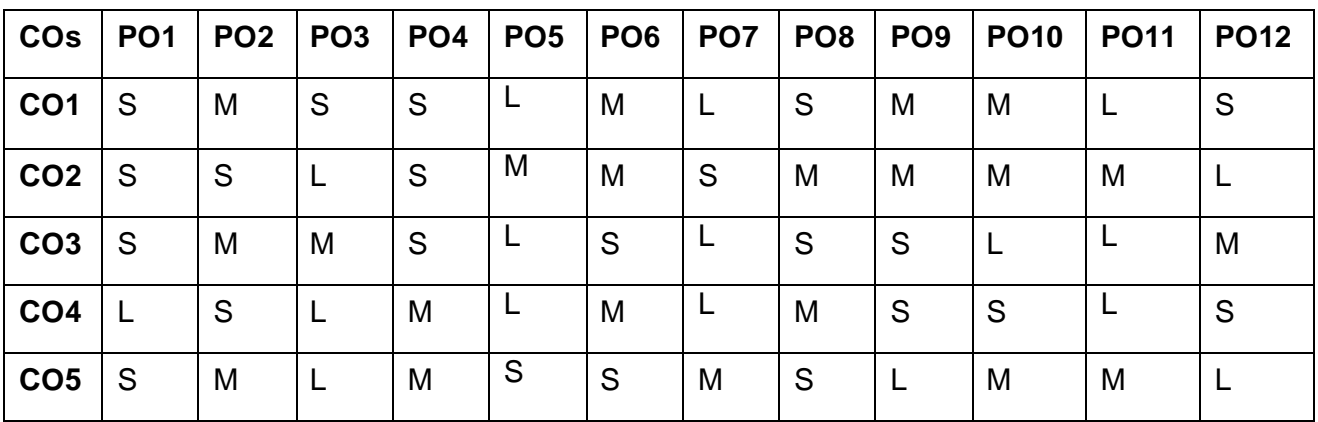

**S-Strong; M-Medium; L-Low**

#### **OVERVIEW OF PROGRAMMING AND INTRODUCTION TO PYTHON**

Overview of Programming : Structure of a Python Program, Elements of Python. Introduction to Python: Python Interpreter, Using Python as calculator, Python shell, Indentation. Atoms, Identifiers and keywords, Literals, Strings, Operators.

### **UNIT II 8 Hours**

### **CREATING PYTHON PROGRAMS**

Creating Python Programs: I/O Statements, Control statements, Defining Functions, default arguments, Errors and Exceptions.

#### **UNIT III 8 Hours**

### **PYTHON COMPLEX DATA TYPES**

Python Complex data types: Using string data type and string operations, Defining list and list slicing, Use of Tuple data type. String, List and Dictionary, Manipulations Building blocks, string, List manipulation. Dictionary manipulation, Programming using string, list and dictionary in-built functions. Python Functions, Organizing python codes using functions.

#### **UNIT IV 8 Hours**

#### **PYTHON FILE OPERATIONS**

Python File Operations: Reading files, Writing files in python, Understanding read functions, read(), readline(), readlines(). Understanding write functions, write() and writelines() Manipulating file pointer using seek Programming, using file operations. Database Programming: Connecting to a database, operations, Transaction Control, Disconnecting from a database, Exception Handling in Databases.

#### **UNIT V 8 Hours**

### **PYTHON PACKAGES AND OBJECTS AND CLASSES**

Python packages: Simple programs using the built-in functions of packages matplotlib, numpy, pandas etc. GUI Programming: Tkinter introduction, Tkinter and Python Programming, Tk Widgets, Tkinter examples. Python programming with IDE. Objects and Classes: Define a Class with class – Inheritance – Override a Method – Add a Method – Get Help from Parent with super – In self Defense.

#### **Suggested Readings**

- 1 Allen Downey, Jeffrey Elkner, Chris Meyers.How to think like a computer scientist learning with Python / 1st Edition,2012
- 2 Kenneth A. Lambert, The Fundamentals of Python: First Programs, 2011, Cengage Learning, ISBN: 978- 1111822705
- 3 Wesley J. Chun, "Core Python Applications Programming", 3rd Edition , Pearson Education, 2016
- 4 Charles Dierbach, "Introduction to Computer Science using Python", Wiley, 2015

#### **Websites**

- 1 http://docs.python.org/3/tutorial/index.html
- 2 http://interactivepython.org/courselib/static/ pythons
- 3 http://www.ibiblio.org/g2swap/byteofpython/read/

#### Department of Computer Applications 2023- Onwards 65

#### **UNIT I 8 Hours**

### **SEMESTER-IV OPERATING SYSTEM**

 **4H-4C**

### **InstructionHours/week: L:4 T:0 P:0 Marks:** Internal**:40** External**:60 T**otal**:100 EndSemester Exam:**3 Hours

#### **Course Objectives**

- To understand basic concepts of Operating System, its functions and services.
- To familiarize the management functions of Operating System.
- To acquire knowledge about basic concepts of mass storage structure
- To acquire knowledge in Linux Operating System.
- To enrich the knowledge about OS like Unix , Linux and Windows XP is introduced as case study

#### **Course Outcomes**

At the end of this course, students will be able to

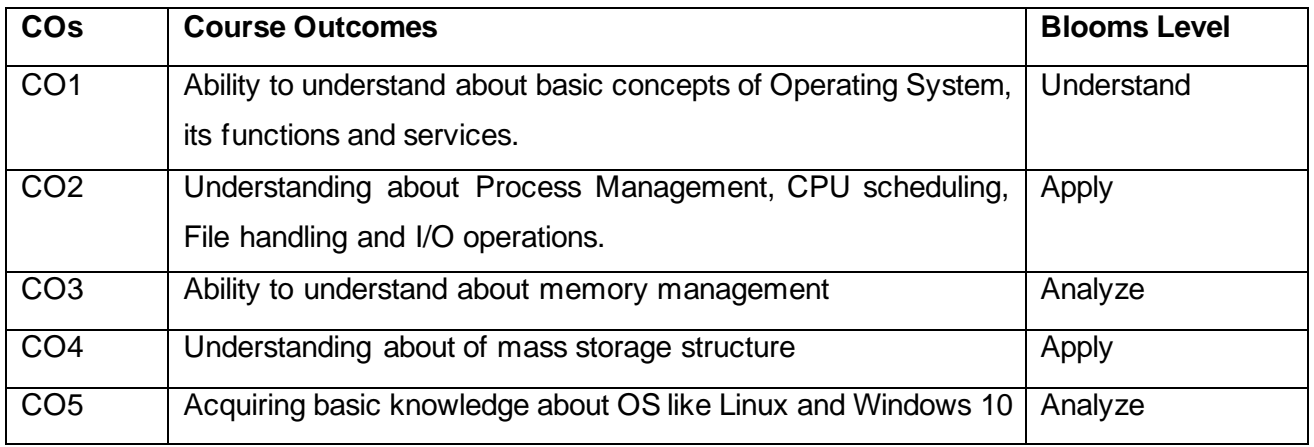

**Mapping with Programme Outcomes**

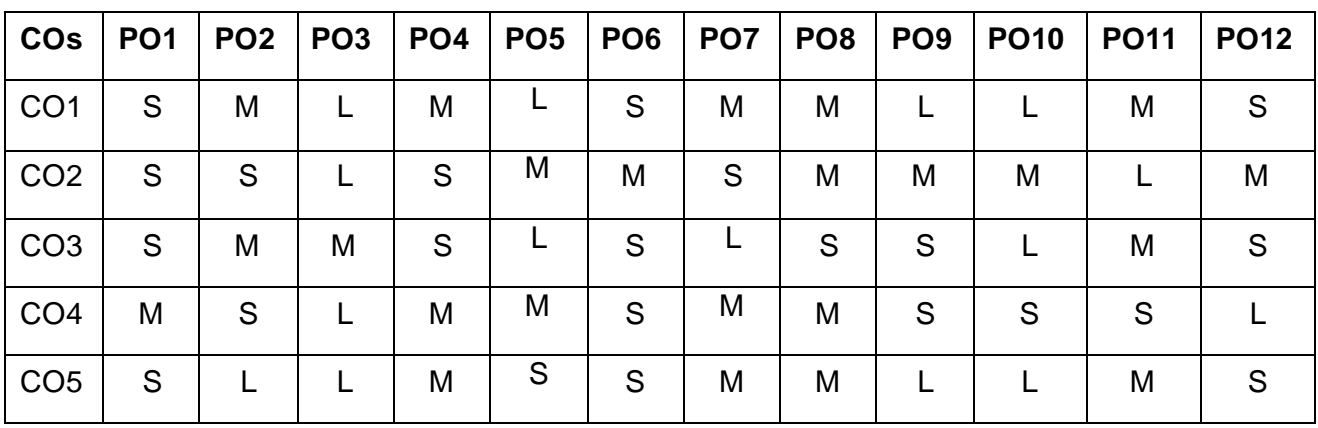

#### **S-Strong; M-Medium; L-Low**

#### **UNIT I 8 Hours**

Introduction-Defining Operating System-Computer-System Organization- Computer System Organization- Computer System Architecture- Operating- System Structure- Operating System Operations- Process Management- Memory Management- Storage Management Protection and Security- Kernel Data Structures- Computing Environments- Open-Source Operating Systems.

#### **UNIT II 8 Hours**

**Processes Management:** Process Concept- Process Scheduling- Operations on Processes Interprocess Communication- Examples of IPC Systems- Communication in Client–Server Systems. **Deadlocks**: System Model- Deadlock Characterization- Methods for Handling Deadlocks Deadlock Prevention- Deadlock Avoidance- Deadlock Detection- Recovery from Deadlock.

#### **UNIT III 8 Hours**

**Main Memory**: Background- Swapping- Contiguous Memory Allocation- Segmentation-PagingStructure of the Page Table. **Virtual Memory:** Background- Demand Paging- Page Replacement- Allocation of Frames - Thrashing- Memory Mapped Files- Allocating Kernel Memory.

#### **UNIT IV 8 Hours**

**Mass Storage Structure:** Overview of Mass-Storage Structure- Disk Structure- Disk Attachment Disk Scheduling- Disk Management- Swap-Space Management- RAID Structure- Stable-Storage Implementation. **File –System Interface:** File Concept- Access Methods- Directory and Disk Structure- File- System Mounting- File Sharing- Protection.

#### **UNIT V 8 Hours**

**The Linux System:** Linux History- Design Principles- Kernel Modules- Process Management Scheduling- Memory Management-File Systems- Input and Output- Interprocess Communication-Network Structure- Security. **Windows 10 :** History- Design Principles- System Components-Terminal Services and Fast User Switching- File System- Networking- Programmer Interface.

### **Suggested Readings**

- 1 Silberschatz, Galvin Gagne, Operating System Concepts, 9th Edition, Wiley India Edition,2013
- 2 Deitel Deitel Choffnes, Operating Systems, 3rd Edition, Pearson Education, 2003.
- 3 Stuart E. Madnick, John J.Donovan. Operating Systems, 3rd Edition, Tata McGraw Hill,2003.
- 4 "Modern Operating Systems" by Andrew S. Tanenbaum
- 5 "Operating System Principles" by Galvin, Abraham Silberschatz, and Greg Gagne

#### **Websites**

- 1 <https://edu.gcfglobal.org/en/computerbasics/understanding-operating-systems/1/>
- 2 <https://hackr.io/tutorials/learn-operating-systems>
- 3 <https://www.mygreatlearning.com/operating-system/tutorials>

### **SEMESTER-IV CYBER SECURITY**

 **3H-3C**

### **InstructionHours/week: L:3 T:0 P:0 Marks:** Internal**:40** External**:60 T**otal**:100 EndSemester Exam:**3 Hours

#### **Course Objectives**

- To understand of the basic Mathematical tools for cryptography concepts.
- To learn the concept of AES, Blowfish algorithm and its applications.
- To recognize the concept of public key cryptosystems.
- To understand the concept of Digital Signature Algorithms
- To learn about Firewall and its applications.

#### **Course Outcomes**

At the end of this course, students will be able to

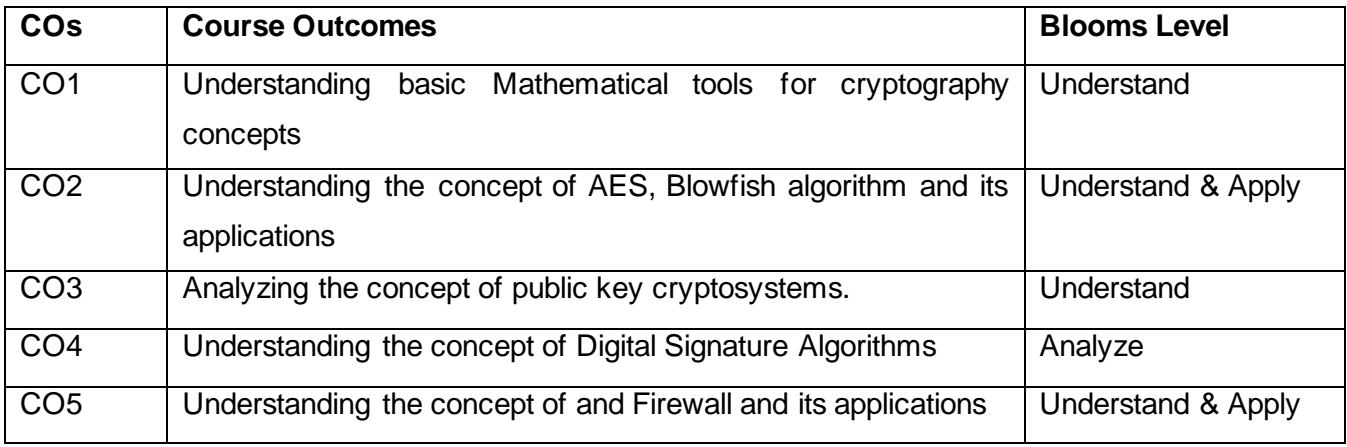

**Mapping with Programme Outcomes**

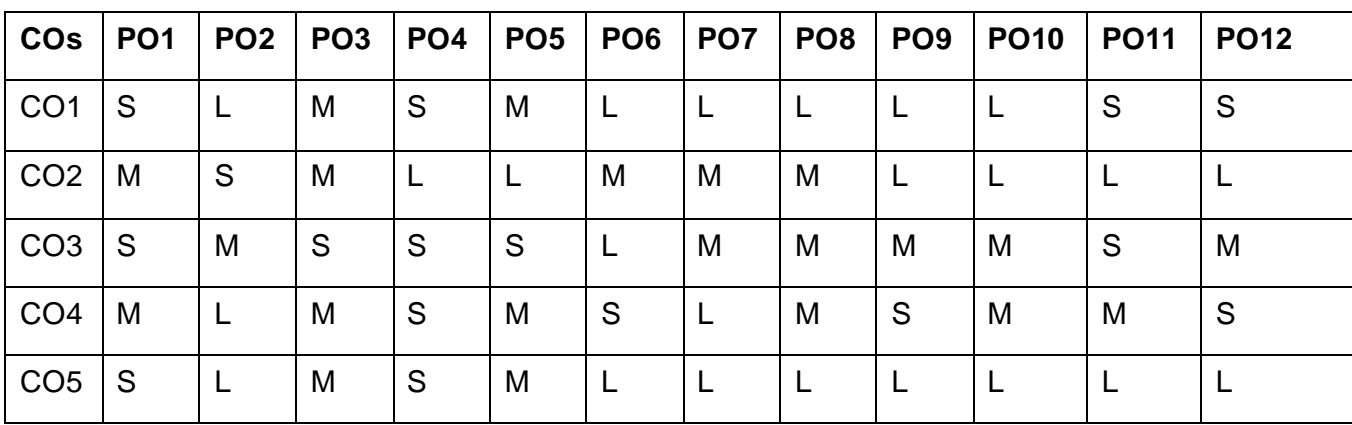

#### **S-Strong; M-Medium; L-Low**

### **Introduction and Data Encryption Standards**:

Introduction – Data Encryption Techniques– Substitution Ciphers – Transposition Ciphers – Steganography –Data Encryption Standards: Block ciphers, Block Cipher Modes of Operation– Feistel Ciphers – Data Encryption Stand - Triple DES – DES Design Criteria

#### **UNIT II 6 Hours**

### **Advanced Encryption Standard and Symmetric Ciphers**

Introduction, Advanced Encryption Standard – Overview of Rijndael – Advantages and Limitations of Rijndael, Comparison of AES with other ciphers – Blowfish Encryption Algorithm - RC5 – RC4– RC6 – Comparison Between RC6 and RC5.

#### **UNIT III 6 Hours**

### **Public Key Cryptosystems, Key Management and Authentication**

Introduction, Public key Cryptosystems – The RSA algorithm – Timing Attacks – Key Distribution, Diffie-Hellman Key Exchange – Elliptic Curve Arithmetic – Elliptic Curve Cryptography–Elliptic Curve Security and Efficiency, Zero Knowledge Proof – Authentication: Introduction, authentication methods – Message Digest – Kerberos – X.509 Authentication Service.

#### **UNIT IV 6 Hours**

### **Digital Signatures, Electronic Mail Security and Web Security**

Introduction, Digital Signature Algorithms– Digital Signature Standards (DSS) – Authentication Protocols – Pretty Good Privacy (PGP) – S/MIME – MIME – History of S/MIME – Comparison PGP and S/MIME– Secure Socket Layer (SSL) – SSL session and connection – SSL Record Protocol – SSL in practice – Secure electronic Transactions.

### **Malicious Software and Firewall**

Malicious Code, viruses – Worms –Trojans – Spyware Best Practices – Digital Immune System – Attacks– Introduction, Packet Filters – Application-level gateways – Circuit level gateways – Firewall Architectures– Trusted System – Access Control.

### **Suggested Readings**

- 1. V. K. Pachghare, Cryptography and Information Security, PHI. (Text BOOK)
- 2. William Stalling, Cryptography and Network Security, 4th Edition, PHI
- 3. Schneierand Bruce, Applied Cryptography: Protocols & Algorithms, 1st Edition, MGH.

#### **Websites**

- 1. <https://www.csis.org/news/cybersecurity-agenda-45th-president>
- 2. <https://cybersecuritystrategy.pmc.gov.au/assets/img/PMC-Cyber-Strategy.pdf>
- 3. <https://www.javatpoint.com/cyber-security-tutorial>

#### **UNIT I 6 Hours**

#### **UNIT V 6 Hours**

### **BACHELOR OF COMPUTER APPLICATIONS 23CAU404**

#### **SEMESTER-IV**

#### **PROBABILITY AND STATISTICS**

 **4H-3C**

### **InstructionHours/week: L:4 T:0 P:0 Marks:** Internal**:40** External**:60 T**otal**:100**

# **End Semester Exam:**3 Hours

#### **Course Objectives**

- To understand the basic concepts in probability theory and the nature of uncertainty.
- To realize the applications of probability and commonly used probability distributions(both discrete and continuous), Central Limit theorem and their applications in various disciplines.
- To know the various techniques of descriptive and inferential statistics, and how to apply them for examining data in the analytical decision making.
- To draw conclusions based on sample data by constructing statistical hypothesis and estimation with statistical tools and techniques.
- To explain the foundations of probabilistic and statistical analysis which are mostly applied in computer science.
- To understand the index number concepts and its applications.

#### **Course Outcomes**

• At the end of this course, students will be able to

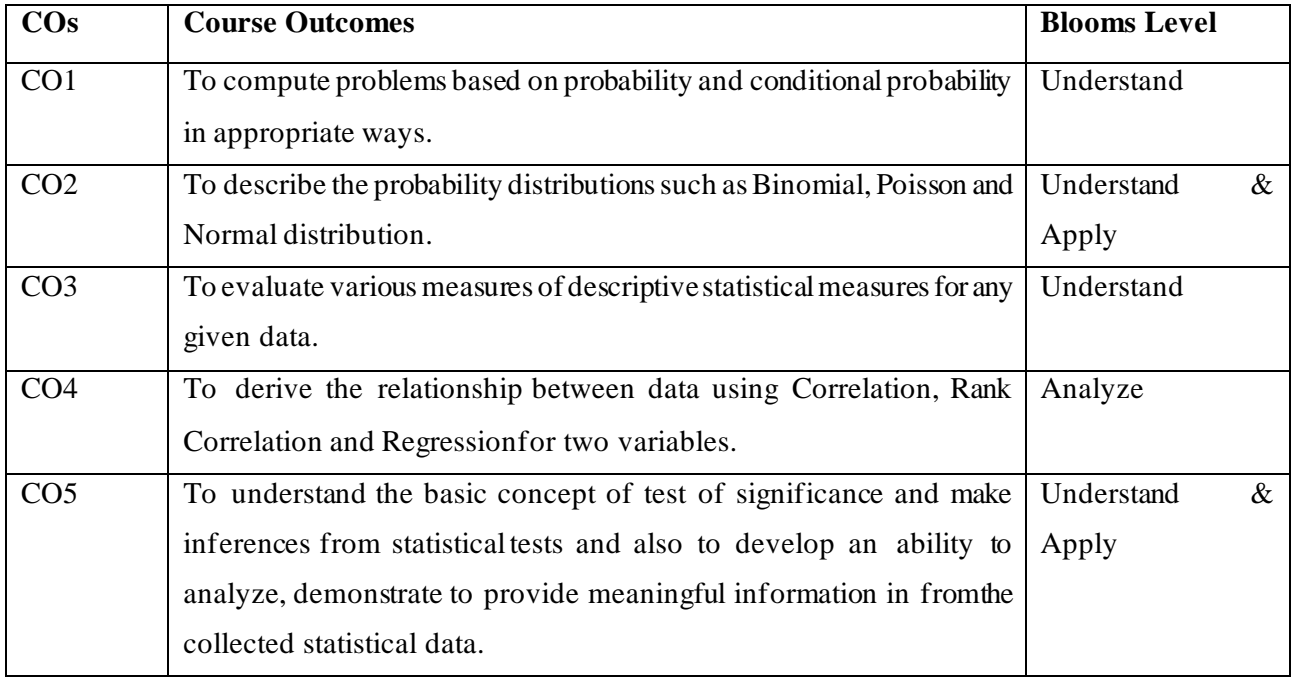

#### **Mapping with Programme Outcomes**

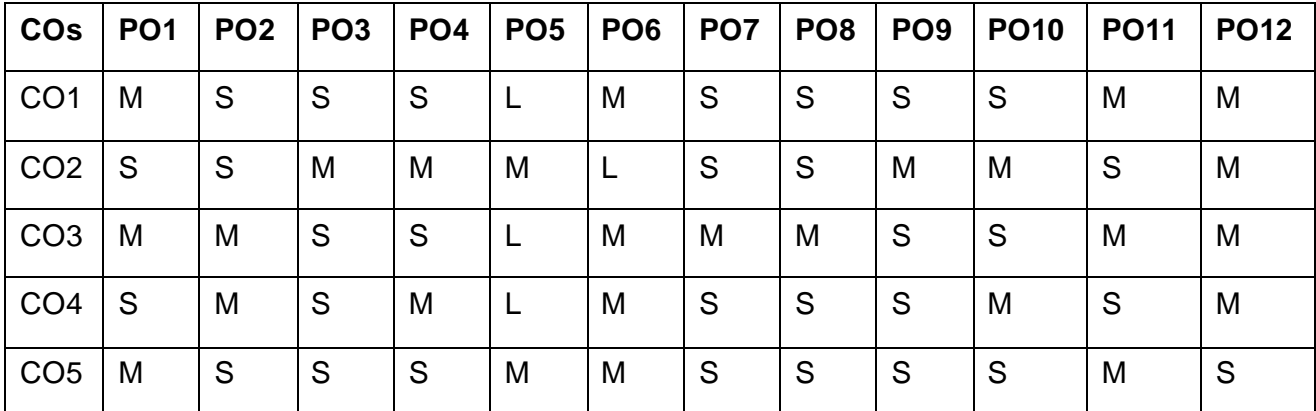

#### • **S-Strong; M-Medium; L-Low**

#### **UNIT I 8 Hours**

**Basics of Probability:** Trial, event -Sample space - Mutually exclusive event - Exclusive and exhaustive events - Dependent and independent events - Simple and compound events - Mathematical properties - Counting Principle for equally likely outcomes; probability rule -; Law of Total Probability, Addition and multiplication theorem, Combinations and Permutations. Conditional Probability Bayes Rule.

#### **UNIT II 8 Hours**

**Discrete and Continuous Probability Distributions:** Random variables (discrete and continuous) - Mathematical expectation - Binomial distribution -Poisson distribution and its properties. Central Limit theorem, Uniform distribution - Normal distribution -conditions and properties, Standard normal distribution - Exponential distribution.

#### **UNIT III 8 Hours**

**Basics of Statistics and Uni Variate Analysis:** Meaning and definition of statistics - Frequency Distribution, Concepts of measurement, scales ofmeasurement of data, Different types scales (ratio, interval, nominal and ordinal); Measures of central tendency: Arithmetic Mean, Median, Mode. Measures of dispersion – Range, Coefficient of range - Quartile deviation - Coefficient of Quartile deviation - Standard deviation and Coefficient of variation.

#### **UNIT IV 8 Hours**

**Bivariate Analysis:** Correlation – Meaning and definition - Scatter diagram –Karl Pearson's Correlation Coefficient. Rank Correlation. Regression: Regression in two variables – Properties of Regression, uses of Regression.

#### **UNIT V 8 Hours**

**Index Numbers:** Definition – Types of Index numbers – Problems in the construction of index numbers – Construction of simple index numbers – Simple aggregate method and Simple average of price relatives using A.M, G.M – Construction of weighted index numbers – Laspeyre's, Paasche's, Dorbish Bowley's, Marshall Edge worth and Fisher's ideal index numbers - Simple problems.

#### **SUGGESTED READINGS**

- 1 Evans James, R., (2017), Business Analytics, 2nd edition, Pearson Education, New Delhi.
- 2 Dinesh Kumar, U., (2017), Business Analytics: The Science of Data Driven Decision Making,Wiley, New Delhi.
- 3 Srivastava T.N., and Shailaja Rego., (2012). 2<sup>nd</sup> Edition, Statistics for Management, McGraw HillEducation, New Delhi.
- 4 Sheldon Ross., (2007). Introduction to Probability Model, Ninth Edition, Academic Press, Indian Reprint.
- 5 Robert V. Hogg, Joseph W. McKean and Allen T. Craig., (2007). Introduction to Mathematical Statistics, Pearson Education, Asia.
- 6 Irwin Miller and Marylees Miller, John E. Freund, (2006). Mathematical Statistics with Application, Seventh Edition, Pearson Education, Asia.
- 7 Pillai R.S.N., and Bagavathi V., (2002). Statistics, S. Chand & Company Ltd, New Delhi.

#### **WEBSITES**

- 1 <https://ocw.mit.edu/courses/mathematics/18-05-introduction-to-probability-and-> statisticsspring-2014/
- 2 https:[//www.youtube.com/watch?v=COI0BUmNHT8&list=PLyqSpQzTE6M\\_JcleDbrVyP](http://www.youtube.com/watch?v=COI0BUmNHT8&list=PLyqSpQzTE6M_JcleDbrVyP) nE0PixKs2JE
- 3 <https://nptel.ac.in/courses/110107114/>
- 4 <http://172.16.25.76/course/view.php?id=1642>

#### **SEMESTER-IV**

#### **PROGRAMMING IN PYTHON-PRACTICAL**

 **3H-1C**

**InstructionHours/week: L:0 T:0 P:3 Marks:** Internal**:40** External**:60 T**otal**:100**

#### **EndSemester Exam:**3 Hours

#### **Course Objectives**

- To develop simple programs using Python and packages.
- To develop python programs to solve mathematical and statistical problems
- To develop python visualization techniques using packages.
- To develop python program datasets
- To Understand draw charts using different data sets.

#### **Course Outcomes**

At the end of this course, students will be able to

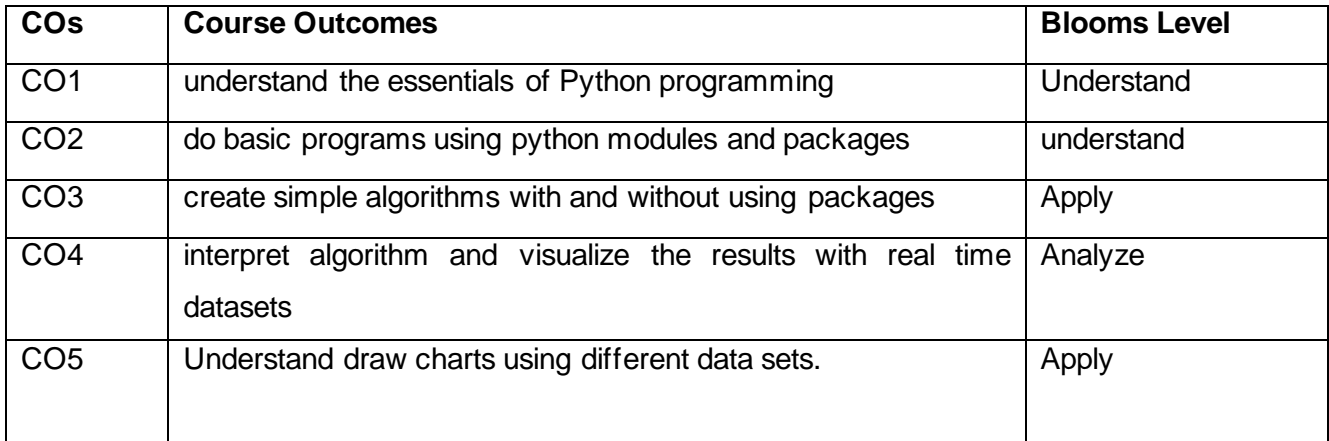

#### **Mapping with Programme Outcomes**

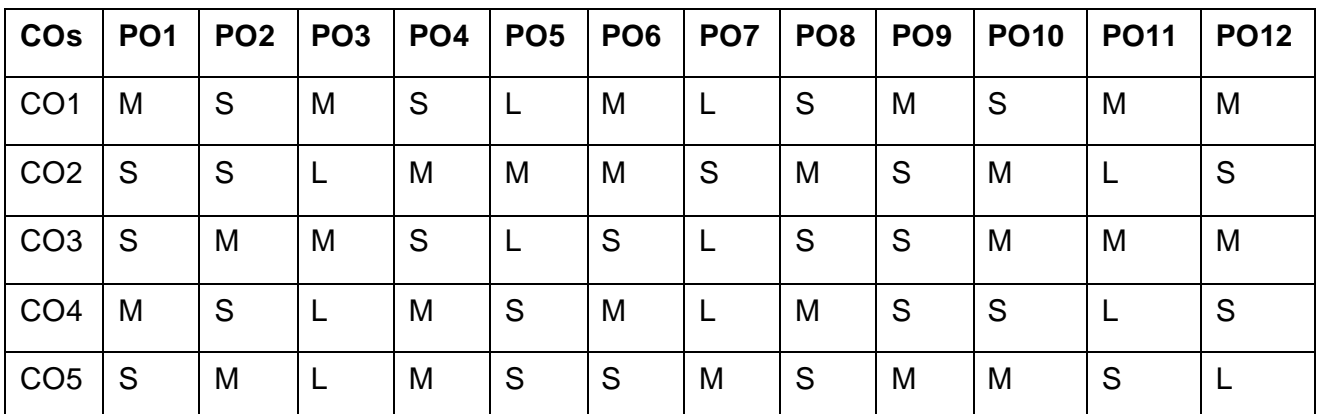

**S-Strong; M-Medium; L-Low**

#### **LIST OF PROGRAMS 30 Hours**

- Expressions, conditionals, loops, list, dictionary, and strings.
- Functions: scope, parameter passing.
- Data objects, pass arrays to functions, return values .
- Functions using libraries: mathematical, and string functions.
- File handling: open and close a file, read, write,
- File processing: append to a file, standard input, output, and error streams, relative and absolute paths.
- Using Python libraries: create and import Python libraries
- Recursion: simple algorithms with recursion: factorial, Fibonacci numbers;
- Recursion on arrays: binary search .
- Pandas: Importing package and Arrays .
- Data visualization Pyplot: line chart, pie chart, and bar chart.
- NumPy: Structured array and Sorting array.
- Matplotlib: draw different charts for a data set.

#### **Suggested Readings**

- Allen Downey, Jeffrey Elkner, Chris Meyers.How to think like a computer scientist learning with Python / 1st Edition,2012
- Kenneth A. Lambert, The Fundamentals of Python: First Programs, 2011, Cengage Learning, ISBN: 978- 1111822705
- Wesley J. Chun, "Core Python Applications Programming", 3rd Edition , Pearson Education, 2016
- Charles Dierbach, "Introduction to Computer Science using Python", Wiley, 2015

#### **Websites**

- http://docs.python.org/3/tutorial/index.html
- http://interactivepython.org/courselib/static/ pythons
- http://www.ibiblio.org/g2swap/byteofpython/read/

### **BACHELOR OF COMPUTER APPLICATIONS 23CAU412**

### **SEMESTER-IV**

#### **OPERATING SYSTEMS-PRACTICAL**

 **3H-1C**

### **InstructionHours/week: L:0 T:0 P:3 Marks:** Internal**:40** External**:60 T**otal**:100 EndSemester Exam:**3 Hours

#### **Course Objectives**

- To learn Unix commands and shell programming.
- To implement various CPU Scheduling Algorithms.
- To implement Process Creation and Inter Process Communication.
- To implement Deadlock Avoidance and Deadlock Detection Algorithms.
- To implement Page Replacement Algorithms, File Organization and File Allocation Strategies.

#### **Course Outcomes**

At the end of this course, students will be able to

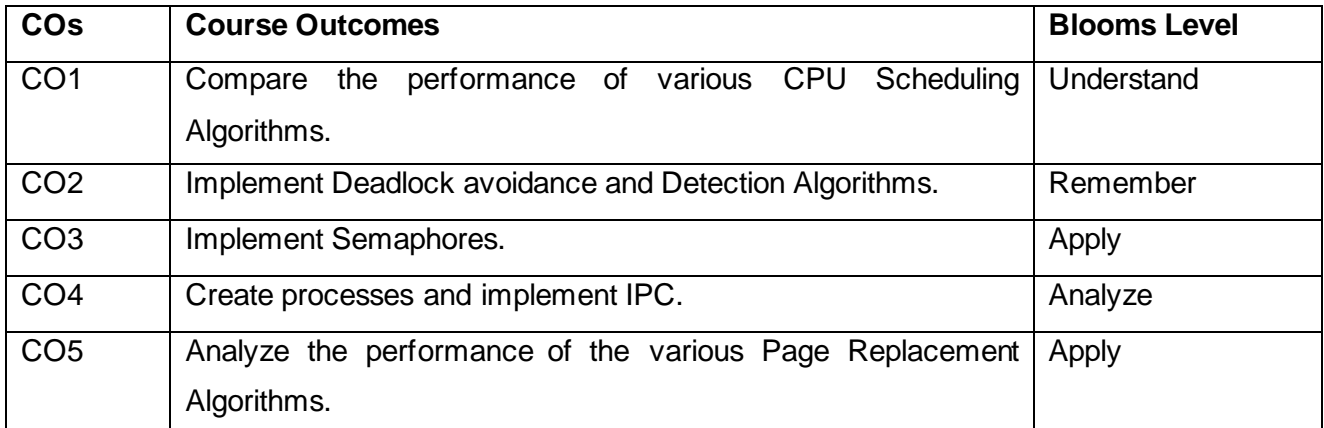

#### **Mapping with Programme Outcomes**

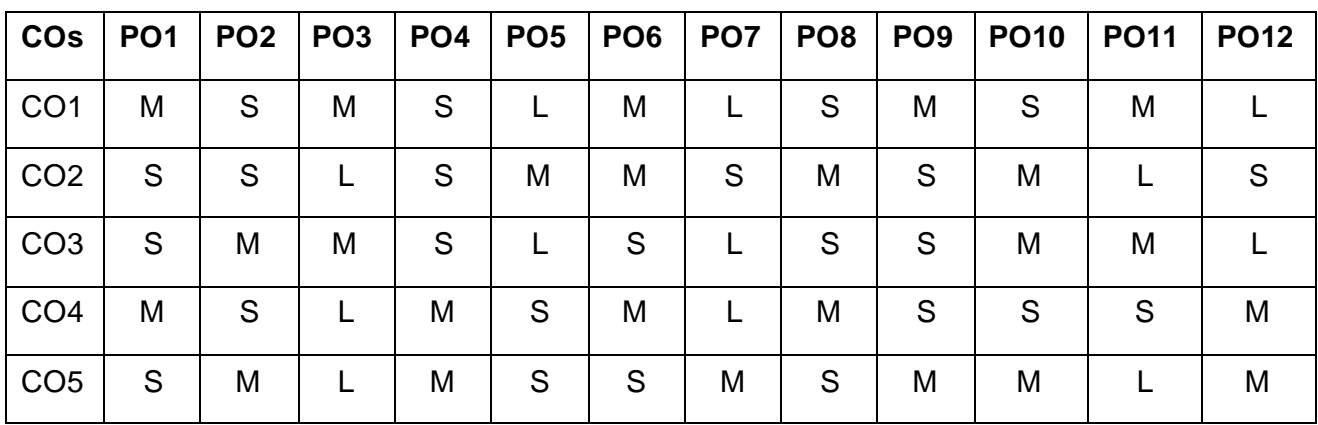

#### **S-Strong; M-Medium; L-Low**

#### **LIST OF PROGRAMS 30 Hours**

- Program to perform process creation
- Program to implement process scheduling FCFS, SJFS, round robin
- Program to implement inter- process communication using pipes
- Program to perform process synchronization
- Implement producer and consumer problem using semaphores
- Program to perform memory management scheme using first fit and best fit
- Implement a Deadlock Detection Algorithm
- Implement a Paging Technique of Memory Management
- Basics of Linux commands
- Write Simple programs using Shell

#### **Suggested Readings**

- Silberschatz, Galvin Gagne, Operating System Concepts, 9th Edition, Wiley India Edition,2013
- DeitelDeitelChoffnes, Operating Systems, 3rd Edition, Pearson Education, 2003.
- Stuart E. Madnick, John J.Donovan. Operating Systems, 3rd Edition, Tata McGraw Hill,2003.
- "Modern Operating Systems" by Andrew S. Tanenbaum
- "Operating System Principles" by Galvin, Abraham Silberschatz, and Greg Gagne
- 6. "The Linux Programming Interface: A Linux and UNIX System Programming Handbook" by Michael Kerrisk

#### **Websites**

- <https://edu.gcfglobal.org/en/computerbasics/understanding-operating-systems/1/>
- <https://hackr.io/tutorials/learn-operating-systems>
- <https://www.mygreatlearning.com/operating-system/tutorials>

#### **BACHELOR OF COMPUTER APPLICATIONS 2023-2024**

#### **SEMESTER-IV**

### **ACTIVITY/LIBRARY/SEMINAR**

 **2H-0C**

**Instruction Hours/week: L:2 T: P:** 

### **BACHELOR OF COMPUTER APPLICATIONS 23CAU501**

### **SEMESTER-V**

#### **COMPUTER NETWORKS**

 **5H-5C**

**InstructionHours/week: L:5 T:0 P:0 Marks:** Internal**:40** External**:60 T**otal**:100**

## **End Semester Exam:**3 Hours

#### **Course Objectives**

- To study the basic taxonomy and terminology of the computer networking and enumerate the layers of OSI model and TCP/IP model.
- To study data link layer concepts, design issues, and protocols.
- To learn the functions of network layer and the various routing protocols.
- To familiarize the functions and protocols of the Transport layer and Application layer.
- To know about Channel error detection and correction, MAC protocols, Ethernet and WLAN.

#### **Course Outcomes**

At the end of this course, students will be able to

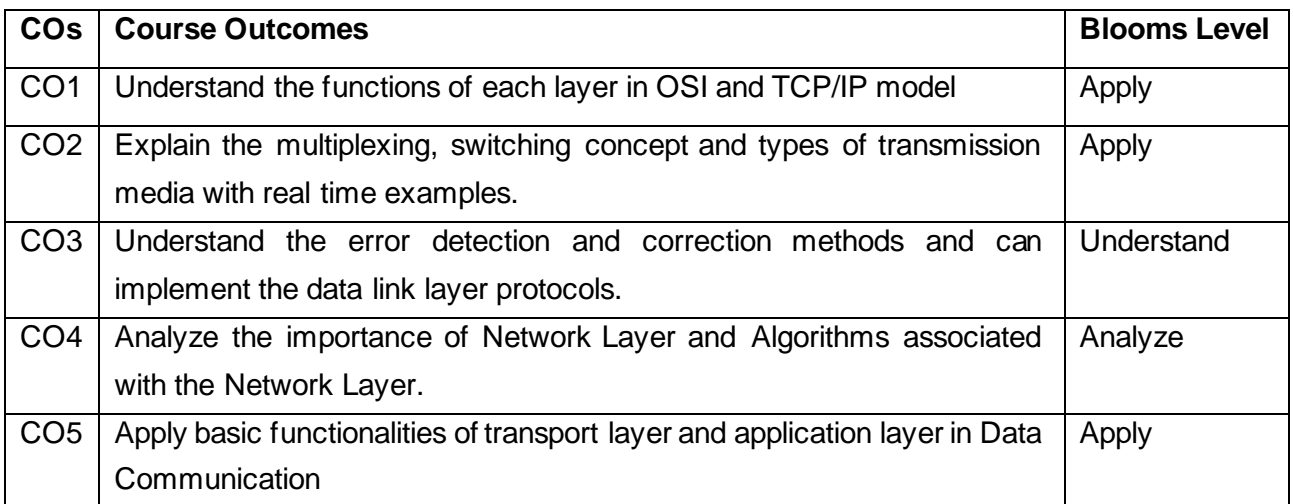

#### **Mapping with Programme Outcomes**

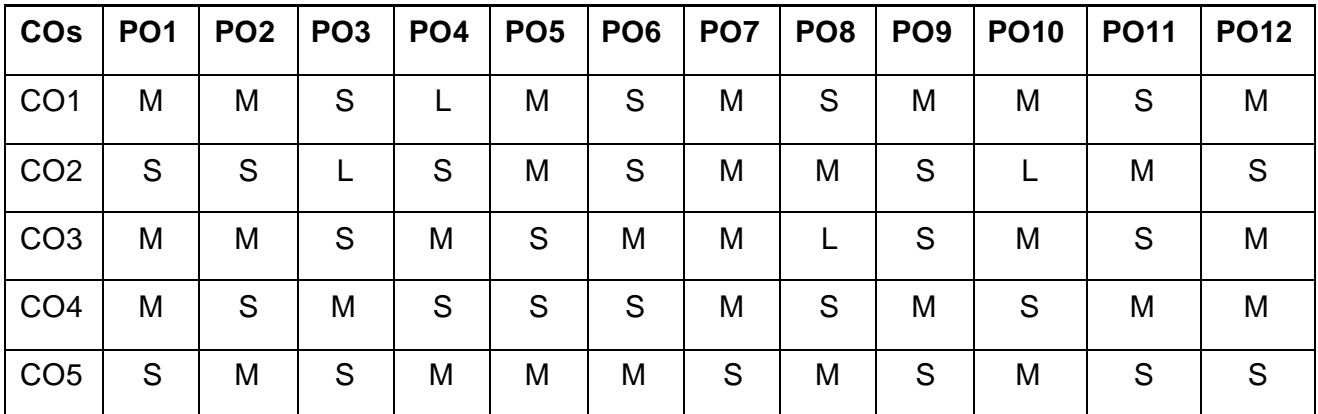

#### **S-Strong; M-Medium; L-Low**

**BASICS OF NETWORKS AND OSI MODEL :** Network Hardware: LAN – WAN – MAN – Wireless – Home Networks. Network Software: Protocol Hierarchies – Design Issues for the Layers – Connection-oriented and connectionless services – Service Primitives – The Relationship of services to Protocols. Reference Models: OSI Reference Model – TCP/IP reference Model – Comparison of OSI and TCP/IP –Critique of OSI and protocols – Critique of the TCP/IP Reference model.

**PHYSICAL LAYER:** PHYSICAL LAYER – Guided Transmission Media: Magnetic Media – Twisted Pair – Coaxial Cable – Fiber Optics. Wireless Transmission: Electromagnetic Spectrum – Radio Transmission – Microwave Transmission – Infrared and Millimeter Waves – Light Waves. Communication Satellites: Geostationary, Medium-Earth Orbit, Low Earth-orbit Satellites – Satellites versus Fiber.

#### **UNIT III 12 Hours**

**DATA-LINK LAYER:** Error Detection and correction – Elementary Data-link Protocols – Sliding Window Protocols. MEDIUM-ACCESS CONTROL SUB LAYER: Multiple Access Protocols – Ethernet – Wireless LANs – Broadband Wireless – Bluetooth.

**NETWORK LAYER:** Routing algorithms – Congestion Control Algorithms. TRANSPORT LAYER: Elements of Transport Protocols – Internet Transport Protocols: TCP.

**APPLICATION LAYER:** DNS – E-mail. NETWORK SECURITY: Cryptography – Symmetric Key Algorithms – Public Key Algorithms – Digital Signatures.

#### **Suggested Readings**

- 1 Computer Networks, Andrew S. Tanenbaum, 4th edition, PHI.
- 2 Data Communication and Networks, Achyut Godbole, 2007, TMH.
- 3 Computer Networks: Protocols, Standards, and Interfaces, Uyless Black, 2nd ed, PHI
- 4 Sathish Jain, Madhulika Jain, Vineeta Pillai, Kratika 2016. A Level Data Communication &Network Technologies .BPB publication.
- 5 Tanenbaum, A.S. 2016.ComputerNetworks (7<sup>th</sup>ed.).New Delhi: PHI.

#### **Websites**

- 1 [http://docwiki.cisco.com/wiki/Introduction\\_to\\_WAN\\_Technologies](http://docwiki.cisco.com/wiki/Introduction_to_WAN_Technologies)
- 2 [www.w3schools.com/tcpip/default.asp](http://www.w3schools.com/tcpip/default.asp)
- 3 <http://www.engppt.com/2009/12/networking-fourozan-ppt-slides.html>
- 4 <http://citengg.blogspot.com/p/behrouz-forouzancomputer-networks4th.html>

Department of Computer Applications 2023- Onwards 79

### **UNIT V 12 Hours**

#### **UNIT II 12 Hours**

#### **UNIT I 12 Hours**

#### **UNIT IV 12 Hours**
# **BACHELOR OF COMPUTER APPLICATIONS 23CAU502A**

# **SEMESTER-V PHP PROGRAMMING**

 **5H-5C**

**Instruction Hours/week: L: 5 T:0 P:0 Marks:** Internal**:40** External**:60 T**otal**:100**

# **End Semester Exam:**3 Hours

# **Course Objectives (CO)**

- To understand how server-side programming works on the web.
- To learn PHP Basic syntax for variable types and calculations.
- To use PHP built-in functions and creating custom functions
- To understand POST and GET in form submission.
- To receive and process form submission data.
- To create a database in phpMyAdmin, to read and process data in a MySQL database

# **Course Outcomes**

At the end of this course, students will be able to

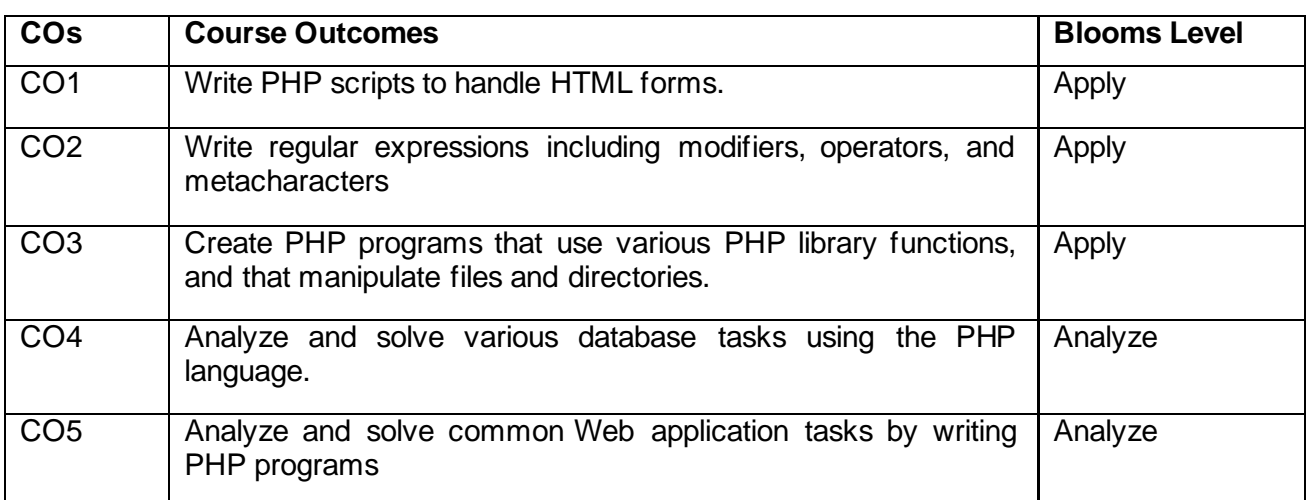

# **Mapping with Programme Outcomes**

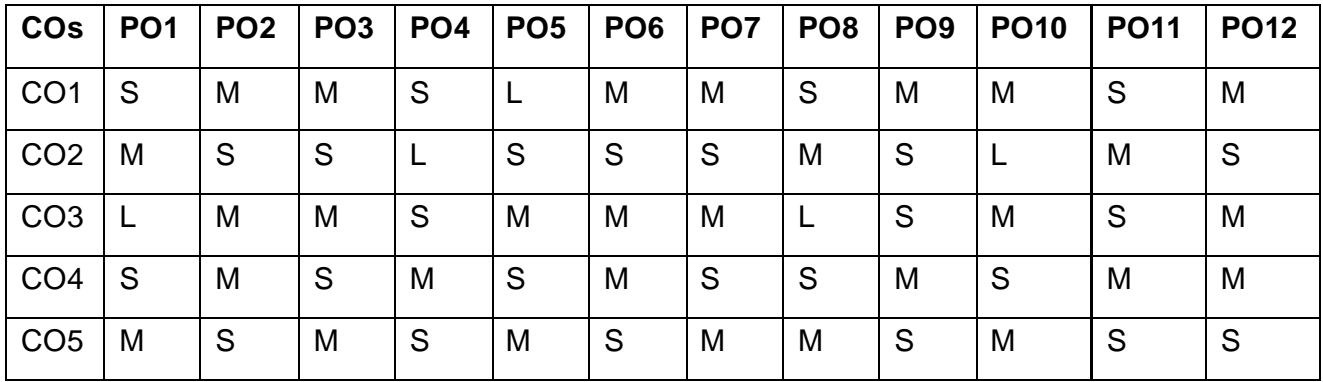

# **S-Strong; M-Medium; L-Low**

**Introduction to PHP:** PHP introduction, inventions and versions, important tools and software requirements (like Web Server, Database, Editors etc.) -PHP with other technologies, scope of PHP -Basic Syntax, PHP variables and constants -Types of data in PHP, Expressions, scopes of a variable (local, global)-PHP Operators.

# **UNIT II 12 Hours**

**PHP Form Introduction- Form Handling -** Capturing Form Data-GET and POST form methods-Dealing with multi value fields Redirecting a form after submission - **PHP Form Validation -Email, Name - PHP conditional events and Loops:** PHP branching statements -Looping Statements. **UNIT III 12 Hours**

**PHP Function:** Function, Need of Function, declaration and calling of a function -PHP Function with arguments, Default Arguments in Function -Function argument with call by value, call by reference, **Recursive function -Built-in Functions-** Scope of Function Global and Local, **PHP Cookies and Sessions.**.

# **UNIT IV 12 Hours**

**String Manipulation and Regular Expression:** Creating and accessing String, Searching & Replacing String -Formatting, joining and splitting String, String Related Library functions-Use and advantage of regular expression over inbuilt function -Use of functions in regular expression

**Array:** Anatomy of an Array, Creating index based and Associative array, Accessing array-Looping with Index based array, with associative array using each() and foreach()-Some useful Library function.

# **Suggested Readings**

- 1 David Sklar, Adam Trachtenberg, 2019. PHP Cookbook: Solutions & Examples for PHP.
- 2 Robin Nixon, 2018. Learning PHP, MySQL, JavaScript, CSS & HTML5, (3rd ed.) Paperback, O'reilly.
- 3 Timothy Boronczyk, Martin E. Psinas, 2016. PHP and MYSQL (Create-Modify-Reuse), Wiley India Private Limited.
- 4 Steven Holzner, 2016. PHP: The Complete Reference Paperback, McGraw Hill Education (India).

# **Websites**

- 1 www.php.net/
- 2 http://www.nptelvideos.com/php/php\_video\_tutorials.php
- 3 www.w3schools.com/PHP/default.asp

### **UNIT I** : **12 Hours**

# **UNIT V 12 Hours**

# **BACHELOR OF COMPUTER APPLICATIONS**

# **23CAU502B**

# **SEMESTER-V**

# **. NET PROGRAMMING**

**5H-5C**

**Instruction Hours/week: L:5 T:0 P:0 Marks:** Internal**:40** External**:60 T**otal**:100**

# **End Semester Exam:**3 Hours

# **Course Objectives**

- To understand .NET framework to develop web centric applications.
- To enable students to learn the basics of I/O and object oriented programming.
- To familiar with VB.NET and ASP.NET IDE
- To learn about the ASP.NET controls and ADO.NET.
- To enable the students to learn how to build and deployment of web services.

# **Course Outcomes**

At the end of this course, students will be able to

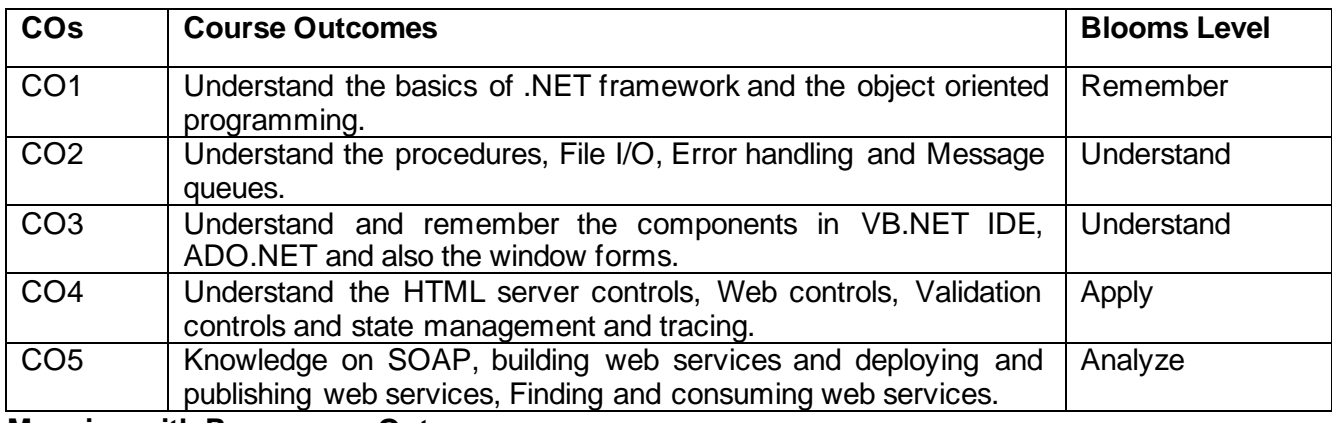

**Mapping with Programme Outcomes**

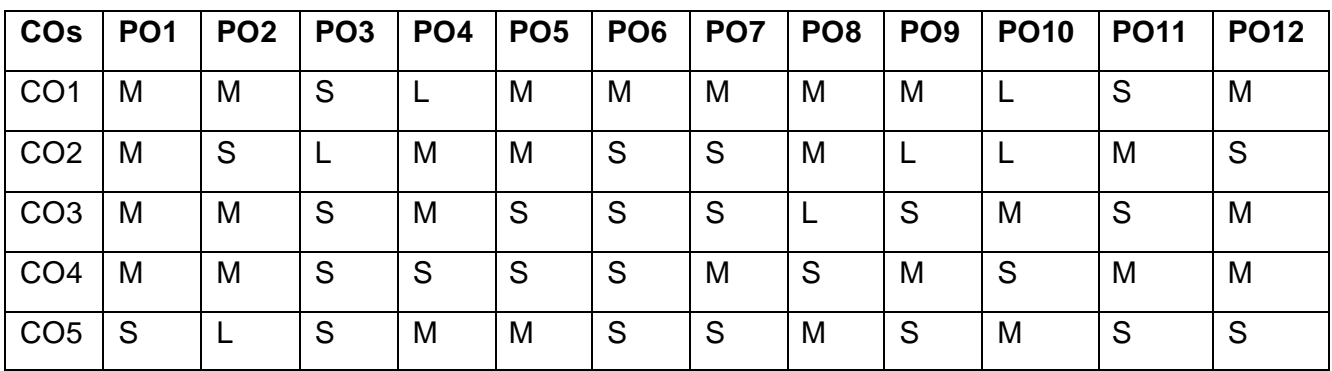

**S-Strong; M-Medium; L-Low**

# **UNIT I 12 Hours**

**Introduction to .NET**: .NET framework features & architecture, CLR, common Type system, MSIL, Assemblies and class libraries. Introduction to visual studio, Project basics, types of project in .Net, IDE of VB .Net – Menu bar, Tool bar, Solution Explorer, Toolbox, Properties Window, Form Designer, Output Window, Object browser. The environment: Editor tab, format tab, general tab, docking tab. Visual development & event driven programming – Methods and events.

**VB .Net Language:** The VB .Net Language – Variables- declaring variables, Data type of variables, forcing variables declarations, scope & lifetime of a variable, constants, arrays, types of arrays, control array, Structure programming – Modularity – Information hiding – abstraction – events – subroutines and functions – message box – input box. Control flow statement: conditional statement, loop statement.

# **UNIT III** 12 Hours **12** Hours

**Basic Windows Controls:** Textbox Control- List Box, Checked List Box-Scrollbar and Track Bar Controls-More Windows Control-The common Dialog Controls-The Rich Text Box Control - Handling Strings, characters and Dates. The Tree View and List View Controls: Examining the Advanced Controls-The Tree View Control-The List View Control.

# **UNIT IV 12 Hours**

**Working with Forms :** Loading, showing and hiding forms, controlling One form within another. Using MDI form. Working with Menus: creating menu, inserting, deleting, assigning short cut keys, pop up menu .Windows Form Control (with Properties, Methods and events). Built-in Dialog Box: Open File Dilog, Save File Dialog, Font Dialog, Color Dialog, Print Dialog, Printing. **UNIT V 12 Hours**

**Database programming with ADO:** .Net: overview of ADO, from ADO to ADO .Net, accessing data using server explorer. Creating connection, command, data adapter and data set with OLEDB and SQLDB. Display data on data bound controls, display data on a data grid. Generate reports using Crystal Report Viewer.

# **Suggested Readings**

- 1 Evangelos Petroutsos, 2019. Mastering Visual Basic.Net, BPB Publications, New Delhi.
- 2 Ying Bai, 2018. Practical Database Programming with Visual Basic.Net 2<sup>nd</sup> Edition, John Wiley & Sons Publication, Canada
- 3 Shirish Chavan. 2017. Visual Basic.Net, 1st Edition, Pearson Education, New Delhi.
- 4 VB.Net in Nutshell 2016. 2nd Edition. Steven Roman, Paul Lomax, Oreilly

# **Websites**

- 1 www.microsoft.com/NET/
- 2 www.en.wikipedia.org/wiki/.net
- 3 www.vbtutot.com

# Department of Computer Applications 2023- Onwards 83

# **UNIT II 12 Hours**

# **EDGE COMPUTING**

 **4H-4C**

# **InstructionHours/week: L:4 T:0 P:0 Marks:** Internal**:40** External**:60 T**otal**:100**

# **End Semester Exam:**3 Hours

# **Course Objectives**

- course will explore research, frameworks, and applications in Edge Computing, with a focus on big data analytics.
- The class will begin with a review of current big data analytics frameworks for Cloud Computing
- Explore frameworks for computing over edge devices and cloud.
- study algorithms for distributed data analytics over edge devices.
- The course content will come from research papers, articles, and software documentation.

# **Course Outcomes**

At the end of this course, students will be able to

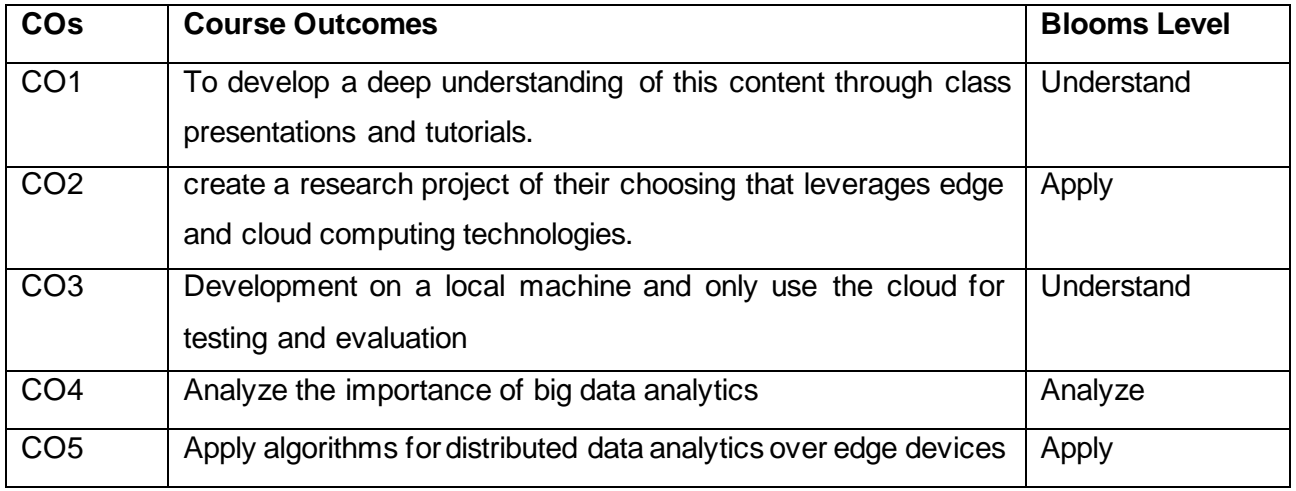

### **Mapping with Programme Outcomes**

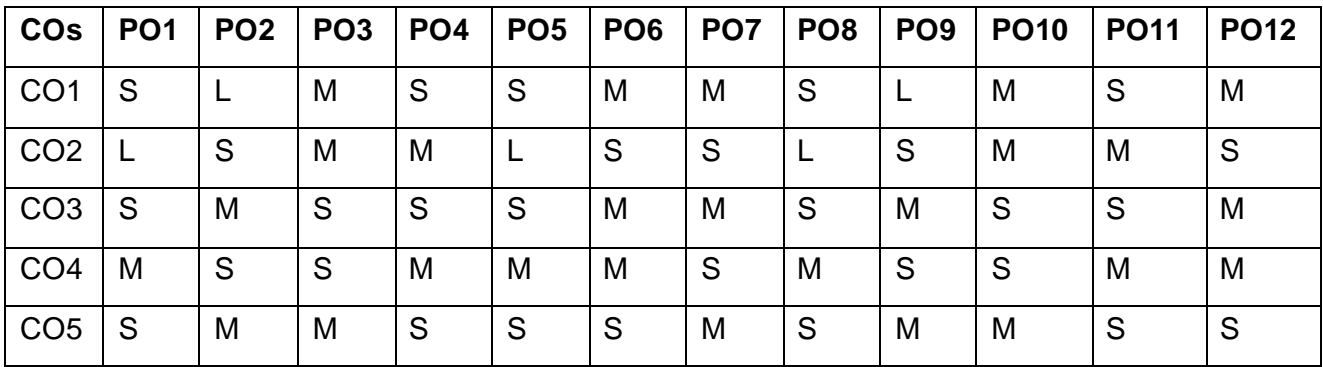

# **S-Strong; M-Medium; L-Low**

# **UNIT I 9 Hours**

**INTRODUCTION:** History of Centralized and Distributed Computing - Overview of Distributed Computing, Cluster computing, Grid computing. Technologies for Network based systems- System models for Distributed and cloud computing- Software environments for distributed systems and clouds.

# **UNIT II 9 Hours**

**EDGE RESOURCES:** Introduction to Edge Computing- issues and challenges - Properties - Characteristics - Service models, Deployment models. Cloud resources: Network and API - Virtual and Physical computational resources- Data-storage. Virtualization concepts - Types of Virtualization. Introduction to Various Hypervisors - High Availability (HA)/Disaster Recovery (DR) using Virtualization, Moving VMs.

# **UNIT III** 10 Hours

**NETWORKS AND SERVICES:** Service models - Infrastructure as a Service (IaaS) - Resource Virtualization: Server, Storage, and Network - Case studies. Platform as a Service (PaaS) - Cloud platform & Management: Computation, Storage - Case studies. Software as a Service (SaaS) - Web services - Web 2.0 - Web OS - Case studies - Anything as a service (XaaS).

# **UNIT IV 10 Hours**

**PROGRAMMING:** Programming and Software Environments - Parallel and Distributed Programming paradigms - Programming on Amazon AWS and Microsoft Azure - Programming support of Google App Engine - Emerging Cloud software Environment.

### **UNIT V 10 Hours**

**STANDARDS AND PRIVACY:** Cloud Access: authentication, authorization and accounting - Cloud Provenance and meta-data - Cloud Reliability and fault-tolerance - Edge Security, privacy, policy and compliance- Edge federation, interoperability and standards.

# **Suggested Readings**

- 1 Kai Hwang, Geoffrey C. Fox and Jack J. Dongarra, "Distributed and cloud computing from Parallel Processing to the Internet of Things", Morgan Kaufmann, Elsevier – 2012.
- 2 Barrie Sosinsky, " Cloud Computing Bible" John Wiley & Sons, 2010.
- 3 Tim Mather, SubraKumaraswamy, and ShahedLatif, Cloud Security and Privacy an Enterprise Perspective on Risks and Compliance, O'Reilly 2009.
- 4 Marco Schwartz, "Internet of Things with the Arduino Yun", Packt Publishing, 2014

# **Websites**

- 1 [www.cloudflare.com/learning/serverless/glossary/what-is-edge-computing/](http://www.cloudflare.com/learning/serverless/glossary/what-is-edge-computing/)
- 2 https://blog.feedspot.com/edge\_computing\_blogs/
- 3 <https://www.ibm.com/cloud/what-is-edge-computing>

# **BACHELOR OF COMPUTER APPLICATIONS 23CAU503B**

# **SEMESTER-V CLOUD COMPUTING**

 **4H-4C**

# **InstructionHours/week: L:4 T:0 P:0 Marks:** Internal**:40** External**:60 T**otal**:100 End Semester Exam:**3 Hours

## **Course Objectives**

- Learn to identify the basic concepts, policies, and technologies of Cloud
- Learn to identify the impact of a Cloud architecture and Cloud Platforms.
- Learn the objectives of Cloud storage provides and applications.
- To be familiar with the concepts of cloud computing /performance issues in storage.

# **Course Outcomes**

At the end of this course, students will be able to

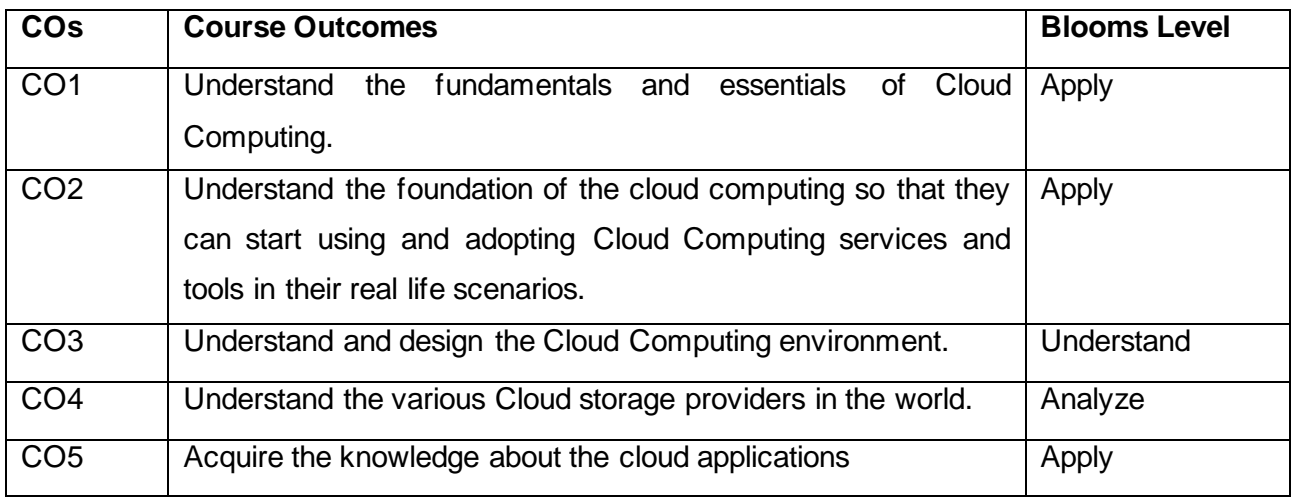

**Mapping with Programme Outcomes**

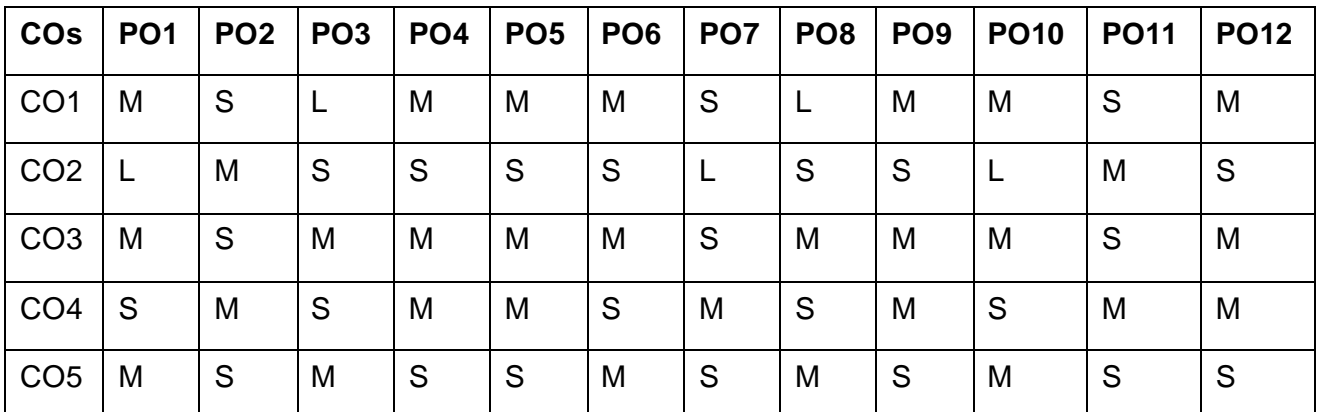

**S-Strong; M-Medium; L-Low**

Cloud Computing at a Glance - Historical Developments - Building Cloud Computing Environments - Computing Platforms and Technologies Parallel vs. Distributed Computing - Elements of Parallel Computing - Elements of Distributed Computing - Technologies for Distributed Computing.

**Virtualization:** Characteristics - Virtualization Techniques - Virtualization and Cloud Computing - Pros and Cons of Virtualization. **Cloud Computing Architecture:** Cloud Reference Model - Types of Clouds - Economics of Clouds, Open challenges.

**Concurrent Computing-Thread Programming:** Programming applications with Threads - Multithreading with Aneka - Programming applications with Aneka threads. **High Throughput Computing-Task Programming:** Task Computing - Task-based Application Models – Aneka Task-Based Programming

# **UNIT IV** 10 Hours

**Data Intensive Computing –Map-Reduce Programming:** Introduction - Technologies for dataintensive computing - Aneka MapReduce Programming. **Cloud Platforms in Industry:** Amazon Web Services - Google App Engine - Microsoft Azure.

**Cloud Applications: Scientific Applications:** Healthcare – Biology - Geo-science. **Business Applications:** CRM and ERP – Productivity - Social Networking. Media Applications - Multiplayer Online Gaming. **Advanced Topics in Cloud Computing:** Energy Efficiency in Clouds - Market Based Management of Clouds - Federated Clouds / InterCloud - Third Party Cloud Services.

# **Suggested Readings**

- 1 "Mastering Cloud Computing Foundations and Applications Programming", RajKumar Buyya, Christian Vecchiloa, S. Thamarai Selvi, TMH Publications,
- 2 "Cloud Computing a Practical Approach", Velte Anthony and Velte T.J Elsenpeter, 1<sup>st</sup> Edition, 2010, Tata McGraw Hill Pvt Ltd, New Delhi.
- 3 "Cloud Computing with the Windows Azure Platform", Lennings Roger, Wiley India Pvt. Ltd, 2010, New Delhi.
- 4 Cloud Computing: Concepts, Technology, and Architecture By Zaigham Mahmood, Ricardo Puttini, and Thomas Erl.

# **Websites**

- 1 [http://docwiki.cisco.com/wiki/Introduction\\_to\\_cloud\\_Technologies](http://docwiki.cisco.com/wiki/Introduction_to_cloud_Technologies)
- 2 [www.w3schools.com/cloud computing/default.asp](http://www.w3schools.com/cloud%20computing/default.asp)
- 3 <http://www.engppt.com/2009/12/cloud-computing-ppt-slides.html>

# **UNIT I 9 Hours**

# **UNIT III** 10 Hours

# **UNIT V 10 Hours**

# **UNIT II 9 Hours**

# **BACHELOR OF COMPUTER APPLICATIONS**

### **23CAU504**

# **SEMESTER-V BASICS OF ACCOUNTING**

### **Course Objectives**

- To understand basic concepts on Accounting
- To prepare various subsidiary books
- To prepare financial statements
- To carry out depreciation on fixed assets
- To prepare accounts for nonprofit organizations

# **Course Outcomes**

At the end of this course, students will be able to

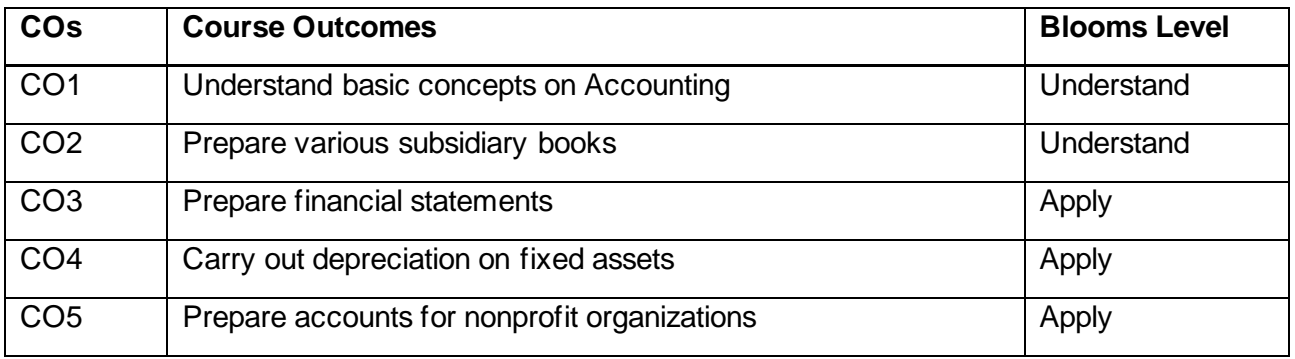

**Mapping with Programme Outcomes**

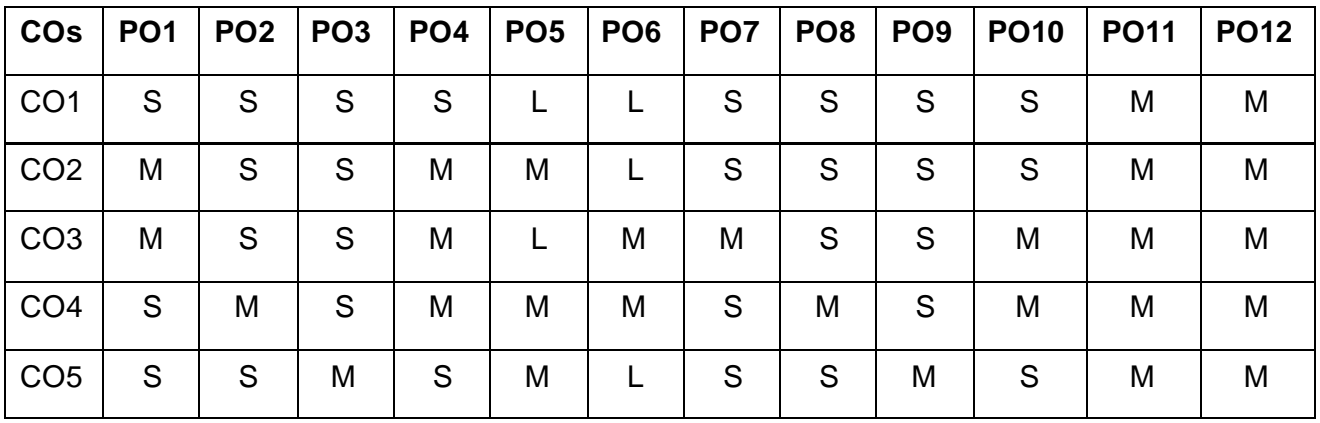

**S-Strong; M-Medium; L-Low**

**Instruction Hours/week: L:6 T:0 P:0 Marks: Internal:40** External:60 Total:100  **End Semester Exam:**3 Hours

Accounting – Definition- Fundamentals of Book Keeping – Branches of Accounting – Nature of Accounts - Accounting Concepts and Conventions – Journal – Ledger.

Subsidiary books – Introduction – Types of subsidiary books - purchases book - sales bookreturns book - cash book - single column cash book – Two column cash book - Three column Cash book - petty cash book

# **UNIT III** 14 Hours

Trial balance - Errors and their rectification - Final accounts of a sole trader with adjustments - Trading and Profit and Loss Account - Balance Sheet – Difference between Profit and Loss Account and Balance Sheet**.** 

Depreciation- Definition- Methods of depreciation- straight line method- written down value method- annuity value method- sinking fund method- provisions and reserves

# **UNIT V 15 Hours**

Accounts for Non Profit organization- Receipts and Payments and income and expenditure account and Balance sheet – Difference between Receipts and Payments and income and expenditure account and Balance sheet

# **Suggested Readings**

- 1 N.Vinayakam, P.L.Maniam and K.L.Nagarajan , (2012)Principles of Accountancy New Delhi .S.Chand & Company Ltd
- 2 S. P. Jain & K. L. Narang, 2010, Advanced Accountancy, Sultan Chand & Sons. New Delhi
- 3 T.S.Grewal,(2011)Introduction to Accountancy, New Delhi S.Chand & Company Ltd.
- 4 R.L.Gupta, V.K.Gupta and M.C.Shukla,2010, New Delhi Financial Accounting,Sultan Chand .
- 5 T.S.Grewal, S.C.Gupta and S.P.Jain, 2010, New Delhi Advanced Accountancy, Sultan Chand .
- 6 K.L.Narang and S.N.Maheswari ,2010, New Delhi Advanced Accountancy-Kalyani Publishers.

# **Websites**

- 1 <https://www.accounting.com/resources/basic-accounting-terms/>
- 2 [https://www.tutorialspoint.com/accounting\\_basics/index.htm](https://www.tutorialspoint.com/accounting_basics/index.htm)

### **UNIT I 14 Hours**

# **UNIT IV 15 Hours**

# **UNIT II 14 Hours**

# **BACHELOR OF COMPUTER APPLICATIONS**

# **23CAU511**

# **SEMESTER-V**

# **COMPUTER NETWORKS – PRACTICAL**

 **5H-2C**

 **End Semester Exam:**3 Hours

**InstructionHours/week: L:3 T:1 P:2 Marks:** Internal**:40** External**:60 T**otal**:100**

# **Course Objectives (CO)**

- To learn and use network commands.
- To learn socket programming.
- To implement and analyze various network protocols.
- To learn and use simulation tools.
- To use simulation tools to analyze the performance of various network protocols.

### **Course Outcomes**

At the end of this course, students will be able to

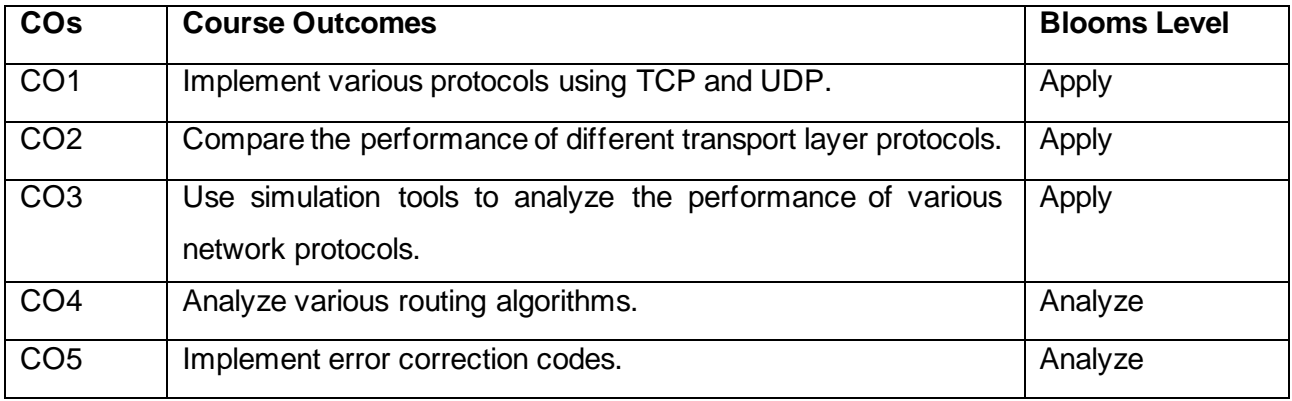

**Mapping with Programme Outcomes**

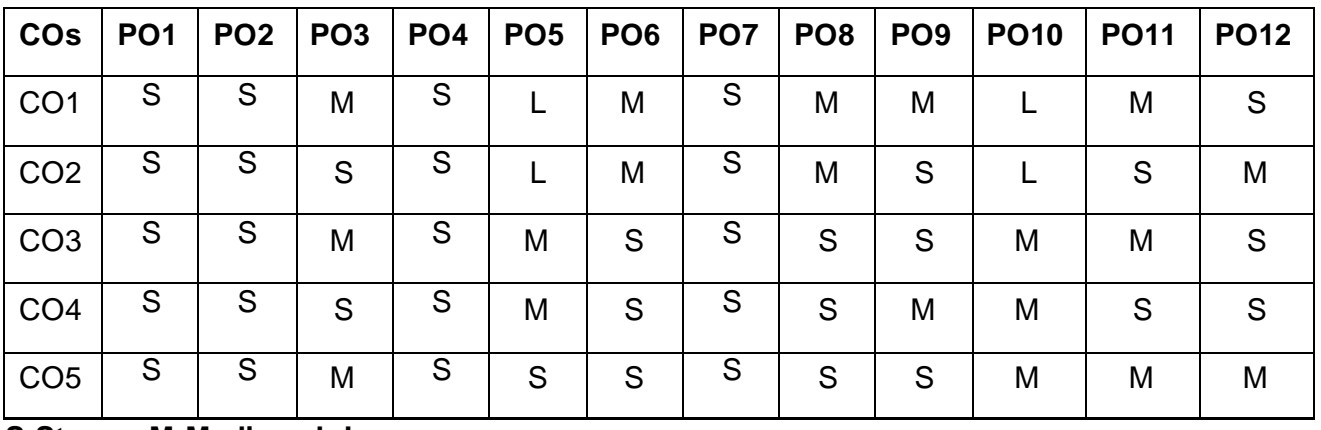

**S-Strong; M-Medium; L-Low**

# **LIST OF PROGRAMS 60 Hours**

- Write a HTTP web client program to download a web page using TCP sockets.
- Simulation of DNS using UDP sockets.
- Write a code simulating ARP /RARP protocols.
- Study of Network simulator (NS) and Simulation of Congestion Control Algorithms using NS.
- Study of TCP/UDP performance using Simulation tool.
- Simulation of Distance Vector/ Link State Routing algorithm.
- Performance evaluation of Routing protocols using Simulation tool.
- Simulation of error correction code (like CRC).
- Simulate and implements top and wait protocol for noisy channel.
- Simulate and implement go back n sliding window protocol.

# **Suggested Readings**

- Computer Networks, Andrew S. Tanenbaum, 4th edition, PHI.
- Data Communication and Networks, Achyut Godbole, 2007, TMH.
- Computer Networks: Protocols, Standards, and Interfaces, Uyless Black, 2nd ed, PHI
- Sathish Jain, Madhulika Jain, Vineeta Pillai, Kratika 2016. A Level Data Communication &Network Technologies .BPB publication.
- 5 Tanenbaum, A.S. 2016.ComputerNetworks(7<sup>th</sup>ed.).New Delhi: PHI.

# **Websites**

- [http://docwiki.cisco.com/wiki/Introduction\\_to\\_WAN\\_Technologies](http://docwiki.cisco.com/wiki/Introduction_to_WAN_Technologies)
- [www.w3schools.com/tcpip/default.asp](http://www.w3schools.com/tcpip/default.asp)
- <http://www.engppt.com/2009/12/networking-fourozan-ppt-slides.html>
- <http://citengg.blogspot.com/p/behrouz-forouzancomputer-networks4th.html>
- [http://www.crectirupati.com/sites/default/files/lecture\\_notes/DCN%20NOTES.pdf](http://www.crectirupati.com/sites/default/files/lecture_notes/DCN%20NOTES.pdf)

# **BACHELOR OF COMPUTER APPLICATIONS 23CAU512A**

# **SEMESTER-V**

# **PHP PROGRAMMING – PRACTICAL**

 **5H-2C**

**InstructionHours/week: L:3 T:1 P:2 Marks:** Internal**:40** External**:60 T**otal**:100**

 **End Semester Exam:**3 Hours

# **Course Objectives (CO)**

- To understand how server-side programming works on the web.
- To learn PHP Basic syntax for variable types and calculations.
- To use PHP built-in functions and creating custom functions
- To understand POST and GET in form submission.
- To create a database in phpMyAdmin, to read and process data in a MySQL database

# **Course Outcomes**

At the end of this course, students will be able to

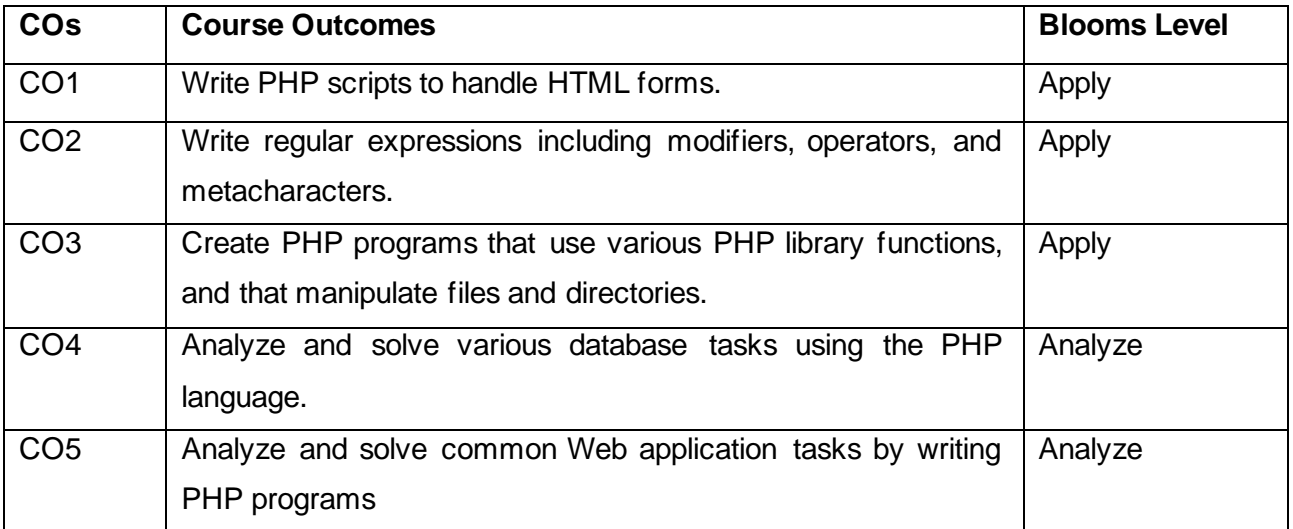

**Mapping with Programme Outcomes**

| <b>COS</b>      | PO <sub>1</sub> | $PO2$ $PO3$ |   |   | PO4   PO5   PO6   PO7   PO8 |   |   |   | PO <sub>9</sub> | <b>PO10</b> | <b>PO11</b> | <b>PO12</b> |
|-----------------|-----------------|-------------|---|---|-----------------------------|---|---|---|-----------------|-------------|-------------|-------------|
| CO <sub>1</sub> | S               | S           | M | S |                             | М | S | M | M               |             | M           | S           |
| CO <sub>2</sub> | S               | S           | S | S |                             | M | S | M | S               |             | S           | M           |
| CO <sub>3</sub> | S               | S           | M | S | M                           | S | S | S | S               | M           | M           | S           |
| CO <sub>4</sub> | S               | S           | S | S | M                           | S | S | S | M               | M           | S           | S           |
| CO <sub>5</sub> | S               | S           | M | S | S                           | S | S | S | S               | M           | M           | M           |

**S-Strong; M-Medium; L-Low**

### **LIST OF PROGRAMS** 60 **Hours**

- Simple programs using PHP
- Program with control and looping structures.
- Program on User defined PHP functions
- PHP program using regular expression and string manipulation
- PHP program using arrays and objects
- Develop a PHP application using inheritance and interface
- Develop a program in PHP session handling
- PHP program to trace errors and exceptions
- Connect the Web page to MySQL database
- Create a web page to automate the sales and marketing system

### **Suggested Readings**

- David Sklar, Adam Trachtenberg, 2014. PHP Cookbook: Solutions & Examples for PHP.
- 2 Luke Welling, Laura Thompson, 2008. PHP and MySQL Web Development, (4<sup>th</sup> ed.), Addition Paperback, Addison-Wesley Professsional.
- Welling, Luke, "PHP and MYSQL Web Development", 3 rd Edition, Pearson Education, New Delhi, 2005
- Schlossnagle, George, "Advanced PHP Programming", Pearson Education, New Delhi, 2004.

### **Websites**

- www.php.net/
- [www.w3schools.com/PHP/default.asp](http://www.w3schools.com/PHP/default.asp)

# **BACHELOR OF COMPUTER APPLICATIONS 23CAU512B**

# **SEMESTER-V**

# **.NET PROGRAMMING - PRACTICAL**

 **5H-2C**

**InstructionHours/week:L:0 T:0 P:5 Marks:** Internal**:40** External**:60 T**otal**:100 End Semester Exam:**3 Hours

# **Course Objectives**

- To create windows forms using arrays and flow control statements.
- To Learn Basic windows controls using Visual Basic.Net
- To learn the classes and namespaces in the .NET Framework class library.
- To Develop Web Applications using Microsoft ASP.NET programming.
- To Understand the concept of Multiple Document Interface and the architecture of .NET
- To assemble multiple forms, modules, and menus into working VB.NET solutions

# **Course Outcomes**

At the end of this course, students will be able to

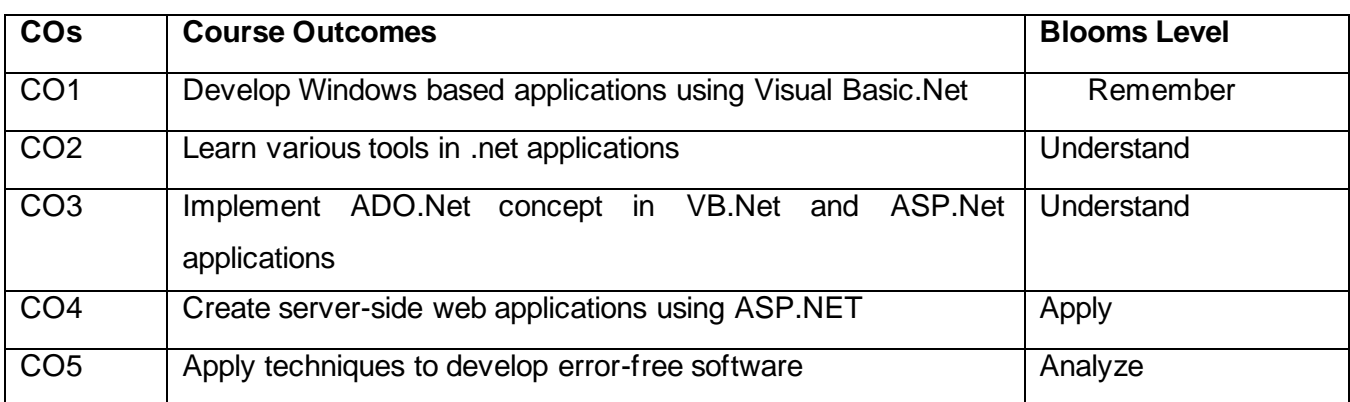

**Mapping with Programme Outcomes**

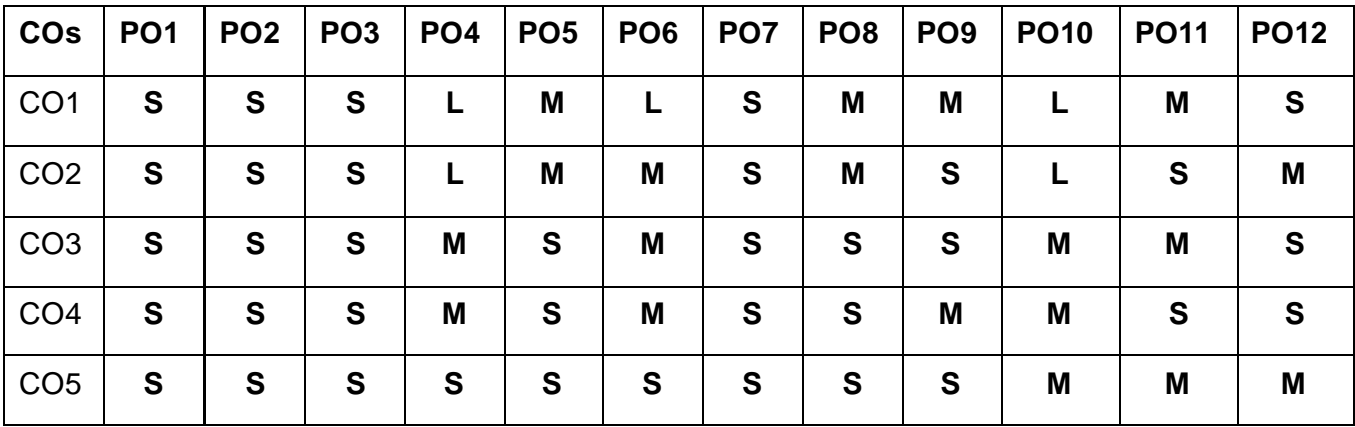

**S-Strong; M-Medium; L-Low**

# **LIST OF PROGRAMS 60 Hours**

### **VB.Net**

- Design a program for a various font application.
- Design a form to create a calculator application
- Write a program for a notepad application
- Write a program to prepare employee payroll details
- Design a windows applications to display, add, delete & edit information from database.

### **ASP.Net**

- Write a program to create an on-line quiz using content page holder.
- Design a web Application form and validate it
- Design a Online Recruitment system
- Design a College Website
- Design a web page to display, add, delete & edit information from database.

### **Suggested Readings**

- Visual Basic 6.0 Programming, Content Development Group, TMH, 8th reprint, 2007.
- Programming with Visual Basic 6.0, Mohammed Azam, Vikas Publishing House, Fourth Reprint, 2006.
- Gray Cornell (2003), "Visual Basic 6 from ground up" TMH, New Delhi, 1st Edition,
- VB.Net in Nutshell 2016. 2nd Edition. Steven Roman, Paul Lomax, Oreilly
- Deitel and Deitel, T.R.Nieto (1998), "Visual Basic 6 How to Program", Pearson Education. First Edition.

### **Websites**

- www.microsoft.com/NET/
- www.en.wikipedia.org/wiki/.net
- www.vbtutot.com
- https://freevideolectures.com/course/3002/dot-net-tutorial
- <https://www.nptelvideos.com/video.php?id=1760&c=21>

# **BACHELOR OF COMPUTER APPLICATIONS 23CAU591**

# **SEMESTER-V**

# **SUMMER INTERNSHIP**

 **2C**

# **BACHELOR OF COMPUTER APPLICATIONS 23CAU601**

# **SEMESTER-VI MACHINE LEARNING TECHNIQUES**

 **6H-6C**

# **InstructionHours/week: L:6 T:0 P:0 Marks:** Internal**:40** External**:60 T**otal**:100 EndSemester Exam:**3 Hours

# **Course Objectives**

- To introduce students to the concepts and techniques of Machine Learning.
- To be able to formulate machine learning problems corresponding to different applications.
- To understand a range of machine learning algorithms along with their strengths and weaknesses.
- To be able to apply machine learning algorithms to solve problems of moderate complexity.
- To apply the algorithms to a real-world problem, optimize the models learned and report on the expected accuracy that can be achieved by applying the models.

# **Course Outcomes**

At the end of this course, students will be able to

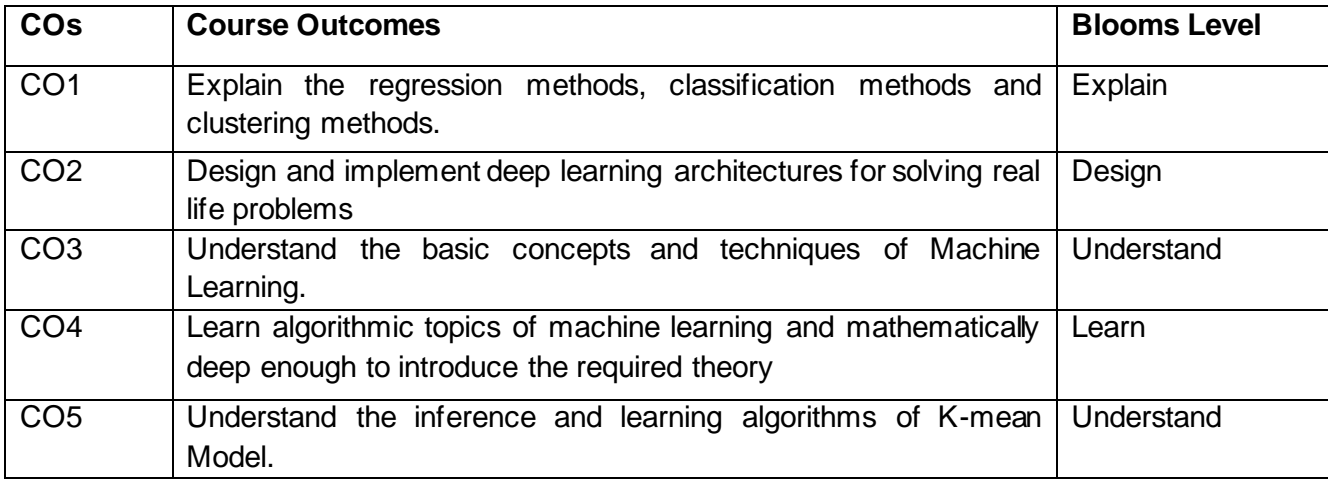

# **Mapping with Programme Outcomes**

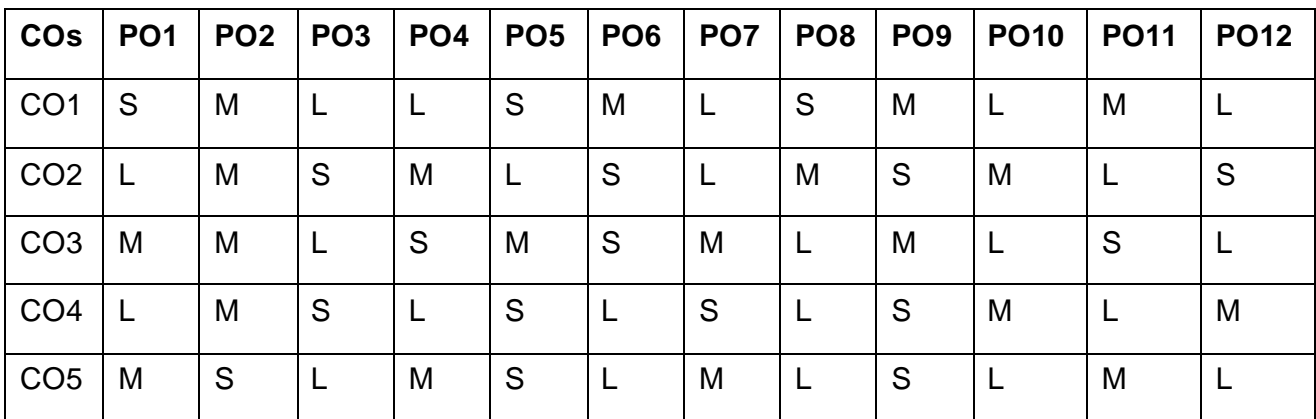

# **S-Strong; M-Medium; L-Low**

**Introduction to Machine Learning:** Introduction – Types of Machine Learning – Supervised Learning – The Brain and the Neuron – Design a Learning System – Perspectives and Issues in Machine Learning – Concept Learning Task – Concept Learning as Search- Statistical Decision Theory - Regression, Classification, Bias Variance – Linear Discriminants – Perceptron – Linear Separability – Linear Regression.

# **UNIT II 12 Hours**

**Machine Learning Models:** Linear Models – Linear Regression, Multivariate Regression, Subset Selection, Shrinkage Methods- Multi-Layer Perceptron – Going Forwards – Going Backwards: Back Propagation Error – Multi-Layer Perceptron in Practice – Examples of using the MLP – Overview – Radial Basis Functions and Splines – Concepts – RBF Network – Curse of Dimensionality – Interpolations and Basis Functions – Support Vector Machines.

### **UNIT III 12 Hours**

**Neural Networks:** Introduction, Early Models, Perceptron Learning, Backpropagation, Initialization, Training & Validation, Parameter Estimation - MLE, MAP, Bayesian Estimation-Stopping Criterion & Pruning loss functions, Categorical Attributes- Instability Evaluation Measures- Gradient Boosting, Random Forests, Multi-class Classification, Naive Bayes, Bayesian Networks.

**Tree and Probabilistic Models:** Learning with Trees – Decision Trees – Constructing Decision Trees – Classification and Regression Trees – Ensemble Learning – Boosting – Bagging – Different ways to Combine Classifiers - Probability and Learning – Data into Probabilities – Basic Statistics – Gaussian Mixture Models – Nearest Neighbor Methods – Unsupervised Learning – K means Algorithms – Vector Quantization – Self Organizing Feature Map.

# **UNIT V 12 Hours**

Graphical Models – Markov Chain Monte Carlo Methods – Sampling ––Markov Chain Monte Carlo –Graphical Models – Bayesian Networks – Hidden Markov Models – Tracking Methods- Partitional Clustering, Hierarchical Clustering, Birch Algorithm, CURE Algorithm, Density-based Clustering-Machine Learning Case Studies in Technology- Machine Learning Case Studies on American Cancer Society on Google Cloud ML Engine.

# **Suggested Readings**

- 1 Ethem Alpaydin, Introduction to Machine Learning 3e (Adaptive Computation and Machine Learning Series), Third Edition, MIT Press, 2014.
- 2 Charu C. Aggarwal [Neural Networks and Deep](https://amzn.to/2O4kBGu) Learning, 1<sup>st</sup> Kindle Edition, 2018.
- 3 [Kevin P. Murphy](https://www.amazon.com/Kevin-P-Murphy/e/B008BK2WKW/ref=dp_byline_cont_book_1) ["Probabilistic Machine Learning: An Introduction"](https://amzn.to/3CSEK7O),2022.

### **Websites**

- 1 https://ai.google/education/
- 2 https://machinelearningmastery.com/
- 3 https://www.tensorflow.org/

### **UNIT I 12 Hours**

# **UNIT IV 12 Hours**

# **SEMESTER-VI BLOCK CHAIN TECHNOLOGY**

 **6H-6C**

 **End Semester Exam:**3 Hours

**Instruction Hours/week: L:6 T:0 P:0 Marks:** Internal**:40** External**:60 T**otal**:100**

### **Course Objectives**

- To introduce students to the concepts and techniques of Blockchain Technology.
- To understand a conceptual elements for Blockchain.
- To summarize the major developments related to blockchain and cryptocurrencies.
- To apply the protocols for optimize the models learned and report on the expected accuracy that can be achieved by applying the models.

# **Course Outcomes**

At the end of this course, students will be able to

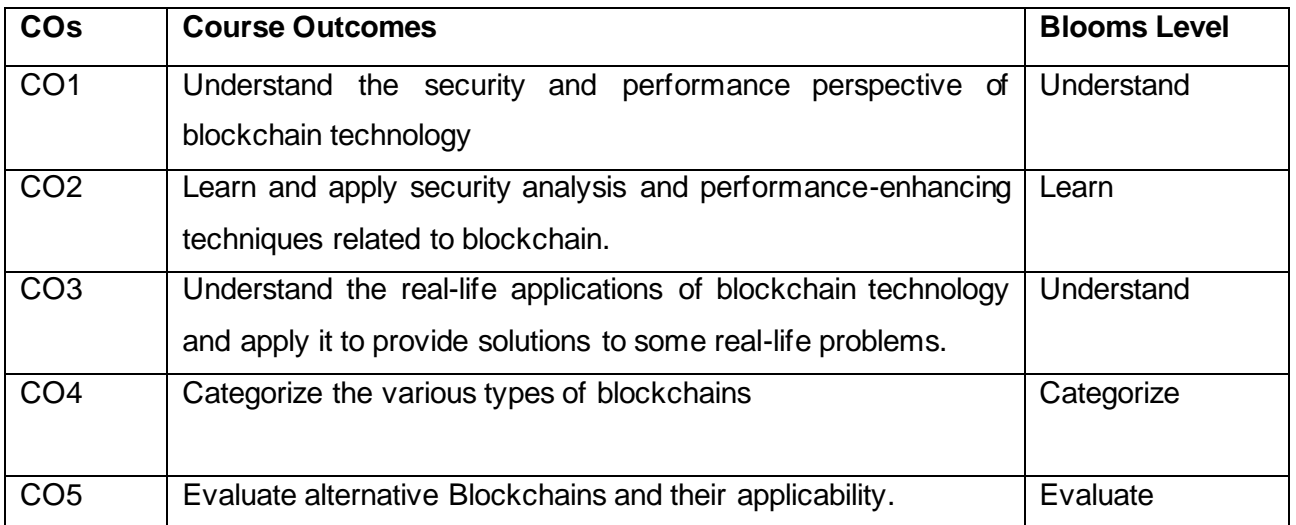

### **Mapping with Programme Outcomes**

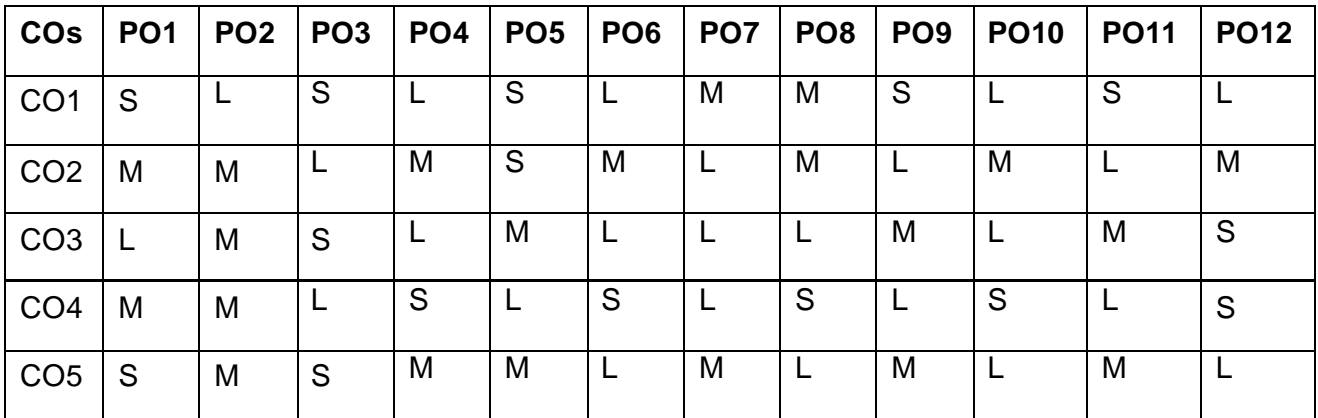

# **S-Strong; M-Medium; L-Low**

# Bitcoin & Blockchain: Blockchain Structure, Basic Operations, Beyond Bitcoin, Gas, minor's role in

blockchain. Ethereum Blockchain : Smart Contracts, Ethereum Structure, Ethereum Operations, Incentive Model in blockchain.

# **UNIT IV Cryptography and cryptocurrency 12 Hours**

Cryptography and cryptocurrency: Algorithms & Techniques Public-Key Cryptography, Public key and private key combinations in Blockchain security, Hashing, Transaction Integrity, Securing Blockchain. Blockchain in Financial Software and Systems (FSS):Settlements, KYC, Capital markets, Insurance Use case II: Blockchain in trade supply chain: Provenance of goods, visibility, tradesupply chain finance, invoice management discounting, etc

# **UNIT V Privacy and Security on Blockchain 12 Hours**

Blockchain Cryptography Privacy and Security on Blockchain, Blockchain consensus protocols, Various recent works on scalabilitySecure cryptographic protocols on Blockchain Secured, Multiparty Computation, Blockchain, for science: making better use of the data-mining network, Case Studies: Comparing Ecosystems - Bitcoin, Hyperledger, Ethereum and more

# **Suggested Readings**

- 1 Melanie Swan, "Block Chain: Blueprint for a New Economy", O"Reilly, first edition 2015
- 2 Daniel Drescher, "Block Chain Basics", Apress; 1stedition, 2017.
- 3 Anshul Kaushik, "Block Chain and Crypto Currencies", Khanna Publishing House, Delhi.

# **Websites**

- 1 https://ai.google/education/
- 2 https://docs.docker.com/get-

started/https:/console.ng.bluemix.net/docs/services/block%2520chain/index. html

3 https://developer.ibm.com/patterns/create-and-deploy-block chain-network-usingfabric-sdkjava/

# **UNIT I Introduction to Blockchain 12 Hours**

Introduction to Blockchain history: Digital Money to Distributed Ledgers Design Primitives: Protocols, Security, Consensus, Permissions, Privacy. Blockchain Architecture and Design. Basic crypto primitives: Hash, Signature, Hashchain to Blockchain, Basic consensus mechanisms

# **UNIT II Network Security Models 12 Hours**

Network Security, Different type of network attack, Warm hole attack, byzantine attack, network based attack etc, Trust based Secure routing schemes.

**UNIT III Bitcoin & Blockchain 12 Hours**

# **BACHELOR OF COMPUTER APPLICATIONS 23CAU602B**

# **SEMESTER-VI CYBER FORENSIC**

 **6H-6C**

**InstructionHours/week: L:5 T:0 P:0 Marks:** Internal**:40** External**:60 T**otal**:100**

# **EndSemester Exam:**3 Hours

# **Course Objectives**

- To introduce students to the concepts and techniques of Cyber Forensic.
- To understand a appropriate instances for the application of computer forensics.
- To understand the objectives of computer forensics, first of all, people have to recognize the different roles computer plays in a certain crime.
- To apply the protocols for optimize the models learned and report on the expected accuracy that can be achieved by applying the models.
- To Correctly collect and analyze computer forensic evidence the objective is to provide digital evidences which are obtained from digital media.

# **Course Outcomes**

At the end of this course, students will be able to

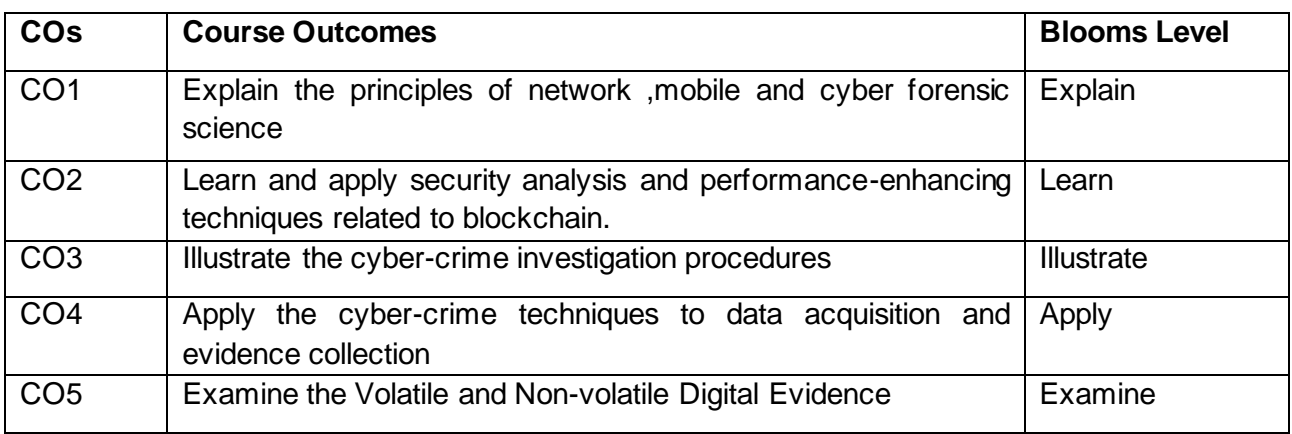

# **Mapping with Programme Outcomes**

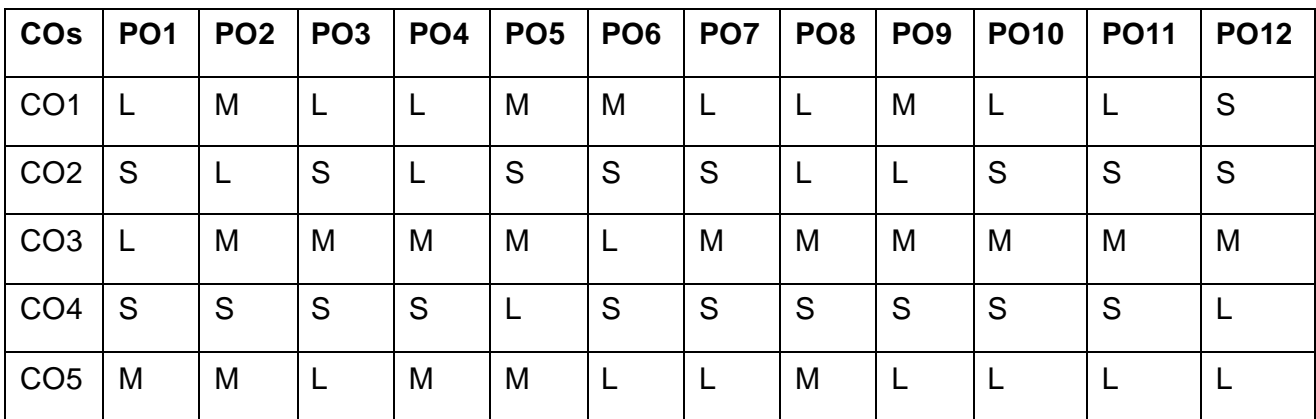

# **S-Strong; M-Medium; L-Low**

## UNIT I Introduction to Cybercrime **12 Hours** 12 **Hours**

Introduction of Cybercrime: Types, The Internet spawns crime, Worms versus viruses, Computers' roles in crimes, Introduction to digital forensics, Introduction to Incident – Incident Response Methodology – Steps – Activities in Initial Response, Phase after detection of an incident.

# UNIT II Basics of Digital Forensics **12 Hours** 12 Hours

Digital Forensics- Introduction, Objective and Methodology, Rules of Digital Forensics, Good Forensic Practices, Daubert"s Standards, Principles of Digital Evidence. Overview of types of Computer Forensics – Network Forensics, Mobile Forensics, Social Media Forensics and E-mail Forensics. Services offered by Digital Forensics.

# **UNIT III Data Acquisition and Evidence Gathering 12 Hours**

Data Acquisition of live system, Shutdown Systems and Remote systems, servers. E-mail Investigations, Password Cracking. Seizing and preserving mobile devices. Methods of data acquisition ofevidence from mobile devices. Data Acquisition and Evidence Gathering from Social Media. Performing Data Acquisition of encrypted systems. Challenges and issues in cyber-crime investigation.

# **UNIT IV Forensics Analysis and Validation 12 Hours** 12 Hours

Forensics analysis and validation: Determining what data to collect and analyze, validating forensic data, addressing data-hiding techniques, performing remote acquisitions Network Forensics: Network forensics overview, performing live acquisitions, developing standard procedures for network forensics, using network tools, examining the honeynet project.

# **UNIT V Windows and Linux Forensics 12 Hours**

Windows Systems Artifacts: File Systems, Registry, Event logs, Shortcut files, Executables. Alternate Data Streams (ADS), Hidden files, Slack Space, Disk Encryption, Windows registry, startup tasks, jump lists, Volume Shadow, shellbags, LNK files, Recycle Bin Forensics (INFO, \$i, \$r files). Forensic Analysis of the Registry – Use of registry viewers, Regedit. Extracting USB related artifacts and examination of protected storages. Linux System Artifact: Ownership and Permissions, Hidden files, User Accounts and Logs.

# **Suggested Readings**

- 1 [Gerard Johansen,"Digital Forensics and Incident Response Incident response tools and](https://bookauthority.org/author/Gerard-Johansen)  [techniques for effective cyber threat response", 3rd Edition,16](https://bookauthority.org/author/Gerard-Johansen) th Dec 2022.
- 2 LNJN National Institute of Criminology and Forensic Science, "A ForensicGuide for Crime Investigators – Standard Operating Procedures", LNJNNICFS, 2016.
- 3 [Thomas J. Holt,](https://bookauthority.org/author/Thomas-J.-Holt) [Adam M. Bossler,](https://bookauthority.org/author/Adam-M.-Bossler) [Kathryn C. Seigfried-Spellar,](https://bookauthority.org/author/Kathryn-C.-Seigfried-Spellar)" Cybercrime and Digital Forensics An Introduction" May 31, 2022-3rd Edition

# **Websites**

- 1 https://www.udemy.com/topic/cyber-security/
- 2 https://www.coursera.org/courses?query=cybersecurity
- 3 https://www.simplilearn.com/cyber-security

# **BACHELOR OF COMPUTER APPLICATIONS**

# **23CAU603**

# **SEMESTER-VI ENTREPRENEURSHIP**

 **6H-5C**

# **InstructionHours/week: L:6 T:0 P:0 Marks:** Internal**:40** External**:60 T**otal**:100**

# **EndSemester Exam:**3 Hours

# **Course Objectives**

- To explain concepts of Entrepreneurship and build an understanding about business situations in which entrepreneurs act.
- To qualify students to analyse the various aspects, scope and challenges under an entrepreneurial venture
- To understand the objectives of entrepreneurs
- To discuss the steps in venture development and new trends in entrepreneurship.
- To Correctly collect and analyze Entrepreneurship Development and Government Role

# **Course Outcomes**

At the end of this course, students will be able to

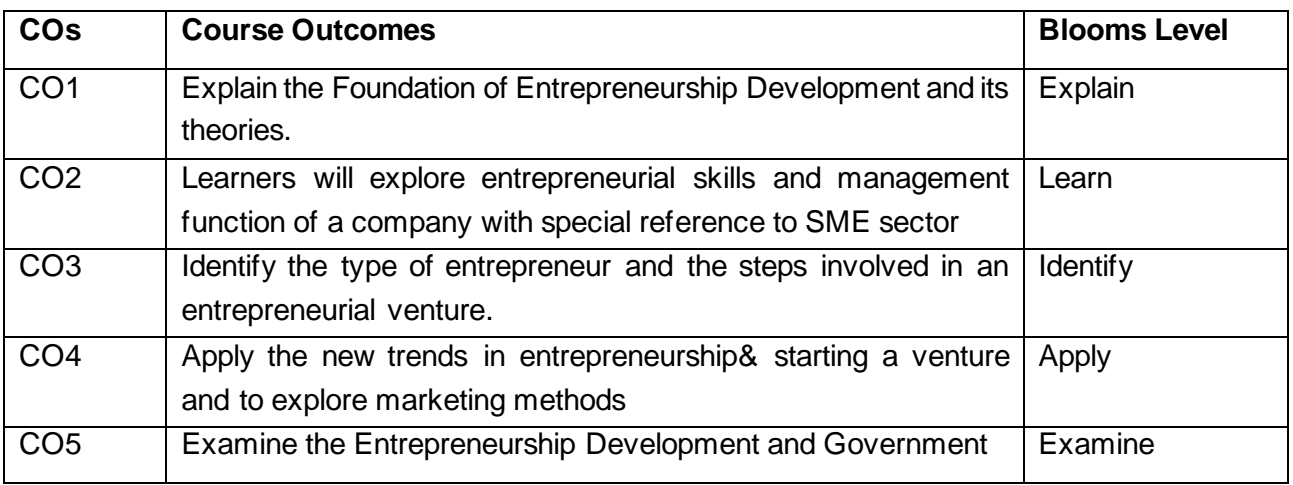

# **Mapping with Programme Outcomes**

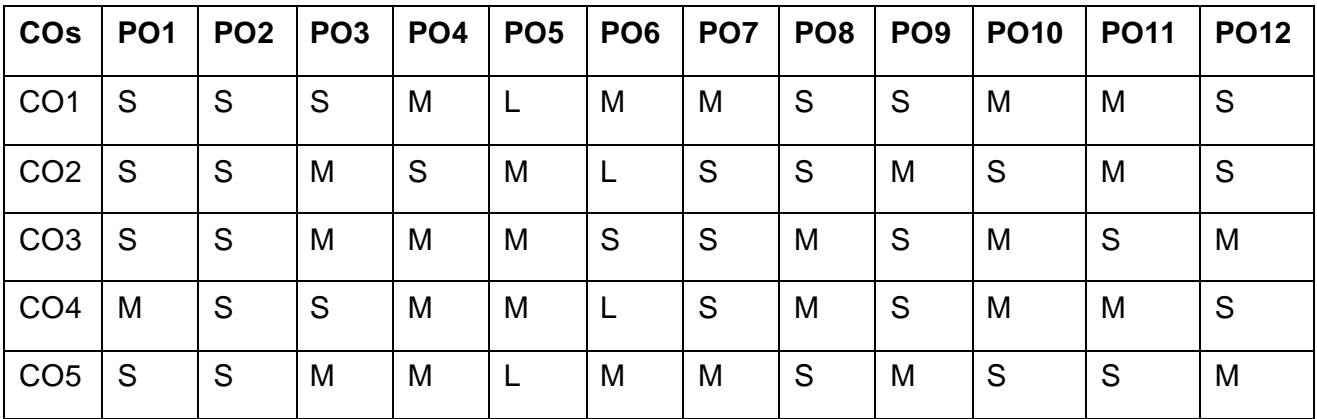

# **S-Strong; M-Medium; L-Low**

# UNIT III Corporate entrepreneurship 12 Hours

Creating and starting the venture - Steps for starting a small industry - selection of types of organization - International entrepreneurship opportunities. Need for corporate entrepreneurship, domain of corporate entrepreneurship, conditions favorable for Corporate entrepreneurship, benefits of Corporate entrepreneurship

**UNIT IV Family and Non Family Entrepreneur & Women entrepreneurs 12 Hours** Managing, growing and ending the new venture - Family and Non Family Entrepreneur & Women entrepreneurs: Role of Professionals, Professionalism vs family entrepreneurs, Role of Woman entrepreneur, , Factors influencing women entrepreneur, Challenges for women entrepreneurs, Growth and development of women entrepreneurs in India

**UNIT V Entrepreneurship Development and Government Role 12 Hours** Entrepreneurship Development and Government: Role of Central Government and State Government in promoting Entrepreneurship - Introduction to various incentives, subsidies and grants - Export Oriented Units - Fiscal and Tax concessions available. Women Entrepreneurs Reasons for low / no women Entrepreneurs their Role, Problems and Prospects.

# **Suggested Readings**

- 1 Vasanth Desai " Dynamics of Entrepreneurial Development and Management Himalaya Publishing House,2009.
- 2 N.P.Srinivasan & G.P.Gupta," Entrepreneurial Development ", Sultanchand &Sons, 2020
- 3 Paul Burns, Bloomsbury Academic ,"Corporate Entrepreneurship And Innovation",2020.
- 4 UNNI ,"Women Entrepreneurship In Indian Mid Class", Orient Blackswan Pvt. Ltd,2021.

# **Websites**

- 1 https://www.udemy.com/topic/cyber-security/
- 2 https://www.coursera.org/courses?query=cybersecurity

# UNIT I Introduction to Entrepreneurship 12 Hours

Introduction - Entrepreneur - meaning- importance-Qualities, nature, types, traits, culture, similarities and economic and differences between Entrepreneur and Intrapreneur. Entrepreneurship development-its importance- Role of Entrepreneurship -Entrepreneurial environment

# **UNIT II Evolution of Entrepreneurs 12 Hours**

Entrepreneurial promotion. Training and developing motivation : factors - mobility of Entrepreneurs - Entrepreneurial change - occupational mobility-factors in mobility - Role of consultancy organizations in promoting Entrepreneurs-Forms of business for Entrepreneurs.

# **BACHELOR OF COMPUTER APPLICATIONS 23CAU611**

# **SEMESTER-VI**

# **MACHINE LEARNING PRACTICAL**

 **4H-2C**

# **InstructionHours/week: L:0 T:0 P:4 Marks:** Internal**:40** External**:60 T**otal**:100 EndSemester Exam:**3 Hours

# **Course Objectives**

- To introduce students to the basic concepts and techniques of Machine Learning
- To develop skills of using recent machine learning software for solving practical problems
- To gain experience of doing independent study and research.
- Make use of Data sets in implementing the machine learning algorithms
- Implement the machine learning concepts and algorithms in any suitable language of choice

# **Course Outcomes**

At the end of this course, students will be able to

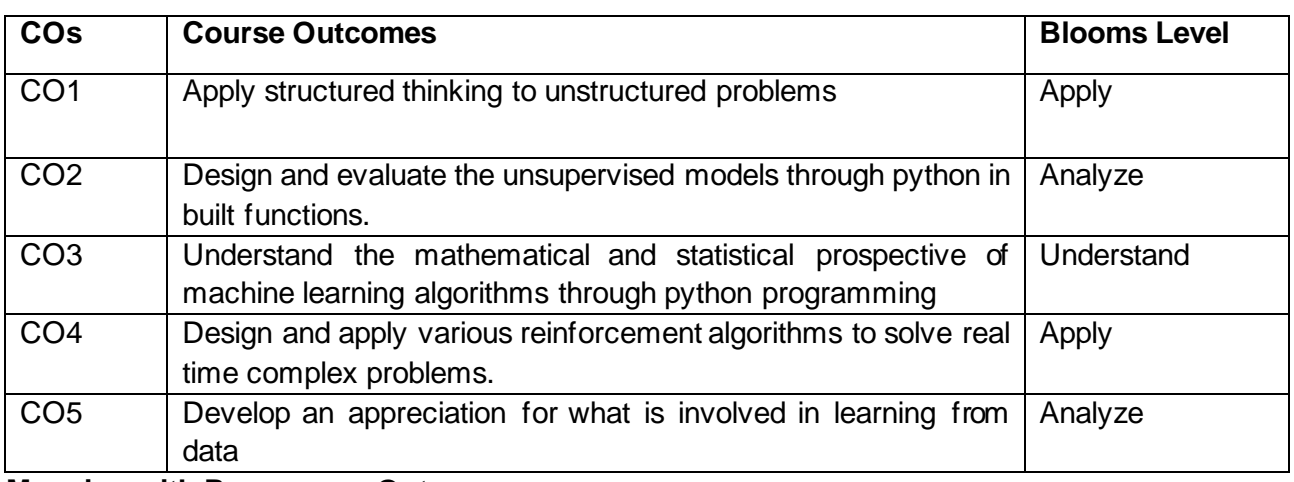

### **Mapping with Programme Outcomes**

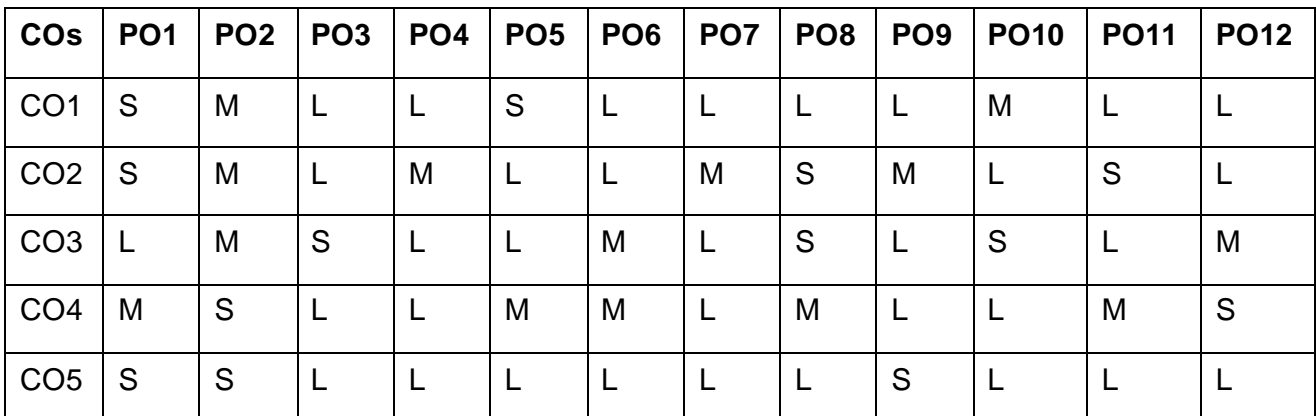

# **S-Strong; M-Medium; L-Low**

# **List of Programs 40 Hours**

- 1 Write a python program to import and export data using Pandas library functions
- 2 Develop Decision Tree Classification model for a given dataset and use it to classify a new sample.
- 3 Write a python program to implement K-Means clustering Algorithm
- 4 Implement and demonstrate the FIND-S algorithm for finding the most specific hypothesis based on a given set of training data samples. Read the training data from a .CSV file.
- 5 Write a program to demonstrate the working of the decision tree based ID3 algorithm. Use an appropriate data set for building the decision tree and apply this knowledge to classify a new sample
- 6 Develop Decision Tree Classification model for a given dataset and use it to classify a new sample.
- 7 Build Artificial Neural Network model with back propagation on a given dataset.
	- a) Implement Random forest ensemble method on a given dataset.
	- b) Implement Boosting ensemble method on a given dataset.
- 8 Write a program to implement k-Nearest Neighbour algorithm to classify the iris data set. Print both correct and wrong predictions. Java/Python ML library classes can be used for this problem
- 9 Implement the non-parametric Locally Weighted Regression algorithm in order to fit data points.
- 10 Build an Artificial Neural Network by implementing the Back-propagation algorithm and test the same using appropriate data sets.
- 11 Write a program to implement the naïve Bayesian classifier for a sample training data set stored as a .CSV file.
- 12 Build Artificial Neural Network model with back propagation on a given dataset.

# **Suggested Readings**

- 1. C. M. Bishop. Pattern Recognition and Machine Learning. First Edition. Springer, 2006. (Second Indian Reprint, 2015).
- 2. P. Flach. Machine Learning: The Art and Science of Algorithms that Make Sense of Data. First Edition, Cambridge University Press, 2012.
- 3. S. J. Russell, P. Norvig. Artificial Intelligence: A Modern Approach. Third Edition, Prentice-Hall, 2010.

# **Websites**

- 1. [www.programmingsimplified.com](http://www.programmingsimplified.com/)
- 2. www.programiz.com / cpp -programming

# **BACHELOR OF COMPUTER APPLICATIONS 23CAU691**

# **SEMESTER-VI**

 **8H-4C**

**Instruction Hours/week: L:0 T:0 P:8 Marks:** Internal**:40** External**:60 T**otal**:100**

**PROJECT**

 **2023-2024**

### **SEMESTER-VII**

### **ARTIFICIAL INTELLIGENCE**

 **6H-6C**

**Instruction Hours/week: L:6 T:0 P:0 Marks:** Internal**:40** External**:60 T**otal**:100 End Semester Exam:**3 Hours

### **Course Objectives**

- To understand the Concepts of Artificial Intelligence
- To learn the different problem-solving techniques in AI
- To learn to represent knowledge in solving AI problems
- To understand the different ways of designing software agents
- To know about the various applications of AI.

### **Course Outcomes**

At the end of this course, students will be able to

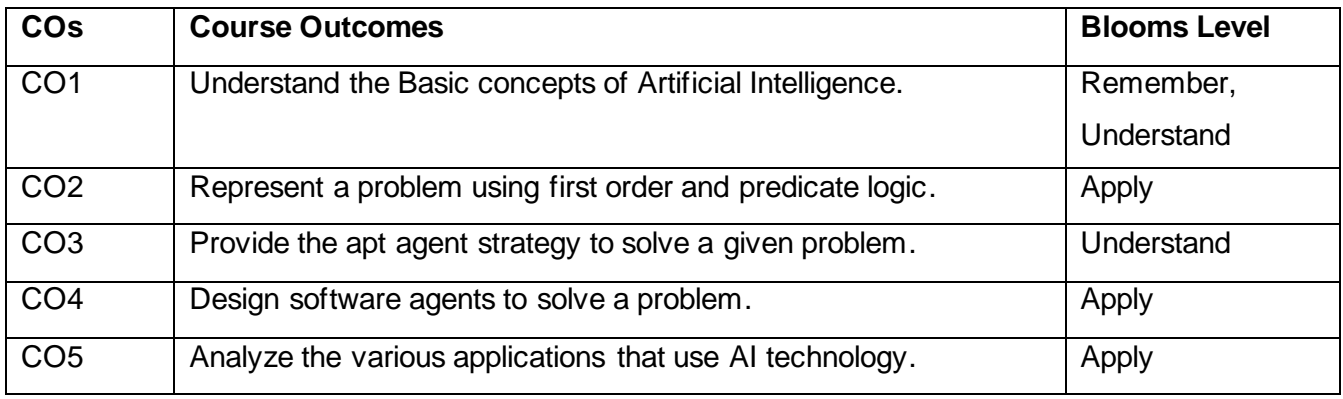

**Mapping with Programme Outcomes**

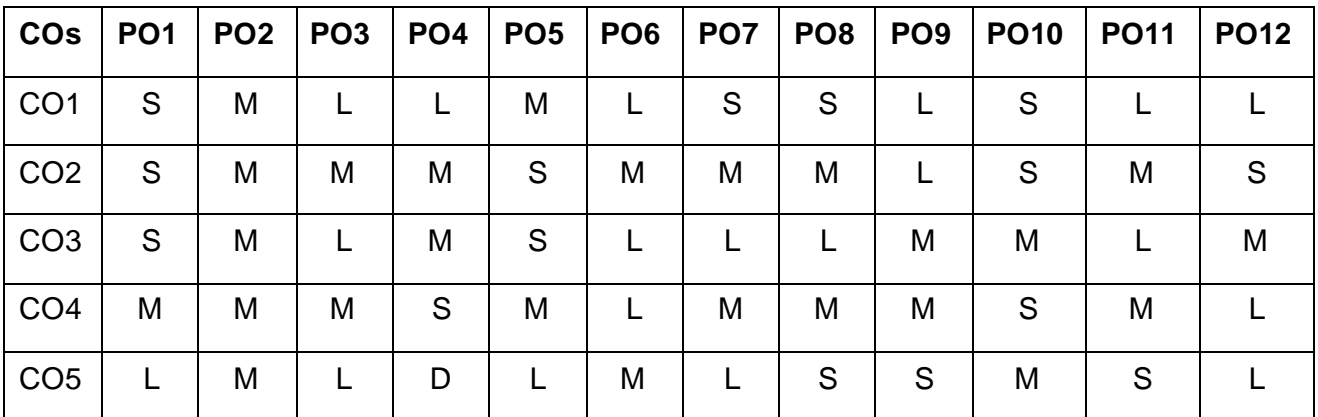

**S-Strong; M-Medium; L-Low**

**Introduction to Artificial Intelligence:** Definition- History, Types - Future of Artificial Intelligence-Agent in Artificial Intelligence-Intelligent agents– Characteristics of Intelligent Agents– Types of Intelligent Agents –Example of Agents with their PEAS representation-CASE STUDY- Problem Solving Approach to Typical AI problem (Water Jug problem)-Towers of HANOI Problem

# **UNIT II 14 Hours**

**Problem solving Methods:** Search Strategies- Uninformed - Informed - Heuristics - Local Search Algorithms and Optimization Problems - Backtracking Search - Game Playing – Alpha - Beta Pruning - Stochastic Games **-**CASE STUDY- Traveling Salesman Problem

# **UNIT III** 14 Hours

**KNOWLEDGE REPRESENTATION:** First Order Predicate Logic – Prolog Programming – Unification – Forward Chaining Backward Chaining – Resolution – Knowledge Representation - Categories and Objects – Events - Reasoning Systems for Categories - Reasoning with Default Information

# **UNIT IV 15 Hours**

**SOFTWARE AGENTS:** Architecture for Intelligent Agents – Agent communication – Negotiation and Bargaining – Argumentation among Agents – Trust and Reputation in Multi-agent systems.

# **UNIT V 15 Hours**

**APPLICATIONS:** AI applications – Language Models – Information Retrieval- Information Extraction – Natural Language Processing - Machine Translation – Speech Recognition – Robot – Hardware – Perception.

# **Suggested Readings**

- 1 Deepak Khemani 2015. "Artificial Intelligence", Tata Mc Graw Hill Education
- 2 Stuart Russel and Peter Norvig 2016. "AI A Modern Approach", 2nd Edition, Pearson Education.
- 3 Peter Jackson, 2016. "Introduction to Expert Systems", 3rd Edition, Pearson Education.
- 4 Dan W. Patterson, 2017. "Introduction to AI and ES", Pearson Education.
- 5 Kevin Knight and Elaine Rich, Nair B.,2018. "Artificial Intelligence (SIE)", Mc Graw Hill.

# **Websites**

- 1 https://www.simplilearn.com/tutorials/artificial-intelligence-tutorial
- 2 <https://pdf.co/blog/problem-solving-techniques-in-artificial-intelligence-ai> https://stacks.stanford.edu/file/druid:xw061vq8842/xw061vq8842.pdf
- 3 https://www.edureka.co/blog/knowledge-representation-in-ai/
- 4 https://en.wikipedia.org/wiki/Software\_agent
- 5 <https://www.interviewbit.com/blog/applications-of-artificial-intelligence>

### **UNIT I 14 Hours**

# **SEMESTER-VII TEXT ANALYTICS**

**Instruction Hours/week: L:6 T:0 P:0 Marks:** Internal**:40** External**:60 T**otal**:100 End Semester Exam:**3 Hours

### **Course Objectives**

- To interpret the basics of text analysis.
- To infer about text mining text analytics and web analytics.
- To illustrate the domains that makeup text analytics and web analytics.
- To explore text visualization techniques and anomaly detection.
- To learn about Events and trends in text streams

At the end of this course, students will be able to

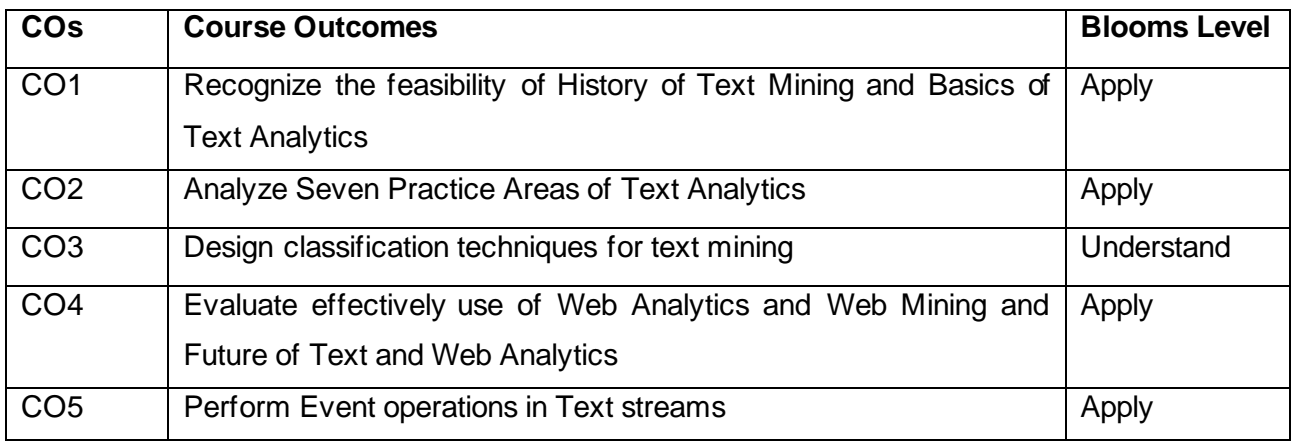

# **Mapping with Programme Outcomes**

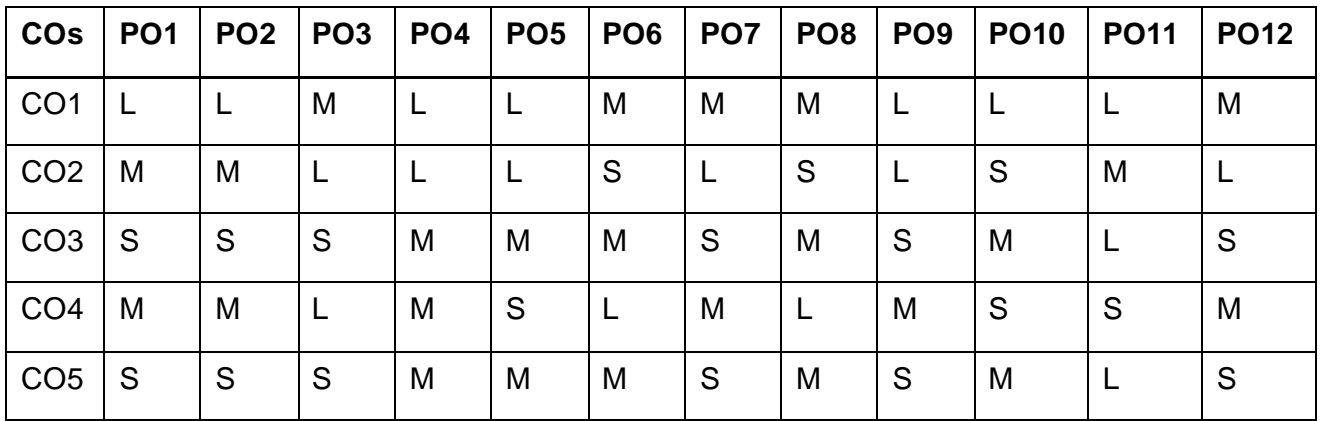

**S-Strong; M-Medium; L-Low**

 **6H-6C**

# **UNIT I INTRODUCTION 14 Hours**

History of Text Mining Roots of text mining - Information extraction and text mining - Development of enabling technology in text mining - Sentiment analysis and opinion mining.

# **Unit – II 14 Hours**

# **Text Analytics**

Basics of Text Analytics 6: Definition - Business challenges addressed: information organization and access - Discovery of patterns – Discovery.

## **UNIT III Areas of Text Analytics 14 Hours**

Seven Practice Areas of Text Analytics : Seven practice areas of text analytics - Finding the appropriate solution to a problem - Overall relationship - Visualizing the domains of text analytics.

# **UNIT IV Web Analytics and Web Mining 15 Hours**

Web Analytics and Web Mining : Value of web analytics - Components of web mining - Concepts and terminology in web analytics - Web analytics and web mining - Optimal paths to successful web analytics evolution in a company.

# **UNIT V Future of web analytics 15 Hours**

Future of Text and Web Analytics: Text analytics and text mining - Future of web analytics - Future of text mining - Integration of web analytics with standard business intelligence tools – New areas that may use text analytics. Case Studies

# **Suggested Readings**

- 1 Michael W. Berry & Jacob Kogan, "Text Mining Applications and Theory", Wiley publications, 2010.
- 2 Aggarwal, Charu C., and Cheng Xiang Zhai, eds., "Mining text data", Springer Science & Business Media, 2020.
- 3 Miner, Gary, et al., "Practical text mining and statistical analysis for non-structured text data applications", Academic Press, 2012.
- 4 Srivastava, Ashok N., and Mehran Sahami, "Text mining: Classification, clustering, and applications", Chapman and Hall/CRC, 2022.
- 5. Buitelaar, Paul, Philipp Cimiano, and Bernardo Magnini, eds., "Ontology learning from text: methods, evaluation and applications", Vol. 123. IOS press, 2019.

### **Websites**

- 1 https://en.wikipedia.org/wiki/Text\_mining
- 2 https://guides.lib.berkeley.edu/text-mining
- 3 https://nptel.ac.in/courses/110107129
- 4 https://www.oreilly.com/library/view/text-mining-and/9781612907871/

# **SEMESTER-VII**

# **STATISTICAL COMPUTING**

 **6H-5C**

 **2023-2024**

**InstructionHours/week: L:6T:0 P:0 Marks:** Internal**:40** External**:60 T**otal**:100**

# **End Semester Exam:**3 Hours

# **Course Objectives**

- To develop the statistical skills in the areas of sampling and test of hypothesis.
- To understand statistical techniques as powerful tool in scientific computing.
- To enable the students to gain knowledge about test for randomness and run test.
- To make the students to understand the concept of sign test and Wilcoxon Signed rank test.
- To learn chi-square test for independence as well as to understand the concept of quality, process and product control using control chart techniques and sampling inspection plan.

# **Course Outcomes**

At the end of this course, students will be able to

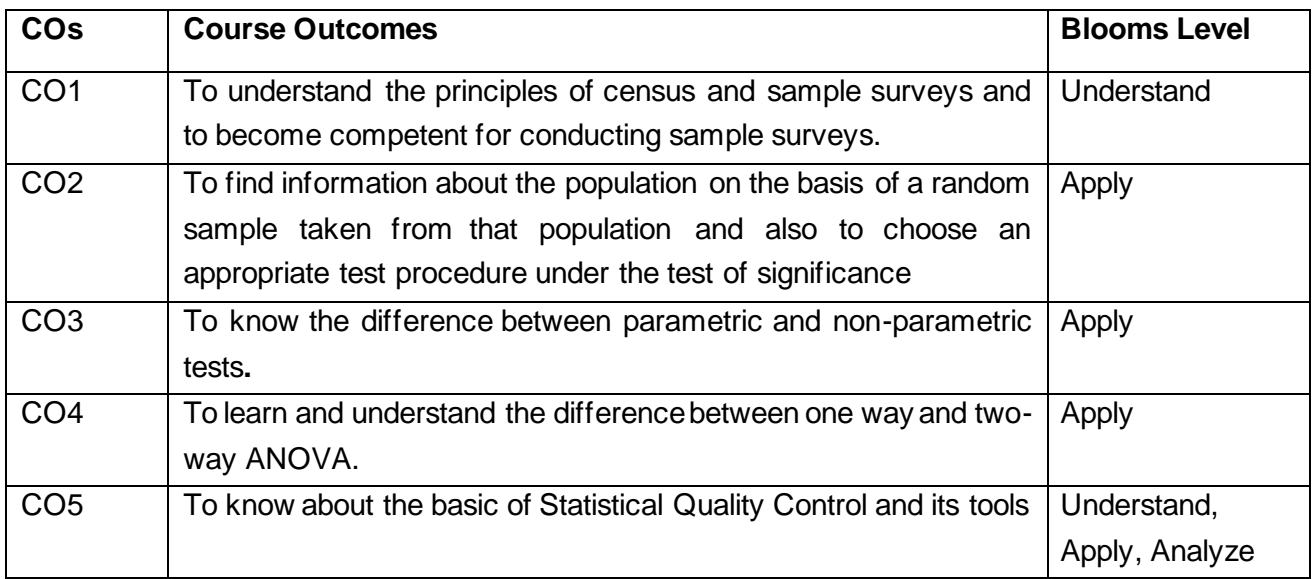

# **Mapping with Programme Outcomes**

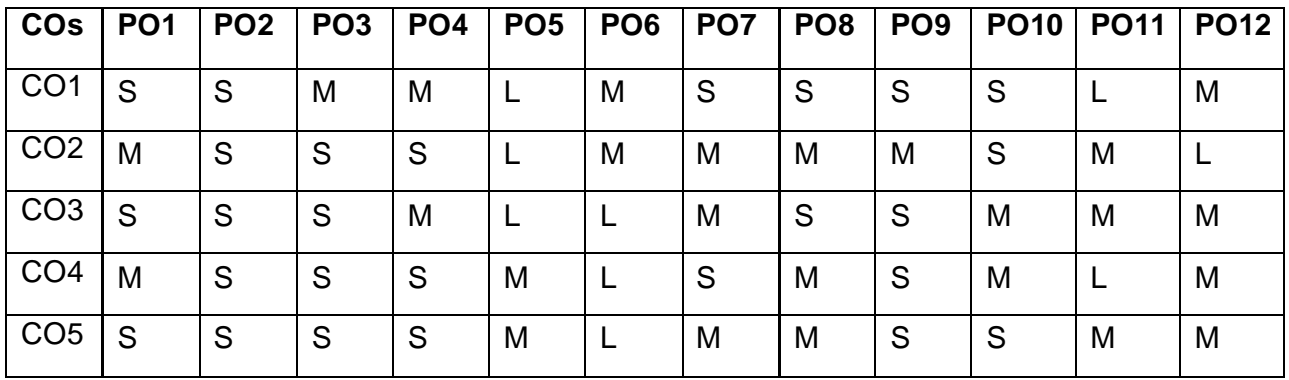

# **S-Strong; M-Medium; L-Low**

Sample Survey Basic Concept of Sample Survey - Census and Sample Survey - Population and Sample – Parameter and Statistic – Preparation of Questionnaire and Schedules – Principle steps in Sample Survey – Pilot survey – Sampling Distribution - Standard Error - Sampling and Nonsampling Errors – Advantages over Complete Enumeration – Limitations of Sampling.

# **Unit – II 14 Hours**

Test of Significance Sampling Distribution - Standard Error – Test of Hypothesis: Simple Hypothesis, Null Hypothesis and Alternative Hypothesis – Test of Significance: Large Sample Test based on Mean, Differences of Means, Proportion and Difference of Proportions - Small Sample Test based on Mean, Difference of Means, Paired 't' Test.

# **UNIT III** 15 Hours

Analysis of Variance F-test – Analysis of Variance (ANOVA) – Test procedure for One way and Two way classifications – Simple Problems.

# **UNIT IV 15 Hours**

Introduction of Non-parametric Test – Difference between Non-parametric and Parametric Test – Advantage and Limitations of Non-parametric Tests – Comparison of One and Two Populations Test for Randomness – Run Test – Test for Rank Correlation Coefficient – Sign Test. Comparison of Two Populations Median Test – Mann Whitney U Test.

# **UNIT V 15 Hours**

Meaning and Concepts of Quality – Quality of Design – Standardization for Quality – Quality Movement – Quality Management – Quality of Conformance – Need for Statistical Quality Control Techniques in Industry – Causes of Quality Variations – Process Control and Product Control – Statistical basis for Control Charts – Uses of Shewart's Control Charts - R Charts - Charts for Defectives p and np Charts.

# **Suggested Readings**

- 1 Gupta S. P., (2001), Statistical Methods, Sultan Chand & Sons, New Delhi.
- 2 Gupta S. C., (1974), Statistical Quality Control, Khanna Publishing Co, New Delhi.
- 3 Mahajan M., (2009), Statistical Quality Control, Dhanpat Rai & Co. (P) Ltd., Educational & Technical Publishers, New Delhi.

### **Websites**

- 1 http://www2.ing.unipi.it/lanzetta/stat/Chapter20.pdf
- 2 https://www.statisticshowto.com/parametric-and-non-parametric-data/
- 3 http://onlinestatbook.com/2/introduction/inferential.html

# **UNIT I 14 Hours**

# **SEMESTER-VII**

# **ARTIFICIAL INTELLIGENCE PRACTICAL**

**6H-3C**

**InstructionHours/week: L:0 T:0 P:6 Marks:** Internal**:40** External**:60 T**otal**:100 End Semester Exam:**3 Hours

# **Course Objectives**

- To impart the basic knowledge about the fundamentals of Artificial intelligence.
- To understand the concepts of Algorithms for Artificial intelligence.
- To understand the working of Semiconductor devices and Digital Circuits.
- To impart the basic knowledge of Measuring Instruments and Electrical Installation.
- Know the Principles of pattern recognition with estimation.

# **Course Outcomes**

At the end of this course, students will be able to

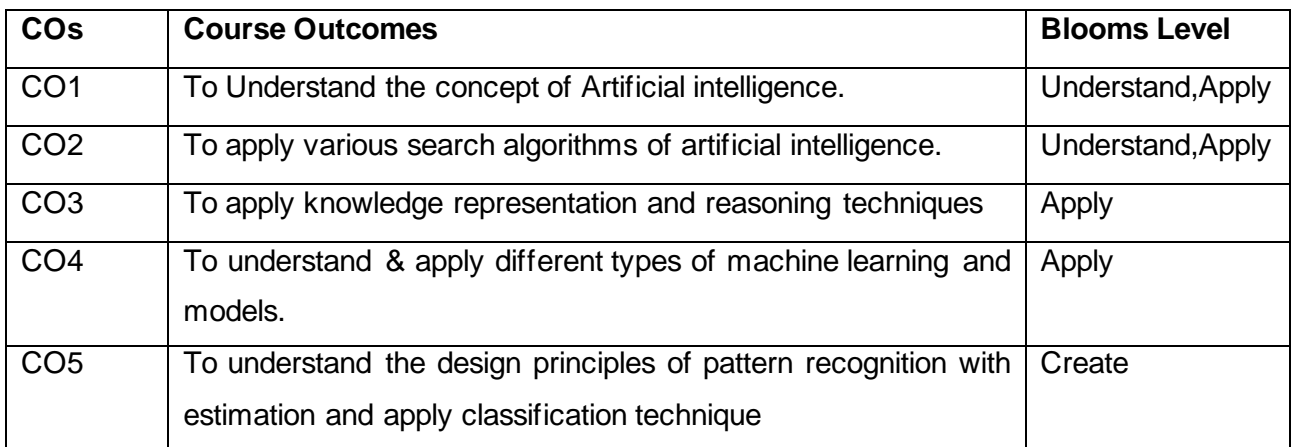

### **Mapping with Programme Outcomes**

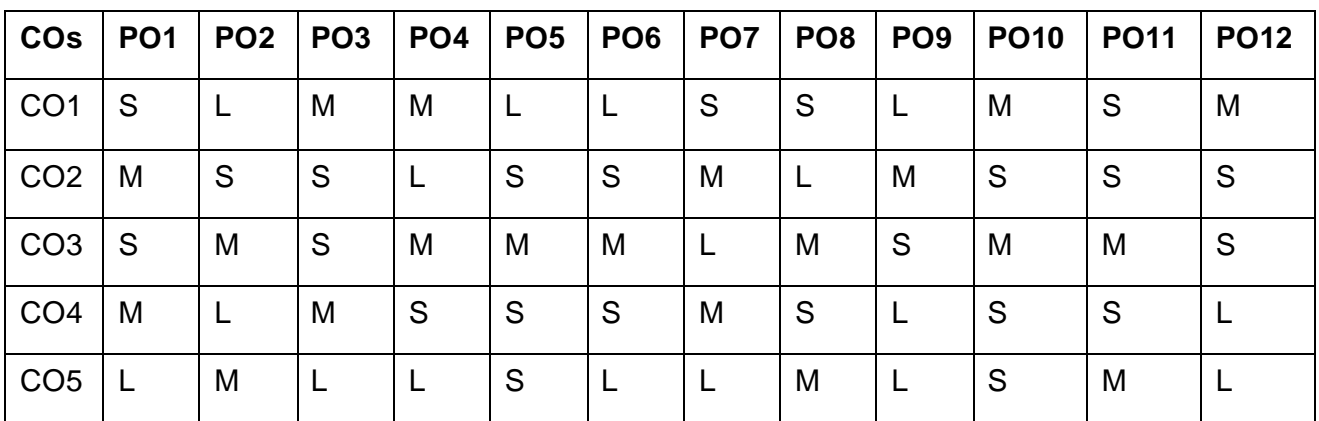

# **S-Strong; M-Medium; L-Low**

# **LIST OF PROGRAMS 72 Hours**

- Write a Program to Implement Breadth First Search using Python.
- Write a Program to Implement Depth First Search using Python
- Write a Program to Implement Tic-Tac-Toe game using Python.
- Write a Program to Implement 8-Puzzle problem using Python
- Write a Program to Implement Water-Jug problem using Python
- Write a Program to Implement Travelling Salesman Problem using Python
- Write a Program to Implement Tower of Hanoi using Python.
- Write a Program to Implement Monkey Banana Problem using Python.
- Write a Program to Implement 4 Queen Problem.
- Write a Program to Implement a simple chatbot.

### **Suggested Readings**

- Artificial Intelligence by Elaine Rich, Kevin Knight and Nair ISBN-978-0-07- 008770-5, TMH,
- Artificial Intelligence by SarojKausik ISBN:- 978-81-315-1099-5, Cengage Learning
- Artificial Intelligence and Intelligent Systems by Padhy, Oxforfd University Press,
- Artificial Intelligence: A Modern Approach by Peter and Norvig ISBN-0-13- 1038052

### **Websites**

- https://www.udemy.com/course/road-map-to-artificial-intelligence-and-machine-learning
- https://ai.google/education/
- [https://www.iiitd.ac.in/iiit-delhi-pgdcsai/](https://www.iiitd.ac.in/iiit-delhi-pgdcsai/?&utm_source=Search&utm_medium)
- https://www.marketingaiinstitute.com/blog/3-free-online-artificial-intelligence-coursestaught-by-google-and-stanford-experts
- <https://www.mygreatlearning.com/ai/free-courses>
- <https://www.classcentral.com/subject/ai>
- https://dlabs.ai/blog/top-10-free-machine-learning-and-artificial-intelligence-courses/
### **SEMESTER-VII**

#### **TEXT ANALYTICS PRACTICAL**

 **6H-3C**

**Instruction Hours/week: L:0 T:0 P:6 Marks:** Internal**:40** External**:60 T**otal**:100**

# **End Semester Exam:**3 Hours

#### **Course Objectives**

- Explain the text analytics framework.
- Analyze various sources of text data.
- Measure machine learning model performance with appropriate metrics.
- Interpret the results, gain insights, and recommend possible actions from analytics performed on text data.
- Implement the text analytics learning concepts in any suitable language of choice

#### **Course Outcomes**

At the end of this course, students will be able to

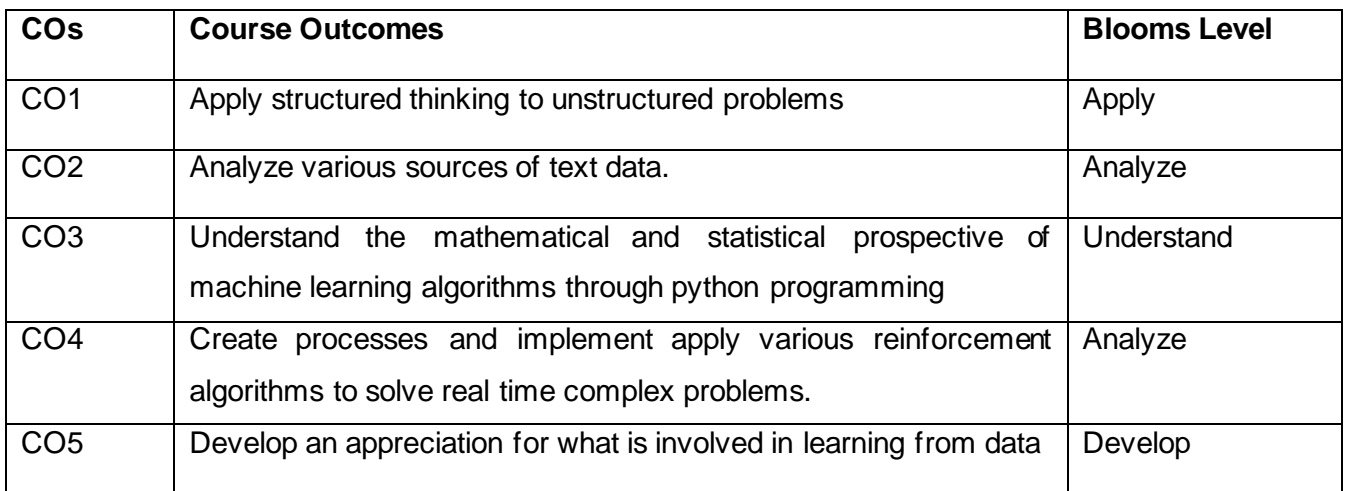

### **Mapping with Programme Outcomes**

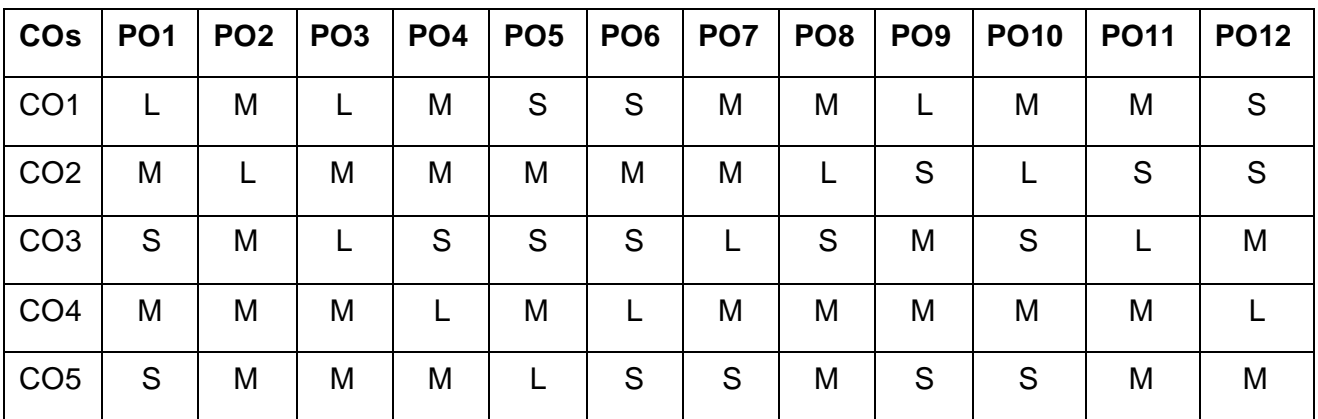

#### **S-Strong; M-Medium; L-Low**

#### **LIST OF PROGRAMS 72 Hours**

- 1 To Implement Perform Text –Wrangling and pre-processing textual data using python
- 2 Calculate number of words, number of characters, average word length and number of stop words
- 3 Remove the words using Tokenization (Stop words removal, punctuations ,etc.,) for text data.
- 4 Calculate N-grams and term frequency for multiple words in the dataset
- 5 Calculate Inverse Document Frequency and Term Frequency –Inverse Document Frequency (TF-IDF) for words
- 6 Perform sentiment analysis of few tweets in python
- 7 Convert the text into vectors using words embedding techniques
- 8 Write code that groups document by topic
- 9 Solve using supervised model for text data
- 10 Solve using the unsupervised model for text data
- 11 Write a program using any algorithm to retrieve documents.
- 12 To Implementing two different map reduce programs using joins

#### **SUGGESTED READINGS**

- 1. Manning, C. D., Raghavan, P., and Schutze, H. 2008. Introduction to Information Retrieval. Cambridge University Press, 2008.
- 2. Miner, G., Delen, D., Elder, J., Fast, A., Hill, T., and Nisbet, A. R. (2012).Practical Text Mining and Statistical Analysis for Non-structured Text Data Applications. Elsevier Inc..
- 3. Bird, S., Klein, E., & Loper, E. (2009). Natural Language Processing with Python. O'Reilly Media, Inc.
- 4. Abdul-Mageed, M. (2016). Sentiment Analysis.
- 5. Armony, J., & Vuilleumier, P. (Eds.). (2013). The Cambridge handbook of human affective neuroscience. Cambridge University Press.

#### **WEBSITES**

- 1. [http://www-nlp.stanford.edu/IRbook/.](http://www-nlp.stanford.edu/IRbook/)
- 2. <http://www.gbv.de/dms/ilmenau/toc/668584769.PDF>
- 3. <https://guides.lib.berkeley.edu/text-mining>
- 4. [https://en.wikipedia.org/wiki/Text\\_mining](https://en.wikipedia.org/wiki/Text_mining)

#### **SEMESTER- VIII-A**

### **DATA VISUALIZATION**

**Instruction Hours/week: L:6 T:0 P:0 Marks:** Internal**:40** External**:60 T**otal**:100**

 **End Semester Exam:**3 Hours

#### **Course Objectives**

- To impart the basic knowledge about the Data Visualization techniques.
- To understand the concept of Recent Trends in Data Visualization Techniques.
- To understand the working of various data analysis tasks.
- To impart the basic knowledge of data set in visualization.
- Know the fundamentals of design issues in visual perception.

#### **Course Outcomes**

At the end of this course, students will be able to

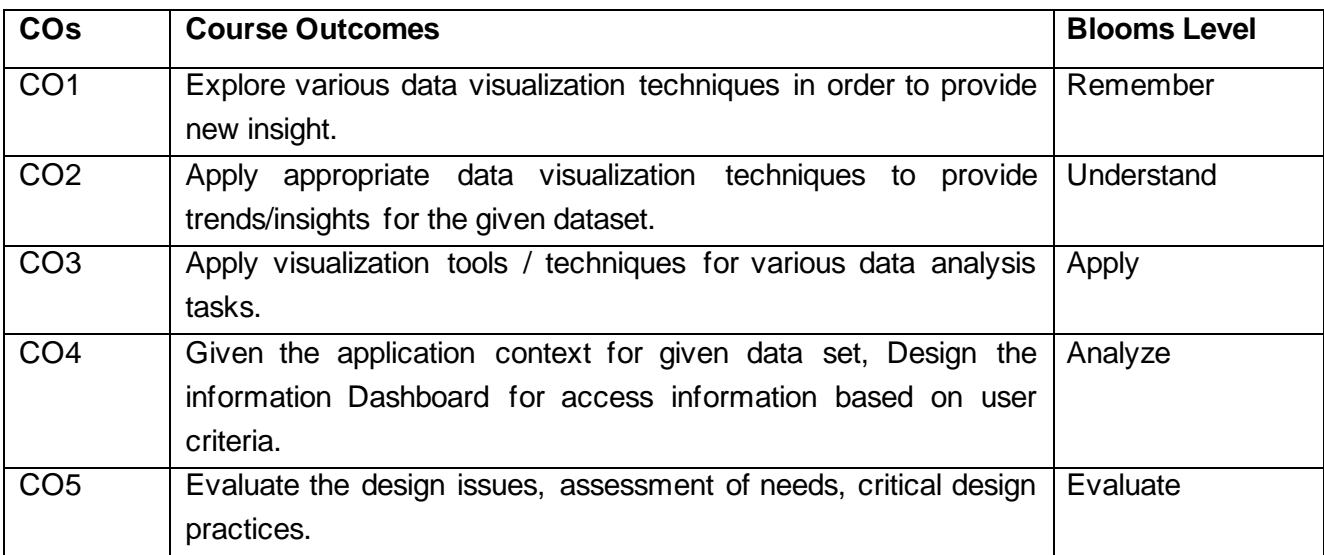

#### **Mapping with Programme Outcomes**

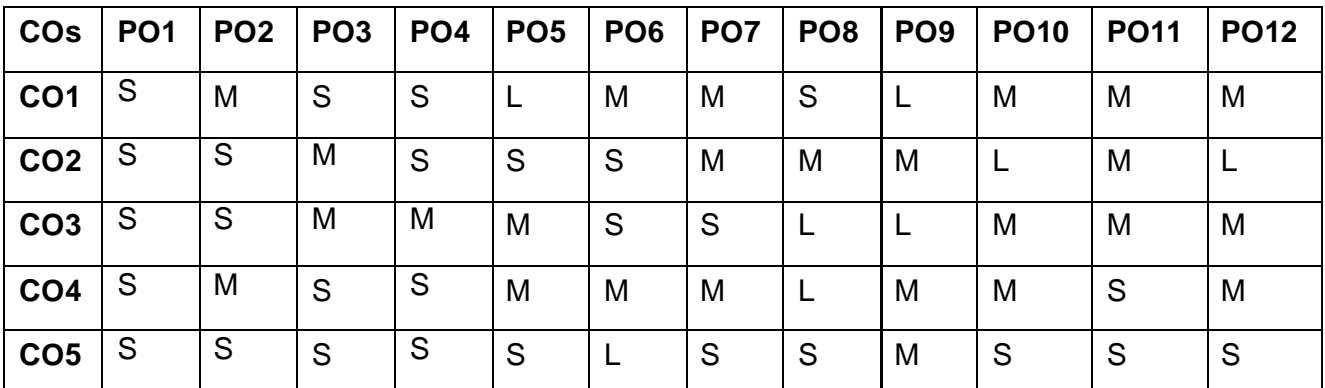

# **S-Strong; M-Medium; L-Low**

Department of Computer Applications 2023- Onwards 118

 **6H-5C**

**Introduction to Data Visualization:** Acquiring and Visualizing Data, Simultaneous acquisition and visualization, Applications of Data Visualization, Keys factors of Data Visualization (Control of Presentation, Faster and Better JavaScript processing, Rise of HTML5, Lowering the implementation Bar) Exploring the Visual Data Spectrum: charting Primitives (Data Points, Line Charts, Bar Charts, Pie Charts, Area Charts), Exploring advanced Visualizations (Candlestick Charts, Bubble Charts, Surface Charts, Map Charts, Infographics). Making use of HTML5 CANVAS, Integrating SVG.

### **UNIT II 12 Hours**

**Basics of Data Visualization – Tables**: Reading Data from Standard text files ( .txt, .csv, XML), Displaying JSON content Outputting Basic Table Data (Building a table, Using Semantic Table, Configuring the columns), Assuring Maximum readability (Styling your table, Increasing readability, Adding dynamic Highlighting), Including computations, Using data tables library, relating data table to a chart.

### **UNIT III 12 Hours**

**Visualizing data Programmatically**: Creating HTML5 CANVAS Charts (HTML5 Canvas basics, Linear interpolations, A Simple Column Chart, Animations), Starting with Google charts (Google Charts API Basics, A Basic bar chart, A basic Pie chart, Working with Chart Animations).

**Introduction to D3.js:** Getting setup with D3, Making selections, changing selection's attribute, Loading and filtering External data : Building a graphic that uses all of the population distribution data, Data formats you can use with D3, Creating a server to upload your data, D3's function for loading data, Dealing with Asynchronous requests, Loading and formatting Large Data Sets. **UNIT V 12 Hours**

**Advanced Data Visualization:** Making charts interactive and Animated: Data joins, updates and exits, interactive buttons, Updating charts, Adding transactions, using keys Adding a Play Button: wrapping the update phase in a function, Adding a Play button to the page, Making the Play button go, Allow the user to interrupt the play, sequence.

### **Suggested Readings**

- 1 Jon Raasch, Graham Murray, Vadim Ogievetsky, Joseph Lowery, "JavaScript and jQuery for Data Analysis and Visualization", WROX
- 2 Ritchie S. King, Visual story telling with D3" Pearson
- 3 Ben Fry, "Visualizing data: Exploring and explaining data with the processing environment", O'Reilly, 2008.
- 4 Tamara Munzner, Visualization Analysis and Design, AK Peters Visualization Series, CRC Press, Nov. 2014

### **Websites**

- 1 https://www.tableau.com/learn/articles/data-visualization
- 2 https://www.ibm.com/in-en/topics/data-visualization
- 3 https://www.geeksforgeeks.org/data-visualization-with-python/

### **UNIT I 12 Hours**

# **UNIT IV 12 Hours**

 **End Semester Exam:**3 Hours

# **SEMESTER-VIII-A ADVANCED JAVA**

 **6H-5C**

**Instruction Hours/week: L:6 T:0 P:0 Marks:** Internal**:40** External**:60 T**otal**:100**

#### **Course Objectives**

- To understand the Graphical User Interface (GUI) networking, and database manipulation.
- To know the use of advanced technology in Java such as Internationalization, and Remote method Invocation
- To learn how to work with JavaBeans.
- To develop web application using Java Servlet and Java Server Pages technology.
- To know the architecture of JSP and JSTL.

#### **Course Outcomes**

At the end of this course, students will be able to

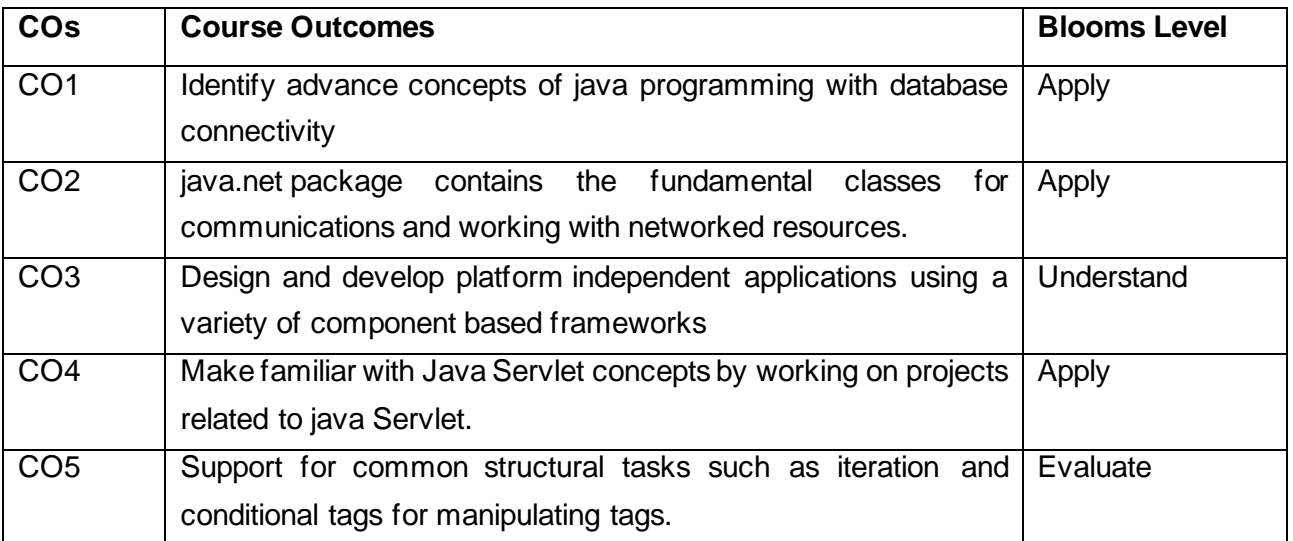

#### **Mapping with Programme Outcomes**

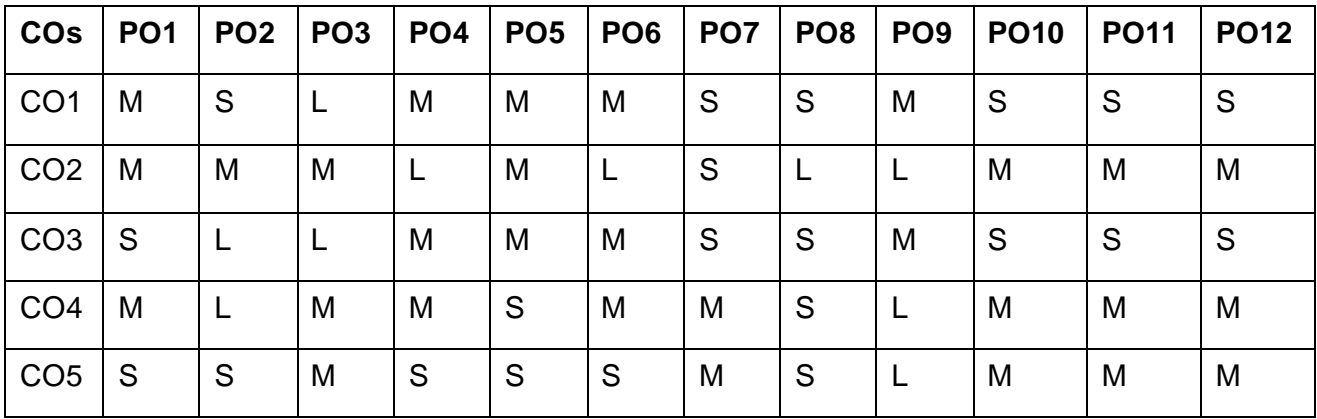

#### **S-Strong; M-Medium; L-Low**

# **UNIT I 12 Hours**

**SWING AND DATABASE CONNECTIVITY** : Introduction To Swing, MVC Architecture, Applets, Applications and Pluggable Look and Feel, Basic swing components : Text Fields, Buttons, Toggle Buttons, Checkboxes, and Radio Buttons. Java database Programming, java.sql Package, JDBC driver.

# **UNIT II 12 Hours**

**NETWORKING, RMI PROGRAMMING, SERIALIZATION AND INTERNATIONALIZATION** Network Programming With java.net Package, Client and Server Programs, Content And Protocol Handlers. RMI architecture, RMI registry, Writing distributed application with RMI, Naming services, Naming And Directory Services, Overview of JNDI, Object serialization and Internationalization. **UNIT III 12 Hours**

**J2EE ARCHITECTURE:** J2EE architecture, Enterprise application concepts, n-tier application concepts, J2EE platform, HTTP protocol, web application, Web containers and Application servers

# **UNIT IV 12 Hours**

**SERVLET PROGRAMMING:** Server side programming with Java Servlet, HTTP and Servlet, Servlet API, life cycle, configuration and context, Request and Response objects, Session handling and event handling, Introduction to filters with writing simple filter application

# **UNIT V 12 Hours**

**JSP & JSTL:** JSP architecture, JSP page life cycle, JSP elements, Expression Language, Tag Extensions, Tag Extension API, Tag handlers, JSP Fragments, Tag Files, JSTL, Core Tag library, overview of XML Tag library, SQL Tag library and Functions Tag library.

# **Suggested Readings**

- 1 Java 6 Programming, Black Book, Dreamtech
- 2 Java RMI, William Grosso Publisher: O' Reily, Giant Dino
- 3 The Complete Reference,J2EE, Jim Keogh
- 4 Java Server Programming, Java EE6 (J2EE 1.6), Black Book, Dreamtech
- 5 Advanced Java Technology, By M.T. Savaliya, Dreamtech

# **Websites**

- 1 https://www.javaguides.net/2019/07/java-swing-application-with-databaseconnection.html
- 2 https://www.tutorialspoint.com/java\_rmi/java\_rmi\_introduction.htm
- 3 [https://www.ibm.com/docs/SS4JE2\\_7.5.5/org.eclipse.jst.j2ee.doc.user/topics/cjarch.html](https://www.ibm.com/docs/SS4JE2_7.5.5/org.eclipse.jst.j2ee.doc.user/topics/cjarch.html)
- 4 <https://www.javatpoint.com/servlet-tutorial>
- 5 <https://www.javatpoint.com/jstl>

# **SEMESTER-VIII-A**

#### **ORGANIZATIONAL BEHAVIOR**

 **6H-5C**

**InstructionHours/week: L:6 T:0 P:0 Marks:** Internal**:40** External**:60 T**otal**:100**

 **End Semester Exam:**3 Hours

#### **Course Objectives**

- To understand the basic concepts of organizational behavior.
- Toanalyzetheindividualbehaviortraitsrequiredforperformingasanindividual or group.
- To obtain the perceiving skills to judge the situation and communicate the thoughts and ideas.
- To understand how toper form in group and team and how to manage the power, politics and conflict.
- Torecognizetheimportanceoforganizationalcultureandorganizational change.

#### **Course Outcomes**

At the end of this course, students will be able to

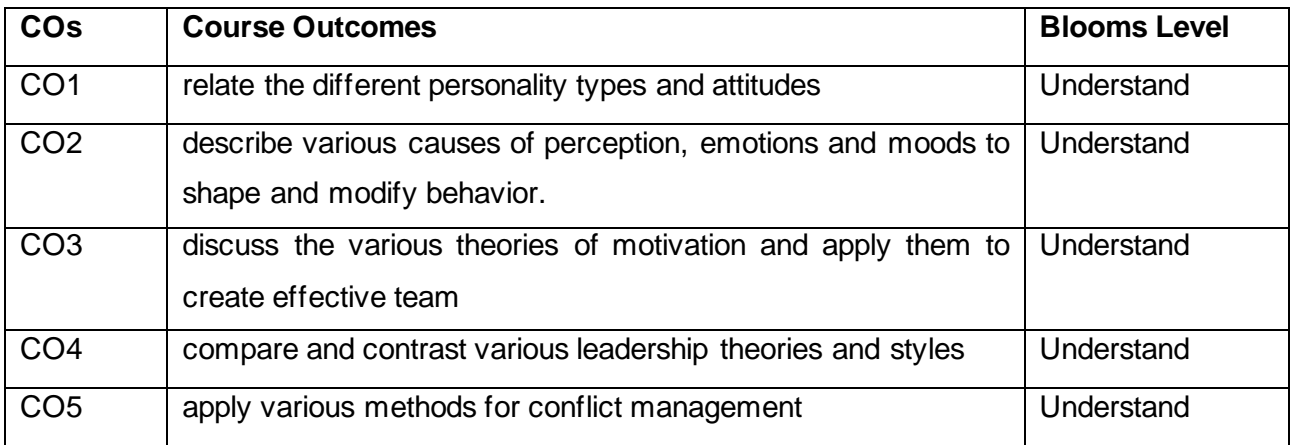

#### **Mapping with Programme Outcomes**

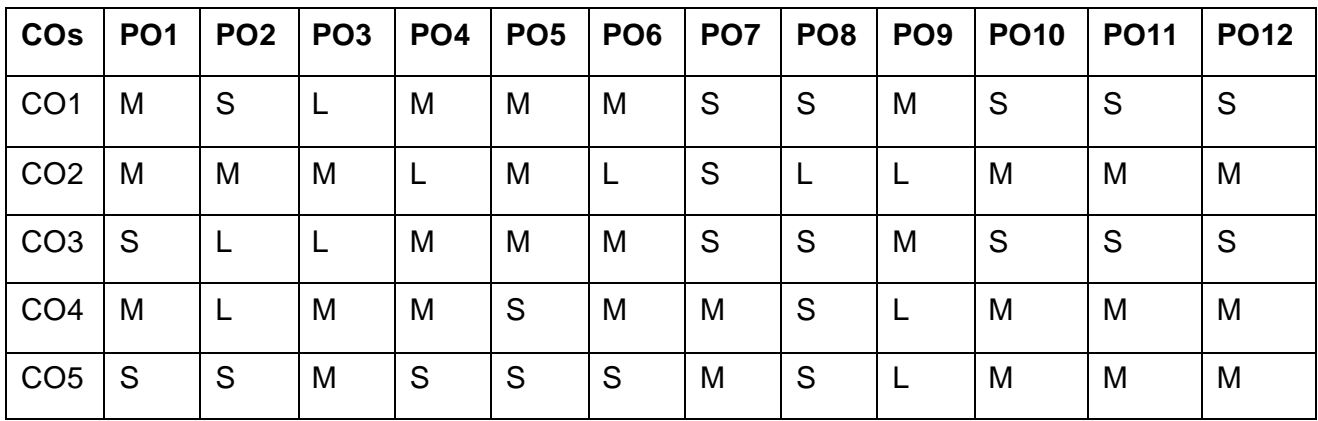

#### **S-Strong; M-Medium; L-Low**

OB: Meaning and Importance - Disciplines Contributing to Organizational Behaviour - Challenges and opportunities for OB. Personality: Its determinants, attributes, traits - Values & attitudes. Perception: Factors Influencing – Link between Perception and Individual Decision making

Motivation: Motivation - Basic Concepts-Motivation Theories. Group Dynamics and Team Management -Types of Groups, Group Norms and Cohesiveness: Group Roles,– Group Decision making Techniques teams, creating effective team.

### **UNIT III 12 Hours**

Organizational Culture: Role, Elements of Organizational Culture-Organizational Culture and Performance-Changing and Strengthening Culture-Organizational Socialization-matching people with culture

### **UNIT IV 12 Hours**

Conflict Process: Sources of Conflict-Structural approach to Conflict Management-Resolving conflict through Negotiation. Organizational Dynamics: Organizational Change- Forces for change, managing resistance to change - Organization Development

Organizational Theories: Theories of Learning - Behaviour modification. Contingent Workforce Power and Politics in Organization – Leadership and Communication. Stress: Work Stress-Cause and Consequences-Stress Management.

### **Suggested Readings**

- 1 Robbins Stephen. P, "Organizational Behaviour", Pearson Education, 2013.
- 2 Mcshane L. Steven, Von Glinow Mary, and Ann Sharma R. Radha, "Organizational Behaviour",Tata McGraw Hill, 2012.
- 3 Luthans Fred, "Organizational Behaviour", Tata McGraw Hill, 2013.
- 4 Dash Chandra Sekhar, "Organizational Behaviour", International Book House, 2013.
- 5 Kumar Meenakshi, "Organizational Behaviour", Vikas Publication, 2012.

### **Websites**

- 1 <https://libguides.tru.ca/organizationalbehaviour/>
- 2 <https://openstax.org/details/books/organizational-behavior>
- 3 <https://www.hbs.edu/faculty/units/ob/Pages/default.aspx>

#### **UNIT I 12 Hours**

#### **UNIT V 12 Hours**

# **UNIT II 12 Hours**

#### **SEMESTER- VIII-A**

### **DATA VISUALIZATION - PRACTICAL**

 **6H-3C**

# **InstructionHours/week: L:0 T:0 P:6 Marks:** Internal**:40** External**:60 T**otal**:100 End Semester Exam:**3 Hours

#### **Course Objectives**

- To interpret data plots and understand core data visualization concepts such as correlation, linear relationships, and log scales.
- To explore the relationship between two continuous variables using scatter plots and line plots.
- To translate and present data and data correlations in a simple way, data analysts use a wide range of techniques — charts, diagrams, maps, etc

#### **Course Outcomes**

At the end of this course, students will be able to

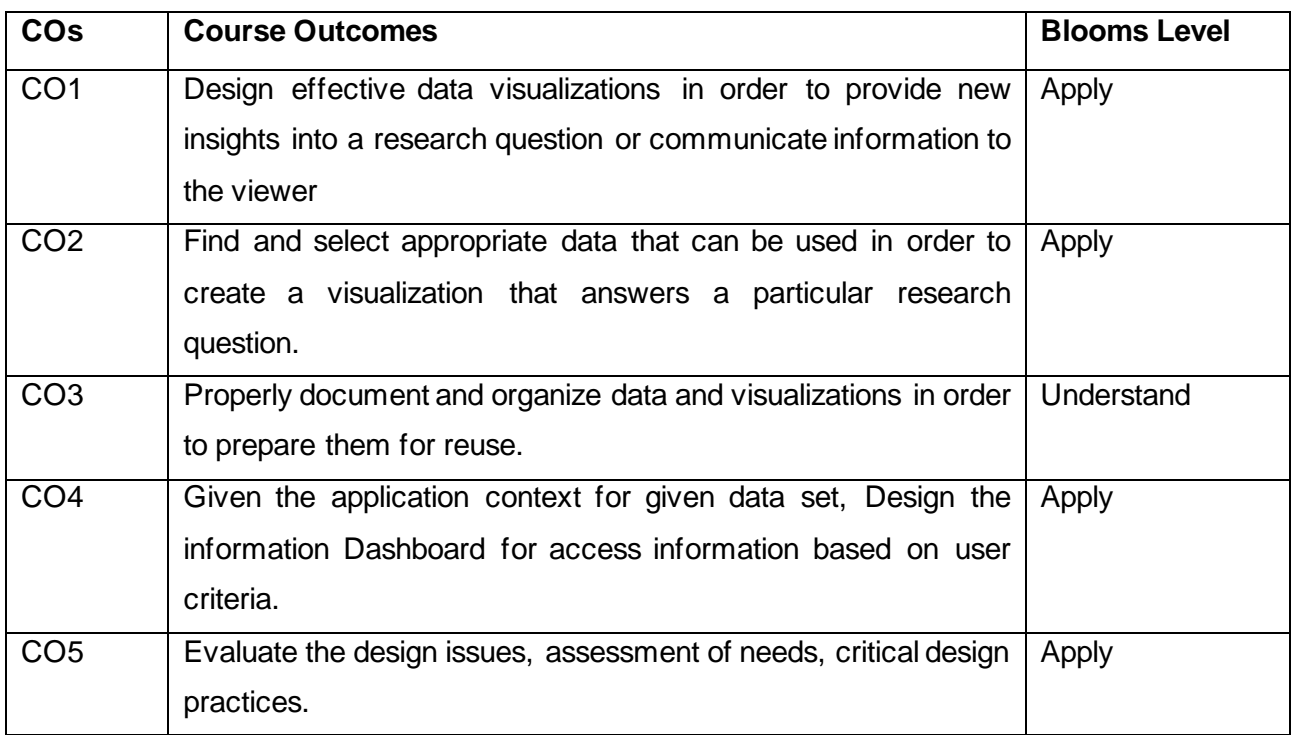

**Mapping with Programme Outcomes**

 **2023-2024**

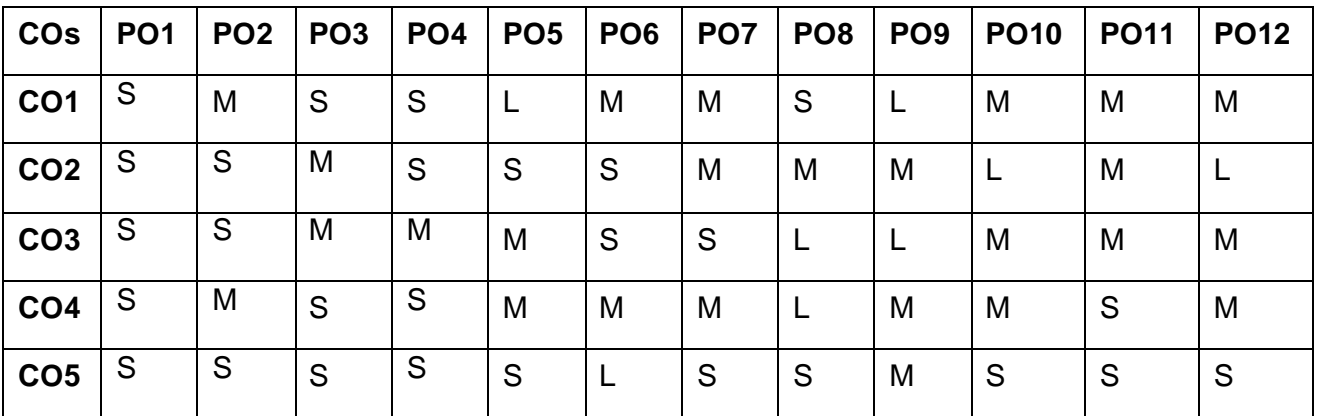

#### **S-Strong; M-Medium; L-Low**

#### **LIST OF PROGRAMS 60 Hours**

- 1. Loading and Distinguishing Dependent and Independent parameters
- 2. Exploring Data Visualization tools
- 3. Drawing Charts
- 4. Drawing Graphs
- 5. Data mapping
- 6. Creating Scatter Plot maps
- 7. Using BNF Notations
- 8. Working with REGEX
- 9. Visualize Network Data
- 10. Understanding Data Visualization frameworks

#### **Suggested Readings**

- 1 E. Tufte, The Visual Display of Quantitative Information, Graphics Press. 2nd Edition, 2001
- 2 Alexandru C Telea, Data Visualization: Principles And Practice, 2nd Edition, 2014
- 3 Wang Kaining, Infographic & Data Visualizations, sew Edition. 2013
- 4 Andy Krik, Data Visualisation : A Handbook for Data Driven Design, 1st Edition, 2016

#### **Websites**

- 1 https://www.tableau.com/learn/articles/data-visualization
- 2 https://www.ibm.com/in-en/topics/data-visualization
- 3 https://www.geeksforgeeks.org/data-visualization-with-python/
- 4 https://www.freecodecamp.org/news/d3js-tutorial-data-visualization-for-beginners/
- 5 https://www.dataversity.net/demystifying-advanced-data-visualization/

### **SEMESTER-VIII**

#### **ADVANCED JAVA - PRACTICAL**

 **6H-3C**

**InstructionHours/week: L:6 T:0 P:0 Marks:** Internal**:40** External**:60 T**otal**:100**

# **EndSemester Exam:**3 Hours

#### **Course Objectives**

- To understand the Graphical User Interface (GUI) networking, and database manipulation.
- To know the use of advanced technology in Java such as Internationalization, and Remote method Invocation
- To learn how to work with JavaBeans.
- To develop web application using Java Servlet and Java Server Pages technology.
- To know the architecture of JSP and JSTL.

#### **Course Outcomes**

At the end of this course, students will be able to

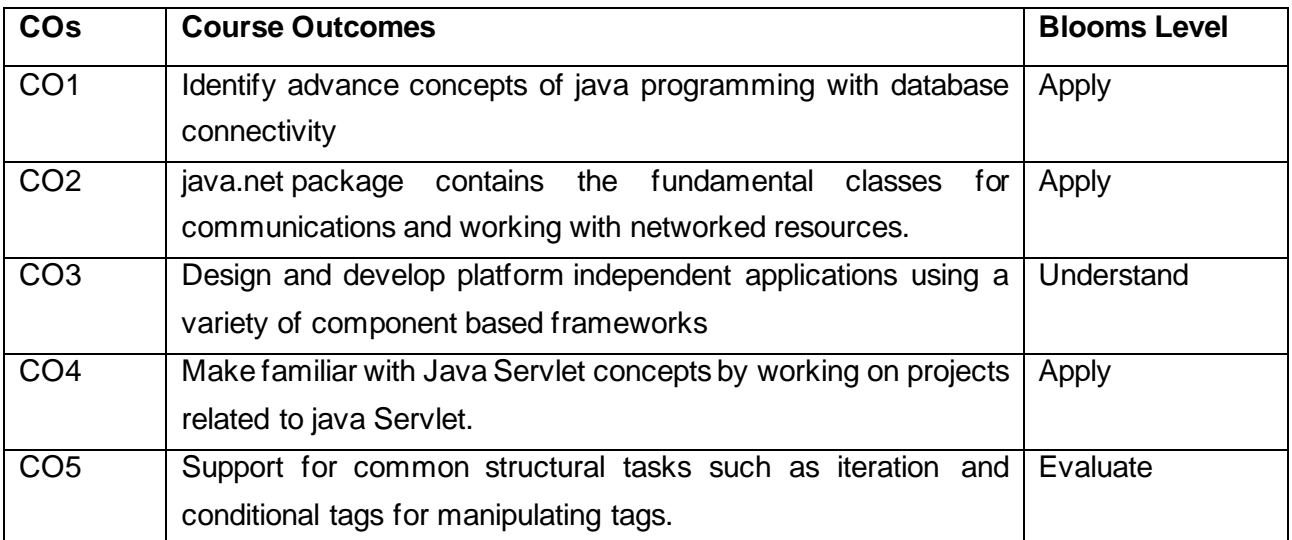

#### **Mapping with Programme Outcomes**

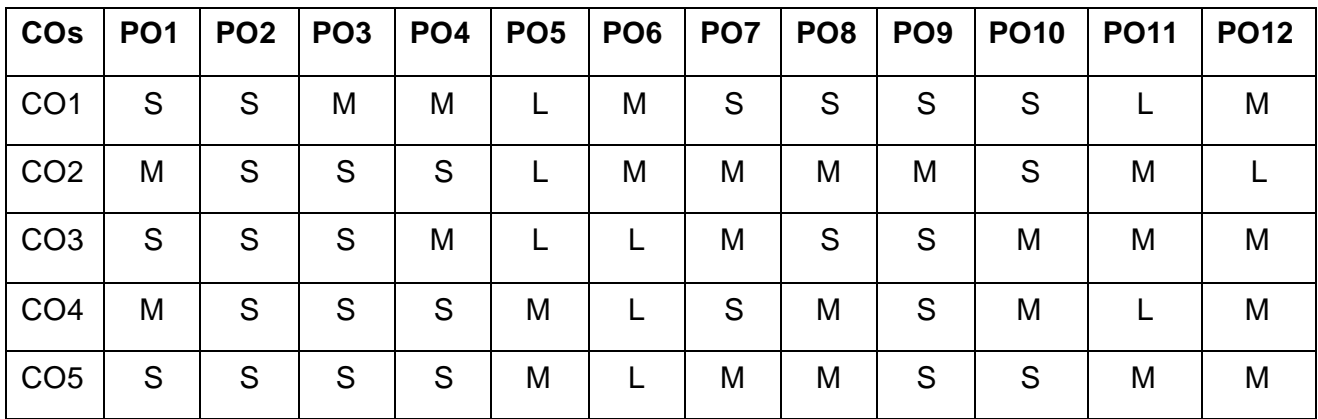

#### **S-Strong; M-Medium; L-Low**

#### **LIST OF PROGRAMS 60 Hours**

- 1. Write a program to access a table Product Master from MySql4.1 database using Java code.
- 2. Write a program using Servlet to display Visitor Count.
- 3. Write a program for authentication, which validate the login-id and password by the servlet code.
- 4. Write a program to connecting a database using user-id and password.
- 5. Write a program to insert data into the database using the prepared statement.
- 6. Write a program to read data from the database using the Resulset.
- 7. Write a program to read data send by the client (HTML page) using servlet.
- 8. Write a program to include a HTML page into a JSP page.
- 9. Write a program to display http request Header in JSP.
- 10. Write a program to handle the JSP Exception.
- 11. Write a program to read data send by a client (HTML page) using JSP.
- 12. Write a program to Develop Login Form in Struts.

#### **Suggested Readings**

- 1 Java 6 Programming, Black Book, Dreamtech
- 2 Java RMI, William Grosso Publisher: O' Reily, Giant Dino
- 3 The Complete Reference,J2EE, Jim Keogh
- 4 Java Server Programming, Java EE6 (J2EE 1.6), Black Book, Dreamtech
- 5 Advanced Java Technology, By M.T. Savaliya, Dreamtech

#### **Websites**

- 1 https://www.javaguides.net/2019/07/java-swing-application-with-databaseconnection.html
- 2 https://www.tutorialspoint.com/java\_rmi/java\_rmi\_introduction.htm
- 3 [https://www.ibm.com/docs/SS4JE2\\_7.5.5/org.eclipse.jst.j2ee.doc.user/topics/cjarch.html](https://www.ibm.com/docs/SS4JE2_7.5.5/org.eclipse.jst.j2ee.doc.user/topics/cjarch.html)
- 4 <https://www.javatpoint.com/servlet-tutorial>
- 5 <https://www.javatpoint.com/jstl>

# **SEMESTER- VIII B**

# **RESEARCH METHODOLOGY AND IPR**

 **6H-4C**

**Instruction Hours/week: L:6 T:0 P:0 Marks:** Internal**:40** External**:60 T**otal**:100 End Semester Exam:**3 Hours

#### **Course Objectives**

- To understand the methods and techniques in Research Methodology.
- To study the various methods available for Data Collection
- To understand the importance of Intellectual Property Rights
- To impart the knowledge of filing and publishing patents.
- To know the fundamentals of copyrights for protecting innovations.

#### **Course Outcomes**

At the end of this course, students will be able to

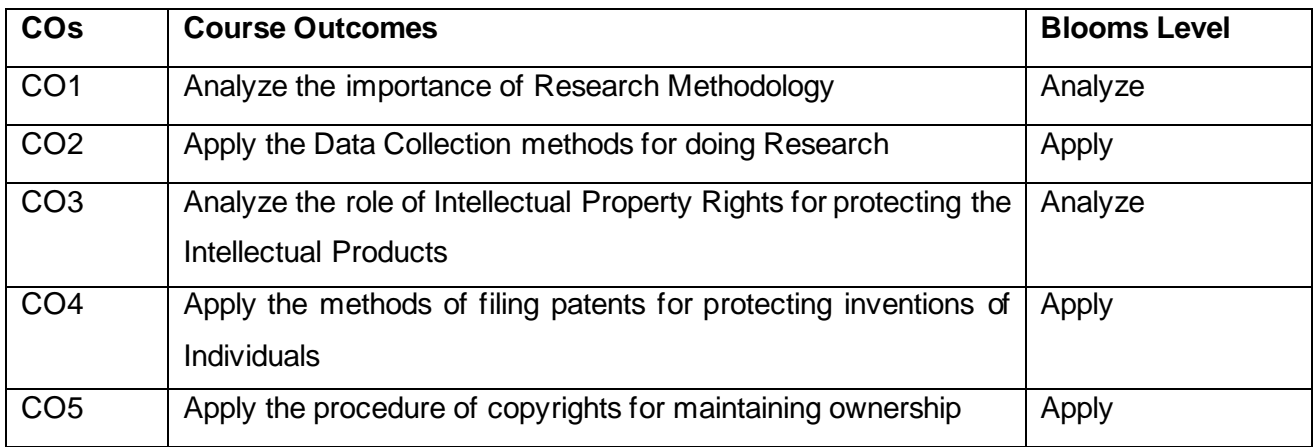

#### **Mapping with Programme Outcomes**

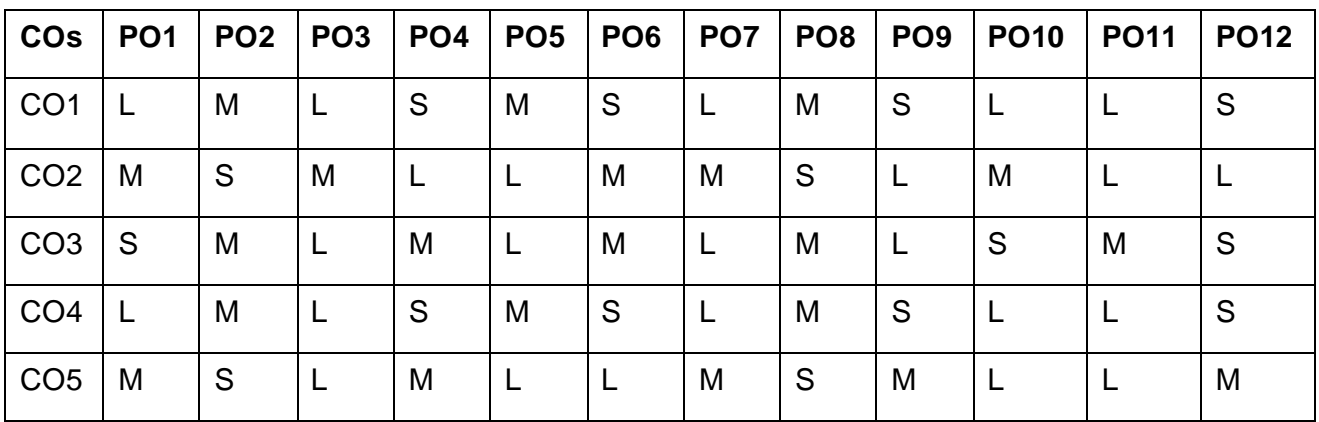

### **S-Strong; M-Medium; L-Low**

#### **UNIT I RESEARCH FORMULATION AND DESIGN 12 Hours**

Nature and Scope of Research in Business- Types of Research - Significance - Research Process- Characteristics of Good Research-Problem Identification and Selection – Review of Literature – Need for review of Literature - Research Design - Meaning, Need, Features of Good Design - Different types of Research Design - Developing a Research Plan -Hypothesis-Meaning-Significance-Testing-Types-Type I/ II Errors. Report Writing - Layout of the report -Analysis and Interpretation - Types of report - Steps in writing the report - Evaluation of report

#### **UNIT II DATA COLLECTION AND ANALYSIS 42 Hours**

Accepts of method validation, observation and collection of data - methods of data collection, sampling methods - Data processing and Analysis strategies and tools- Data analysis with statically package (Sigma STAT,SPSS for student t-test, ANOVA, etc.) - Hypothesis testing

#### **UNIT III Overview of IPR 12 Hours and 12 Hours 12 Hours 12 Hours 12 Hours 12 Hours 12 Hours 12 Hours 12 Hours**

Introduction to Intellectual Property Rights - Concept and Theories - Kinds of Intellectual Property Rights - Economic analysis of Intellectual Property Rights - Need for Private Rights versus Public Interests- Advantages and Disadvantages of IPR.

#### **UNIT IV Patents** 12 Hours **12 Hours 12 Hours**

Definition, kind of inventions protected by patent- Patentable and Non patentable inventions-Process and product patent - patent of addition - Legal requirements for patents- Granting of patent - Rights of a patent - Exclusive Rights. Patent Application Process: Searching a patent – Drafting of a patent- Filing of a patent- Types of patent Applications

#### **Unit V Copyrights 12 Hours**

Copyrights- Rights and Protection covered by copyright – Law of copy rights: Fundamentals of copyright law- originality of material- rights of reproduction – Rights to perform the work publicly-Copyright Ownership Issues-Obtaining Copyright Registration -Notice of Copyright – International Copyright Law- Infringement of Copyright Under Copyright Act

#### **Suggested Readings**

- 1 R.Radha Krishnan and S.Balasubramanian, "Intellectual Property Rights" , First Edition, Excel Books, New Delhi, 2012
- 2 Mr.Ramakrishna Chintakunta, "A Textbook of Intellectual Property Rights", Blue Hill Publications,2022.
- 3 Voldman, Steven H, "From Invention to Patent: Scientist and Engineer's Guide", Wiley Publications,2018
- 4 [C.R. Kothari](https://www.amazon.in/s/ref=dp_byline_sr_book_1?ie=UTF8&field-author=C.R.+Kothari&search-alias=stripbooks) , [Gaurav Garg](https://www.amazon.in/s/ref=dp_byline_sr_book_2?ie=UTF8&field-author=Gaurav+Garg&search-alias=stripbooks) , Research Methodology Methods and Techniques, New Age International Publishers, 2019

#### **Websites**

- 1 https://research.com/research/how-to-write-research-methodology
- 2 https://blog.ipleaders.in/all-about-intellectual-property-rights-ipr/
- 3 https://www.enago.com/academy/researchers-guide-to-patents/
- 4 https://www.studocu.com/en-gb/document/university-of-kent/intellectual-propertylaw/copyright-notes/4708386

# **SEMESTER- VIII B SPSS - PRACTICAL**

 **6H-3C**

# **Instruction Hours/week: L:0 T:0 P:6 Marks:** Internal**:40** External**:60 T**otal**:100 End Semester Exam:**3 Hours

#### **Course Objectives**

This course enables the students to learn

- To understand the basic concepts in probability the or and the nature of uncertainty.
- To realize the applications of probability and commonly used probability distributions (both discrete and continuous), Central Limit theorem and their applications in various disciplines.
- To know the various techniques of descriptive and inferential statistics, and how to apply them for examining datain the analytical decision making.
- To draw conclusions based on sample data by constructing statistical hypothesis and estimation with statistical tools and techniques.
- To explain the foundations of probabilistic and statistical analysis which are mostly applied in computer science.

#### **Course Outcomes**

At the end of this course, students will be able to

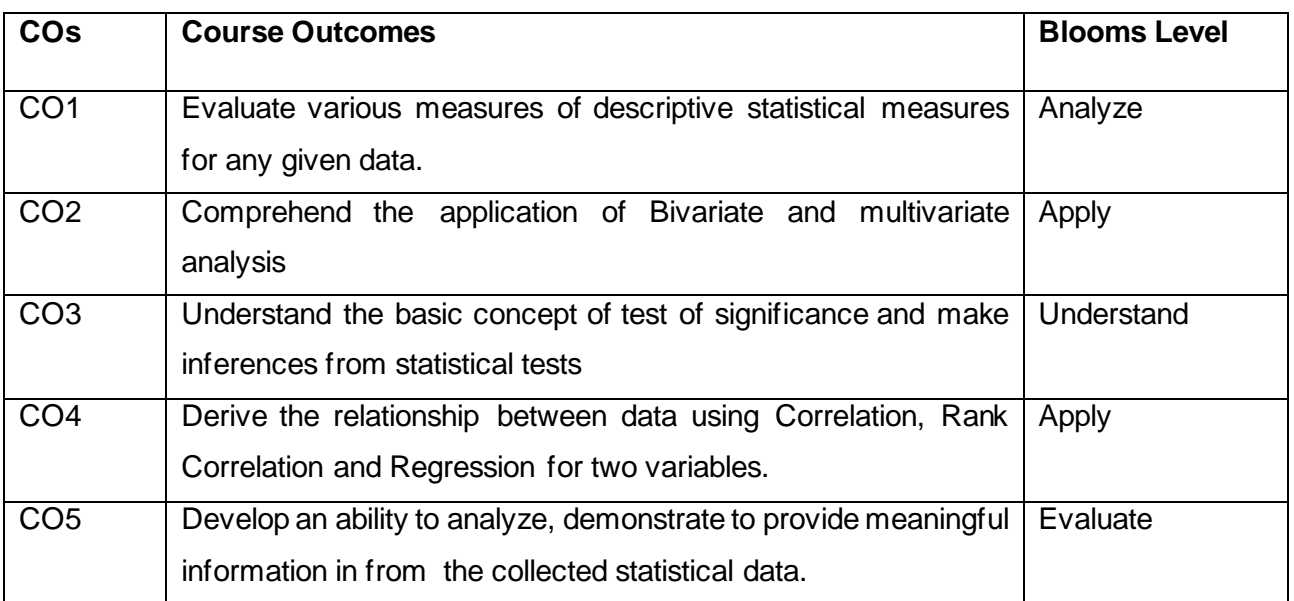

#### **List of Programs 60 Hours**

- 1. Various other Software Package available for Data Analytics
- 2. Calculation of Basic Statistical Measures using Excel.
- 3. Introduction to SPSS Software Package for Data Analytics
- 4. Drawing of graphs and diagrams using SPSS software
- 5. Calculation of Mean, Median and Mode
- 6. Calculation of Standard deviation
- 7. Calculation of Karl Pearson's Correlation
- 8. Calculation of Rank Correlation Coefficient
- 9. Fitting of Linear Regression
- 10. Hypothesis Testing for small sample test (t test)
- 11. Hypothesis Testing for two sample t test
- 12. Hypothesis Testing for Large sample (Z-test)
- 13. Testing Hypothesis using chi-square test (for Goodness of fit)
- 14. Testing Hypothesis using chi-square test (for Contingency Table)

### **Suggested Readings**

- 1 SPSS Lab Manual
- 2 U Dinesh Kumar (2017), Business Analytics: The Science of Data Driven Decision Making, Wiley, New Delhi.
- 3 Daniel Y Chen (2017), Pandas for everyone Python data Analysis,
- 4 R. Evans James (2017), Business Analytics, 2nd edition, Pearson Education, New Delhi.

# **SEMESTER- VIII B**

### **RESEARCH PROJECT PREPARATION OF RESEARCH PROJECT**

 **18H-12C**

**Instruction Hours/week: L:0 T:0 P:18 Marks:** Internal**:100** External**:200 T**otal**:300**

 **End Semester Exam:**3 Hours

 **2023-2024**

#### **MOBILE APPLICATION DEVELOPMENT**

#### **COURSE OBJECTIVES**

- Develop knowledge about mobile application development.
- Understand the building blocks of mobile apps.
- Gain knowledge about graphics and animations in mobile apps.
- Know about testing of mobile apps.
- Learn the advantages and limitations of development frameworks.
- Understand more about how to distribute apps on mobile market place.

#### **COURSE OUTCOMES**

At the end of this course, students will be able to

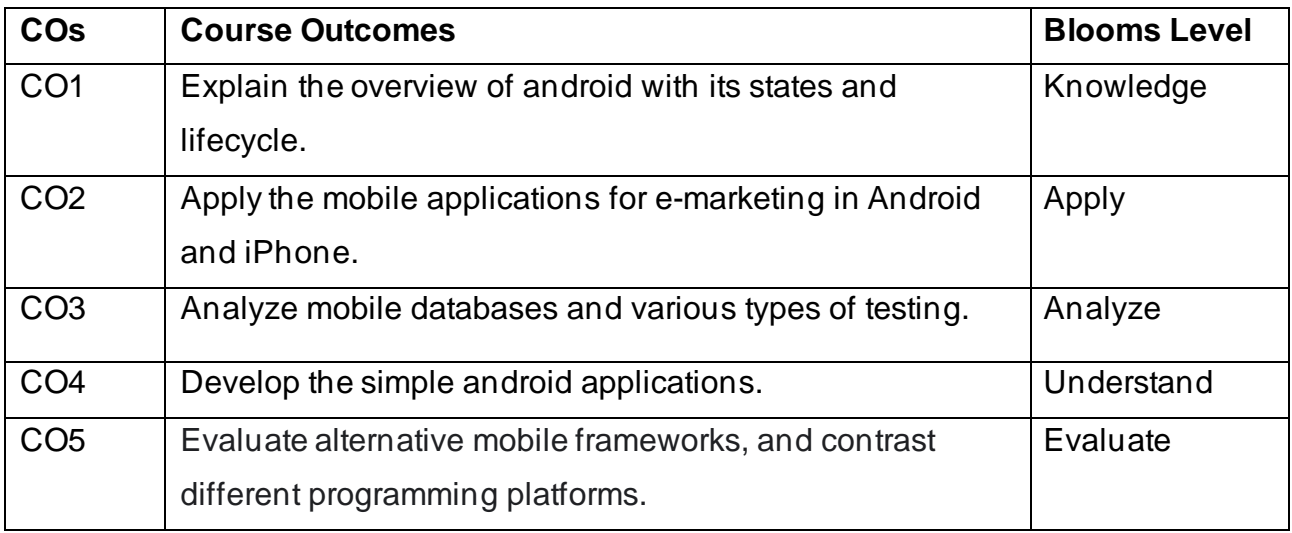

#### Mapping with Programme Outcomes

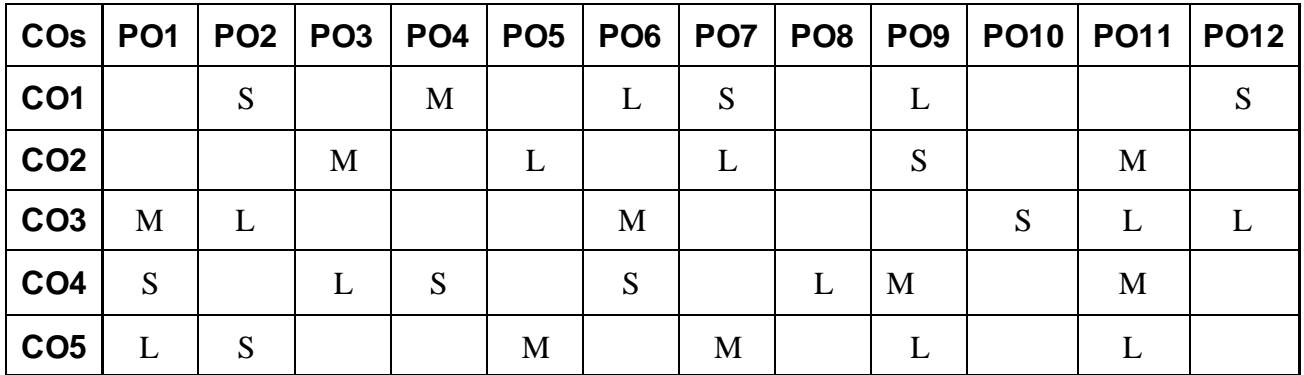

S-Strong; M-Medium; L-Low

# **UNIT I**

Mobility landscape – Mobile platforms – Mobile apps development – Overview of android platform – Setting up the mobile app development environment along with an emulator – A case study on mobile app development

# **UNIT II**

App user interface designing –Mobile UI resources (Layout, UI elements, Draw- able, Menu) – Activity – States and life cycle – Interaction amongst activities – App functionality beyond user interface – Threads, async task, services – States and lifecycle, Notifications, Broadcast receivers.

# **UNIT III**

Telephony and SMS APIs – Native data handling – On-device file I/O – Shared preferences – Mobile databases such as SQLite, and enterprise data access (via Internet/Intranet). Graphics and animation – Custom views – Canvas – Animation APIs – Multimedia – Audio/video playback and record – Location awareness and native hardware access (sensors such as accelerometer and gyroscope).

# **UNIT IV**

Debugging mobile apps – White box testing – Black box testing and test automation of mobile apps – JUnit for android, robotium and monkey talk. Versioning – Signing and packaging mobile apps – Distributing apps on mobile market place. Introduction to objective C – iOS features

# **UNIT V**

UI implementation – Touch frameworks – Location aware applications using core location and map kit – Integrating calendar and address book with social media application – Using WIFI – iPhone market place – Drawbacks on iOS over Android – Various stores available in online market – Configuration ofmobile app – Online ecommerce transaction – E-booking transaction.

# **Suggested Readings**

- 1 Anubhav Pradhan and Anil V Deshpande, Composing Mobile Apps Wiley,First Edition 2014
- 2 Barry Burd,Android Application Development All-in-one for Dummies, John Wiley, First Edition 2012

### **Websites**

- 1 www.impetus.com/mobility
- 2 [www.cise.ufl.edu/~helal/classes/f10/notes/intro\\_to\\_mobile.ppt](http://www.cise.ufl.edu/~helal/classes/f10/notes/intro_to_mobile.ppt)
- 3 www.diva– portal.org/smash/get/diva2:626531/FULLTEXT01.pdf
- 4 [www.law.fsu.edu/library/databases/ppt/Androidapps.ppt](http://www.law.fsu.edu/library/databases/ppt/Androidapps.ppt)
- 5 [www.infosys.com/flypp/resources/Documents/mobile-](http://www.infosys.com/flypp/resources/Documents/mobile-application-testing.pdf) application- [testing.pd](http://www.infosys.com/flypp/resources/Documents/mobile-application-testing.pdf)f

#### **B.E COMPUTER SCIENCE AND ENGINEERING**

#### **23BECSOE01**

#### **INTERNET OF THINGS**

#### **COURSE OBJECTIVES**

- The goal of this course is for the students is to
- Understand the basics of Internet of Things.
- Identify an idea of some of the application areas where Internet of Things can be applied.
- Infer the middleware for Internet of Things.
- Express the concepts of Web of Things .
- Examine the concepts of Cloud of Things with emphasis on Mobile cloud computing.
- Inspect the IOT security protocols.

#### **COURSE OUTCOMES**

At the end of this course, students will be able to

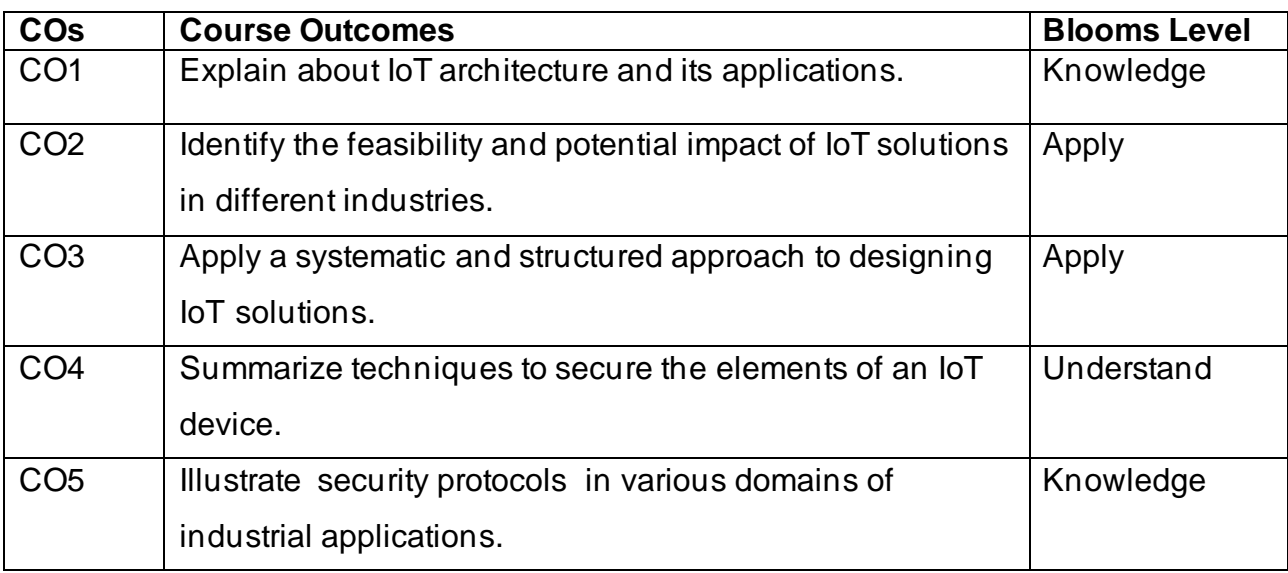

Mapping with Programme Outcomes

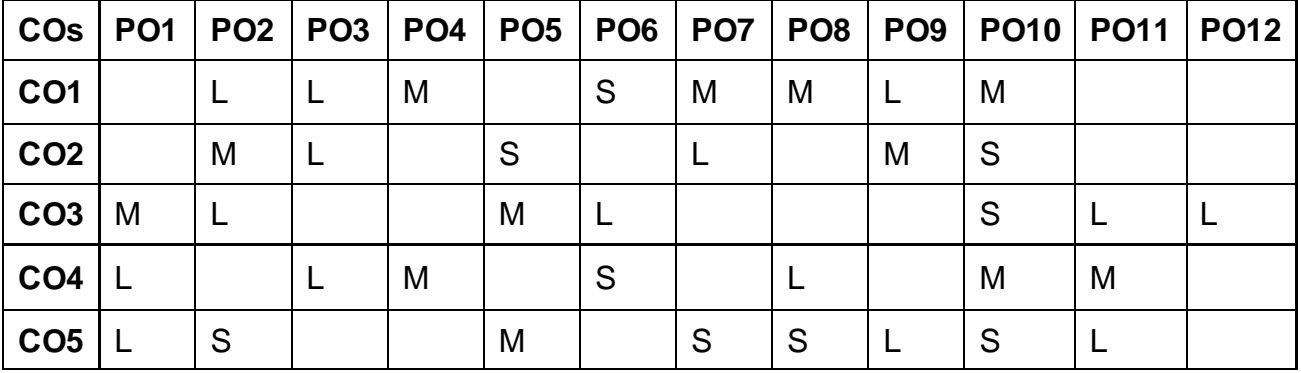

S-Strong; M-Medium; L-Low

### **UNIT I: INTRODUCTION TO IOT**

Introduction to IoT – IoT Architectures – Core IoT Functional Stack, Sensors and Actuators Layer, Communications Network Layer, Applications and Analytics Layer – IoT Data Management and Compute Stack, Fog Computing, Edge Computing, Cloud Computing –

Sensors, Actuators, Smart Objects, Sensor networks. Middleware for IoT: Overview – Communication middleware for IoT –IoT Information Security, WSN and Sensing Model. **UNIT II: IOT COMMUNICATION** 

Communications Criteria – Access Technologies – IP as IoT Network Layer – Business case – Optimization – Profiles and compliances – Application Protocols – Transport Layer – Application Transport Methods.

# **UNIT III: DESIGN METHODOLOGY**

Design Methodology – Case study – Basic blocks of IoT device – Raspberry Pi – Board, Interfaces, Linux, Setting up, Programming – Arduino – Other IoT Devices.

# **UNIT IV: DATA ANALYTICS FOR IOT**

Data Analytics for IoT – Big Data Analytics Tools and Technology – Edge Streaming Analytics – Network Analytics Applications. Security history, challenges, variations – Risk Analysis Structures – Application in Operational Environment.

# **UNIT V IOT IN INDUSTRY**

Manufacturing, Architecture, Security Protocols – Utilities, Grid Blocks - Smart Cities, Architecture, Use cases – Transportation, Architecture, Use cases.

# **Suggested Readings**

- 1 Honbo Zhou "The Internet of Things in the Cloud: A Middleware Perspective", CRC Press, 2013
- 2 Dieter Uckelmann, Mark Harrison, Florian Michahelles, "Architecting the Internet of Things", Springer Berlin, 2011
- 3 David Easley, Jon Kleinberg, "Networks, Crowds, and Markets: Reasoning About a Highly Connected World", Cambridge University Press, 2010
- 4 Olivier Hersent, Omar Elloumi and David Boswarthick,"The Internet of Things: Applications to the Smart Grid and Building Automation", Wiley, 2018
- 5 Olivier Hersent, David Boswarthick, Omar Elloumi,"The Internet of Things Key applications and Protocols", Wiley, 2019

# **Websites**

- 1 https://www.javatpoint.com/iot-internet-of-things
- 2 https://www.geeksforgeeks.org/introduction-to-internet-of-things-iot-set-1/
- 3 https://www.tutorialspoint.com/internet\_of\_things/index.htm
- 4 https://www.startertutorials.com/blog/physical-design-of-iot.html
- 5 https://www.guru99.com/iot-tutorial.html

# **B.TECH. FOOD TECHNOLOGY**

#### **23BTFTOE02**

#### **NUTRITION AND DIETETICS**

#### **COURSE OBJECTIVES**

- To explain the basic concepts of food and nutrition.
- To define the overall classification, function, and source of carbo hydrates ,lipids and proteins.
- To summarize the availability, source, deficiency and physiological role off at and watersoluble vitamins.
- To outline the role of health and nutritional importance of micro and macro minerals.
- To discuss the recent trends and developments in nutrition

#### **COURSE OUTCOMES**

At the end of this course, students will be able to

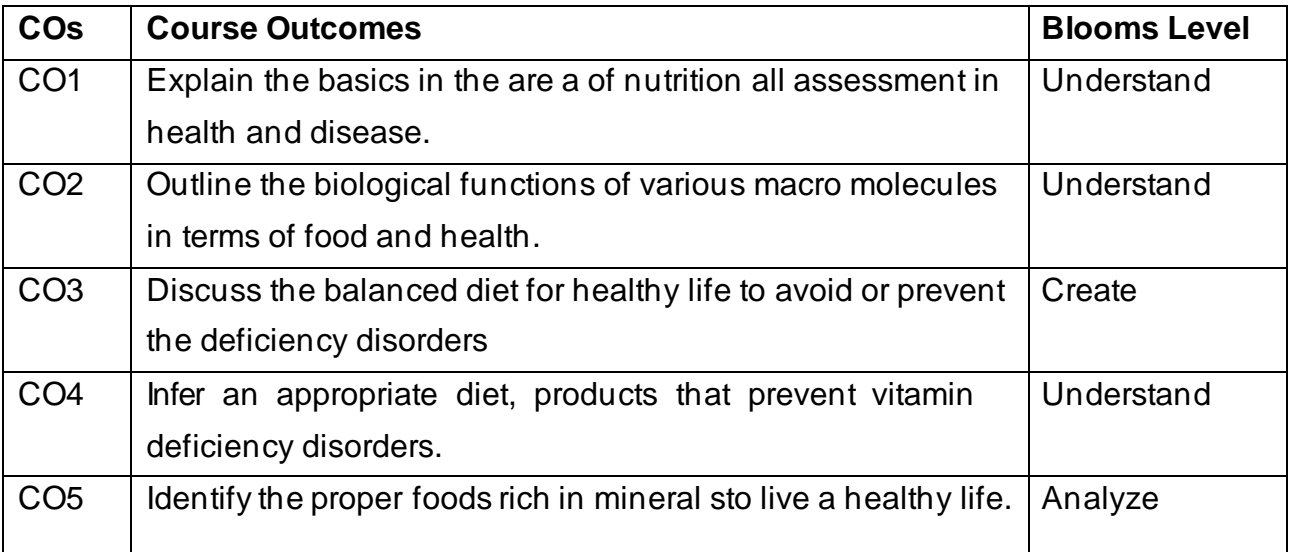

Mapping with Programme Outcomes

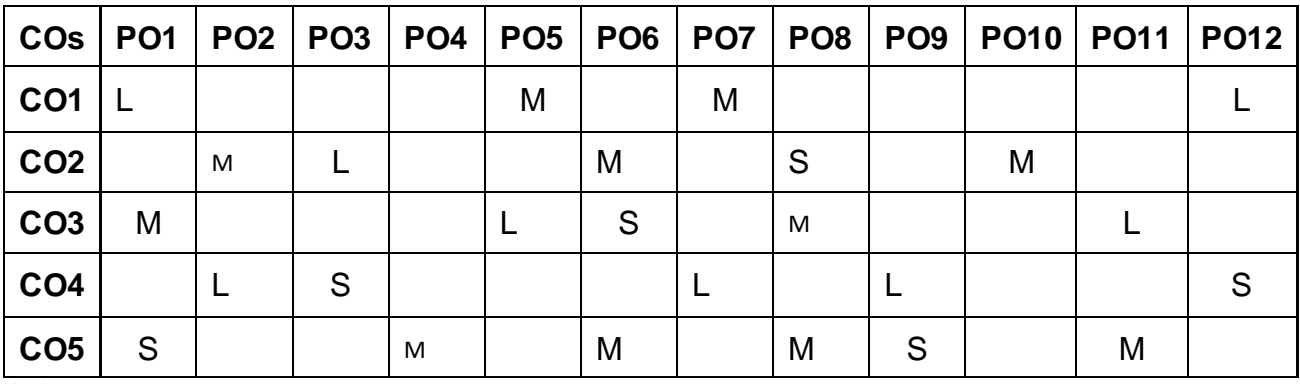

S-Strong; M-Medium; L-Low

# **UNIT I: HUMAN NUTRITION**

Six classes of nutrients - Historical perspective of nutrient requirements – Assessment of nutritional status - recommended dietary allowances of macronutrients for all agegroups - Assessment of protein quality - Malnutrition and related disorders –Balanced Diet. Factors influencing dietary intake: Food habits, food fads and fallacies, their influence on health and wellbeing.

# **UNIT II: BIOMOLECULES**

Carbohydrates-Definition, classification, Functions, Sources of Carbo hydrates, Deficiency. Lipids – Definition, classification, function, sources, Properties of fats and oils, Refined & Hydrogenated fats process. Proteins-Definitions, Classification, Function, Amino Acids, Sources of Proteins, Texturized proteins.

### **UNIT III: VITAMINS**

Physiological role, bio-availability, requirements, sources and deficiency of Fat Soluble Vitamins: Vitamin A, Vitamin D, E & K. ƒ Water soluble vitamins: Vitamin C, Thiamine, Riboflavin, Niacin, Pantothenic acid, Biotin, Folic acid, Vitamin B12, VitaminB6.Stabilityunderdifferent food processing conditions.

# **UNITIV: MINERALS AND WATER**

Physiological role, bio-availability, requirements, sources and deficiency of Macrominerals: Calcium, Phosphorus Magnesium, Sodium, Potassiumchloride. Microminerals: Iron, Zinc, copper, selenium, chromium, iodine, manganese, Molybdenum and fluoride - Chemistry and physical properties of free, bounded and entrapped water, water activity, quality parameters of drinking and mineral water.

### **UNIT V: RECENT TRENDS IN NUTRITION**

Principles of dietary management in gout, rheumatism,AIDS/HIV-Cancer-risk factors, symptoms, dietary management, role of food in prevention of Cancer. Role of functional foods Health foods and novel foods, organically grown foods, personalized nutrition, recent concepts in human nutrition like nutria genomics, nutraceuticals etc.

### **Suggested Readings**

- 1 SunetraRoday. Food Science and Nutrition. Oxford Higher Education / Oxford University Press. 3rdedition 2018.(ISBN-13:9780199489084).
- 2 Charis Galanakis. Nutraceutical and Functional Food Components. Academic Press,1st Edition, 2017. (ISBN:9780128052570).
- 3 AshleyMartin.Nutrition and Dietetics. Syrawood Publishing House.1<sup>st</sup> Edition, 2016. (ISBN:9781682860588).
- 4 Robert E.C.Wildman. Handbook of Nutraceuticals and Functional Foods. CRCPress,2nd Edition, 2016. (ISBN-10: 9781498770637).
- 5 Srilakshmi. B. Nutrition Science. New Age International Pvt. Ltd, Publishers. 6 thEdition.2017.(ISBN-13:9789386418883).

#### **23BTFTOE04**

#### **[ AGRICULTURAL WASTE AND BY PRODUCTS UTILIZATION**

#### **COURSE OBJECTIVES**

- To categorize the types of agricultural wastes.
- To outline the production and utilization of biomass.
- To explain the various parameters considered to be important in the designing of biogas units.
- Todiscussthemethodsemployedintheproductionofalcoholfromagriculturalwastes/ byproducts.
- To summarize the overall aspects involved in the production of paper boards and particle boards from agricultural wastes

#### **COURSE OUTCOMES**

At the end of this course, students will be able to

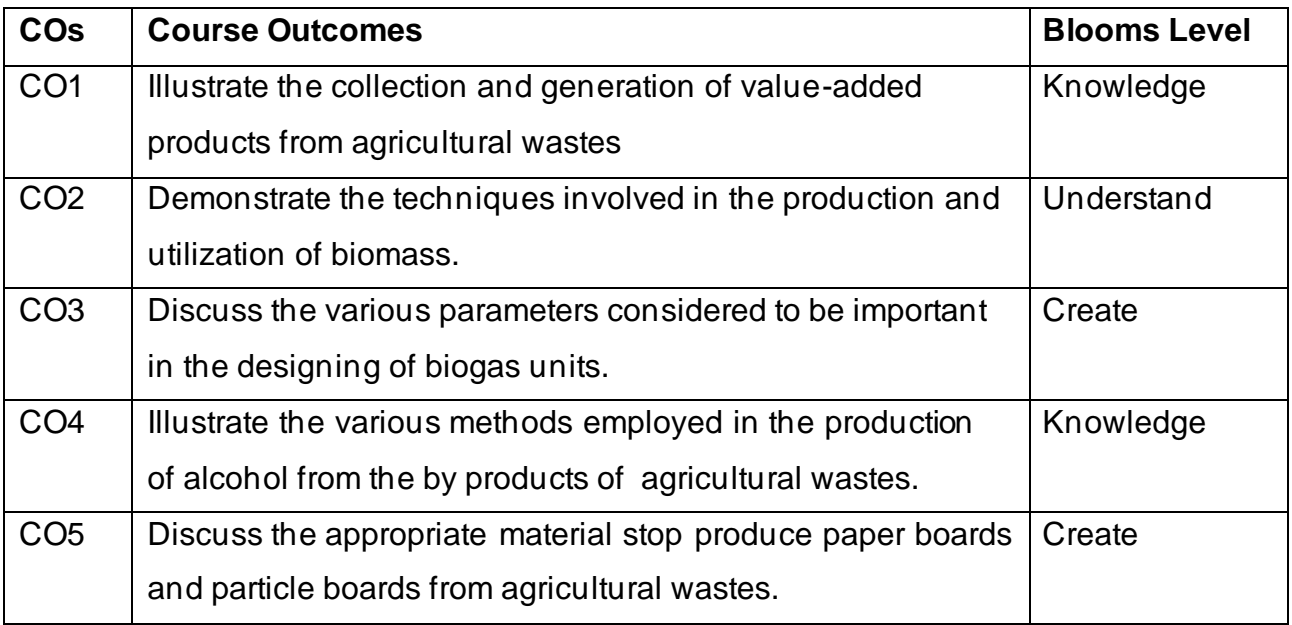

#### Mapping with Programme Outcomes

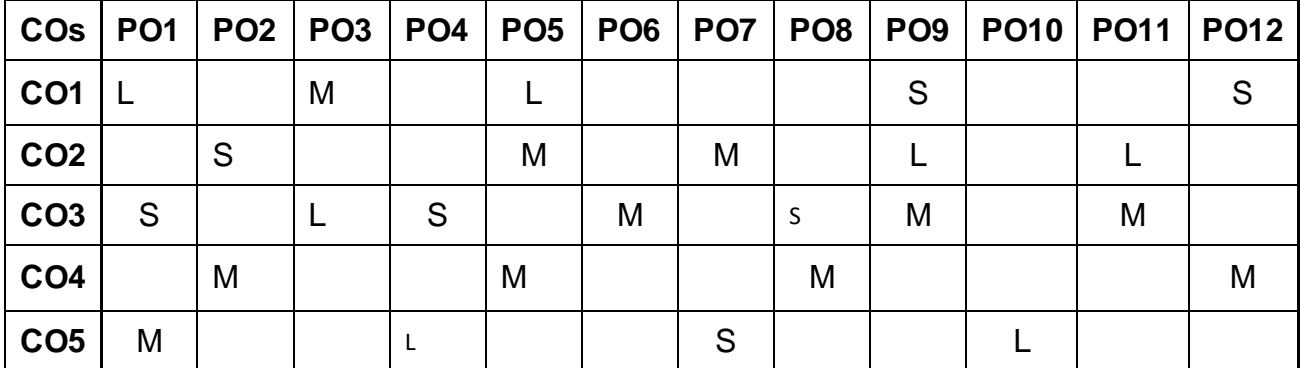

S-Strong; M-Medium; L-Low

# **UNIT I: TYPES OF AGRICULTURAL WASTES**

Introduction and Background Agricultural Waste, Crop Waste, Agricultural Residues(annual crops),Technical terms, properties of agricultural waste- storage and handling - rice byproducts utilization-rice bran and germ, rice bran oil, economic products from agriculture waste/by-products.

# **UNIT II: BIOMASS PRODUCTION AND UTILIZATION**

Biomass – types – production and utilization Technology used for the utilization of agricultural wastes: Biomass Gasifier, Nimbkar Agricultural Research Institute(NARI) Gasifier,Rice-Husk Based Gasifier,Heat and Steam from Sugarcane Leaf and Bagasse.

# **UNIT III: BIOGAS DESIGN AND PRODUCTION**

Biogas: Definition, composition, history of biogas, Production of biogas – factors affecting the efficiency; types of biogas plant (floating drum type and fixed dome type)and their components (inlet, outlet, stirrer, slanting pipe, digester, gas holder and gas outer pipe), Selection and Design of biogas plant.

# **UNIT IV: PRODUCTION OF ALCOHOL FROM WASTE MATERIALS**

Production of Alcohol from waste materials: Introduction, Production methods, Cellulolysis (biological approach): Pretreatment, Cellulolytic processes (Chemical and Enzymatic hydrolysis), Microbial fermentation, Gasification process (thermo chemical approach).

# **UNITV: PRODUCTION OF PAPER BOARD AND PARTICLE BOARDS FROM AGRICULTURAL WASTE**

Biodegradable packing materials: merits and demerits, Production and testing of Paper boards and Particle boards from Agricultural Waste: Introduction, History, Terminology and classification, Raw materials, Production steps-Pulping, Classifications of pulp, Bleaching, Plies, Coating, Grades.

# **Suggested Readings**

- 1 Navanietha Krishnaraj Rathinam, RajeshSani. Biovalorisation of Wastes to Renewable Chemicals and Biofuels. Elsevier,1st Edition, 2019. (ISBN:9780128179529)., 2019. (ISBN:9780128179529).
- 2 Efthymia Alexopoulou.Bio energy and Biomass from Industrial Crops on Marginal Lands. Elsevier,1st Edition, 2020.(ISBN:9780128188644).
- 3 Simona Ciuta,DemetraTsiamis,MarcoJ.Castaldi.Gasification of Waste Materials. Academic Press, 1st Edition, 2017.(ISBN:9780128127162).
- 4 Nicholas E.Korres, Padraig O'Kiely, John A.H.Benzie,Jonathan S.West. Bioenergy Production by Anaerobic Digestion: Using Agricultural Biomass and Organic Wastes. Routledge,1st Edition,2013.(ISBN-13:9780415698405).
- 5 Albert Howard, Yashwant Wad. The Waste Products of Agriculture. Benediction Classics, 1 st Edition, 2011. (ISBN-13:9781849025).

# **B.E ELECTRICAL AND ELECTRONICS ENGINEERING 23BEEEOE01**

#### **RENEWABLE ENERGY SYSTEMS**

#### **COURSE OBJECTIVES**

- To gain the knowledge about environmental aspects of energy utilization.
- To understand the basic principles of solar cells, photovoltaic conversion.
- To understand the basic principles of wind energy conversion.
- To gain the knowledge about hydro and ocean energy.
- To understand the basic principles of Biomass, fuel cell, Geo thermal power plants and MHD.

#### **COURSE OUTCOMES**

At the end of this course, students will be able to

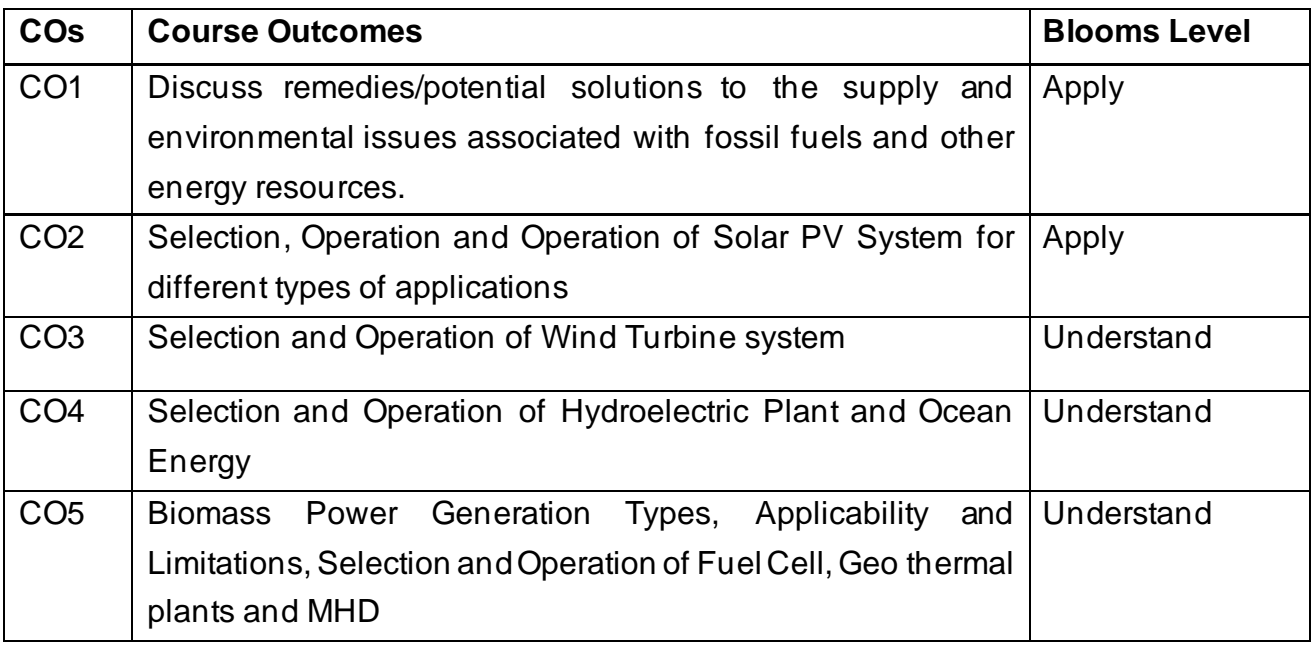

Mapping with Programme Outcomes

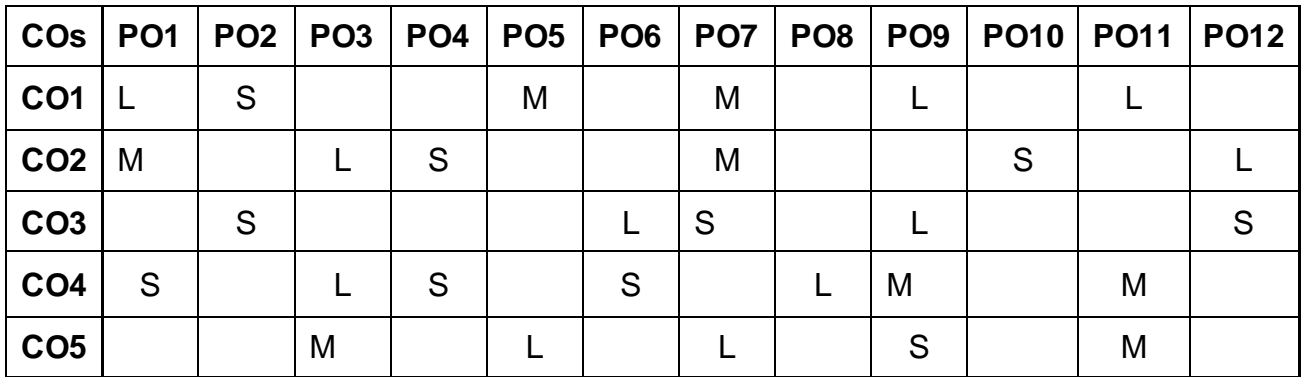

S-Strong; M-Medium; L-Low

# **UNIT I : INTRODUCTION**

Energy scenario - Different types of Renewable Energy Sources - Environmental aspects of energy utilization-Energy Conservation and Energy Efficiency- Needs and Advantages, Energy Conservation Act 2003.

# **UNIT II: SOLARENERGY**

Introduction to solar energy: solar radiation, availability, measurement and estimation –Solar thermal conversion devices and storage – solar cells and photovoltaic conversion –PV systems – MPPT. Applications of PV Systems– solar energy collectors and storage.

### **UNIT III: WINDENERGY**

Introduction– Basic principles of wind energy conversion-components of wind energy conversion system - site selection consideration – basic–Types of wind machines. Schemes for electric generation – generator control, load control, energy storage – applications of wind energy –Interconnected systems.

### **UNIT IV: HYDROENERGY**

Hydropower, classification of hydropower,Turbine selection, Ocean energy resources, ocean energy routes. Principles of ocean thermal energy conversion systems, ocean thermal power plants. Principles of ocean wave energy conversion and tidal energy conversion.

### **UNIT V: OTHER SOURCES**

Bio energy and types –Fuel cell, Geo-thermal power plants; Magneto-hydro-dynamic(MHD) energy conversion.

### **Suggested Readings**

- 1 Rai.G.D,Non-conventionalsourcesofenergyKhannapublishers,2011
- 2 Khan.B.H,Non-Conventional Energy Resources ,TheMcGraw Hills, Second edition,2012
- 3 John W Twidell and Anthony D Weir , Renewable Energy Resources , Taylor and Francis – 3 rd edition ,2015
- 4 Fundamentals and Applications of Renewable Energy | Indian Edition, by Mehmet Kanoglu, Yunus A. Cengel, John M. Cimbala, cGraw Hill; First edition (10 December 2020), ISBN-10 : 9390385636.